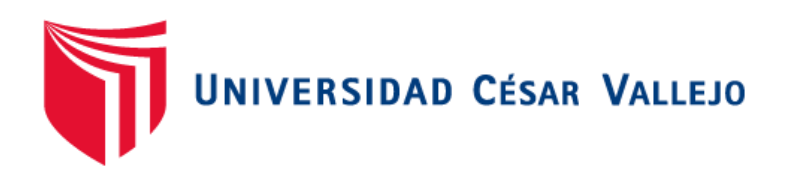

## FACULTAD DE INGENIERÍA Y ARQUITECTURA ESCUELA PROFESIONAL DE INGENIERÍA DE SISTEMAS

Sistema Web para el proceso de control de inventario en la empresa JAEC contratista generales SRL

**TESIS PARA OBETENER EL TÍTULO PROFESIONAL DE:** 

Ingeniero de Sistemas

**AUTOR:** 

Acosta Villagaray, Junior JR (ORCID: 0000-0002-5499-9222)

**ASESOR:** 

**Mgtr.** Liendo Arevalo, Milner David (ORCID: 0000-0002-7665-361X)

### **LÍNEA DE INVESTIGACIÓN:**

Sistemas de Información y Comunicaciones

LIMA - PERÚ 2020

#### **Dedicatoria**

Esta tesis está dedicada a mis padres quienes son mi inspiración y a mi novia quien nunca dejo que me rinda, ya que sin ellos yo no podría haber culminado este gran reto.

## **Agradecimiento**

Estoy agradecida a mis padres por permitirme cursar una carrera superior y a mi pareja por animarme, brindándome siempre su apoyo incondicional.

## Índice de Contenidos

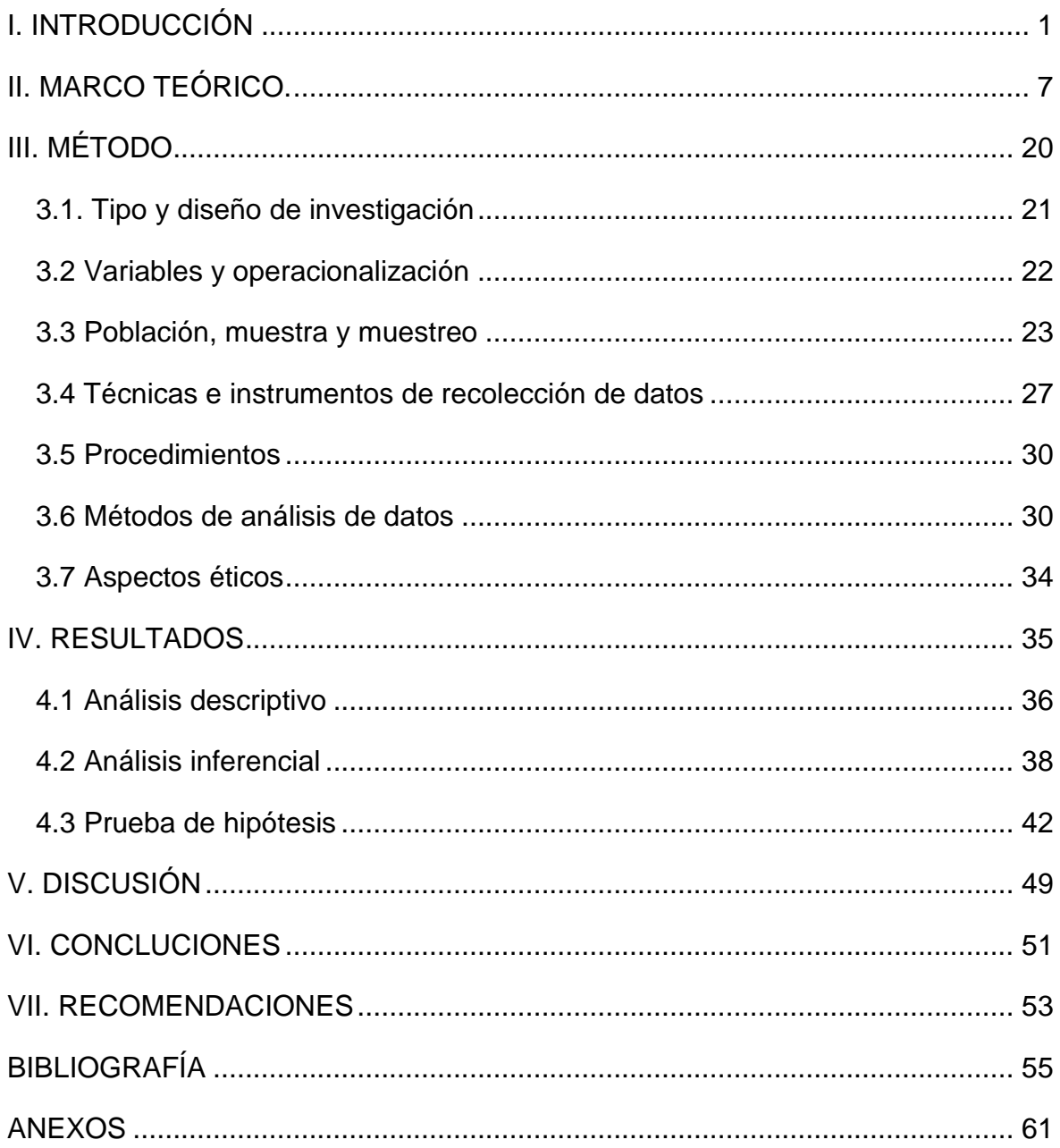

## **Índice de Tablas**

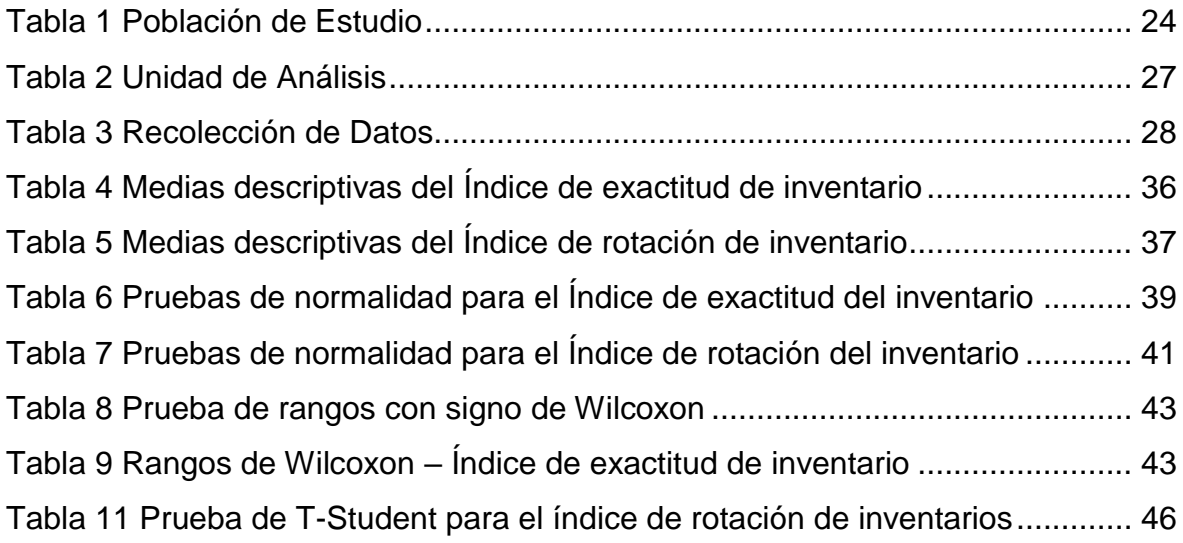

## **Índice de Figuras**

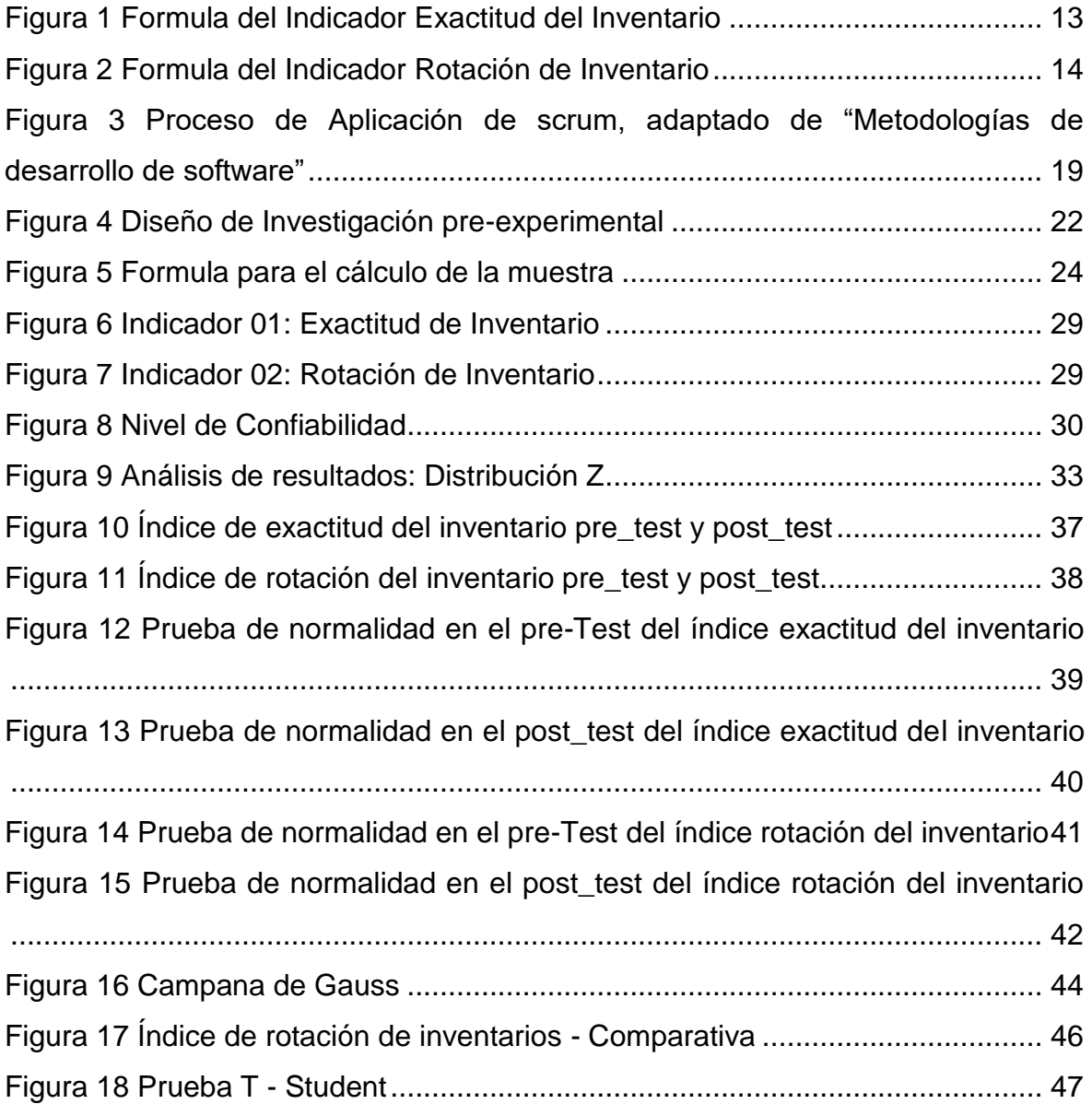

### **Índice de anexos**

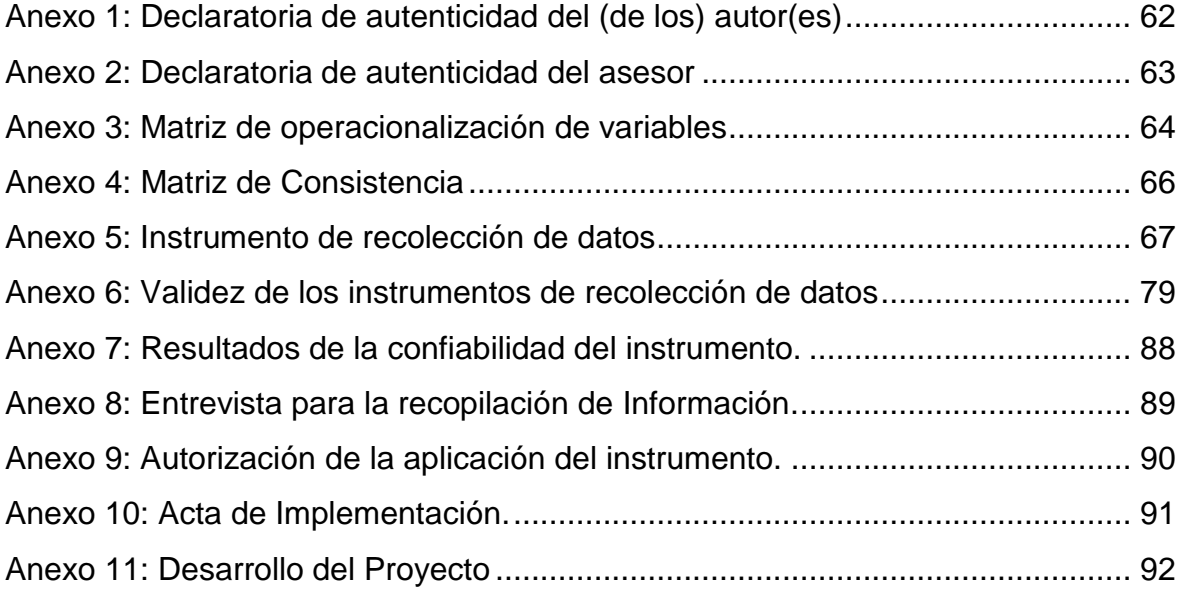

#### **Resumen**

La construcción de un sistema basado en web para el programa de gestión de inventarios de JAEC Contratistas General SRL es objeto de este estudio debido a que el nivel de precisión y rotación del inventario era insuficiente en las condiciones comerciales previas a su aplicación. el desarrollo del sistema se describe en detalle en este documento. El propósito de este estudio es determinar cómo afectará el sistema cibernético los procedimientos de control de existencias de JAEC Contratistas General SRL en el 2020. Para ello, se discutirán los aspectos teóricos del proceso de control de inventarios y las técnicas utilizadas para desarrollar el sistema en red. Para el desarrollo de sistemas web se adopta el método SCRUM por ser el más adecuado a las necesidades y etapas de desarrollo, y presenta un método de desarrollo incremental e iterativo.

Este estudio adoptará un enfoque cuantitativo en el diseño experimental antes del experimento y realizará una prueba previa y una prueba posterior. Se utilizó como variable independiente el sistema web y como variable dependiente el proceso de control de inventario. Tomando 261 tipos de materiales como un todo, calcule la tasa de precisión del inventario y la tasa de rotación. El tamaño de la muestra fue de 156 artículos, estratificados en 24 días y registrados en 24 fichas de registro. En el proceso de muestreo se utilizan probabilidades simples. Use el registro para obtener datos, la herramienta es el registro (archivo), todo probado por pares.

La implementación del sistema Web aumentó la tasa de precisión del inventario del 67,88 % al 100,29 % y la tasa de rotación del inventario aumentó del 51,33 % al 80,25 %. Los resultados anteriores permiten concluir que el sistema en línea mejora los procedimientos de control de stock de JAEC Contratistas General SRL

Palabras Clave: SCRUM, Proceso de Inventariado, Sistema Web.

#### **Abstract**

The construction of a web-based system for the inventory management program of JAEC Contratistas General SRL is the object of this study because the level of precision and rotation of the inventory was insufficient in the commercial conditions prior to its application. System development is described in detail in this document. The purpose of this study is to determine how the cybernetic system will affect the stock control procedures of JAEC Contratistas General SRL in 2020. For this, the theoretical aspects of the inventory control process and the techniques used to develop the system will be discussed. net. For the development of web systems, the SCRUM method is adopted because it is the most appropriate to the needs and stages of development, and presents an incremental and iterative development method.

This study will take a quantitative approach in experimental design before the experiment and will perform a pre-test and a post-test. The web system was used as an independent variable and the inventory control process as a dependent variable. Taking 261 types of materials as a whole, calculate the inventory accuracy rate and the turnover rate. The sample size was 156 articles, stratified in 24 days and registered in 24 record cards. Simple probabilities are used in the sampling process. Use the registry to get data, the tool is the registry (archive), all peer tested.

The implementation of the Web system increased the inventory accuracy rate from 67.88% to 100.29% and the inventory turnover rate increased from 51.33% to 80.25%. The previous results allow us to conclude that the online system improves the stock control procedures of JAEC Contratistas General SRL.

Keywords: SCRUM, Inventory Process, Web System.

<span id="page-9-0"></span>**I. INTRODUCCIÓN**

Este primer capítulo nos muestra la realidad actual del proceso de inventariado a nivel internacional y nacional, la problemática que se plantea a partir de brechas que se han ido acrecentando con el pasar del tiempo y la constante evolución de nuevas tecnologías, planteándonos nuevos desafíos y oportunidades para brindar soluciones optimas, en base a una idea de la cual surge la tesis para el presente estudio.

En el ámbito internacional, ["La gestión de inventario](https://www.logisticsmgmt.com/topic/tag/Inventory_Management) requiere tanto planificación como ejecución. Durante décadas, la ejecución se ha basado en la recopilación de datos de códigos de barras y movimientos de material inalámbricos dirigidos por el sistema para ejercer un mejor control de inventario que los procesos basados en papel. Pero, ¿qué pasaría si los nuevos tipos de tecnología de sistemas de ubicación en tiempo real (RTLS) pudieran generar una conciencia digital constante sobre el inventario, mientras que la evolución de [las](https://www.logisticsmgmt.com/topic/tag/WMS) soluciones del [sistema de gestión](https://www.logisticsmgmt.com/topic/tag/WMS) de [almacenes \(WMS\)](https://www.logisticsmgmt.com/topic/tag/WMS) permite una mayor precisión y ajustes de inventario sobre la marcha? Los avances en estas áreas podrían ayudar a lograr un control mucho más estricto del inventario. La solución RTLS abarca múltiple tecnología, incluida (UWB), (BLE), así como (RFID) activa y pasiva más tradicional. Estas tecnologías han existido durante años y han seguido evolucionando, incluidos nuevos tipos de etiquetas y lectores." (Michel, 2020). En el ámbito nacional, "Debemos reflexionar sobre qué medidas toma el presupuesto aprobado y tomar medidas estratégicas inmediatas para evaluar nuevos eventos y el potencial impacto en nuestra industria y empresa; para ello, es necesario responder algunas preguntas relacionadas con ventas esperadas, clientes, inventario y proveedores, Inventario, gastos generales y asuntos relacionados con recursos humanos. ¿Es realista mantener los niveles estimados de ventas? ¿Cómo lidiar con los márgenes? ¿Qué pasará con el proveedor? ¿Es necesario negociar un período de crédito más largo? ¿Es suficiente el nivel de inventario gestionado por su organización? En el proceso de responder y contener la llamada "Corona del shock", debemos ser extremadamente imaginativos y creativos para elegir las acciones adecuadas que garanticen la supervivencia de nuestro negocio y las expectativas de las partes interesadas" (NANCY, 2020).

El proceso de inventario es un proceso de primer nivel para todas las empresas que se ocupan de un determinado tipo de producto o servicio, se observa que este proceso a sido descuidado en los últimos años, estancándose sin poder evolucionar, en esta investigación se demostrara como es que este proceso de inventariado web impacta en una empresa a través de nuevas tecnologías como es el Machine Learning, aplicada a 2 indicadores y dando una solución al problema que nos describe a continuación.

La empresa JAEC CONTRATISTAS GENERALES SRL En el barrio de Jess Mara se encuentra una organización comprometida con la construcción y el seguimiento de obras públicas y privadas, siendo la mayoría de las obras contratadas en el sector público, estas obras publicas fueron contratadas por la modalidad de contrato por participación en convocatorias públicas, realizando obras a través de todo el Perú por 17 años, teniendo como principales clientes al estado peruano y otras instituciones privadas. Actualmente la empresa no tiene un sistema propio de software ni un área de sistemas o de tecnologías, El método de inventario no era el mejor, se notó, ya que nadie sabía con exactitud cuántos materiales existían en el almacén, o cual era el estado de los materiales, se verifico que la empresa utiliza la herramienta Excel para poder llevar su control de todos los materiales ingresados.

En la entrevista con el Sr. Castro Castillo Eduardo, director general de la empresa. Castro Castillo Eduardo, gerente general de la empresa, señala que el proceso de inventario tiene numerosas fallas para las cuales se deben tomar medidas correctivas. Señala que, al carecer la empresa de un sistema optimizado de inventario, se producen importantes pérdidas. También señala que hay problemas con la rotación de inventarios y la longevidad de sus materiales porque carecen de un inventario real, lo que provoca estos problemas. (Ver Anexo 8).

El Sr. Eduardo nos comenta que se tiene material acumulado en el almacén que se registra mediante guías físicas las cuales son archivadas en files, lo que origina un mal control de todos los materiales almacenados, esto genera que los pedidos que realizan las obras no tengan la información rápida y actualizada de almacén. ocasionando los siguientes problemas:

- 1. Existen diferencias entre lo registrado en Excel, las guías físicas y el material en almacén.
- 2. No exista una adecuada rotación de los insumos prontos a vencer, generando pérdida total del insumo.
- 3. Perdida de equipos menores como: vibradoras, amoladoras, tronzadoras, rotomartillo, palas, carretillas, entre otras herramientas.
- 4. Deterioración de equipos.
- 5. Realizar pedidos de materiales ya existentes en almacén.

De seguir ser así la empresa puede quebrar con el tiempo, en vista de la problemática presentada, se toma la decisión de mejorar el proceso de inventariado, con el uso de nuevas tecnologías que faciliten la gestión y operatividad del control de todos materiales en almacén, mediante un el uso de un sistema web que nos brindara exactitud, confiabilidad y eficiencia, permitiendo que se genere una buena gestión de todos los materiales entrantes y salientes, desencadenando un mejor manejo en el área contable con el seguimiento y la precisión del estado de cada material. Con esto se estaría automatizando algunas gestiones como los reportes semanales o mensuales, para que la empresa tenga un mejor desempeño en la toma de decisiones.

Este estudio se justifica económicamente porque racionalizar las actividades implica invertir el tiempo ahorrado en otras tareas que aumentan la productividad de la empresa, mejorando el proceso logístico, fomentando una mejor comunicación entre las partes implicadas, mejorando la reputación de la empresa y ayudando a la consecución de los objetivos propuestos. Toda empresa que optimiza con éxito sus inversiones también reduce los costes.

"La mayoría de las empresas carecen de experiencia o comprensión de sus respectivos sectores de actividad. El proceso debe controlarse para comprender sus resultados, desempeño y comportamiento. Solo así podremos implementar un ciclo de mejora continua en la empresa u organización y dominar el proceso empresarial" (Baca Urbina, 2015, p. 26,27).

"Las empresas están empezando a incluir el concepto de innovación en el proceso logístico en un esfuerzo por adaptarse a los numerosos avances económicos. No todas las innovaciones influyen en la logística, pero se adoptarán si la inversión es sensata y añade valor." (Cardona Arbeláez, y otros, 2017, p. 35).

Teniendo en cuenta el tema de este trabajo, surgen las siguientes interrogantes:

¿Cómo influye el Sistema Web en el proceso de control de inventario en la empresa JAEC CONTRATISTAS GENERALES SRL?

- PE1: ¿Cómo influye un Sistema Web en la exactitud de inventario del proceso de control de inventario en la empresa JAEC CONTRATISTAS GENERALES SRL?
- PE2: ¿Cómo influye un Sistema Web en la rotación de Inventario del proceso de control de inventario en la empresa JAEC CONTRATISTAS GENERALES SRL?

Como Objetivo General tenemos que Determinar la influencia de un sistema web en el proceso de control de inventario en la empresa JAEC CONTRATISTAS GENERALES SRL.

- O1: Determinar la influencia de un Sistema Web en la Exactitud de Inventario en el proceso de control de inventario en la empresa JAEC CONTRATISTAS GENERALES SRL.
- O2: Determinar la influencia de un Sistema Web en la Rotación de Inventario del proceso de control de inventario en la empresa JAEC CONTRATISTAS GENERALES SRL.

Como Hipótesis tenemos que El Sistema Web mejora el proceso de control de inventario en la empresa JAEC CONTRATISTAS GENERALES SRL.

- H1: El sistema web mejora la Exactitud del Inventario en el proceso de control de inventario en la empresa JAEC CONTRATISTAS GENERALES SRL.
- H2: El Sistema Web incrementa la Rotación de Inventario en el proceso de control de inventario en la empresa JAEC CONTRATISTAS GENERALES SRL.

<span id="page-15-0"></span>**II. MARCO TEÓRICO.**

Como parte de la investigación, previamente se realizó un estudio de otros manuscritos que enfrentaron los problemas planteados, utilizando como solución un sistema de manejo de inventario basado en web, para luego referirse a dichos escritos que ayudaron a comprender el proceso.

Como antecedentes nacionales tenemos a (Camarena Quispe, y otros, 2019), realizaron la investigación con una variable independiente la Gestión de Inventariado con sus 2 indicadores Falta de mercadería y Confiabilidad del Inventario y como variable dependiente la Rotación de Mercadería con sus indicadores Tasa del Inventariado y Tasa de Cobertura, como resultado de la investigación se identificó un 40% de descuadre entre el inventario físico y el teórico, de igual manera se verifica que el inventario tiene una tasa de confiabilidad de solo el 50% en rangos de 1 a 3 meses, para la tasa de rotación según análisis se determina que el 85% de los colaboradores indican que es positiva y como ultimo para la tasa de cobertura el análisis valida que 45% de trabajadores afirman que hay grado muy alto de stock de mercadería, igualemente (Alarcon Aguilar, y otros, 2019), esta tesis detalla cómo se utiliza la metodología OOHDM, para la aplicación de requerimientos orientados a multimedia, Para reducir la tasa de pérdida de producto en un 7% para este estudio, se utilizó un diseño pre-experimental y una técnica cuantitativa, De igual manera se redujo el índice de duración de inventario en 6 días, concluyendo en la mejora de proceso por el uso del sistema web, asimismo (Castiglione Castillejo, y otros, 2019), Esta tesis examinó cómo se ven afectados los niveles de cumplimiento y los índices de exactitud del inventario, obteniendo como resultados incrementos del 16,41% y del 18,73%, respectivamente, para cada indicador, y sacando la conclusión de que el sistema en línea mejora el proceso de gestión del inventario en el almacén. (Romero Meza, 2018), En esta tesis se utilizaron indicadores de duración de las existencias y de rotación de mercancías, en las cuales se destacó el alto incremento que se obtuvo en la pruebas de post test para ambos indicadores, para la rotación de mercadería se tuvo un incremento de 0.8781 a 1.4915 lo cual se considera alto, para el indicador de duración de inventario se tuvo una disminución 34.2942 a 20.1558, en consecuencia, puede decirse que la tesis mejora el proceso de inventario. (Cauti Miranda, 2018), la creación de un sistema logístico basado en la web para hacer un seguimiento de las indicaciones sobre la corrección del inventario y el grado de cumplimiento de las entregas. Esta tesis demuestra cómo se consiguió un aumento del 26% en ambas métricas y saca la conclusión de que un sistema web mejora este procedimiento, también (Pezo Bardales, 2018) Esta investigación muestra cómo una aplicación web afecta positivamente a la gestión logística de una corporación a través de un análisis descriptivo confrontándolo con un análisis inferencial, ambos con los mismos hallazgos a favor, de forma similar a (Córdova Urriola, 2018), esta tesis se implementa la metodología Scrum, esta investigación utilizo un diseño preexperimental y un enfoque cuantitativo, teniendo un muestreo aleatorio probabilístico simple, Los índices de corrección del inventario y el grado de cumplimiento de la empresa aumentaron un 18,31% y un 19,79%, respectivamente, lo que permite concluir que el sistema en línea mejora el proceso de inventario. (Atuncar Segura, 2017) , su trabajo se enfocó en la medición de entregas que serían evaluadas en registros de fichas en un tiempo determinado, para ello utilizo un diseño experimental para la investigación de tipo aplicada, donde se entrega cada ficha a almacén en 30 días, lo cual dio como resultado el mejoramiento de un 60% en las entregas, también (Chipana Barrientos, 2017), Esta tesis incluye el análisis, diseño, desarrollo e implementación de un sistema de proceso de gestión de inventario de almacén basado en la web con el objetivo de medir 108 artículos, se proporciona una muestra de 84 artículos para el indicador de rotación de invitación. Podemos concluir que el sistema mejora el control de inventario ya que pudimos observar un aumento del 33% en la rotación de productos. (Gutiérrez Morón, 2016) Desarrollado por la Universidad Simón Bolívar del Perú. Lima, Perú. La observación muestra que el 58,3% de las personas entienden completamente las ventajas y la existencia del sistema de gestión de información computarizado en el control de inventario, mientras que el 33,3% de las personas simplemente pasan por alto, y solo el 8,3% de las personas no conocen su existencia. Según la encuesta, el 83,3% de los encuestados consideró que el uso e implementación del sistema informático fue importante y fácil para los concesionarios de Lima, solo el 16,7% no lo hizo por inseguridad o temor a la tecnología. La encuesta encontró que el 58,3 por ciento de los encuestados sentía que los concesionarios en Lima tenían suficiente apoyo financiero para implementar el sistema en términos de compra de equipos o construcción de la infraestructura necesaria. El 41,7% cree que todavía no tiene los recursos suficientes para hacer funcionar el sistema.

Como antecedentes internacionales tenemos a (San José Vieco, 2016), de la Universidad de Castilla-La Mancha, realizo la investigación partiendo de la idea de poder tener toda la información de los productos de una empresa en tiempo real basado en servicios web y asiendo seguimientos continuos bajo un esquema logístico, considerando en este proceso el tiempo de vida del producto y seguimientos continuos, para poder tener información actualizada de diferentes almacenes, proveedores y control stock continuo. Para poder realizar esta tesis el autor tuvo que fragmentar en 6 capítulos, los cuales se centran en un punto de estudio específico. En las 2 primeras partes se realizaron la explicación de los motivos y planteamientos, señalando objetivos para la investigación. En la tercera y cuarta parte se define el marco teórico, así como el modelo que se utilizará, el protocolo de comunicación, los casos de uso y cómo será el diseño para la implementación de cada módulo. Para la quinta y sexta parte se realiza un test cualitativo para determinar el funcionamiento de todo lo expuesto en las 4 primeras partes, como los aportes de códigos EPC utilizados en etiquetas RFID, que se utilizaron con el fin de lograr un mayor nivel de control de los productos dentro del almacén, también (Linde, y otros, 2016), realizaron la investigación en Lund University, Suecia. En esta tesis tuvieron como tipo de estudio el estudio empírico, su objetivo principal fue ver cómo afecta la implementación de un WMS (Warehouse Management System), en empresas pequeñas, para poder organizar el proceso de recepción de mercadería ya que se necesitaba que todos los productos tuvieran un conteo exacto de sus existencias, de esta tesis se concluye cual es el impacto de tener un sistema flexible y funcional, asimismo (Rengifo Escudero, 2016), esta tesis estuvo enfocada en 2 indicadores, para los cuales se realizó un estudio, manejando un total de 80 pedidos para la tasa de cumplimiento, dando como muestra 62 pedidos, y recogiendo 30 mercancías como muestra para el índice de rotación. Concluyendo que el sistema web mejoro en un 41.72% la tasa de cumplimiento y un 31.91% el índice de rotación.

#### Teorías relacionadas:

#### Control de Inventario:

Según Espinoza (2016), "Dado que el programa de control de inventario es la principal herramienta de gestión actual, este recurso proporciona información sobre la cantidad real de mercancía gratuita distribuida a la organización durante un período de tiempo específico, junto con los requisitos de almacenamiento correspondientes asociados. Específicos para diferentes industrias" ( pág. 97) .

En este sentido, Jiménez (2016) "Los métodos de gestión de inventarios se enfocan en métodos y procesos que permiten conocer una amplia gama de necesidades de reposición de calidad, con el objetivo de ayudar a aprovechar la disponibilidad de ciertos productos básicos cuando se solicita su venta o venta. Por lo tanto, el inventario es un conjunto de bienes que una empresa tiene a la mano para promocionar un producto y permitir las ventas y compras dentro de un período de tiempo específico. (p. 147).

Así mismo, Laveriano (2015), "La formación de control sobre la disponibilidad del producto, tanto real como producido, y su comparación con la demanda actual y futura variable, es fundamental para el proceso de gestión de inventario. Esto permite planificar, comprender las tasas de consumo y realizar actividades concisas para satisfacer la Demanda. Esto es no es un simple deber que se tiene que cumplir por compromiso o porque el departamento de contabilidad lo ordene para hacer un control de inventario ideal Para aumentar las ventas, reducir los costos de fabricación, mantener niveles de inventario equilibrados y comenzar a utilizar herramientas tecnológicas mientras se reducen los costos operativos, acceda a una adecuada y la información confiable es crítica". (p.68).

Fases del proceso de inventariado:

Según Carreño (2015) "La fase de proceso de gestión de inventario es"

1. Recepción de mercancía: Según Carreño (2015) define esta fase como "El desembalaje, las inspecciones, el control y la categorización de los artículos se realizan como primer paso necesario para planificar el número de productos que se reciben. Estas operaciones siguen el sencillo principio de "cuánto tengo y cuánto vendo", y entendiendo esto y contabilizando los acontecimientos anteriores, es factible especificar las existencias que se programarán." (p.45).

- 2. Ubicación de mercancía: Según Carreño (2015) define esta fase como "Esta fase se centra en el destino de los productos una vez recibidos para evitar cualquier desgaste o daño y poder enviarlos en las mejores condiciones posibles. Sin embargo, esta fase debe ejecutarse con rigor porque puede dar lugar involuntariamente a un exceso o agotamiento de productos, en cuyo caso los envíos deben cancelarse o adelantarse, según proceda." (p. 68).
- 3. Preparación de mercancía: Según Carreño (2015) define esta fase como "sacar la mercancía deseada del almacén en el que se encontraba. Se trata de que el empleado ejecute las tareas dentro del almacén de forma lineal para adquirir los artículos deseados. Este procedimiento se conoce como expedición de artículos o surtido de productos. Para llevar a cabo una determinada tarea, se requiere el empleo de varias herramientas y materiales." (p. 69).
- 4. Expedición de la mercancía: Según Carreño (2015) define que "El embalaje o empaquetado de las mercancías para protegerlas y evitar que se dañen durante el transporte a sus distintos destinos marca la culminación del envío de las mercancías. También es importante señalar que esta tarea requiere el empleo de una cantidad significativa de talento humano para su realización; por ello, se considera la etapa más importante dentro del control de inventarios." (p. 69).
- 5. Control de existencias: Según Carreño (2015) define que "En este último paso se comprueba la mercancía realmente actualizada que sigue en el almacén. Para liberar espacio de almacenamiento para los artículos, hay

que tomar decisiones rápidas al realizar esta operación, como devolver los productos rotos o caducados o sustituir los productos con niveles bajos de inventario. Esta etapa permite una rotación eficaz del inventario, al tiempo que reduce la tasa de pérdida de productos y la tasa de duración del inventario. En esta etapa se confirma la exactitud de los datos del inventario." (p. 69).

#### Exactitud del Inventario:

Para Mora García (2016) define que "El propósito de este indicador es controlar la confiabilidad de los materiales almacenados, es decir, el propósito que pretende lograr, y para lograr este propósito es necesario medir la exactitud o precisión del inventario. El número de referencia que no coincide con el inventario se mide para comprobarlo. Inventario lógico durante el inventario físico" (p. 64).

Cálculo:

Figura 1 Formula del Indicador Exactitud del Inventario

$$
EI = \frac{Inventario Fisico}{Inventario Teorico} x100\%
$$

Fuente 1 Mora García (2016)

Para:

Exactitud de Inventario = EI

Inventario Físico: Cantidad de materiales en almacén.

Inventario Teórico: Inventario que se registra en la base de datos del sistema.

Índice de Rotación:

La variable dependiente de la gestión de inventarios es el índice de rotación de materiales básicos. La frecuencia con la que los artículos salen del almacén viene indicada por el índice de rotación del inventario. El aumento del índice de rotación

del material puede justificarse por el ritmo al que se produce. Para calcular esta medida es necesario conocer las ventas y el inventario fijo medio. En consecuencia, se crea una ratio. Un ratio mayor muestra que la empresa funciona de forma más rentable.

Espejo (2017) dice que "Algunos rubros generarán alta rotación debido a sus acciones en la empresa, y son estos rubros los que tienen mayor importancia y riesgo, por lo que es necesario operar con mayor control y determinar de inmediato sus sustitutos. El flujo continuo de mercancías dependerá de su control y reemplazo oportuno, así como de la cantidad necesaria requerida por los clientes" (p. 106).

Si el objetivo es tener una mejor rotación de materiales, se debe dar prioridad a los materiales con una alta demanda, posicionándolos en lugares de fácil acceso, Para Espejo (2017), dice "…conociendo la rotación se puede definir la posición de los artículos en un almacén…" (p. 106).

Es decir, si conocemos el nivel de rotación del material, podemos construir una mejor posición con respecto a otro artículo, material, insumo, etc., ya que esto es fundamental para muchos consumidores.

Cálculo:

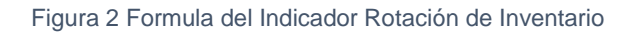

Rotación de Materiales = Materiales Salientes  $\frac{1}{\text{Stok Medio de Materials}} x 100\%$ 

Fuente 2 Espejo (2017)

Para Espejo (2017) "Después de determinar la rotación, la interpretación de los resultados se ve afectada por tres factores: tipo de producto, categoría y estacionalidad." (p.106).

- Tipo de artículos: Según Espejo (2017) define que "El método de rotación varía según el tipo de mercancía; por ejemplo, las materias primas son más perecederas después de una serie de procesos; si el producto terminado es sobrante, su rotación puede ser muy baja" (p.106).
- Rubro: Según Espejo (2017) define que "La tasa de rotación de cada empresa es diferente; por ejemplo, una empresa textil es diferente de una empresa comercial y sus mercancías se comportan de manera diferente porque realizan diferentes procesos" (p.106).
- Estacionalidad: Según Espejo (2017) define que "La rotación es diferente para cada temporada, no importa qué tipo de artículo sea. Puede aumentar o disminuir según la condición de tiempo mostrada" (p.106).

El autor mencionó que existen factores que afectan la tasa de rotación de inventarios de la empresa. El primer criterio es el tipo de artículo. El segundo criterio son los materiales básicos, porque este criterio hace que los materiales básicos fluctúen según su sector de uso. Finalmente, se menciona el estándar estacional, donde la rotación del material depende de esta variable, logrando así un aumento o disminución sustancial en sus ventas o proceso de producción.

Para Espejo (2017) "La política de reabastecimiento puede depender del estado financiero y del estado de almacenamiento…" (p.107). Si la empresa maneja ganancias de capital sustanciales, podrá dotar a su almacén del inventario necesario, y debe tener un almacén para poder conservar condicionalmente los artículos almacenados.

#### Sistema Web:

Llerena y González (2017), "son aquellos a los que los usuarios pueden acceder mediante un navegador web en un ordenador conectado a Internet para obtener información almacenada en servidores virtuales. En otras palabras, es un software que los consumidores confían en que el navegador ejecute, ya que fue escrito en un lenguaje que puede ser soportado por todos los navegadores web." (p. 231).

Molina, Zea y Mariuxi (2017), define que: "son dispositivos que permiten al usuario ejecutar diversas órdenes desde un ordenador conectado a una red de Internet, reduciendo el tiempo necesario para cada acción. Siendo uno de los elementos clave de la tecnología que ha facilitado la adopción y utilidad" (p. 58).

López Torrealba (2015), define que: "Los sistemas web son los dispositivos que los consumidores pueden utilizar para conectarse a los servidores web a través de Internet o un navegador en la ingeniería de software. En otras palabras, es una pieza de software que ha sido desarrollada en un lenguaje que el navegador web debe ejecutar." (p. 5).

Herramientas de desarrollo de sistemas web

#### PHP:

Para Concepto Definición (2019) "PHP es la abreviatura en inglés de "preprocesador de hipertexto". Cuando se traduce al español, PHP pierde un poco de significado. Investigamos más a fondo y descubrimos que se refiere al "lenguaje de programación interpretado". Este lenguaje es necesario para mostrar información dinámica en las páginas web. Los usuarios no pueden ver ningún código PHP, ya que todas las interacciones del lenguaje han sido totalmente transformadas. Sin embargo, pueden ver fotos, otros elementos multimedia y formatos con los que podemos interactuar añadiendo o descargando datos".

#### HTML:

Para Bustos (2020) "es el principal lenguaje de marcas en la web. Se ejecuta de forma nativa en todos los navegadores y es mantenido por World Wide Web Consortium. Puede usarlo para crear la estructura de contenido de sitios web y aplicaciones web. Es la tecnología de interfaz de usuario de nivel más bajo que se puede usar como base para los estilos, se pueden agregar estilos a CSS y la funcionalidad se puede implementar mediante JavaScript".

CSS

Para Merino (2017. Actualizado: 2019.) "permite separar entre contenido y presentación de un documento. Esto permite que muchos documentos HTML compartan una apariencia, mientras que todos los formularios usan una sola hoja de estilo. Debido a esta especificidad, se evita el código repetido en la estructura.".

#### PHP Y MYSQL

Según Rodriguez (2018) "PHP se puede usar en combinación con MySQL para trabajar sin problemas con la base de datos. Hoy en día, este último se usa a menudo. Con respecto a las palabras clave, PHP comparte la sintaxis C condicional con la mayoría de los lenguajes, que incluye bucles "if", "for" y "while" y, por lo tanto, también regresa de funciones. Tal lenguaje de declaración debe terminar con un punto y coma (;), que coincide bien con la base de datos MySQL".

Según Rodriguez (2018) "Es una multiplataforma de código abierto. Es un sistema de gestión de bases de datos relacionales rápido, fiable y adaptable. Ofrece múltiples búsquedas rápidas, es escalable y seguro, y admite autenticación basada en host".

Metodología para el Desarrollo de Software – Sistema Web

#### Metodología Scrum

Para Donayre (2017) **"**Es un proceso de aplicar un conjunto de mejores prácticas para trabajar y hacer la parte 32 (repetir) y entregar regularmente un producto final, categorizado por el valor que aportan al destinatario del proyecto. " (págs. 31-32).

Para Maida y Pacienzia (2015), "Es un proceso en el que se utiliza un conjunto de buenas prácticas para trabajar en equipo y obtener los mejores resultados de un proyecto" (p. 73).

Planificación de la iteración (Sprint Planning): la planificación de tareas se

da en 2 partes, la primera el cliente presenta sus requisitos prioritarios del proyecto (Product Backlog), y el equipo lo examina junto con el cliente para establecer objetivos prioritarios, la segunda parte se define las tareas para completar cada objetivo (sprint backlog), el esfuerzo que se necesitará (Pocker Planning) y cada miembro elige las tareas que puede realizar (Maida y Pacienzia, 2015).

- Ejecución de la iteración (Sprint): los resultados deben ser completos, y debe incrementar el producto haciéndolo potencialmente entregable, en caso el cliente solicite, por lo que, si se quiere completar el máximo de requisitos en la iteración, los objetivos o requisitos en el que el grupo trabaja simultáneamente debe ser mínimo, y completando el que dé más valor al cliente (Maida y Pacienzia, 2015).
- Reuniones de sincronización del equipo todos los días (Daily meeting): "El objetivo es facilitar que los miembros del equipo se comuniquen y trabajen juntos, impulsar la productividad y encontrar formas de apoyarse mutuamente." (Maida y Pacienzia, 2015).
- Demostrar que se han cumplido las condiciones (Sprint Review): reuniones donde se presentan los requisitos terminados por iteración, priorizando los que estén más cerca de cubrir el objetivo del proyecto, en función de los resultados los clientes realizan adaptaciones necesarias al proyecto (Maida y Pacienzia, 2015).
- Retrospectiva (Sprint Retrospective): el grupo analiza la manera de trabajar durante la iteración, si se consigue o no los objetivos y si el incremento del producto es el esperado o no en la iteración (Maida y Pacienzia, 2015).
- Replanificación del proyecto (Product Backlog Refinement): con cada iteración el cliente analiza sus objetivos y requisitos, añadiendo nuevos, modificándolos, eliminándolos cambiando de prioridad (Maida y Pacienzia, 2015).

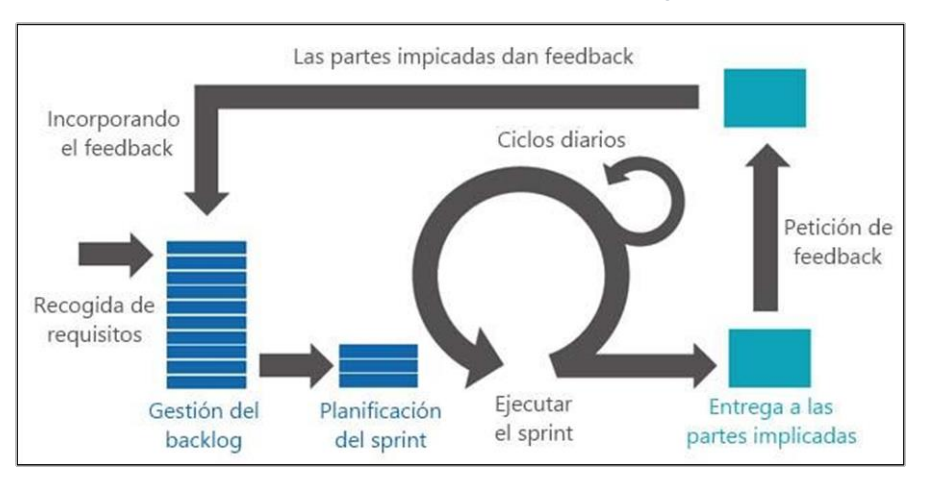

Figura 3 Proceso de Aplicación de scrum, adaptado de "Metodologías de desarrollo de software"

Fuente 3 Maida y Pacienzia (2015)

# <span id="page-28-0"></span>**III. MÉTODO**

Este capítulo describe la metodología utilizada para diseñar el estudio, y el tipo y diseño que permite el análisis de datos. Se utilizan varios métodos y herramientas para recopilar los datos, al igual que los procesos utilizados.

<span id="page-29-0"></span>3.1. Tipo y diseño de investigación

Tipo de estudio:

Es "aplicada-experimental" porque tiene como objetivo investigar los resultados de la variable independiente, mientras que la variable independiente es hacia la dependiente en estudio.

Catacora (2018), define que: "La investigación aplicada debe precisar que se trata de una encuesta destinada a resolver problemas. Buscar aplicar conocimiento científico y tecnológico en solución de problema práctico y urgente. Mediante la construcción, transformación y / o modificación de la realidad concreta. Cualquier investigación que busque aplicar la innovación para resolver un problema que afecta a una determinada realidad es investigación aplicada" (p. 8).

En relación con ello Arias (2016) Según la definición proporcionada, "una forma de estudio experimental es aquella en la que se presentan diversos escenarios, como estímulos o situaciones inusuales, a un determinado conjunto de pruebas con el fin de evaluar las respuestas generadas." (p. 47).

Diseño de la Investigación:

El diseño pre-experimental utilizado para esta investigación se basa en datos pretest y post-test.

Mejía, y otros (2018) define que: "Con un diseño preexperimental, solo analizas una variable y tienes pocos controles. No hubo grupos de control ni operandos. Tales encuestas no pueden hacer comparaciones de grupos. Los únicos tratamientos o estímulos utilizados en este diseño fueron postest o pretest, hubo pocos controles, se aplicó una sola población y las unidades de análisis no fueron seleccionadas al azar. Claramente, es muy poco probable que este grupo sea representativo de la población. (Ávila, 2006). Lógicamente, se realiza un

preexperimento una vez establecido el efecto de la encuesta, ya que en sentido estricto se considera un experimento incompleto, como una encuesta con una sola medición. Post-experimento. Otro tipo de experimentación previa consiste en evaluar los efectos antes y después de que se manifiesten. Esto se hizo con test y postest, pero solo en un grupo, no hubo comparación entre los dos grupos" (p. 76- 77).

Su diseño se diagramaría así:

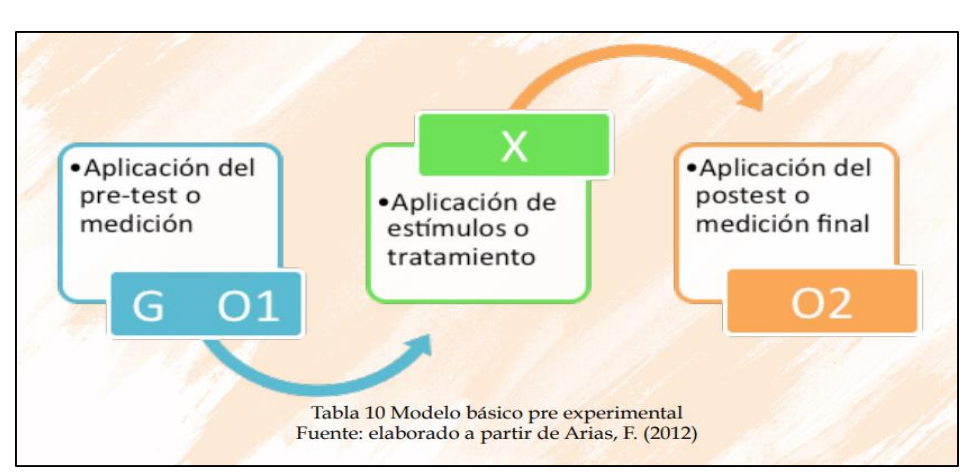

Figura 4 Diseño de Investigación pre-experimental

Fuente 4 Mejía; Naranjo y Santamaría (2018)

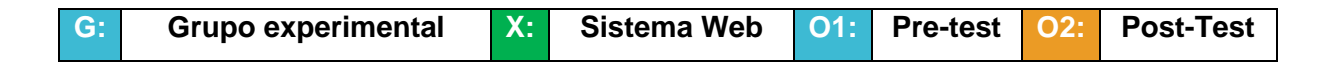

#### <span id="page-30-0"></span>3.2 Variables y operacionalización

Llerena y González (2017), "son aquellos que los usuarios pueden visitar utilizando un navegador web en un ordenador que está conectado a Internet para adquirir información almacenada en servidores virtuales. Otra forma de pensar en ello es un software que depende de la ejecución del navegador, ya que fue creado en un lenguaje que cualquier navegador web puede entender." (p. 25).

Según Martínez (2015), "El servicio al cliente se define como los métodos utilizados por las personas que ofrecen un producto o servicio, como la empresa vendedora, para conquistar a un posible cliente." (p.3).

#### Variable Independiente: Sistema Web

Los usuarios pueden acceder a la información sobre los materiales y otros artículos con los inventarios más bajos, los materiales que van a caducar y los materiales que ya han caducado utilizando el sistema en red. Los gestores pueden conectarse al sistema y hacer un seguimiento de los movimientos de inventario sin depender de los ordenadores de la empresa, descargando el sistema en diversos dispositivos inteligentes.

#### Variable Dependiente: Proceso de Inventario

Abarca desde el inventario real hasta el inventario final, incluidas las actividades asociadas con él. El proceso de inventario se medirá mediante un sistema en línea, se generarán los informes necesarios para verificar los tiempos y turnos de inventario, y estos datos también se actualizarán para agilizar el proceso de inventario.

Matriz de operacionalización de variables (Ver Anexo 03).

#### <span id="page-31-0"></span>3.3 Población, muestra y muestreo

A) Población: Según Mejía, y otros (2018) menciona que "El conjunto de datos del programa que se utiliza para realizar una investigación detallada sobre un grupo de personas se denomina población. Está muy relacionado con el contenido que se puede estudiar. Debemos distinguir entre diferentes tipos de población, por lo que no debemos confundirlo en sentido estadístico y demográfico. En ciertas encuestas (como la ciencia fáctica), algunos investigadores usan el término "población" no solo para representar a las personas, sino también para representar todos los elementos inmersos en la investigación" (p. 88).

#### La población determinada para la presente investigación fue:

<span id="page-32-0"></span>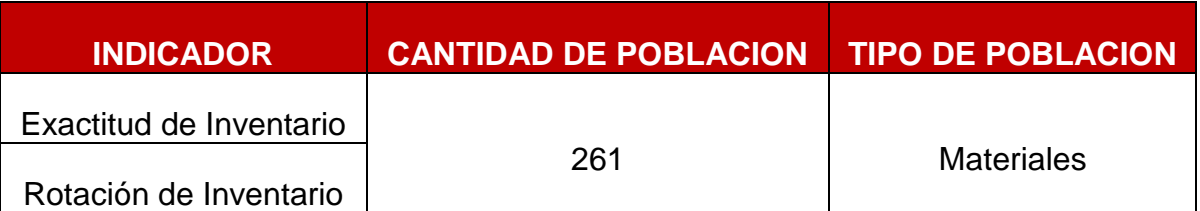

Tabla 1 Población de Estudio

B) Muestra: Según Mejía, y otros (2018), define que: "Al realizar una investigación científica, las conclusiones que se extraen después de operar con la muestra son muy convincentes. La inclusión de la muestra en el conjunto de la población sirve de explicación. Es importante tener en cuenta que la población abarca todo el grupo que se examina. Si se quiere estudiar todo el cosmos, se necesitará mucho tiempo y dinero. A la luz de este supuesto, es esencial poder identificar a los participantes de la muestra y poder dirigirse a toda la población en términos generales. Podemos entender que está establecido por diferentes autores. La muestra se extrae de una pequeña parte de la población, lo que permitirá revelar datos específicos sobre la misma población. De esta forma, se puede entender que la muestra se utiliza para comprender los datos del universo de forma sintética sin incurrir en demasiado gasto" (p. 93).

Para calcular la muestra se efectúa mediante la siguiente fórmula:

Figura 5 Formula para el cálculo de la muestra

Fuente 5 Mejía; Naranjo y Santamaría (2018)

$$
n = \frac{N \cdot Z_a^2 p \cdot q}{d^2 \cdot (N-1) + Z_a^2 \cdot p \cdot q}
$$
  
Doínde:  
• N = Total de la población  
• Za= Nivel de Confiabilidade=1.96 al cuadrado  
• p = proportion esperada (en este caso 5% = 0.05)  
• q = 1 - p (en este caso 1 - 0.05 = 0.95)  
• d = precisión (use un 5%)

Cálculo de la muestra:

En cuanto al primer indicador: indicador de precisión del inventario, la muestra de la investigación consta de 156 materiales estratificados por 24 días del mes. Por lo tanto, la muestra de la encuesta del indicador de precisión del inventario sigue siendo de 24 tarjetas de registro.

Calculando:  $N = 261$  $Z = 1.96 (95%)$  $p = 0,5$  $q = 0.5$  $E = 0,05$ 

$$
n = \frac{Z^{2} \times N \times \text{pxq}}{(N-1) \times E^{2} + Z^{2} \times \text{pxq}} = \frac{1.96^{2} \times 261 \times 0.5 \times 0.5}{(261 - 1) \times 0.05^{2} + 1.96^{2} \times 0.5 \times 0.5} = 156
$$

La muestra del estudio contiene 156 materiales estratificados en los 24 días del mes para el segundo indicador, el índice de rotación de materiales. Así, la muestra del estudio del índice de rotación de materiales sigue estando formada por 24 tarjetas de registro.

Calculando: N = 261 Z = 1.96 (95%) p = 0,5 q = 0,5 E = 0,05

$$
n = \frac{Z^2 \times N \times \text{pxq}}{(N-1) \times E^2 + Z^2 \times \text{pxq}} = \frac{1.96^2 \times 261 \times 0.5 \times 0.5}{(261 - 1) \times 0.05^2 + 1.96^2 \times 0.5 \times 0.5} = 156
$$

C) Muestreo Probabilístico: Para Mejía, y otros (2018) **"**Considerando que se utiliza el azar como herramienta de proporción y selección, la probabilidad de este muestreo se realiza de forma aleatoria, por lo que se recomienda utilizar este muestreo en futuros estudios porque tiene variables estrictas y puede proporcionar un mayor resultado Los siguientes son los tipos de dientes que los caracterizan." (p. 96).

 Muestreo Azar Simple: Según Mejía, y otros (2018) **"**Una muestra aleatoria es la muestra más fácil porque da suerte. Esta es una oportunidad para decidir qué método de lotería usar en su programa, pero las conclusiones de esta muestra pueden ser generales para toda la población y el conjunto. Debe ser representativo y relevante de la siguiente manera**"** (p. 96). Según los autores del estudio, este muestreo se denomina MIA o MAS. Algunas fórmulas para este tipo de muestreo son:

N = tamaño de la población. n = tamaño de la muestra.

De acuerdo con Mejía et al. (2018), "La cuantificación general de la desviación estándar realizada se denota por µ y σ, respectivamente. Los parámetros de la muestra para la media y la desviación estándar son X y S, respectivamente, y las fórmulas se han estudiado antes (pág. 97).

Estimador de la varianza de la media principal. V2 = s2 (N-n)/N Entre ellos (N-n)/N se denomina factor de corrección. Tamaño de la población:  $T = N \mu$ Estimación de la población total:  $T = N X$ 

Para este trabajo, debido a la existencia de un cierto número de población finita, se aplica un muestreo probabilístico aleatorio simple, de igual manera se predijo el tamaño del error, por lo cual cada elemento debe tener la misma probabilidad de ser considerado al realizar una selección aleatoria.

<span id="page-35-1"></span>D) Unidad de Análisis:

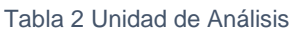

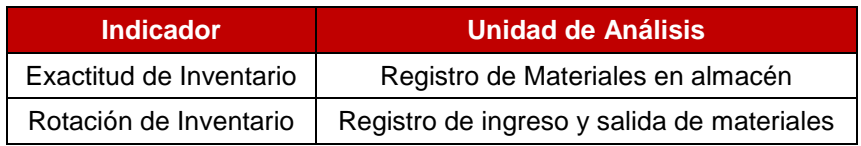

<span id="page-35-0"></span>3.4 Técnicas e instrumentos de recolección de datos

A) Técnicas: Para Villena Alania (2018) "Parte de este trabajo es archivar los datos, que es un método utilizado en la investigación científica. El archivado consiste en documentar los datos que se van obteniendo en unas herramientas denominadas ficheros, que son intrincados y ordenados e incluyen la mayoría de los datos recogidos por la encuesta. una herramienta complementaria muy útil." (p. 41).

B) Instrumentos de recolección de datos: Para Mejía, y otros (2018) "Los datos o la información se recogen en función de criterios predeterminados. Estos parámetros son básicos al principio, pero cada parámetro puede hacer un gran aporte; por ejemplo, para algunos investigadores clasificados como documentos técnicos, pero para el campo científico. Otras son revisiones exhaustivas de documentos, pero la investigación retrospectiva correspondiente es inexacta, y la información ha sido dada o medida. La tarea del investigador es transferir estos
documentos y registrarlos. La investigación documental no tiene herramientas de medición. Formulario de recopilación de datos" (p.110).

El investigador visitara JAEC CONTRRATISTAS GENERALES SRL para realizar mediciones antes y después de la prueba y evaluar el procedimiento de inventario.

- Ficha de Registro: "Exactitud de Inventario" (Ver Anexo 05).
- Ficha de Registro: "Rotación de Inventario" (Ver Anexo 05).

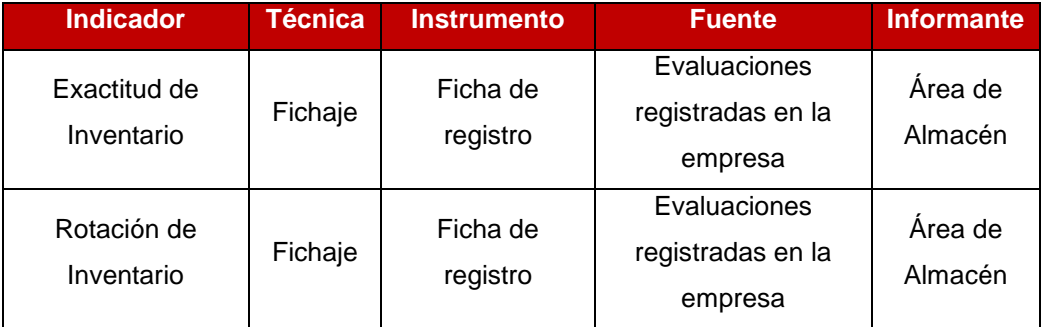

#### Tabla 3 Recolección de Datos

C) Validez: Para Hernández, Fernández y Baptista (2016), "Como vimos en el capítulo anterior, la evidencia de la validez de contenido se obtiene a través del dominio dimensional de la variable (en ocasiones se utiliza el muestreo aleatorio simple). el criterio se produce al correlacionar las puntuaciones de los participantes obtenidas por el instrumento con los valores obtenidos en el criterio, recuerde que correlación se refiere a que las puntuaciones para están asociadas a dos o más variables. (p. 298).

En este proyecto de investigación, la verificación de la aplicación de las herramientas de contenido y estructura se realiza mediante el juicio de expertos. (Ver Anexo 06).

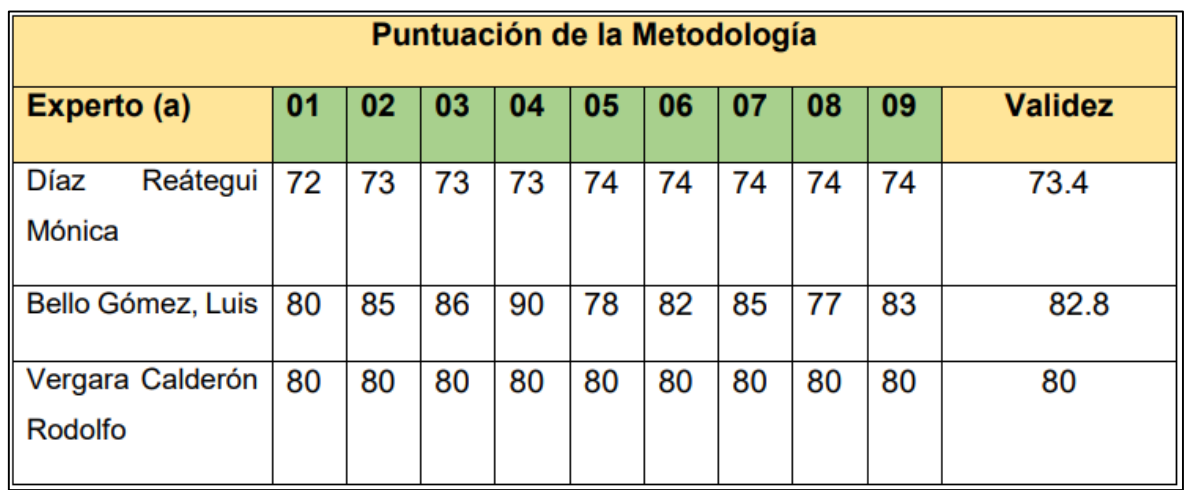

#### Figura 6 Indicador 01: Exactitud de Inventario

Fuente 6 Yalle Carrión (2017)

Figura 7 Indicador 02: Rotación de Inventario

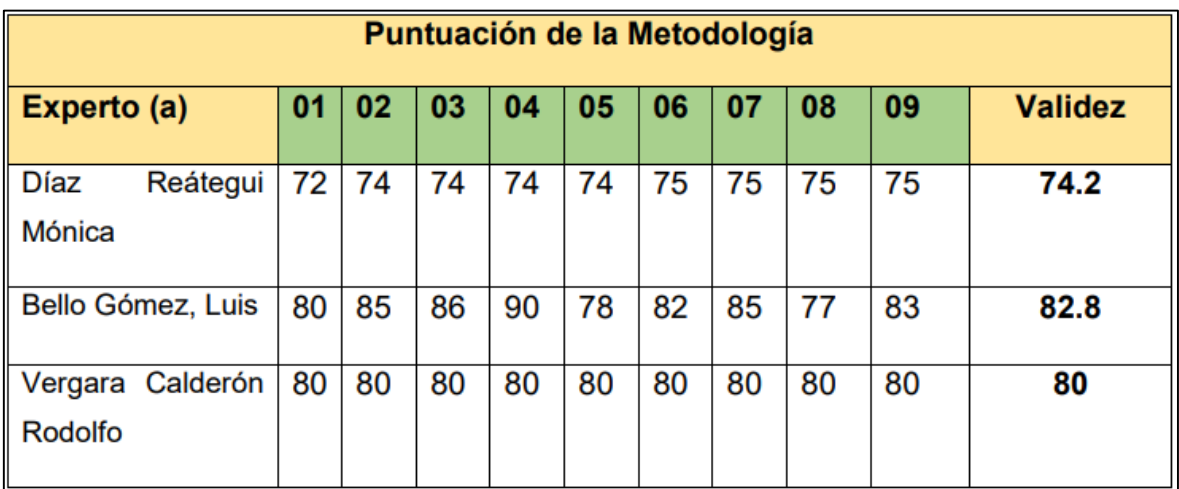

Fuente 7 Yalle Carrión (2017)

D) Confiabilidad: Según Carlos Bolívar (2015), define que: "El coeficiente de correlación, o r u, es una medida de la fiabilidad de un instrumento, como se ha establecido anteriormente. Teóricamente, simboliza la relación entre el examen y él mismo. Tiene un rango de valores entre cero y uno (1,00). La escala que figura a continuación puede utilizarse como referencia práctica para ilustrar la magnitud del factor de fiabilidad:" (p. 12)

#### Figura 8 Nivel de Confiabilidad

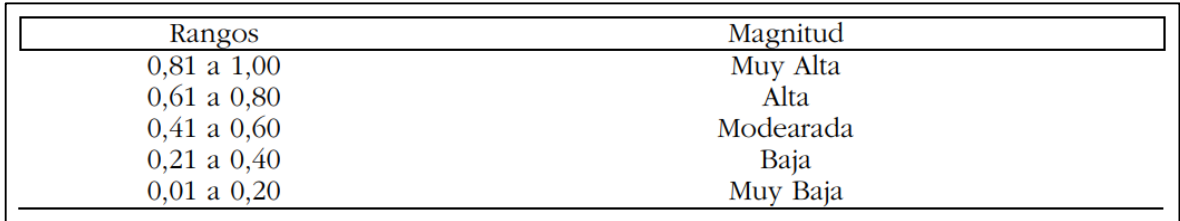

Fuente 8 Carlos Ruiz Bolívar, PhD (2015)

La interpretación del coeficiente de confiabilidad (Ver Anexo 07).

# 3.5 Procedimientos

Recogida de información para la recopilación de datos, se realizó un conteo simple diario de los materiales al momento de ingreso al almacén el cual se registró manualmente en guías de ingreso y salida de materiales, de igual manera se registrará la cantidad de materiales existentes.

# 3.6 Métodos de análisis de datos

Según Hernández, Fernández y Baptista (2016), definen: "Actualmente, el análisis cuantitativo de los datos se hace por computadora o computadora, rara vez se hace manualmente o aplicando fórmulas, especialmente cuando hay una gran cantidad de datos. Por un lado, los sistemas informáticos se pueden utilizar para mantener y analizar datos en la mayoría de los centros de educación secundaria y superior, institutos de investigación, empresas y sindicatos. Este capítulo parte de este supuesto. Por lo tanto, en lugar de centrarse en la informática en sí, se centra en sobre el análisis de técnicas de análisis cuantitativo Interpretación de resultados. (p. 272).

El objetivo de esta investigación es contrastar los resultados de la (pre-test) con la implementación Sistema de web (post-test). Debido a que es un software dedicado, se utilizará el programa estadístico SPSS Utilice los datos recopilados en la investigación para analizar y procesar cálculos estadísticos.

Prueba de Normalidad: Según (Villena Alania, 2018) "utiliza comprobaciones de normalidad para crear un gráfico de probabilidad normal y realizar pruebas para ver si la distribución de los datos es normal." (p. 44).

Para seleccionar el tipo de prueba de normalidad, se considera el tamaño de la muestra.

> "Si n > 50" – Prueba de Kolmorow-Smirnow Si n<50 – Prueba de Shapiro Wilk"

Por lo tanto, como la prueba de Shapiro Wilk se aplica a muestras inferiores a 50, se utilizó en este estudio como indicación del porcentaje de corrección del inventario y del porcentaje de rotación del material.

# **Hipótesis General:**

Hipótesis  $H_0$ : El Sistema web no mejora el proceso de control de Inventario en la empresa JAEC CONTRATISTAS GENERALES SRL.

Hipótesis H<sub>a</sub>: El Sistema web mejora el proceso de control de Inventario en la empresa JAEC CONTRATISTAS GENERALES SRL.

# **Hipótesis Específicas:**

# **= Hipótesis Especifica 1**

Hipótesis  $H_0$ : El Sistema Web no aumenta la Exactitud del Inventario del proceso de control de Inventario empresa en la empresa JAEC CONTRATISTAS GENERALES SRL.

$$
\mathrm{H}_0\text{: El}_d \leq \mathrm{EI}_a
$$

Hipótesis H<sub>a</sub>: El Sistema Web aumenta la Exactitud del Inventario del proceso de control de Inventario empresa en la empresa JAEC CONTRATISTAS GENERALES SRL.

$$
H_0: EI_d > EI_a
$$

Dónde:

EI<sup>a</sup> : Exactitud del Inventario antes de utilizar el Sistema Web.

EI<sub>d</sub>: Exactitud del Inventario después de utilizar el Sistema Web.

# **= Hipótesis Especifica 2**

Hipótesis  $H_0$ : El Sistema Web no aumenta la Rotación de Inventario del proceso de control de Inventario empresa en la empresa JAEC CONTRATISTAS GENERALES SRL.

$$
\mathrm{H}_0\text{: }\mathrm{RI}_\mathrm{d} \leq \mathrm{RI}_\mathrm{a}
$$

Hipótesis H<sub>a</sub>: El Sistema Web aumenta la Rotación de Inventario del proceso de control de Inventario empresa en la empresa JAEC CONTRATISTAS GENERALES SRL.

$$
H_0: RI_d > RI_a
$$

Dónde:

RI<sub>a</sub>: Rotación de Inventario antes de utilizar el Sistema Web.

RI<sub>d</sub>: Rotación de Inventario después de utilizar el Sistema Web.

### **Nivel de significancia**

Para esta investigación se considerarán los siguientes factores: α = 0.05…(5% de error) Nivel de confianza o significación (1-α = 0,95) ... 95%

estadísticas de prueba:

$$
x=\frac{x-\mu}{\frac{S}{\sqrt{N}}}
$$

Donde:

- x: Media pre test
- μ: Media post test
- s: Deviación estándar muestral
- n: Tamaño de la muestra

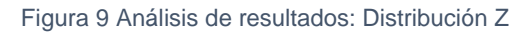

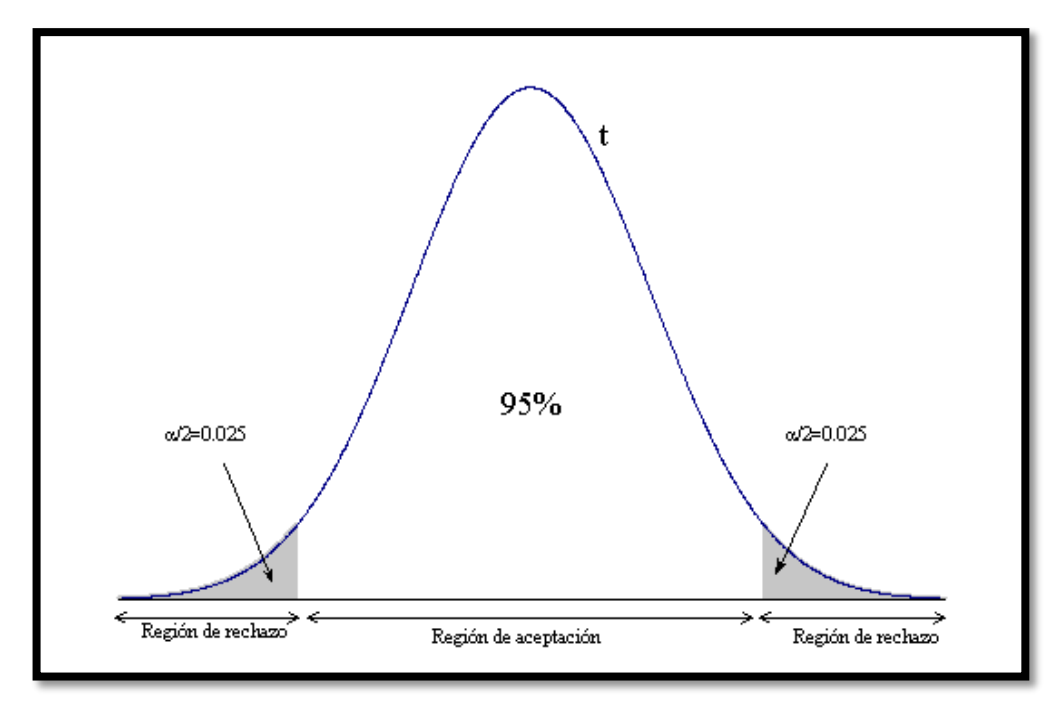

Área denegada:

La zona de rechazo es  $Z = Zx$ 

Razón para que esto se mantenga: R[Z > Zx] = 0.05

donde Zx = valor alcanzado por la pestaña.

Zona de rechazo: Zx < Z

calculo medio:

$$
\bar{x} = \frac{\Sigma_{i=1}^{n} x_i}{n}
$$

Cálculo de la desviación estándar:

$$
s^2 = \frac{\sum_{i=1}^n (x_i - \overline{x})^2}{n}
$$

# 3.7 Aspectos éticos

Esta investigación se realizó de acuerdo con las políticas y procedimientos de la Universidad César Vallejo.

Los datos que se muestran en este estudio se recopilan y procesan de manera adecuada sin distorsiones ni adulteraciones, y se basan en los instrumentos utilizados para la investigación previa y posterior a la prueba. Las identidades de los participantes y los resultados obtenidos están protegidas por confidencialidad.

No hubo discriminación por sexo, raza o religión, y los miembros fueron reverenciados. Se pidió permiso a las personas que participaron en este estudio para utilizar el material con este fin.

La investigación se utilizó adecuadamente en beneficio de todos, ya que los resultados de este estudio no fueron falsificados ni robados de otros proyectos de investigación.

# **IV. RESULTADOS**

#### 4.1 Análisis descriptivo

En este estudio, se utilizó un sistema web para generar el índice de precisión de inventario y el índice de rotación de inventario para la empresa JAEC CONTRRATISTAS GENERALES SRL. Para ello, se identificaron las condiciones iniciales de cada indicación mediante un pre-test. A continuación, se implementó el sistema en línea y, una vez concluido con éxito el post-test, se aplicó el posttest. cuadros 4 y 5 tienen estos resultados.

**Índice de exactitud del inventario:** El cuadro 4 muestra los resultados descriptivos de estas pruebas.

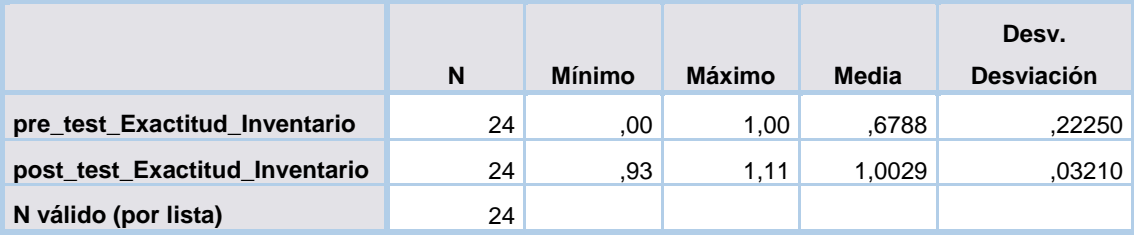

Tabla 4 Medias descriptivas del Índice de exactitud de inventario

**Estadísticos descriptivos**

Se observa en Tabla 4 que, el índice de exactitud del inventario, en la prueba previa de la muestra, el valor obtenido es 0.6788, ya que el valor promedio del índice de exactitud del inventario, la desviación es 0.22250, mientras que, en la prueba posterior, el valor promedio es 1.0029 , La desviación es 0.03210, lo que significa que la diferencia después de implementar el sistema Web es 0.3241. También se puede ver que antes del preprocesamiento, el valor mínimo es 0.00 y el requisito mínimo después de la prueba de valor mínimo es 0.93. Por otro lado, se comprueba que el valor máximo está antes de 1,00 y después de 1,11.

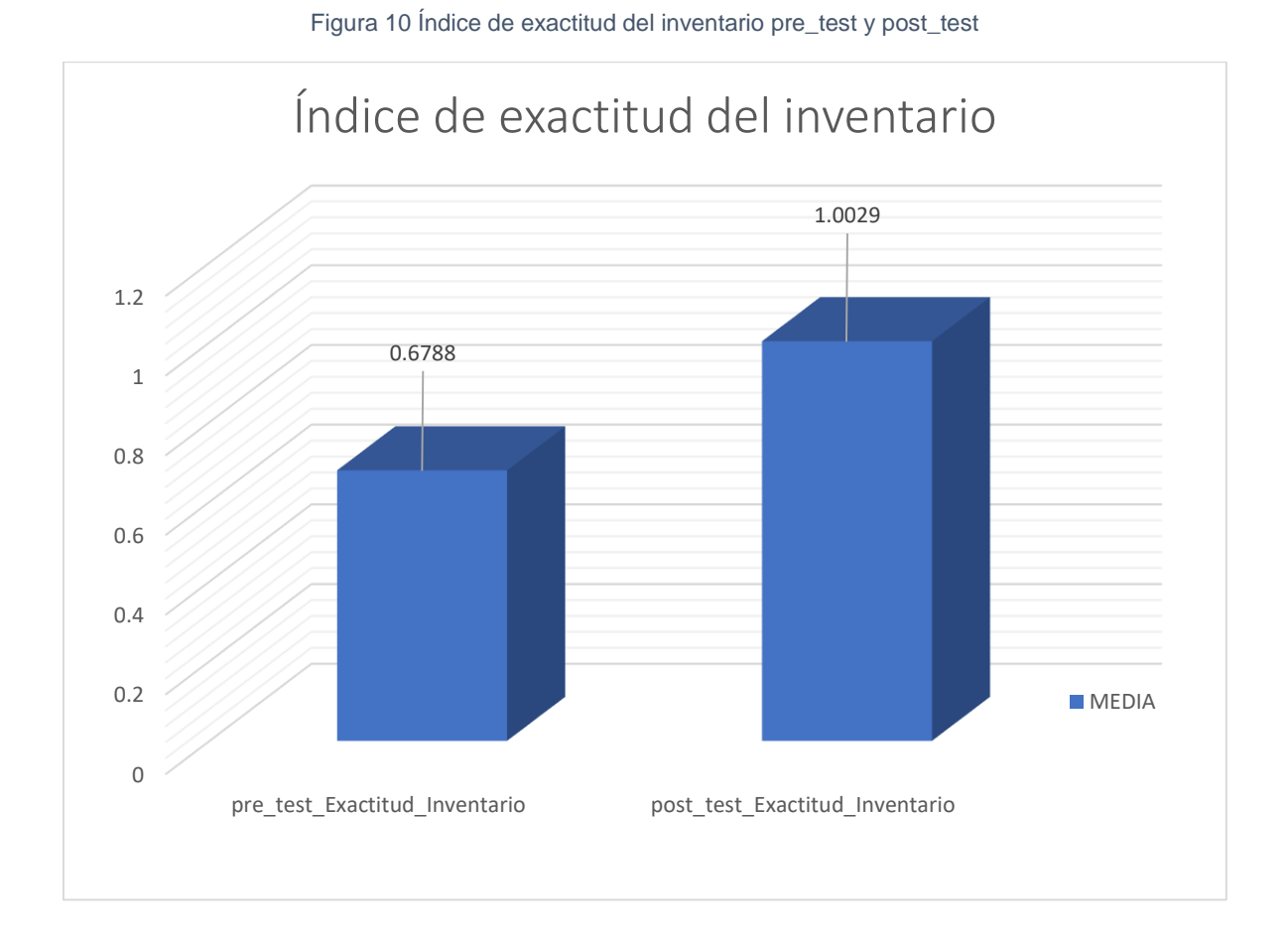

**Índice de rotación del inventario:** Los resultados descriptivos de estas medidas se observan en la Tabla 5.

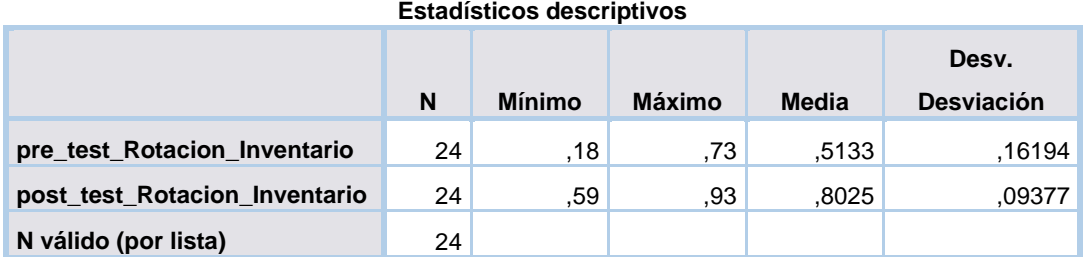

#### Tabla 5 Medias descriptivas del Índice de rotación de inventario

Se observa en Tabla 5 que, el índice de rotación del inventario, en la prueba previa de la muestra, el valor obtenido es 0.5133, ya que el valor promedio del índice de rotación del inventario, la desviación es 0.16194, mientras que, en la prueba posterior, el valor promedio es 0.8025 , La desviación es 0.09377, lo que significa que la diferencia después de implementar el sistema Web es 0.2892. También se puede ver que antes del preprocesamiento, el valor mínimo es 0.18 y el requisito mínimo después de la prueba de valor mínimo es 0.59. Por otro lado, se comprueba que el valor máximo está antes de 0.73 y después de 0.93.

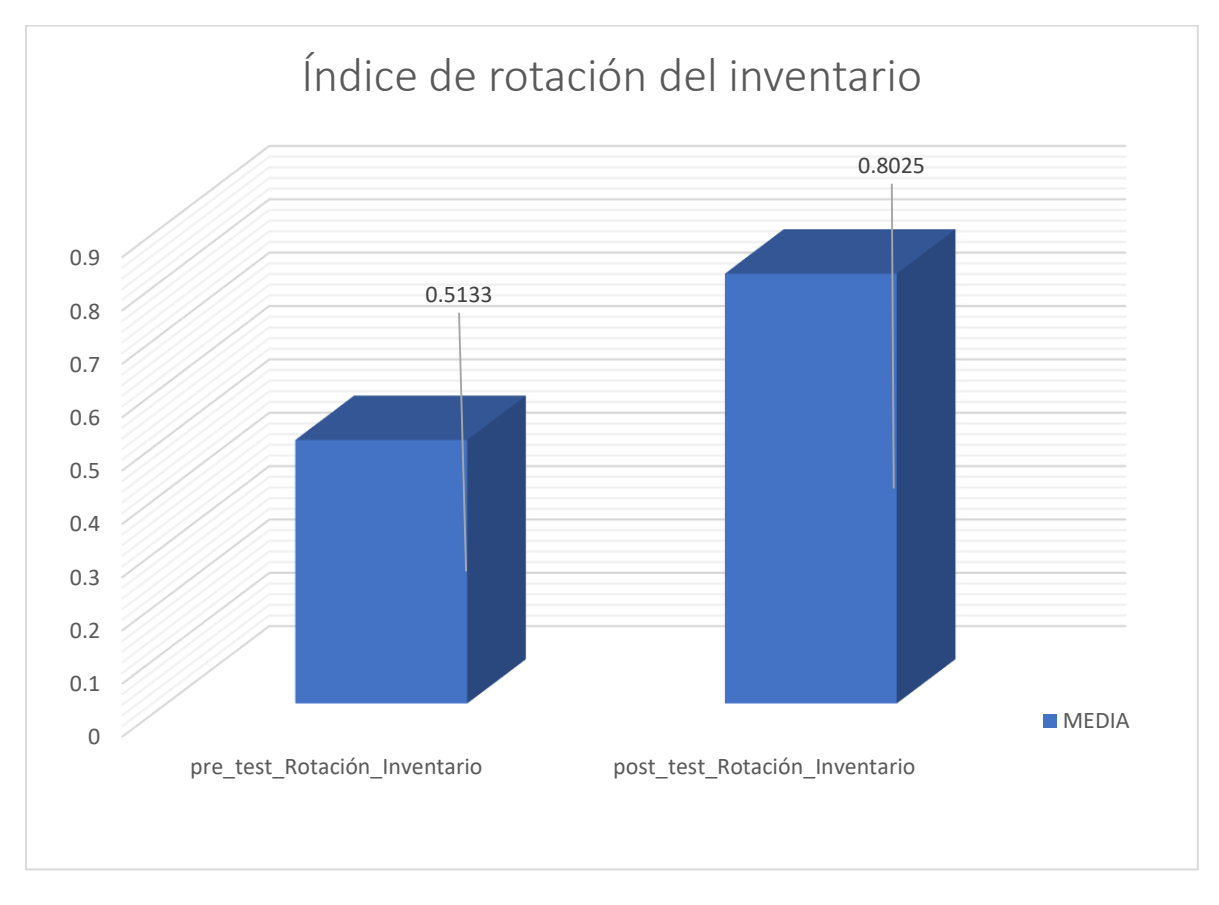

Figura 11 Índice de rotación del inventario pre\_test y post\_test

#### 4.2 Análisis inferencial

Se aplica la técnica de Shapiro-Wilk y como resultado se evalúa el índice de precisión de inventarios y el índice de rotación de inventarios con normalidad ya que el número de registros de este grupo es de 24 y está por debajo de la posición 50. Tal y como afirman Fernández, Fernández y Baptista (2016, p. 303) Mediante el uso de IBM SPSS Statistics 25, un programa estadístico de escritorio con un índice de fiabilidad del 95% que cumple con los siguientes requisitos previos, se lleva a cabo este estudio evaluando los datos recogidos para cada indicación.

Sig. < 0.05 Adopta una distribución NO normal.

Sig. >= 0.05 Adopta una distribución normal

Donde:

Sig.: P-Valor o nivel crítico del contraste.

**Índice de exactitud del inventario:** Se hace teniendo en cuenta la comprobación de hipótesis y, para ello, se examina cada valor observando la distribución, especialmente los siguientes indicadores: Determinar si existe una distribución normal o contraria mediante el índice de precisión del inventario.

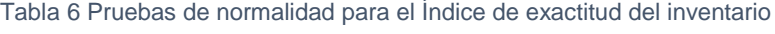

|                                | <b>Shapiro-Wilk</b> |    |       |
|--------------------------------|---------------------|----|-------|
|                                | Estadístico         | ջl | Sig.  |
| pre_test_Exactitud_Inventario  | .881                | 24 | .009  |
| post_test_Exactitud_Inventario | .743                | 24 | .000. |

**Pruebas de normalidad**

El resultado final de la prueba demuestra esta señal, como se muestra en el cuadro 6. El índice de precisión del inventario para este indicador tiene un valor de 0,009 para la prueba previa y es inferior a 0,05 para el inventario, lo que sugiere que no está distribuido de forma regular. La señal está representada por el valor final de la prueba posterior. El índice de precisión del inventario tiene un valor de 0,000 y un valor inferior a 0,05, lo que indica una distribución no normal con respecto al índice Verificar los datos de los parámetros de ambos lados del grupo, tal como se representa en los histogramas de estas distribuciones en las

figuras 12 y 13. Figura 12 Prueba de normalidad en el pre-Test del índice exactitud del inventario

Los resultados de la prueba previa para la métrica de precisión del inventario se muestran en la Figura 12, con una media de 0,68 y una desviación estándar de 0,223.

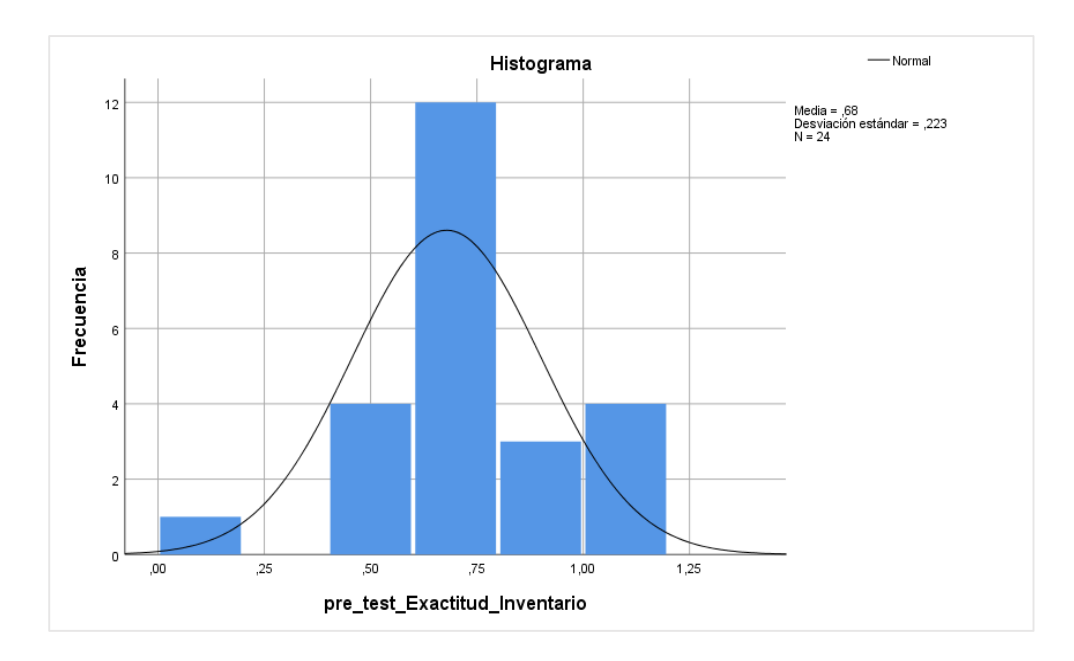

El índice de precisión del inventario después de la prueba se muestra en la Figura 13. La media es 1,00 y la desviación estándar es 0,32..

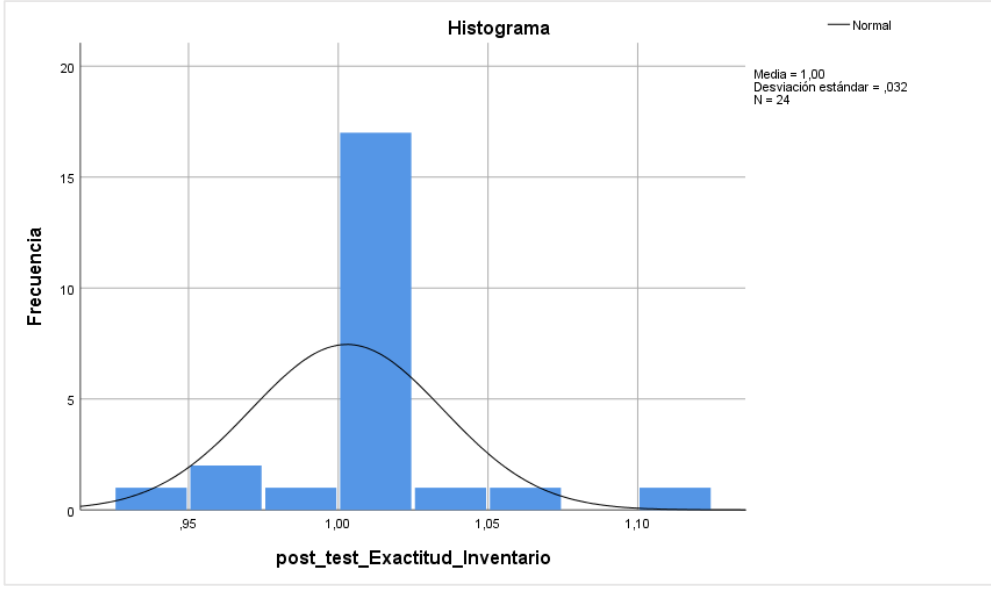

Figura 13 Prueba de normalidad en el post\_test del índice exactitud del inventario

**Índice de rotación del inventario:** Se pretende tener en cuenta la comprobación de hipótesis. Para analizar cada valor, se verifica la distribución, concretamente utilizando los siguientes indicadores: El índice de rotación de existencias se utiliza para determinar si una distribución es normal o anormal.

#### Tabla 7 Pruebas de normalidad para el Índice de rotación del inventario

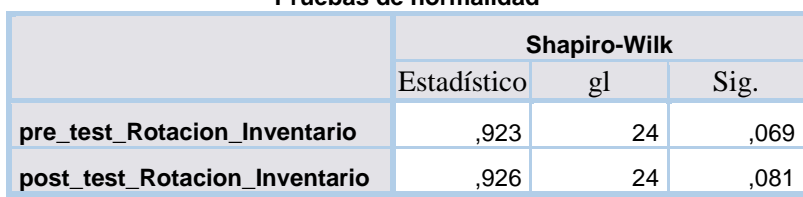

**Pruebas de normalidad**

El resultado final de la prueba muestra esta señal, como se muestra en la Tabla 7. El índice de rotación del inventario es el objeto de este indicador; para el PreTest, su valor Sig. es 0,69 y su valor es superior a 0,05, lo que sugiere que el índice sigue una distribución normal. La señal está representada por el valor final de PostTest. El índice de rotación de existencias está indicado por una distribución normal con respecto al índice Sig. ya que es de 0,81 y tiene un valor superior a 0,05. Los histogramas de estas distribuciones se basan en los datos de los parámetros de ambos lados del grupo, como se ve en las figuras 14 y 15.

Figura 14 Prueba de normalidad en el pre-Test del índice rotación del inventario

La figura 14 muestra prueba preliminar, que el índice de rotación del inventario y arroja media de 0,51 y desviación estándar de 0,162

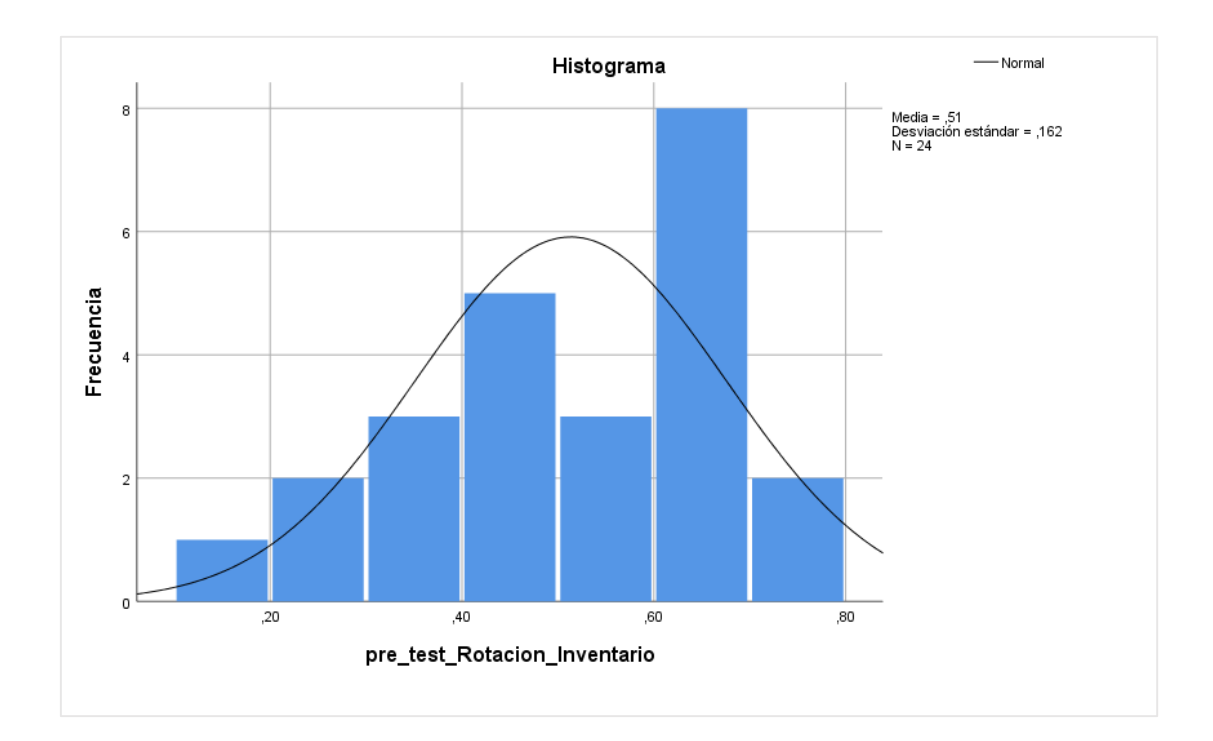

Figura 15 Prueba de normalidad en el post\_test del índice rotación del inventario

La prueba previa, que se representa en la figura 15, arroja un índice de rotación de inventario con una media de 0,80 y una desviación estándar de 0,094.

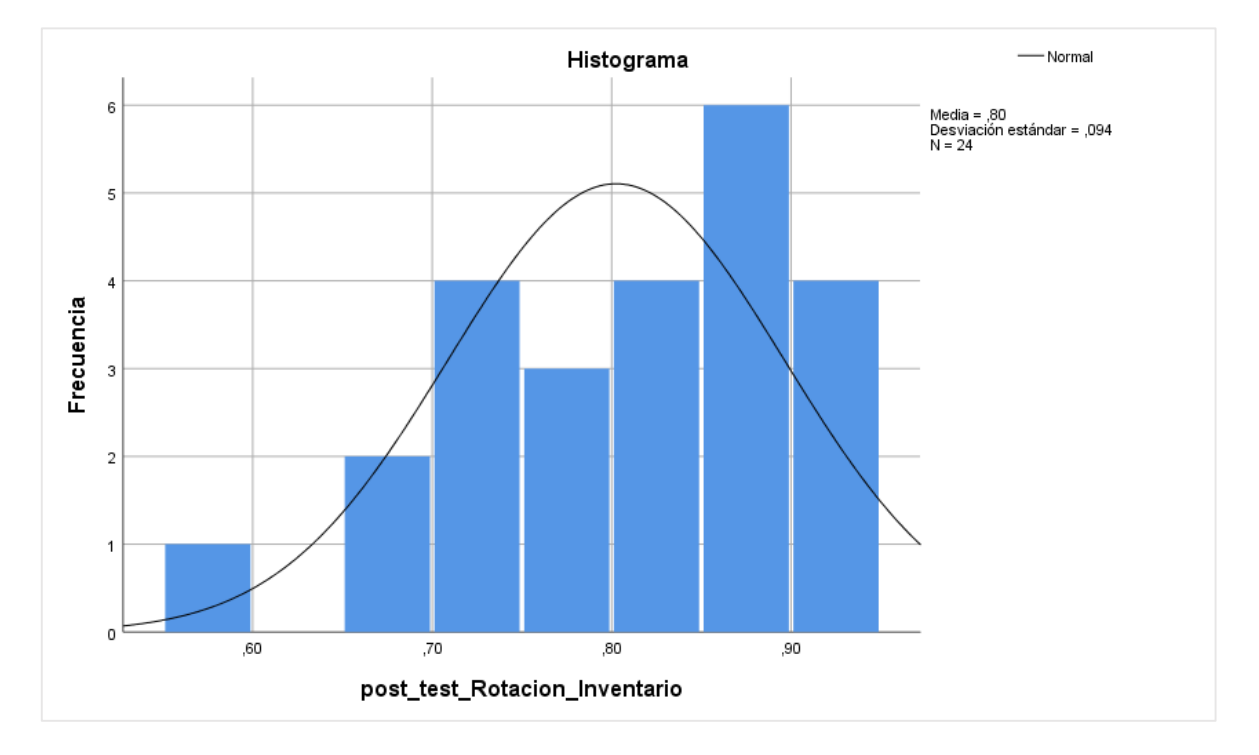

# 4.3 Prueba de hipótesis

**Hipótesis de Investigación H1:** El sistema web mejora la Exactitud del Inventario en el proceso de control de inventario en la empresa JAEC CONTRATISTAS GENERALES SRL.

**Indicador:** Índice de exactitud de inventario.

# **Hipótesis estadísticas**

 $EI_a$  = Indicador Propuesto medido sin el sistema web para el proceso de control de inventario.

 $EI_d$  = Indicador Propuesto medido con el sistema web para el proceso de control de inventario.

 $H<sub>0</sub>$ : El Sistema Web no aumenta la Exactitud del Inventario del proceso de control de Inventario empresa en la empresa JAEC CONTRATISTAS GENERALES SRL.

$$
\mathbf{H}_0\text{: } \mathbf{EI}_\text{d} \leq \mathbf{EI}_\text{a}
$$

Hipótesis H<sub>a</sub>: El Sistema Web aumenta la Exactitud del Inventario del proceso de control de Inventario empresa en la empresa JAEC CONTRATISTAS GENERALES SRL.

$$
H_0: EI_d > EI_a
$$

El porcentaje de confiabilidad del inventario del método de gestión de inventario de materiales adopta una distribución no normal, por lo que se utiliza la prueba de rango de Wilcoxon para probar la hipótesis. (señal < 0,05).

Los resultados de prueba de suma de rangos de Wilcoxon se muestran en la Tabla 8 y la Tabla 9.

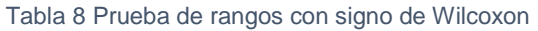

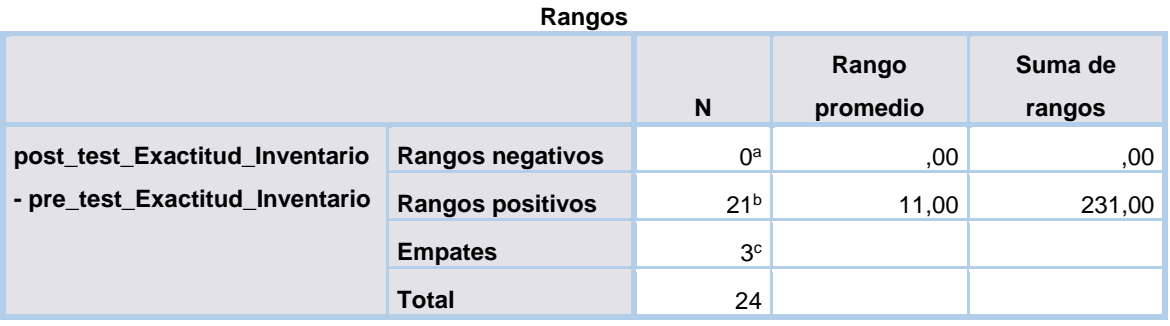

Tabla 9 Rangos de Wilcoxon – Índice de exactitud de inventario

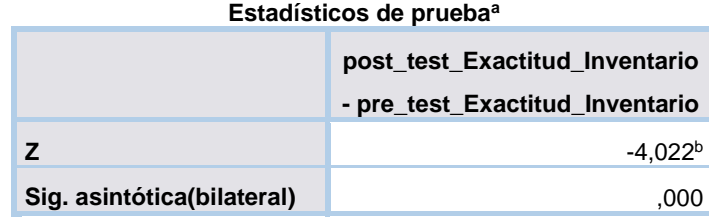

a. Prueba de rangos con signo de Wilcoxon

b. Se basa en rangos negativos.

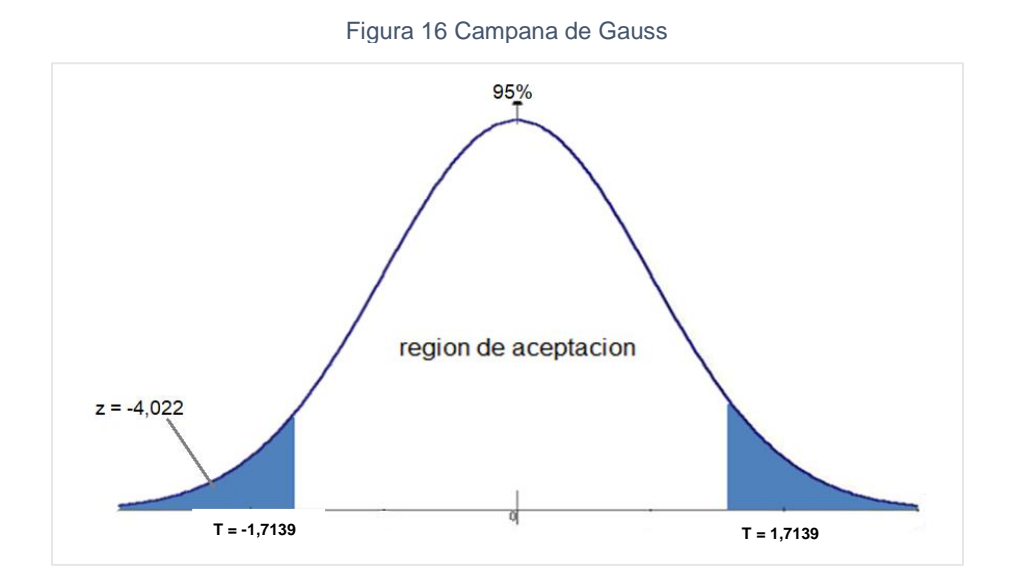

La tabla 6 muestra que las muestras no se distribuyen normalmente, por lo que se utilizó la prueba de Wilcoxon para confirmar la conclusión de la suposición. Acepte la hipótesis alternativa con un nivel de confianza del 95 % y rechace la hipótesis nula porque el nivel crítico de Z es -4.022, que es significativamente menor que -1.7139. JAEC CONTRATISTAS GENERALES SRL ha mejorado la exactitud del inventario durante el proceso de control de inventarios de la empresa JAEC CONTRATISTAS GENERALES SRL, por lo que se puede concluir que.

**Hipótesis de Investigación H2:** El Sistema Web incrementa la Rotación de Inventario en el proceso de control de inventario en la empresa JAEC CONTRATISTAS GENERALES SRL.

**Indicador:** Índice de rotación de inventario.

# **Hipótesis estadísticas**

 $RI_a$  = Indicador Propuesto medido sin el sistema web para el proceso de control de inventario.

 $RI<sub>d</sub>$  = Indicador Propuesto medido con el sistema web para el proceso de control de inventario.

H<sub>0</sub>: El Sistema Web no aumenta la Rotación de Inventario del proceso de control de Inventario en la empresa JAEC CONTRATISTAS GENERALES SRL.

$$
\mathrm{H}_0\text{: }\mathrm{RI}_\mathrm{d} \leq \mathrm{RI}_\mathrm{a}
$$

Ha : El Sistema Web aumenta la Rotación de Inventario del proceso de control de Inventario en la empresa JAEC CONTRATISTAS GENERALES SRL.

$$
\mathrm{H}_0\text{: }\mathrm{RI}_d>\mathrm{RI}_a
$$

Como se muestra en la figura nº 17, se demuestra que el índice de rotación de inventario aumenta, lo cual se puede comprobar al comparar sus medias respectivamente, en el pre\_test es de 0.4946 aumentando a 0.8062 en el post\_test.

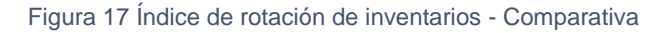

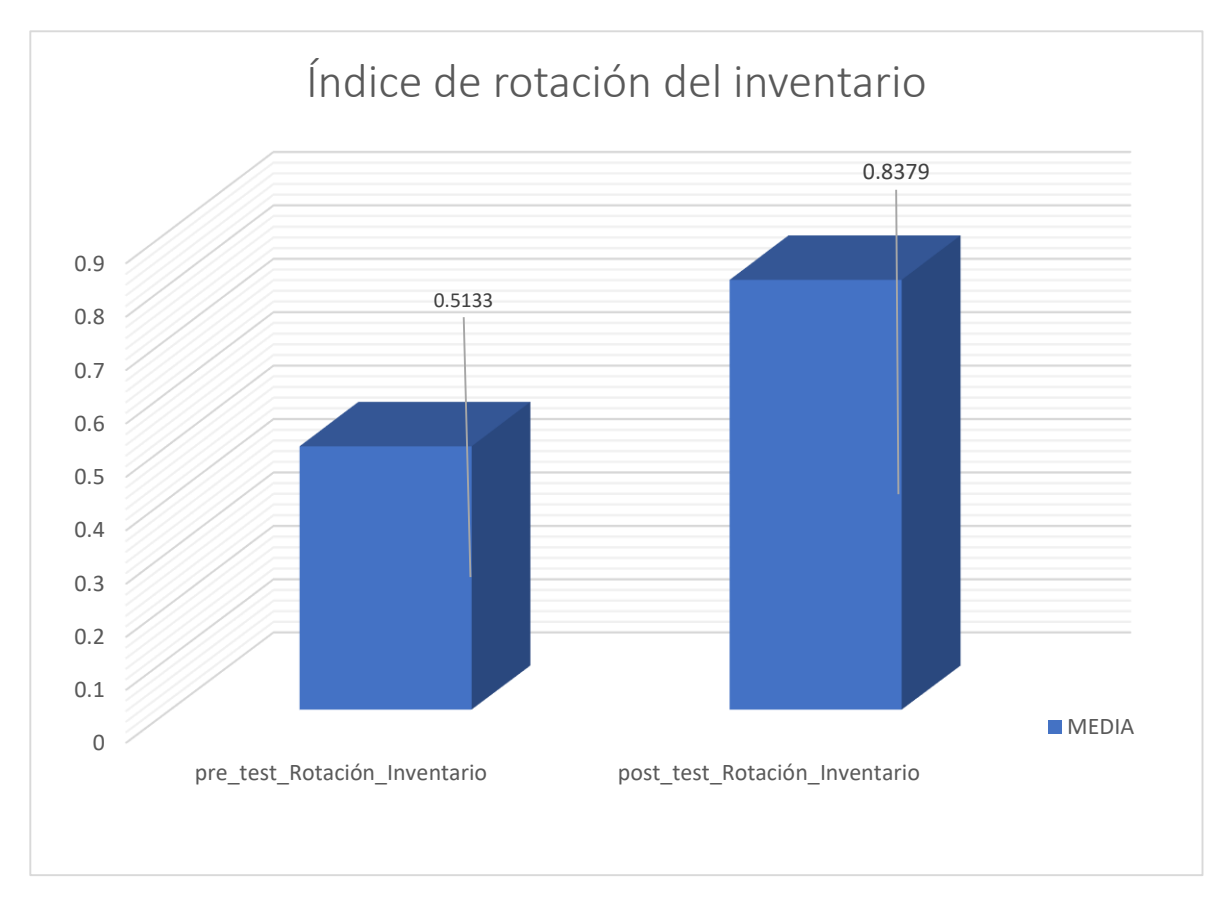

Debido a que el porcentaje de rotación de inventario del proceso de control de inventario de materiales sigue una distribución normal con un índice pretest de 0.69 y un índice postest de 0.32, ambos valores son superiores al valor Sig. 0.05, y se utiliza la prueba T-Student para probar la hipótesis. Esto se hace porque el porcentaje de acciones que se invierte tiene una distribución normal.

Los resultados de la prueba de rango T-Student se muestran en la Tabla 11.

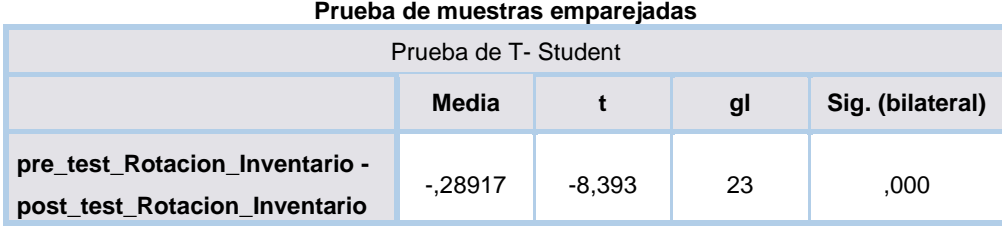

Tabla 10 Prueba de T-Student para el índice de rotación de inventarios

Reemplazando en T:

\n
$$
T = \frac{x - \mu}{\frac{s}{\sqrt{N}}}
$$

Donde:

- x: Media pre test
- μ: Media post test
- s: Deviación estándar muestral
- n: Tamaño de la muestra

Reemplazando en la fórmula:

$$
T = \frac{-0.28917}{\frac{0.16878}{\sqrt{24}}} = \frac{-0.28917}{0.03445} \Rightarrow T = -8.393
$$

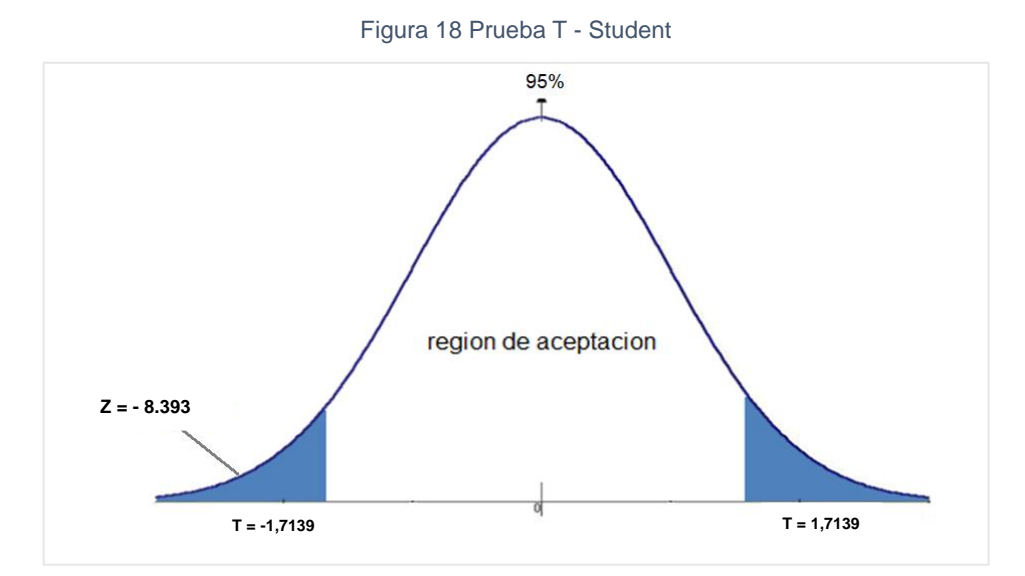

Dado que los resultados registrados en los estudios de pretest y postest se distribuyeron normalmente, los valores obtenidos en las pruebas de hipótesis mediante la prueba T-Student fueron suficientes. Se rechaza la hipótesis nula porque la prueba T tiene un valor de -8,317, que es mucho menor que -1,7139. Por lo tanto, la hipótesis alternativa se prueba con un 95% de confianza. Además, los valores T obtenidos se encuentran en la región de rechazo, como se muestra en la Figura 18. Por lo tanto, es claro que el sistema en línea de JAEC

CONTRATISTAS GENERALES SRL facilita la rotación del proceso de gestión de inventario.

**V. DISCUSIÓN**

Sobre la base de resultados del estudio, se compara el proceso de inventario de JAEC Contratistas Generales SRL en términos de precisión de inventario y rotación.

1.La prueba previa al índice de precisión de inventarios arrojó una media de 0,6788; sin embargo, una vez puesto en marcha el sistema, la prueba dio como resultado una media de 1,0029, con un aumento de 0,3241 a favor. Si se compara con los hallazgos de la tesis de Córdova Urriola y José Williams de 2018, se puede observar que la precisión de los inventarios aumentó de 51,09% a 70,61%, lo que se traduce en una ganancia de 19,52%. Hallazgos similares se hicieron en el estudio de Castiglione, Raúl, y Lázaro, Jesús, publicado en 2019 con dicho estudio, se comprobó que los inventarios son más precisos, pasando del 66,23% al 84,96% y resultando un incremento del 18,73%. En consecuencia, las referencias apoyan la afirmación de que el uso de un sistema web mejora en gran medida la precisión de los inventarios.

2. La prueba previa arrojó una media del índice de rotación de inventarios de 0,5133; sin embargo, al poner en marcha el sistema, la prueba arrojó una media de 0,8025, aumentando el resultado a 0,2892 a favor. Al comparar con los hallazgos de la tesis de Ronald Franco y Romero Meza del año 2018, se observa que la rotación de inventarios se ha incrementado en un 33%, pasando del 50% al 83%. Similares hallazgos se realizaron en la tesis de Yalle Carrión y Cintia Consuelo de 2017, En dicho estudio, se encontró que la rotación de inventarios aumentó del 64% al 101%, lo que se traduce en un incremento del 37%. Las referencias ayudan a respaldar la afirmación de que el uso de una herramienta mejora considerablemente la rotación de las mercancías.

# **VI. CONCLUCIONES**

# **Conclusiones**

Se ha comprobado que el índice de precisión del inventario ha aumentado en un 32,41% gracias al sistema en línea. Como resultado, se confirma que el sistema en línea mejora la precisión del inventario en el proceso de gestión del mismo.

También se comprobó que el método en línea contribuyó a una mejora del 28,92% en la rotación de inventarios. Por lo tanto, se demuestra que la tecnología en línea del proceso de gestión de inventarios aumenta la rotación de inventarios.

Se concluyó que un sistema basado en web capaz de mejorar los indicadores de precisión de inventarios y los indicadores de rotación de inventarios para cumplir con los objetivos de este estudio mejoró el proceso de control de inventarios de la empresa JAEC Contratistas General SRL. Asimismo, el nivel institucional ha mejorado ya que los procedimientos relacionados con este proceso han mejorado significativamente.

**VII. RECOMENDACIONES**

### **Recomendaciones**

Dado que se determinó que todavía hay temas que deben abordarse en el nivel de BI, se aconseja seguir con el estudio en un nivel superior, con la implementación del Data Mart pudimos observar que no solo se mejoró el proceso de inventariado si no que ayudo a la toma de decisiones, la propuesta de mejoramiento sería la de realizar el impacto que tendría una investigación de un DataWhereHouse.

A través de esta investigación, demostramos los efectos del uso adecuado de la tecnología y lo importante que es conocer las existencias reales de un inventario. En el futuro, las investigaciones de naturaleza similar deben tener en cuenta el índice de precisión del inventario y el índice de rotación del inventario, ya que desempeñan un papel muy importante en el proceso de inventario.

# **BIBLIOGRAFÍA**

 Alarcon Aguilar, Cristhian Raul and Gonzales Ramos, Jose Manuel. 2019. Solução baseada na Web para gestão de estoque na Inversiones Proexim S.A.C. Inversiones Proexim S.A.C. usa em 2019 um sistema de controle de estoque baseado na web.

Análise de dadosalta, Carlos J. 2016. Avaliação de dados. Centro de Pesquisa e Educação Econômica do Distrito Federal., 2016. ISBN 978-607-9367-91-6.

Tuncar Segura, Walther Alfredo. 2017. Sistema de gestão de armazéns via web para a empresa Invesux SRL de Los Olivos. 2017; Lima: Repositório da Universidade César Vallejo.

Baca Urbina, Gabriel. 2015. Projetos com sistemas de informação. 2015; Distrito de Columbia: Grupo Editorial Patria ISBN 978-607-744-259-2.

Beati, Hernan. 2015. HTML5 e CSS3 - Para designers. Buenos Aires: Alfaomega Editorial Group, 2015. ISBN 978-987-1609-67-3.

Bravo Santos, Crescencio e Redondo Duque, Miguel Ángel. 2005. Sistemas interativos e colaborativos através da Internet. Ciudad Real: Edições da Universidade de Castilla-La Mancha, 2005. ISBN 84-8427-352-0.

Busto, Gustavo. 2020. hoster. host. [Online] 01 de 04 de 2020.

Camarena Quispe, Josephine Viviana e Conde Lara, Alexis Adrian. 2019. No bairro de Santa Anita, o supermercado Plaza Vea é analisado em termos de gestão de estoque e o efeito que isso tem na quantidade de produto vendido (Monografia). Lima: Universidade Tecnológica do Peru, 2019.

Cardona Arbeláez, Diego, Balza Franco, Vladimir e Henríquez Fuentes, Gustavo. 2017. O progresso global é prejudicado por problemas locais na inovação logística. 2017; Cartagena: Universidade Livre. ISBN 978-958-8621-70-8.

Carreno Solis, Adolfo. 2011. Logística de A a Z. Lima: Fundo Editorial da Pontifícia Universidade Católica do Peru, 2011. ISBN 9789972429866..

Castiglione Castillejo, Raúl Arnulfo and Lázaro Carranza, Jesús Nicolás. 2019. Lima: Repositório da Universidade Cesar Vallejo, 2019. Solução web para o procedimento de controle de armazéns da corporação Tic Integrity G & V S.A.C.

Catacora LIra, Luis. 2018. O formato para apresentação de projetos de pesquisa e relatório final de teses e dissertações aplicadas (Tese de Licenciatura). Tacna: Universidade Privada de Tacna, 2018.

Cauti Miranda, Erik Oscar. 2018. Solução baseada na Web para o procedimento logístico do departamento de pesquisa e desenvolvimento dentro do departamento de pesquisa e desenvolvimento da Diretoria de Preparação Naval. (Tese de graduação). Lima: Universidade Cesar Vallejo, 2018.

Cervantes Maceda, Humberto, Velasco-Elizondo, Perla and Castro Careaga, Luis. 2016. A arquitetura de conceitos de software e ciclos de desenvolvimento. Distrito Federal: Cengage Learning Publishers, 2016. ISBN 978-607-522-456-5.

Chipana Barrientos, Miguel Ángel. 2017. Leuka del Cercado de Lima agora usa uma solução baseada na web para seu procedimento de gerenciamento de estoque. (Tese de graduação). Lima: Universidade Cesar Vallejo, 2017.

definição de conceito. 2019. definição do conceito. definição de conceito. [Online] 18/07/2019. https://conceptodefinicion.de/php/.

CONFIABILIDADE. Bolívar, Carlos Ruiz, PhD. 2015. Caracas, Venezuela: Programa Interinstitucional de Doutorado em Educação, 2015.

Cordova Urriola, José Williams. 2018. Sistema de gerenciamento e controle de inventário baseado na Web usado por meu hospital de animais de estimação e loja de suprimentos para animais de estimação. Sistema de gerenciamento e controle de estoque baseado na Web usado pelo hospital veterinário e loja de suprimentos para animais de estimação Lima: Universidade Cesar Vallejo, 2018.

Cruz Fernández, Antônia. 2017. Gestão de estoque. COML0210. Málaga: IC Editorial, 2017. ISBN 978-84-9198-190-9.

Diga-me, Tróia. 2015. Scrum Basics: Agile Software Development e Agile Project Management. Pontevedra : Babelcube, 2015. ISBN 9781500970512.

DONAYRE ARANA. 2017. O desenvolvimento de um sistema de gestão de resolução através do uso da metodologia scrum para melhorar a eficácia do serviço prestado pelo Escritório da Secretaria Geral da Universidade Nacional do Peru Central, tese para optar pelo título profissional de Inge. s.l. : Universidade Peruana Los Andes, 2017.

Echegoyen Olleta, Javier. Edições Torre de Babel. [Online] [Citado em: 16/04/2020.] https://www.e-torredebabel.com/Psicologia/Vocabulario/Metodo-Hipotetico-Deductivo.htm.

Espelho Gonzales, Marco. 2017. Gestão de estoque. Lima: Universidade San Ignacio de Loyola, 2017. ISBN 978-612-4370-03-8.

—. 2017. Gestão de estoques: métodos quantitativos. Primeiro. Lima: Fundo Editorial da Universidade San Ignacio de Loyola, 2017. ISBN 978-612-4370-03-8.

Metodologias para o desenvolvimento de aplicações web no estado da arte Molina Ríos, Jimmy Rolando e outros. 2017. 3, Alicante: Área de Inovação e Desenvolvimento, S.L., 2017, Vol. VI. ISSN: 2254-4143.

Garcia Carranco, Sergio Miguel and Contreras Mayen, Gabriel Ruben. 2013. Tecnologias Móveis. Distrito Federal: Universidade de Itaca, 2013.

Gauchat, Juan Diego. 2012. O Grande Livro de HTML5, CSS3 e Javascript. Barcelona: Marcombo, 2012. ISBN 978-84-267-1782-5.

Gutiérrez Moron, Gean Carlos. 2016. Um sistema customizado de gestão e controle de estoque está sendo desenhado para a Distribuidora A&L Lima : s.n., 2016.

Hernández Sampieri, Roberto, Fernández Collado, Carlos and Baptista Lucio, María del Pilar. 2014. Sexta Edição de Metodologia de Pesquisa. Quinto. Distrito Federal: McGraw-Hill/Interamericana Editores, 2014. ISBN: 978-1-4562-2396-0.

Esquerda Aylas, Fiorela. 2018. Sistema de gerenciamento e controle de inventário baseado na Web usado pela Mc Air Servis S.A.C. em seu negócio. (Tese de graduação). Lima: Universidade Cesar Vallejo, 2018.

Jiménes García, Luis Miguel, Puerto Manchón, Rafael e Payá Castellon, Luis. 2017. A arquitetura de sistemas distribuídos e os aplicativos que eles suportam. Alicante : Universidade Miguel Hernández de Elche, 2017. ISBN 978-84-16024- 61-2.

*a competência para desenvolver sistemas web na formação de profissionais de informática: uma metodologia para a investigação deste tema Llerena Ocaña, Luis Antonio e González Hernández, Walfredo. 2017. Artigo 19, Granada: Reidocrea, 2017. ISSN 2254-5883.*

*Linde, Gustav e Akerblom, Jonathan. 2016. Em contexto omnicanal, o desenvolvimento de um sistema de gestão de armazéns. (Tese de mestrado). Helsingborg: Universidade de Lunds, 2016.*

*Llerena Ocaña, Luis Antonio and González Hernández, Walfredo. 2017. Uma abordagem ao estudo da capacidade de criação de sistemas web na formação de profissionais de informática. Granada: Universidade de Granada, 2017. ISSN: 2254-5883.*

*Lopéz Rosciano, Rodrigo Antonio and Pech Montejo, José Alfredo. 2015. Desenvolvimento da ferramenta de gerenciamento de projetos RUP utilizando a metodologia SCRUM + XP. Testes (tese de pós-graduação). Madrid, Espanha: Universidade Politécnica de Madrid, 2015.*

*López Torrealba, Miguel Ángel. 2015. Mialtoweb. [Online] 20 de janeiro de 2015. [Citado em: 18 de maio de 2020.] http://mialtoweb.es/definicion-de-aplicacionweb/.*

*MAIDA, E., PACIENZIA, J. 2015. métodos para desenvolvimento de software. Tese de Bacharelado em Sistemas e Informática, Faculdade de Química e Engenharia. s.l. : Universidade Católica Argentina, 2015.*

*Mejía, Edison Damián Cabezas, Andrade Naranjo, Diego and Torres Santamaría, Johana. 2018. Um resumo das técnicas de pesquisa científica. Sangolquí, Equador: Comissão Editorial da Universidade das Forças Armadas ESPE, 2018. ISBN: 978-9942-765-44-4.*

*Meléndez Valladarez, Sintya Milena, Gaitan, Maria Elizabeth and Pérez Reyes, Neldin Noel. A programação extrema é um componente do processo ágil de desenvolvimento de software. (Tese de graduação). 2016. Manágua: Universidade Nacional Autônoma da Nicarágua.*

*Merino, Julián Pérez Porto e Maria. 2017. Atualizado: 2019..definição.de. definição de. [Online] 2017. Atualizado: 2019. https://definicion.de/css/.*

*técnicas científicas para coletar informações e criar conhecimento. Revista Escola de Administração de Empresas, n. 82, 2017, p. 1-26.* Rodríguez Jiménez, Andrés e Pérez Jacinto, Alípio Omar. 2017. Bogotá, Colômbia: EAN University, 2017. ISSN: 0120-8160.

Miguel, Roberto. 2020. Gestão Logística. Gestao de logistica. [Online] 22 de janeiro de 2020.

https://www.logisticsmgmt.com/article/the\_future\_of\_inventory\_management.

Ministério do Comércio Exterior e Turismo. 2016. Análise Integral de Logística no Peru. Parte 1: Resultados globais e objetivos estratégicos. 2016.

Mora Garcia, Luís Aníbal. 2012. indicadores para gestão logística. Segundo. Bogotá: Ecoe Ediciones, 2012. 978-958-648-563-0.

—. 2016. Principais Métricas de Desempenho para Operações Logísticas. San José de Cúcuta: Fundação de Ensino Superior, 2016.

NANCY, YONG. 2020. Gestão. Gestão. [Online] 04/07/2020. https://gestion.pe/blog/brujula-de-gestion-empresarial/2020/04/toma-de-

decisiones-en-tiempos-de-pandemia.html/.

Noriega Martinez, Raul. 2015. O Processo de Desenvolvimento de Software. Vigo : IT Campus Academy, 2015. ISBN 978-1514647868.

Pezo Bardales, Darkwing. 2018. Desenvolvimento e lançamento de uma aplicação web móvel para a gestão logística da empresa Grupo La Inmaculada em Tarapoto em 2017 Tarapoto: Repositório da Universidade Cesar Vallejo, 2018. Rengifo Escudero, Wilmer. 2016. Sistema web para o processo logístico na empresa Kara Natural Products S.A.C. Lima: s.n., 2016.

Rodríguez, C., Cortés, G., Vicente, R., & León, C. 2018. Customização do Moodle através da integração das tecnologias web educacionais mais utilizadas no ensino superior. Havana.: s.n., 2018.

Romero Meza, Ronald Franco. 2018. Repositório da Universidade César Vallejo. Lima: Repositório da Universidade Cesar Vallejo, 2018.

San José Vieco, José Ivan. 2016. A criação de aplicações para rastreamento e rastreabilidade de produtos se beneficiaria da arquitetura proposta, que seria baseada em web services e agentes. (Tese de doutorado). La Macha: Universidade de Castilla-La Mancha, 2016.

SEMI, Marco. 2011. Aplicabilidade da Pesquisa Operacional na Logística de Manufatura. (Tese de doutorado). Trondheim: Universidade Norueguesa de Ciência e Tecnologia, 2011. ISBN 978-82-471-2982-1.

Mesa, Victor Felipe. 2015. Estoque e Armazém. Málaga: Comillas, 2015. ISBN 978-987-1609-67-3.

Técnicas de amostragem de uma população em estudo Otzen, Tamara e Manterola, Carlos. 2017. 1, Temuco: Int. J. Morphol, 2017, Vol. XXXV. ISSN 0717- 9502.

Universidade Privada de Tacna. 2018. Formato de apresentação de projetos de pesquisa e relatório final de teses e dissertações aplicadas Tacna : s.n., 2018.

Vilalta Perromo, Carlos. 2016. Análise de dados. Distrito Federal: Biblioteca do Cide, 2016. ISBN 978-607-9367-91-6.

Villena Alania, Miguel Angel. 2018. No consultório médico da Universidade César Vallejo, existe um sistema web para o processo de gerenciamento de estoque que envolve medicamentos. [Tese de Graduação, Universidade Cesar Vallejo]. Repositório Institucional, Lima, Peru: Repositório da Universidade César Vallejo, 2018.

Yalle Carrion, Cintia Consuelo. 2017. SISTEMA WEB DA EMPRESA ARTSLIMA E.I.R.L. PARA O PROCESSO DE INVENTÁRIO NA ÁREA DE ARMAZÉM DA EMPRESA Lima: Repositório da Universidade Cesar Vallejo, 2017.

# **ANEXOS**

# **Anexo** *1***: Declaratoria de autenticidad del (de los) autor(es)**

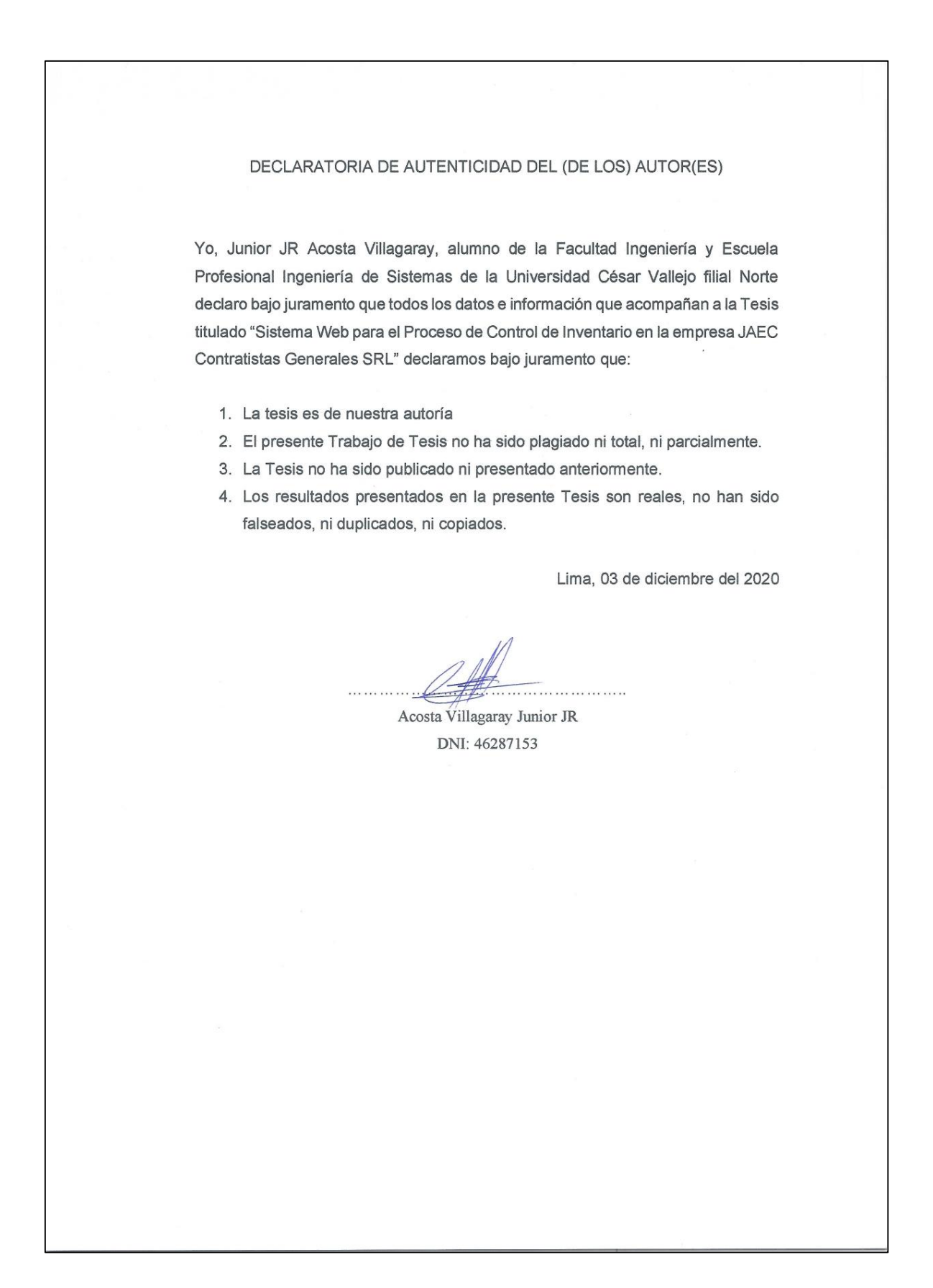

# **Anexo** *2***: Declaratoria de autenticidad del asesor**

# DECLARATORIA DE AUTENTICIDAD DEL ASESOR

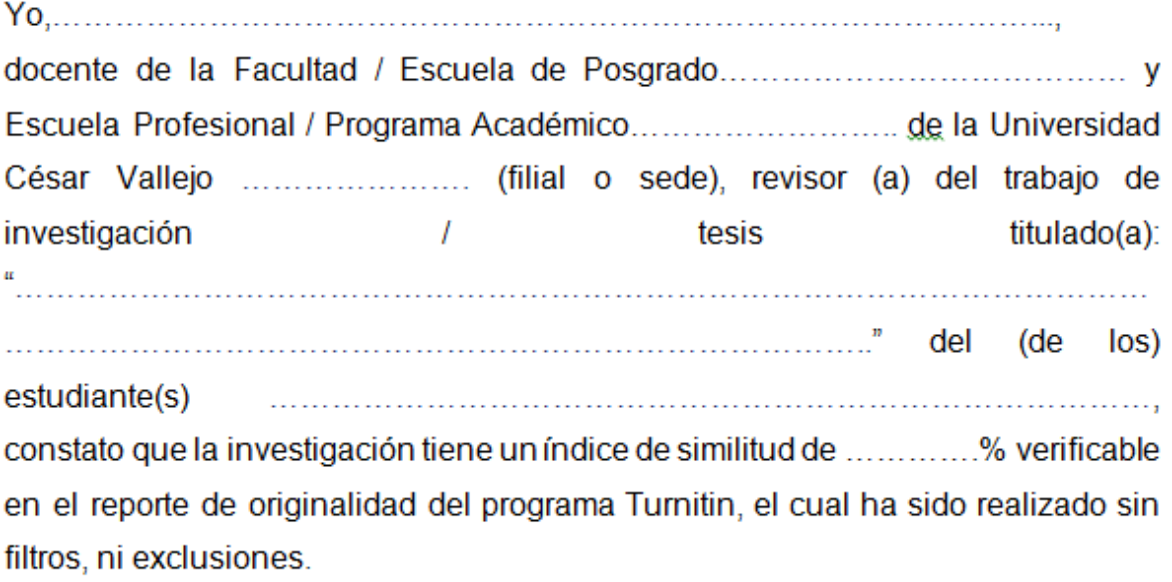

He revisado dicho reporte y he concluido que cada una de las coincidencias detectadas no constituyen plagio. En tal sentido asumo la responsabilidad que corresponda ante cualquier falsedad, ocultamiento u omisión tanto de los documentos como de la información aportada, por lo cual me someto a lo dispuesto en las normas académicas vigentes de la Universidad César Vallejo.

Lugary fecha,..........

Apellidos y nombres del (de la) docente DNI: …………………………….

 $1.1.1.1.1.1.1$
## **Anexo 3: Matriz de operacionalización de variables**

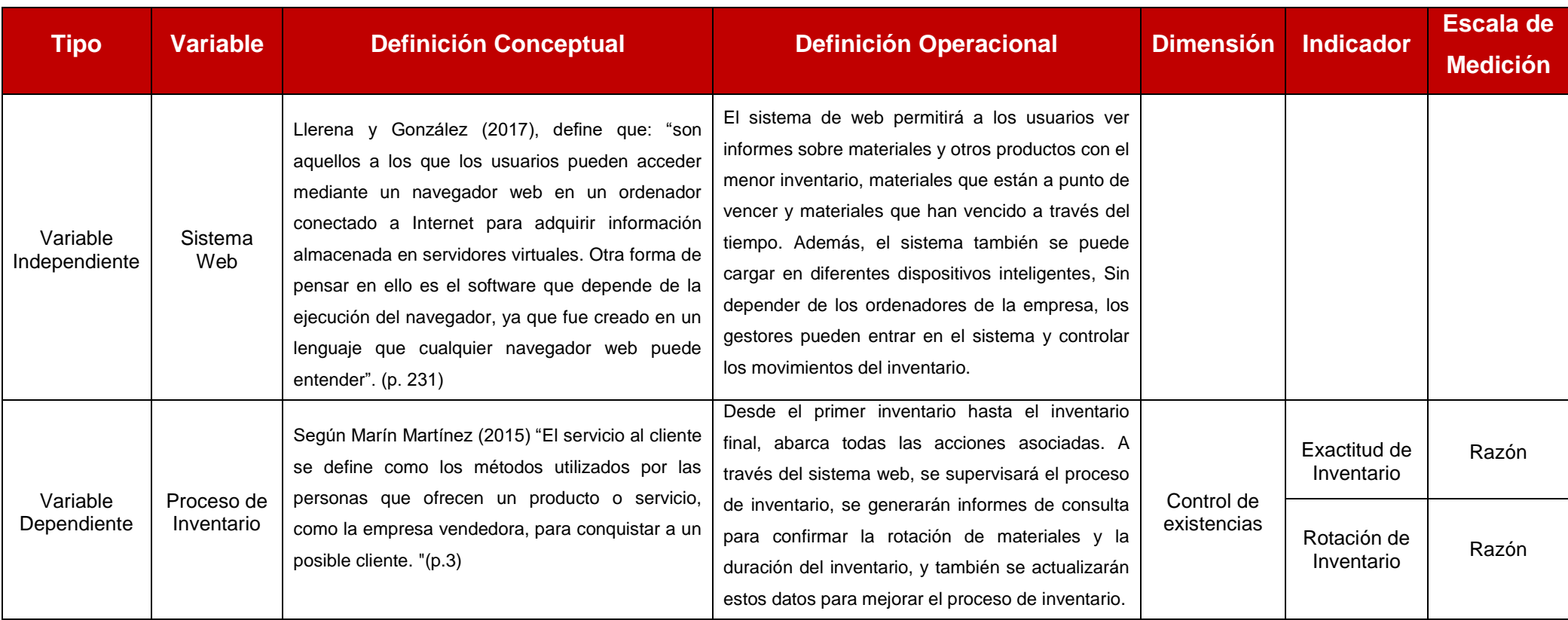

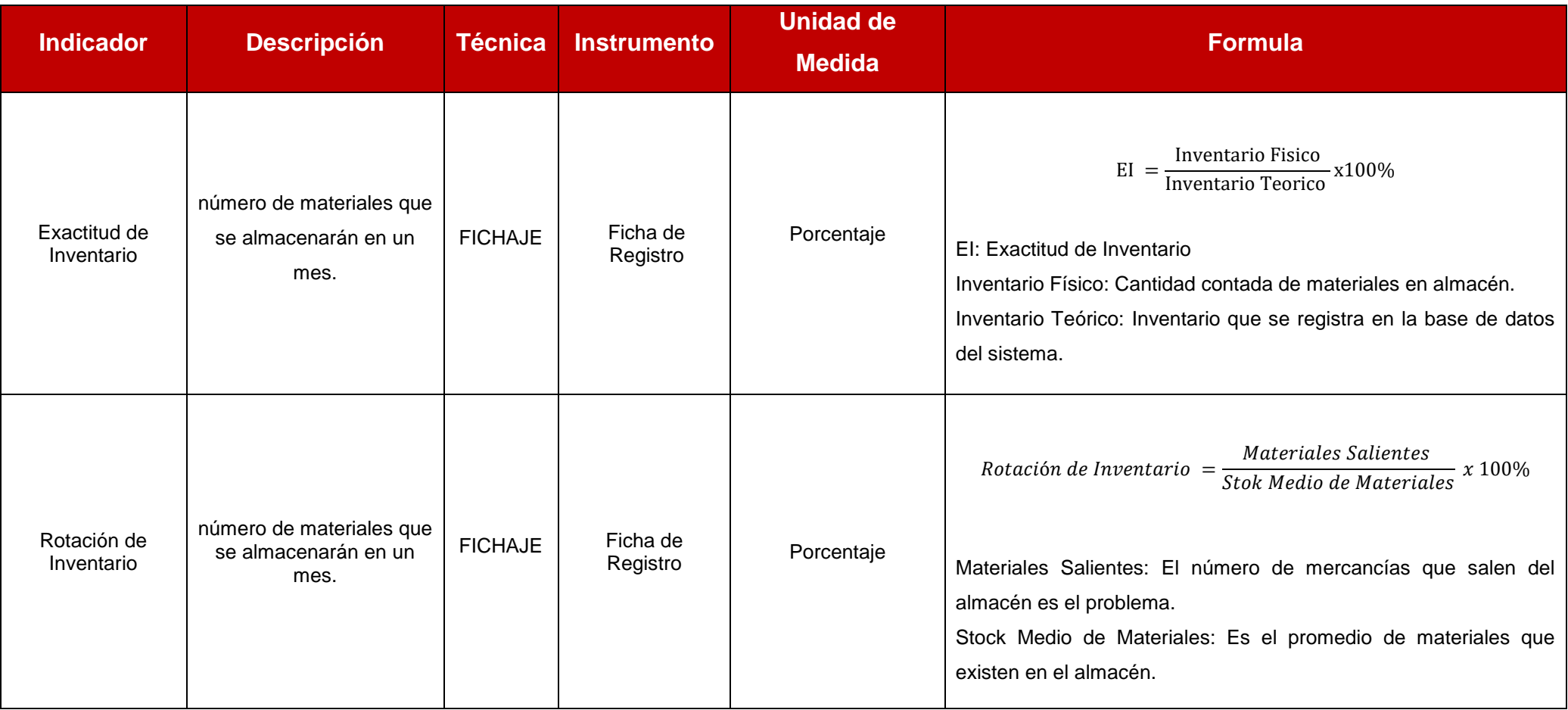

## **Anexo 4: Matriz de Consistencia**

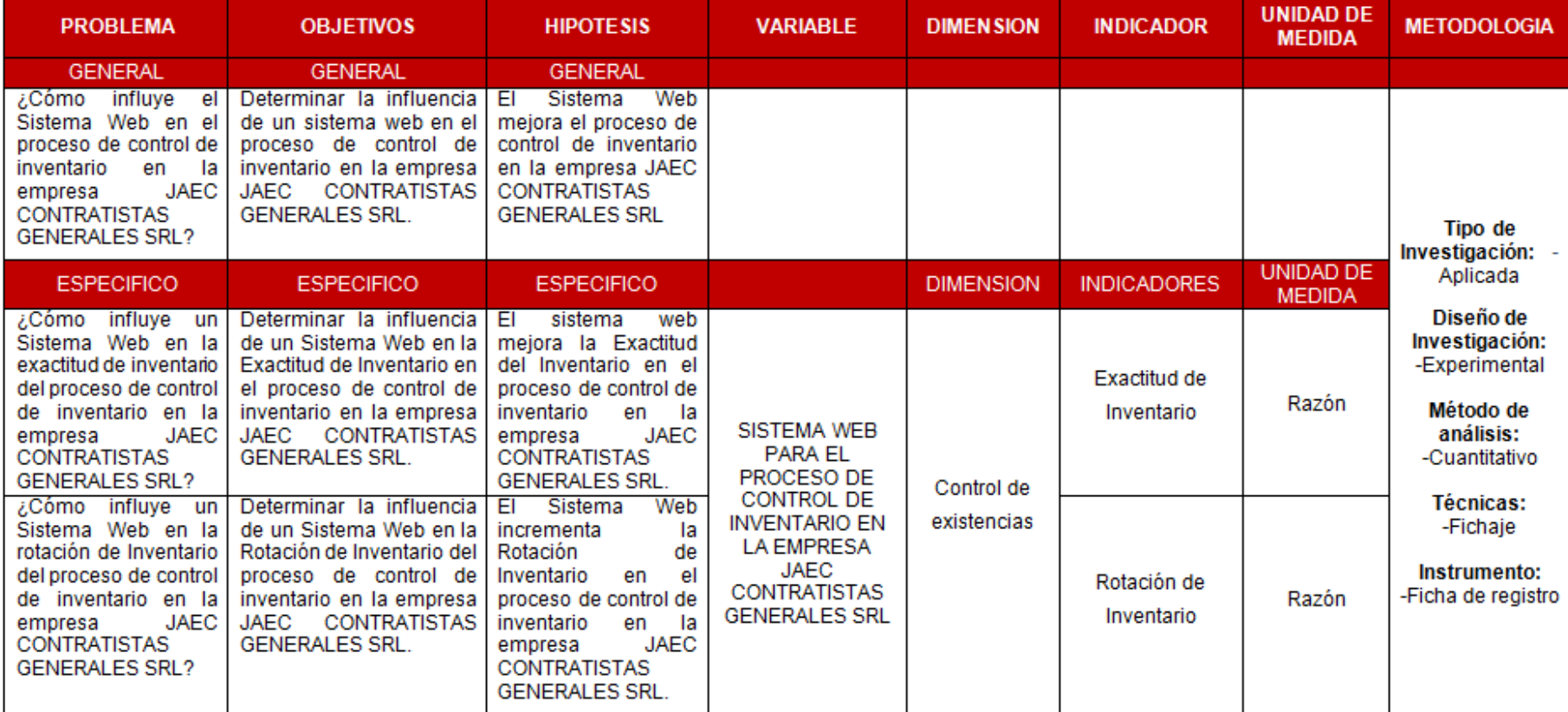

## **Anexo 5: Instrumento de recolección de datos**

## **FICHA DE REGISTRO – INIDICADOR: INDICE DE EXACTITUD DE INVENTARIO**

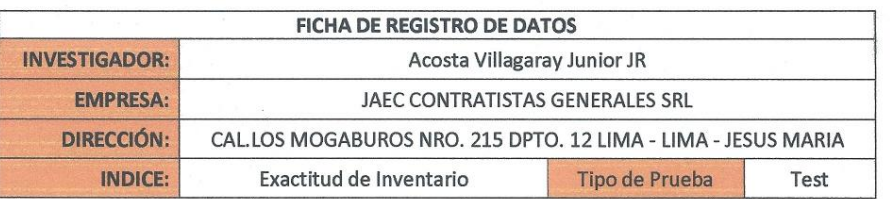

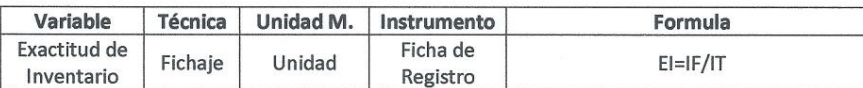

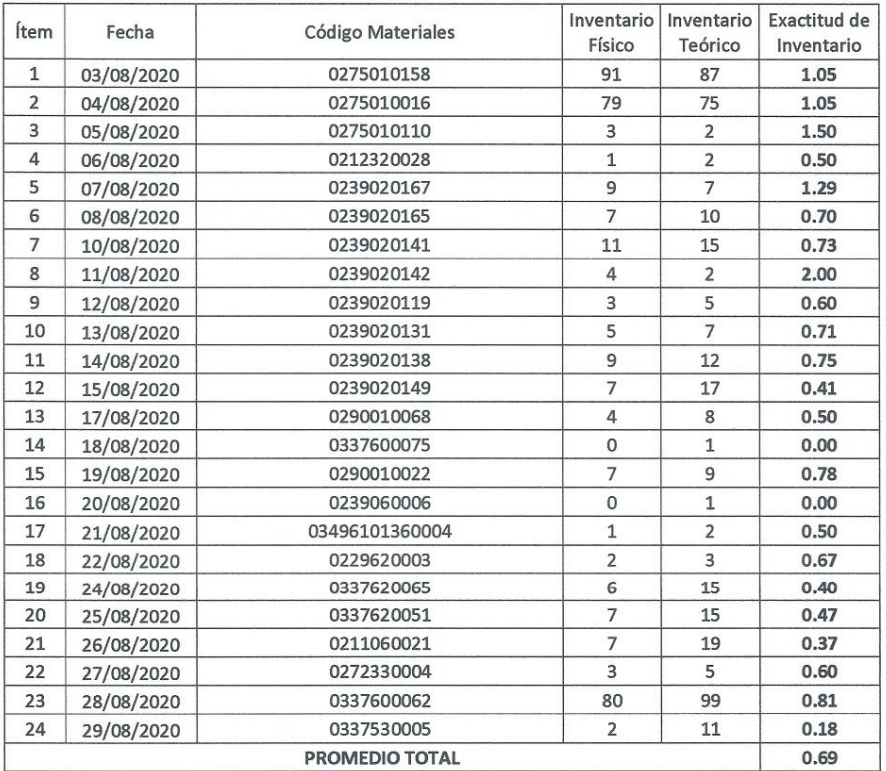

JAEC CONTRATISTAS GENERALES S C öü **RO CASTIL** 

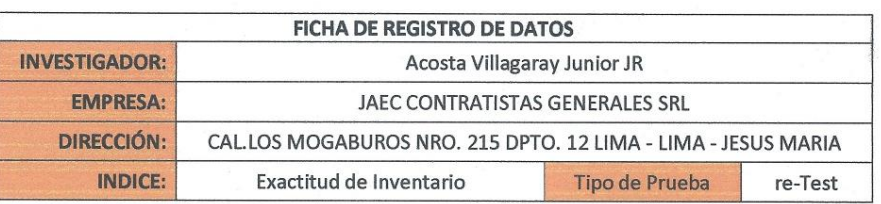

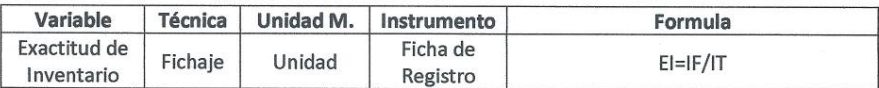

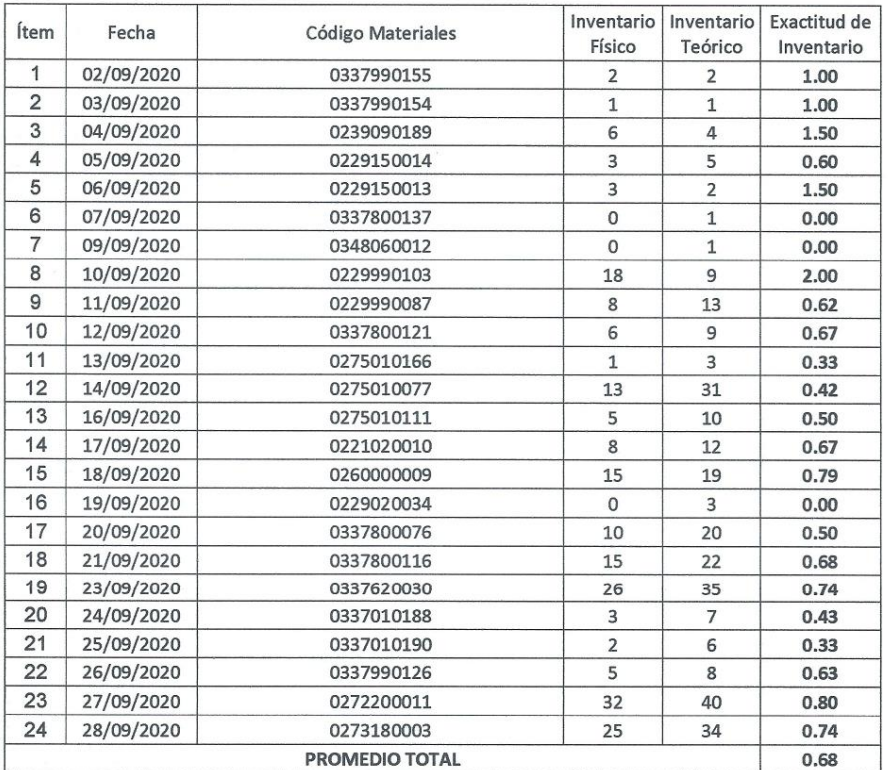

JAEC CONTRATISTAS GENERALES S.R.L.  $\overline{\mathcal{A}}$ EDARD **ASTRO CASTILLO** 

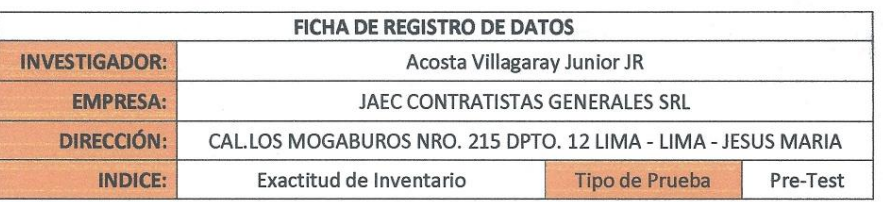

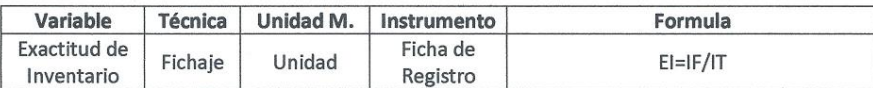

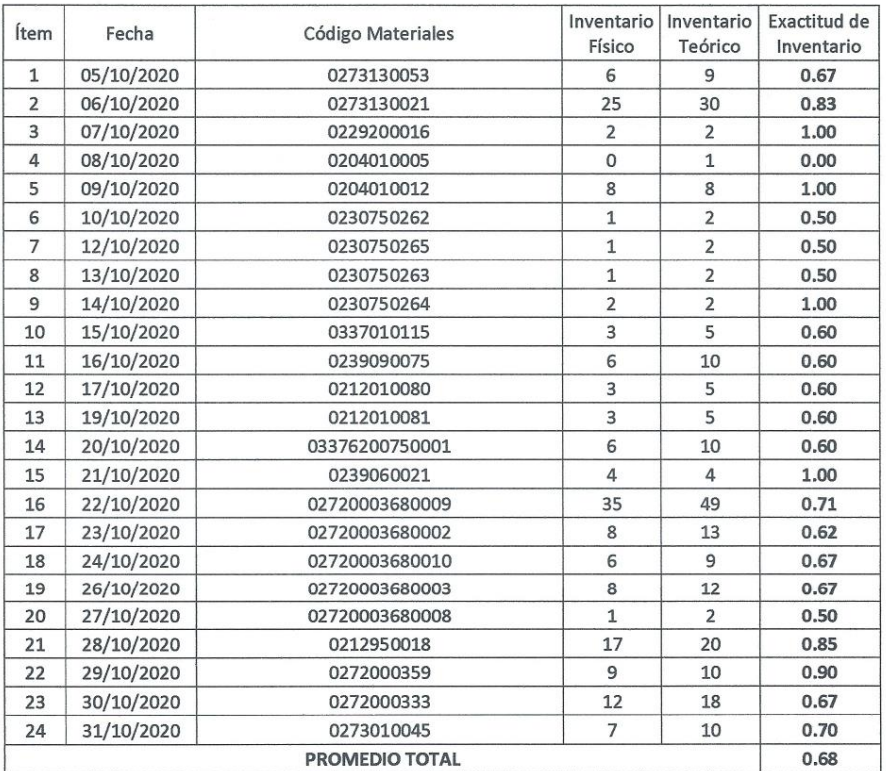

MEC CONTRASTAS GRAFINIES S.B.

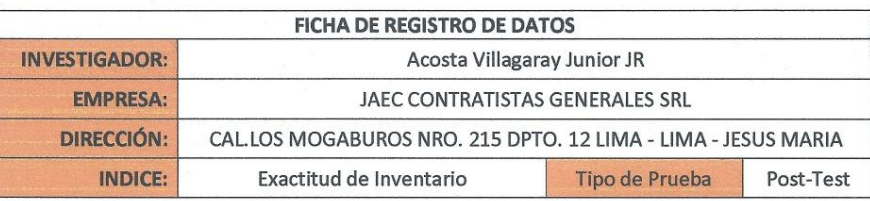

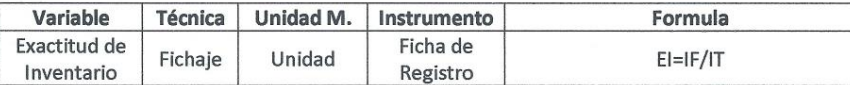

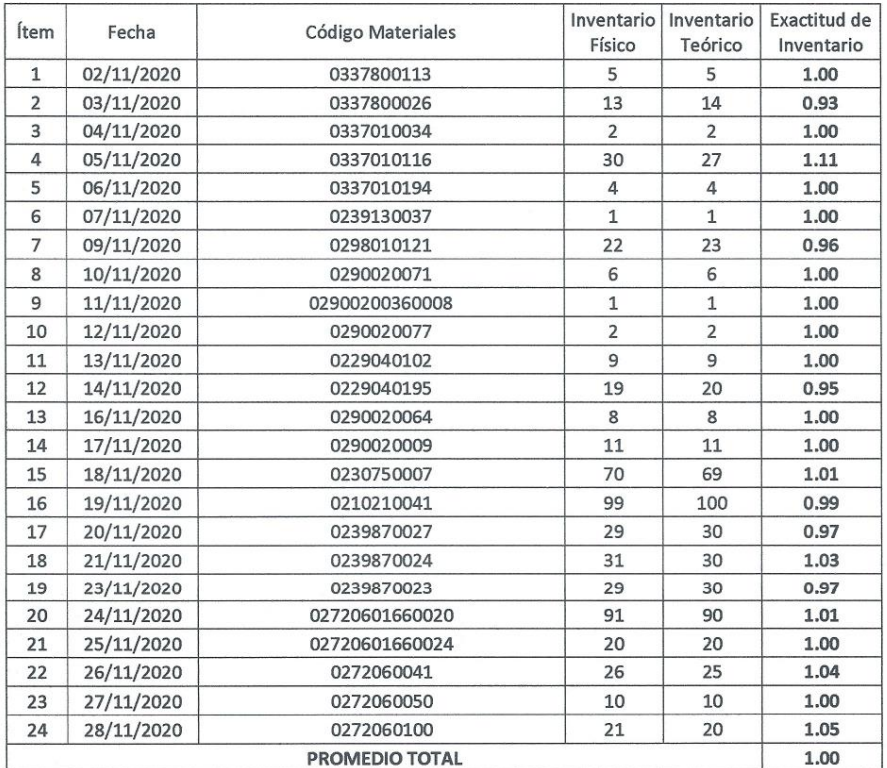

THE COMMUTERS GENERAL

## FICHA DE REGISTRO – INIDICADOR: INDICE DE ROTACION DE INVENTARIO

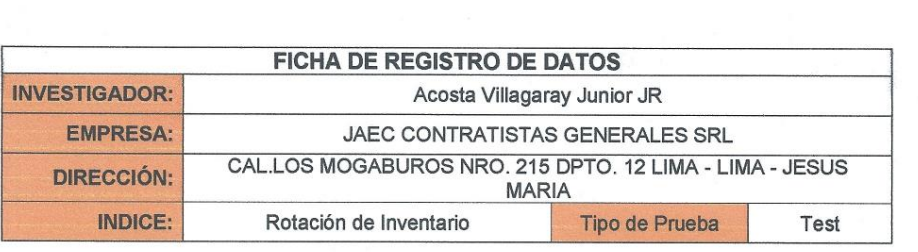

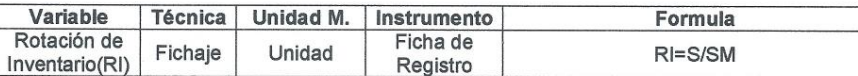

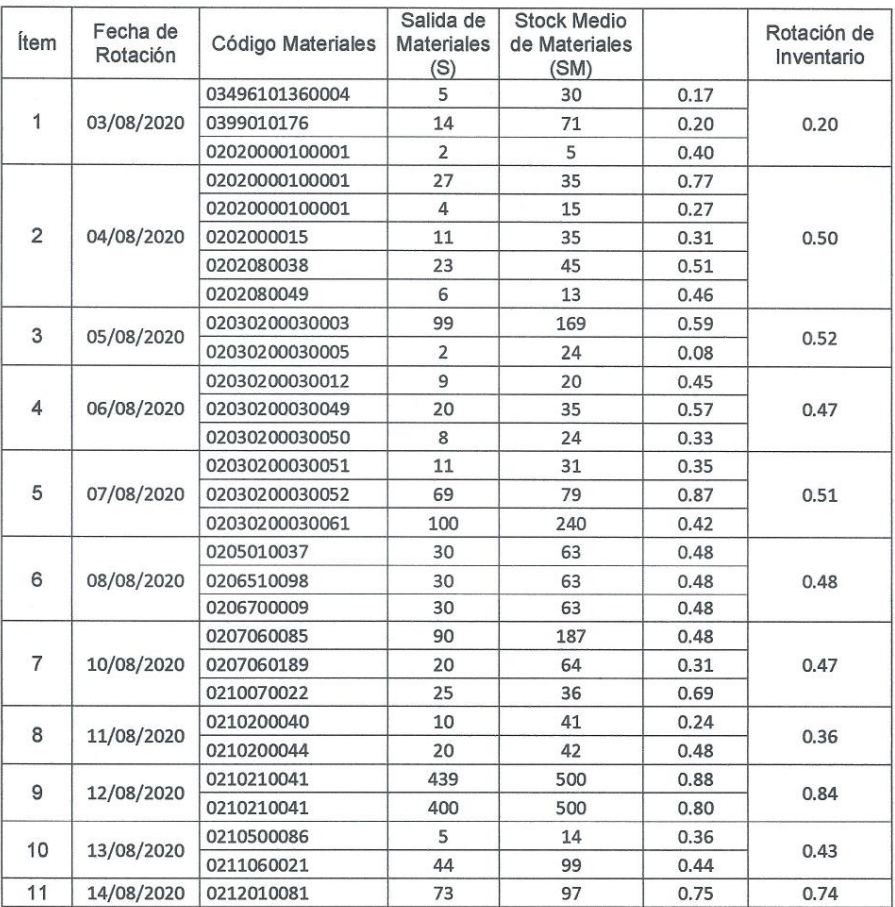

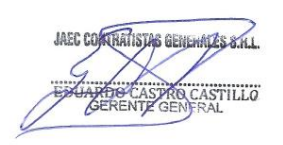

71

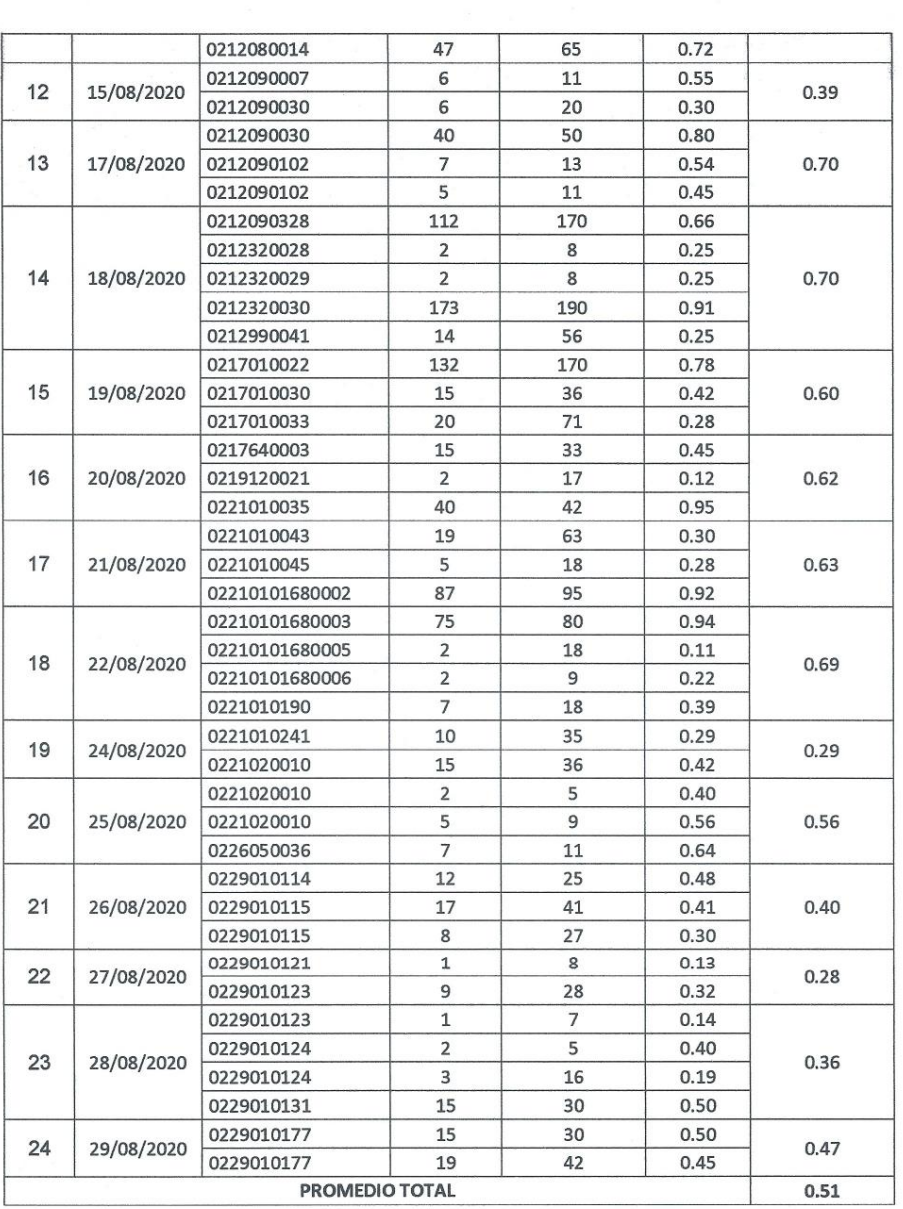

JARD UNTRATISTAL BETTERALES S.R.L. DLLO

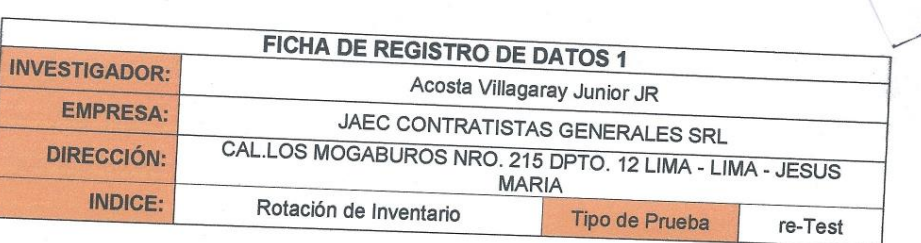

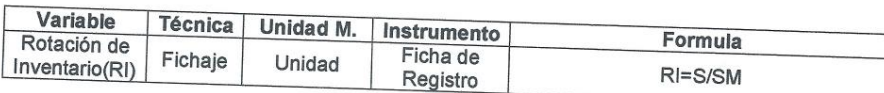

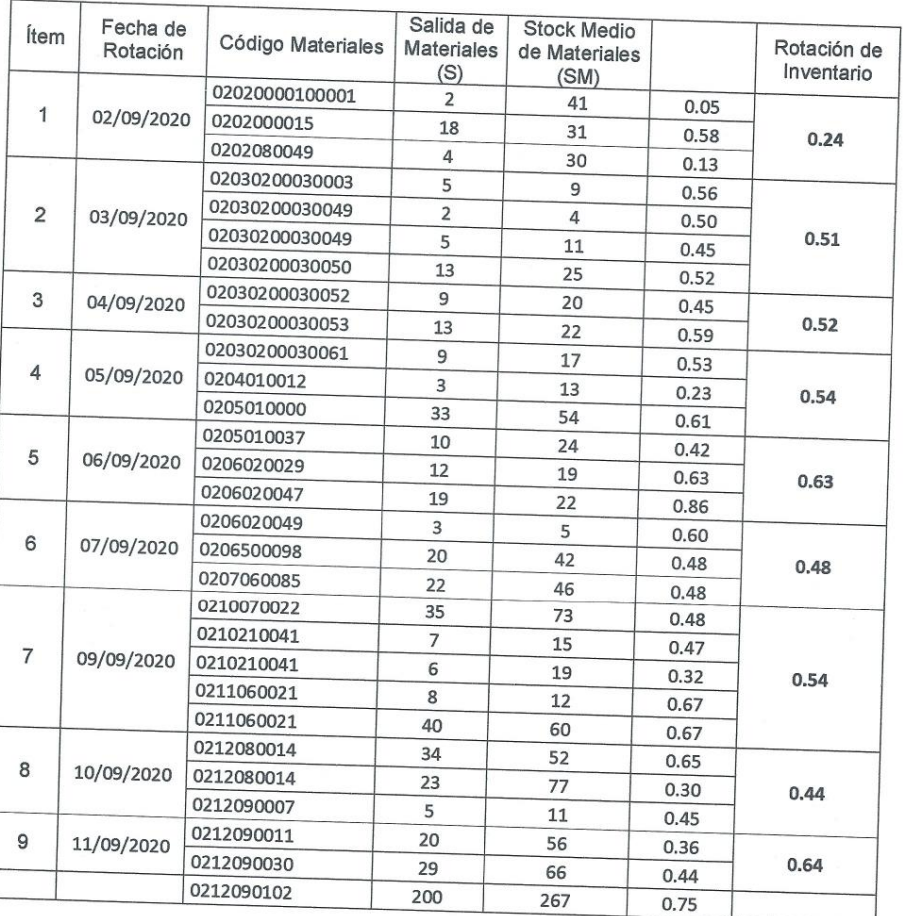

JAEC CONTRATIONS GENERALES S.A.R.  $\bigg\langle$ CASTILLO

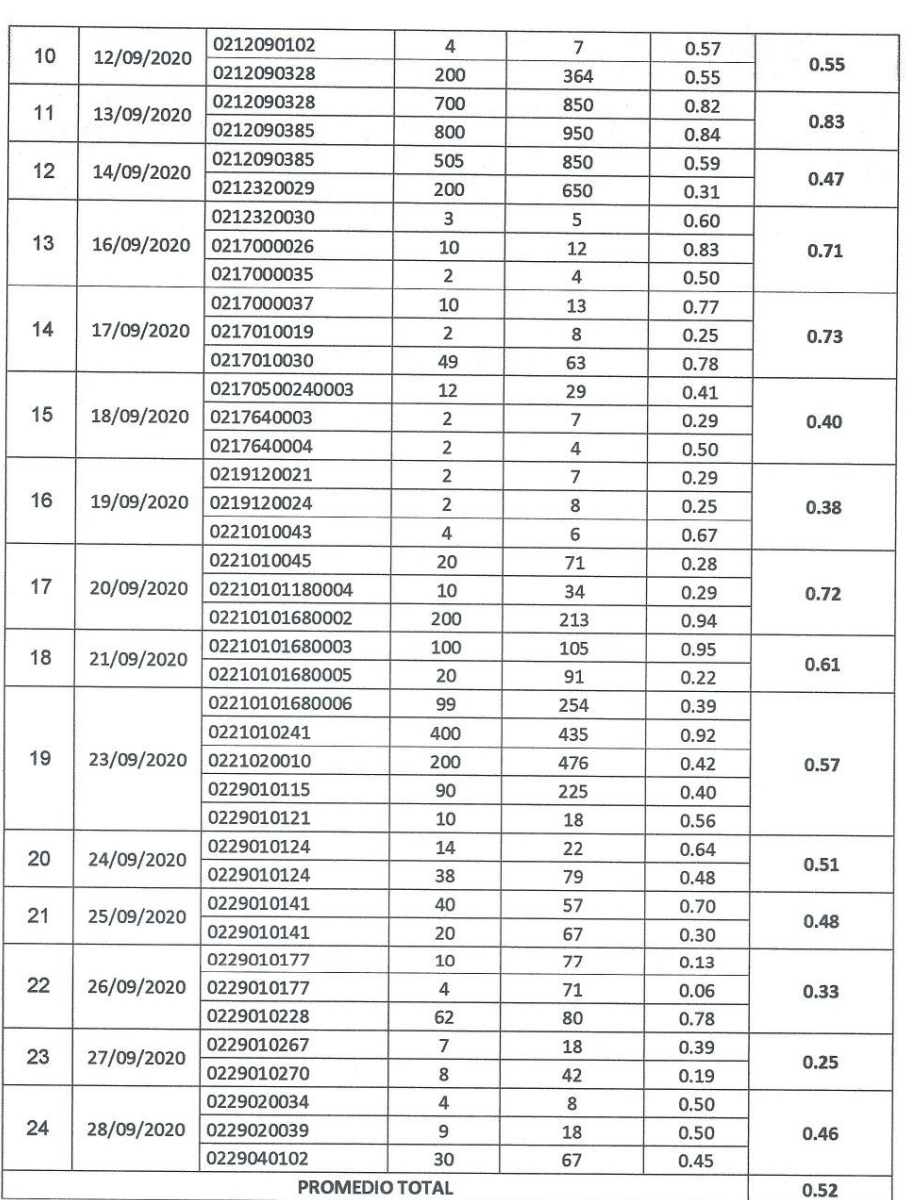

JAEC GERTINANISMS GENERAL SON ASTRO CASTILLO **Z** 

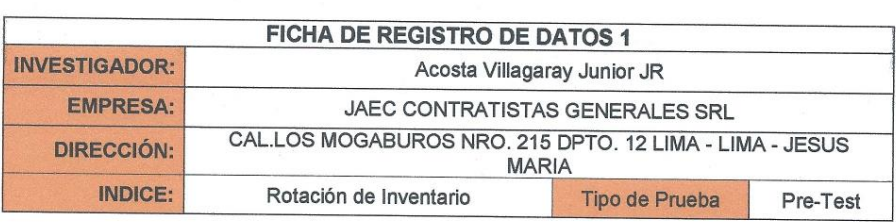

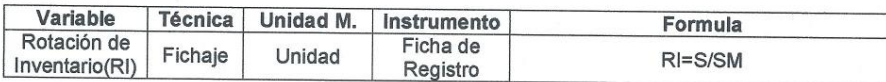

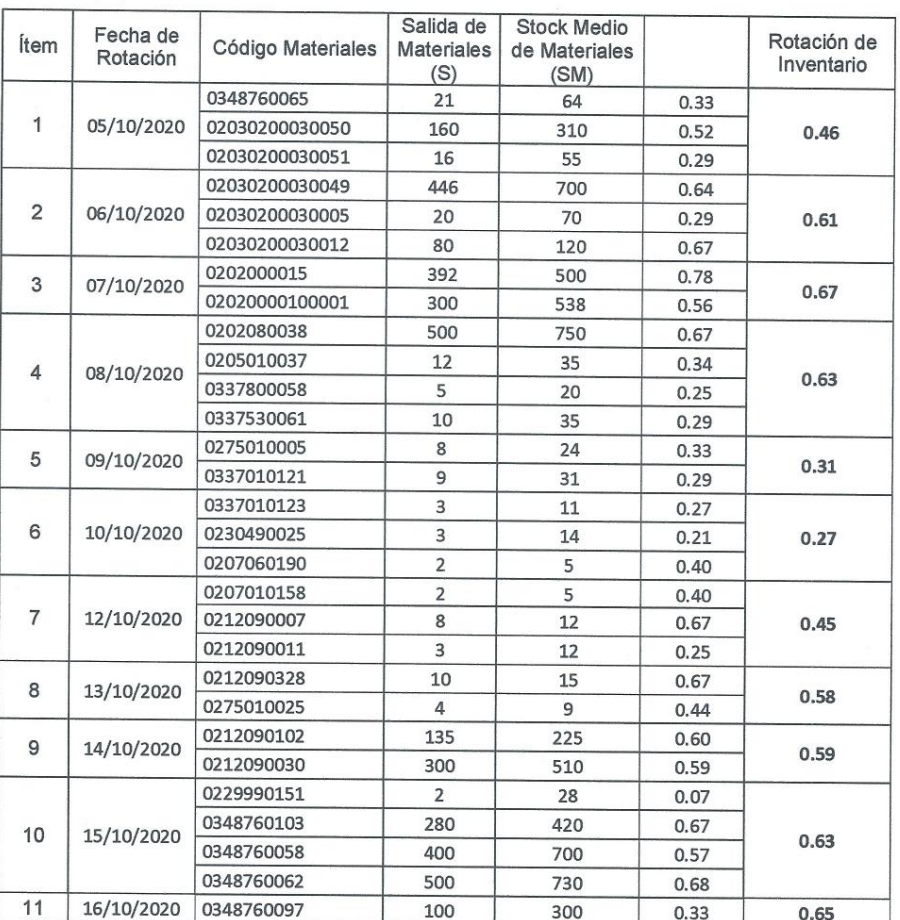

 $\sum_{i=1}^{n}$ **ASTRO CASTILLO** 

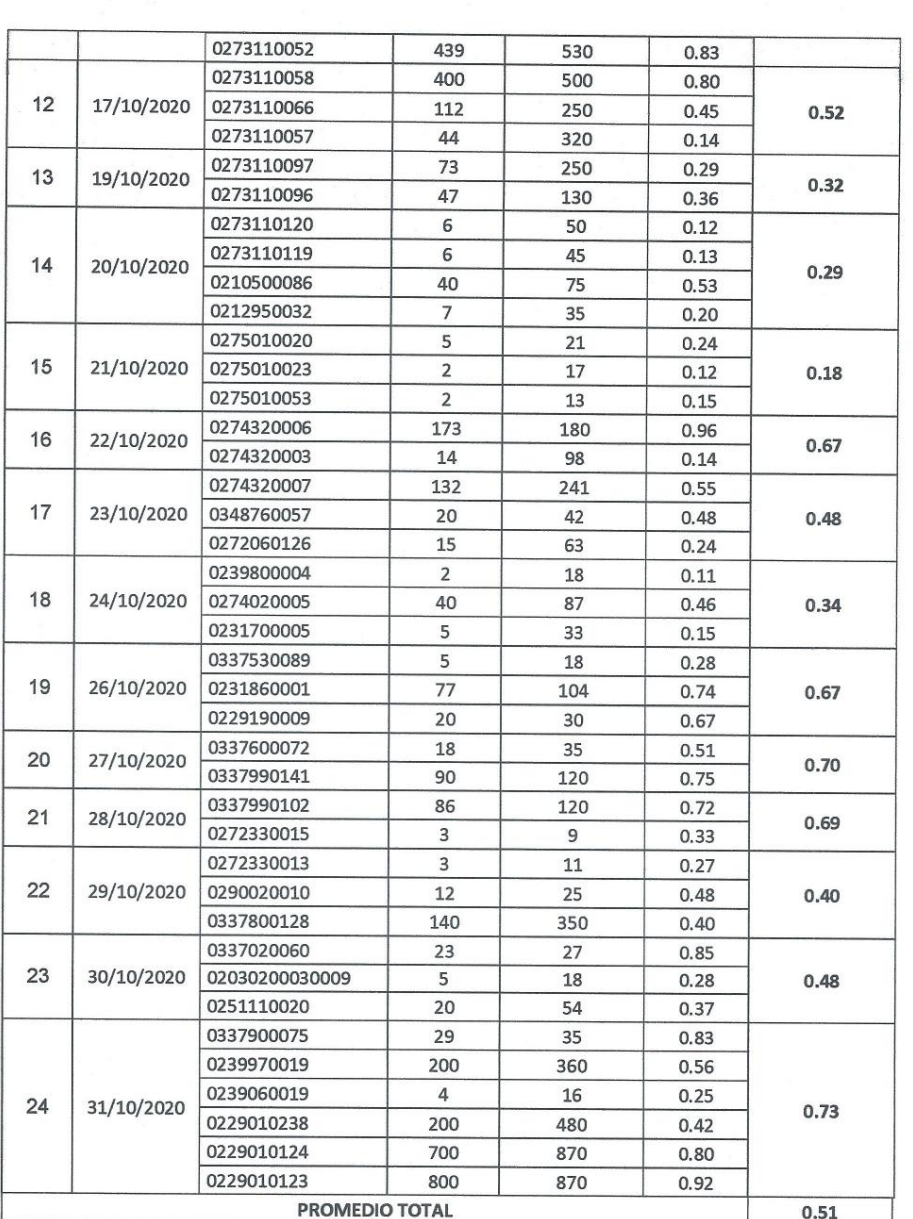

JAEC CONTRACTAS GENERALES S.AL **WLO** 

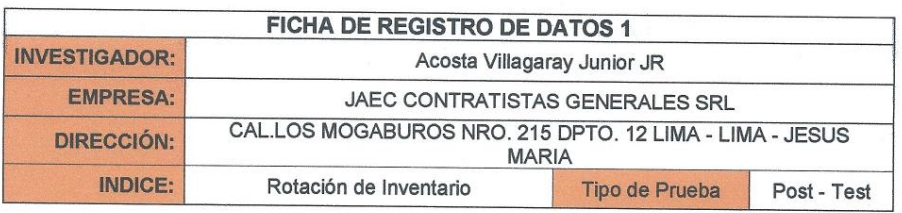

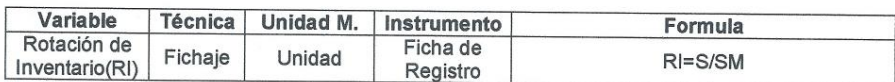

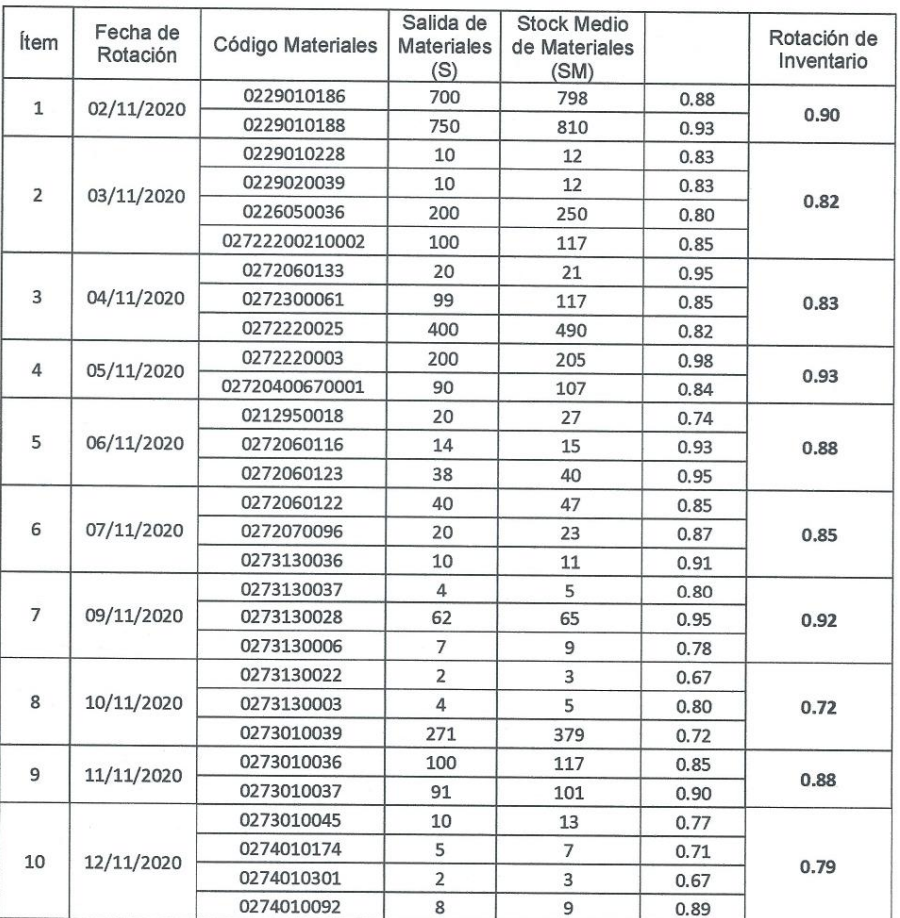

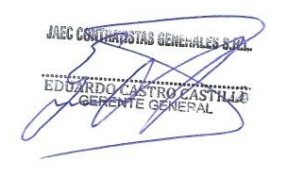

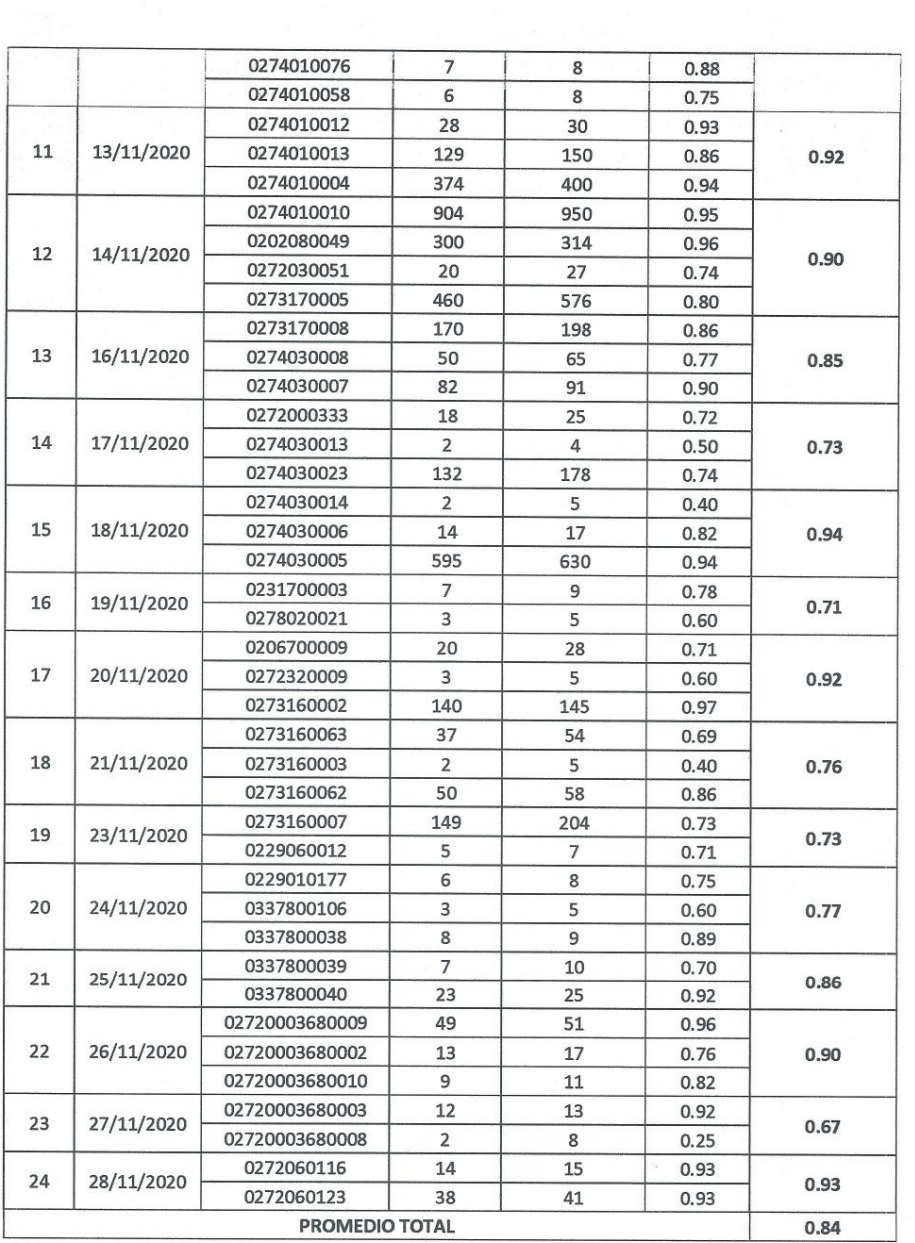

**JAEB CONTHALLSTAG GENE** tillö

#### **TABLA DE EVALUACIÓN DE EXPERTOS** Apellidos y Nombres del Experto: PETRLIK AZABACHE wan Título y/o Grado: 2) Magister.....( ) 3) Ingeniero.....( ) 4) Otros-Especificar: 1) Doctor..... $\cdot$ Universidad donde Labora: Universidad Cesar Vallejo - Sede Lima Norte SISTEMA WEB PARA EL PROCESO DE CONTROL DE INVENTARIO EN LA EMPRESA JAEC CONTRATISTAS **GENERALES SRL** Evaluación de: "Metodología de desarrollo de Software - Sistema Web" 0 Mediante la Tabla de Evaluación de Experto, usted tiene la facultad de calificar las metodologías involucradas, mediante una serie de criterios con escala de 1 al 5, siendo 1 la de menor calificación y 5 la de mayor calificación. **METODOLOGÍA ITEM OBSERVACIONES CRITERIOS SCRUM**  $XP$ **RUP**  ${\sf s}$  $\overline{1}$ Es ideal para el desarrollo de  $\sqrt{2}$ ζ 2 pequeños y/o medianos proyectos  $\overline{2}$ Metodología flexible a cambios 5 1  $\prec$ durante el proyecto Entrega temprana y continua del  $\overline{3}$  $\mathcal{B}$  $5\,$  $\overline{c}$ Software funcionando El cliente puede utilizar el producto  $\overline{4}$  $5\overline{5}$  $\overline{z}$  $\overline{\phantom{a}}$ rápidamente  $\bigcirc$  $\mathbf{Z}$ I 5 Cuenta con pocos artefactos y roles  $\overline{\mathcal{D}}$  $\overline{6}$ Reunión diaria de sincronización  $\overline{5}$  $\overline{2}$  $\tilde{z}$ de equipo  $\overline{7}$ El cliente es parte del equipo de  $\overline{1}$  $\overline{S}$  $\sqrt{2}$ desarrollo del software  $\overline{35}$  $21$ **TOTAL** Setulto Firma del Experto

## **Anexo 6: Validez de los instrumentos de recolección de datos**

Strikk Azabache, Ivan Apellidos y Nombres del Experto: Título y/o Grado: \_\_Do Jan 200 Traganvalata Je Swimen Cepan (  $na$ 

> SISTEMA WEB PARA EL PROCESO DE CONTROL DE INVENTARIO EN LA EMPRESA JAEC CONTRATISTAS **GENERALES SRL**

Tabla de evaluación de expertos para el indicador: Exactitud del Inventario

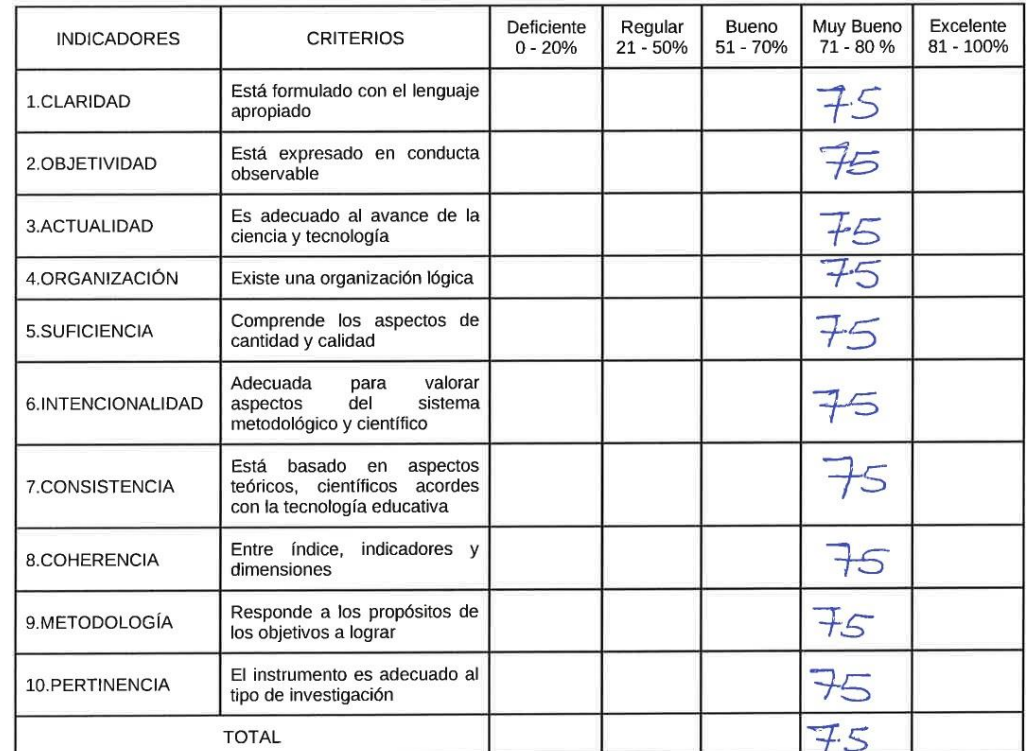

Promedio de evaluación: F50<br>Opción de aplicabilidad:

 $\bigcirc$ 

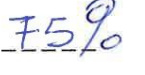

√El instrumento puede ser aplicado, tal como está elaborado.

() El instrumento debe ser mejorado, antes de ser aplicado.

 $lnl$  $\mathfrak{o}$ 

Firma del Experto

DFTRLIK AZABACHE INOM  $\overline{\mathbf{z}}$ 

> SISTEMA WEB PARA EL PROCESO DE CONTROL DE INVENTARIO EN LA EMPRESA JAEC CONTRATISTAS **GENERALES SRL**

Tabla de evaluación de expertos para el indicador: Rotación de Inventario

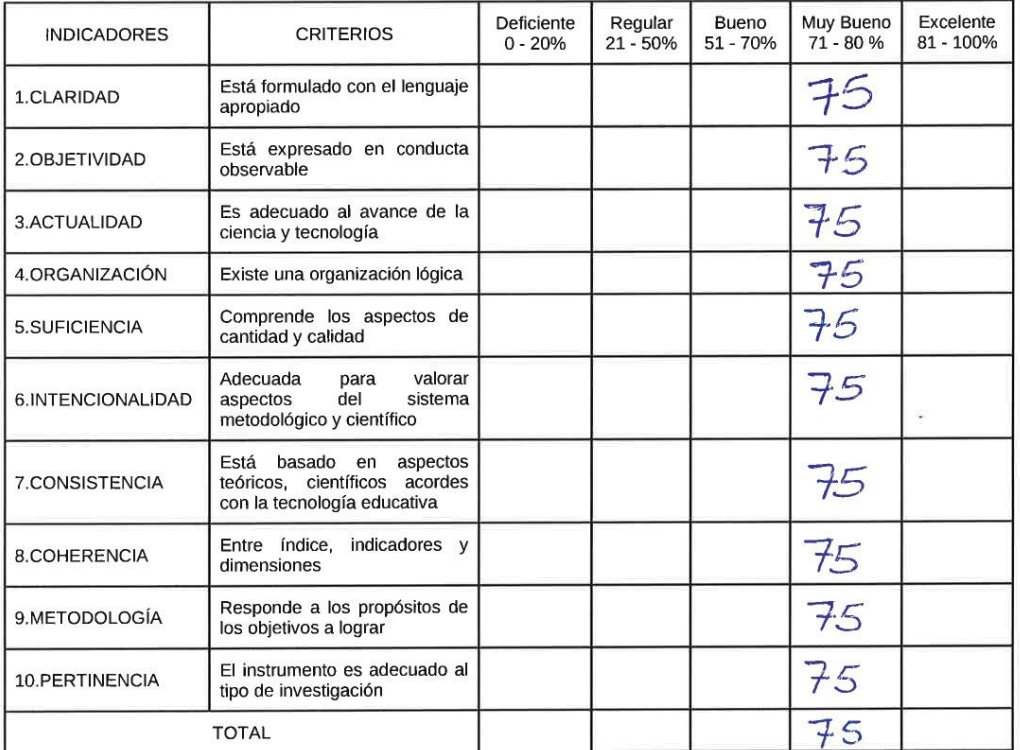

Promedio de evaluación: 75% Opción de aplicabilidad:

El instrumento puede ser aplicado, tal como está elaborado.

Firma del Experto

Apellidos y Nombres del Experto: Mor. River, Costostons \_ Renee \_\_\_\_ Ing. de sésfeurs Título y/o Grado:

2) Magister..... $\left(\bigvee_{1} 3\right)$  Ingeniero.....( ) 4) Otros-Especificar: 1) Doctor..... $( )$ 

Universidad donde Labora: Universidad Cesar Vallejo - Sede Lima Norte

 $\bigcap$ 

 $\odot$ 

#### SISTEMA WEB PARA EL PROCESO DE CONTROL DE INVENTARIO EN LA EMPRESA JAEC CONTRATISTAS **GENERALES SRL**

Evaluación de: "Metodología de desarrollo de Software - Sistema Web"

Mediante la Tabla de Evaluación de Experto, usted tiene la facultad de calificar las metodologías involucradas, mediante una serie de criterios con escala de 1 al 5, siendo 1 la de menor calificación y 5 la de mayor calificación.

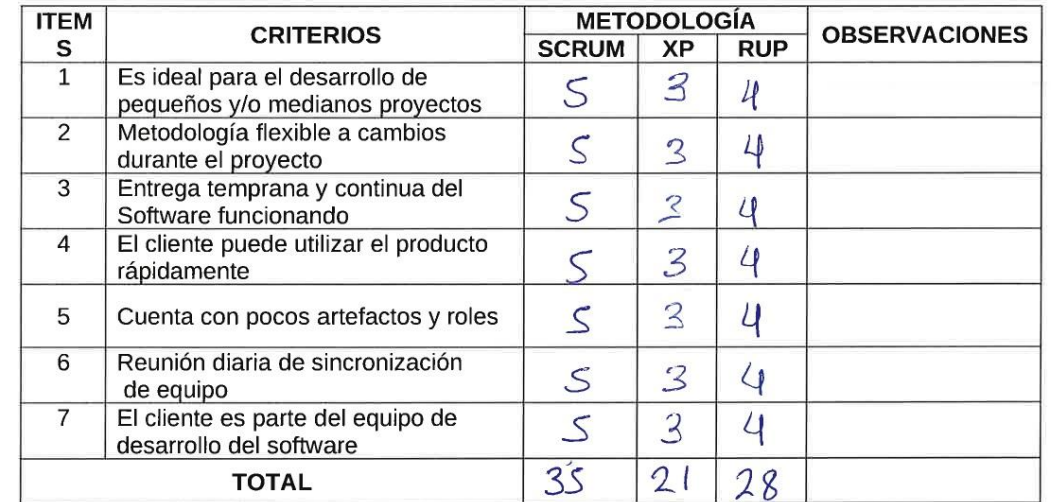

Firma del Experto

#### SISTEMA WEB PARA EL PROCESO DE CONTROL DE INVENTARIO EN LA EMPRESA JAEC CONTRATISTAS **GENERALES SRL**

Tabla de evaluación de expertos para el indicador: Rotación de Inventario

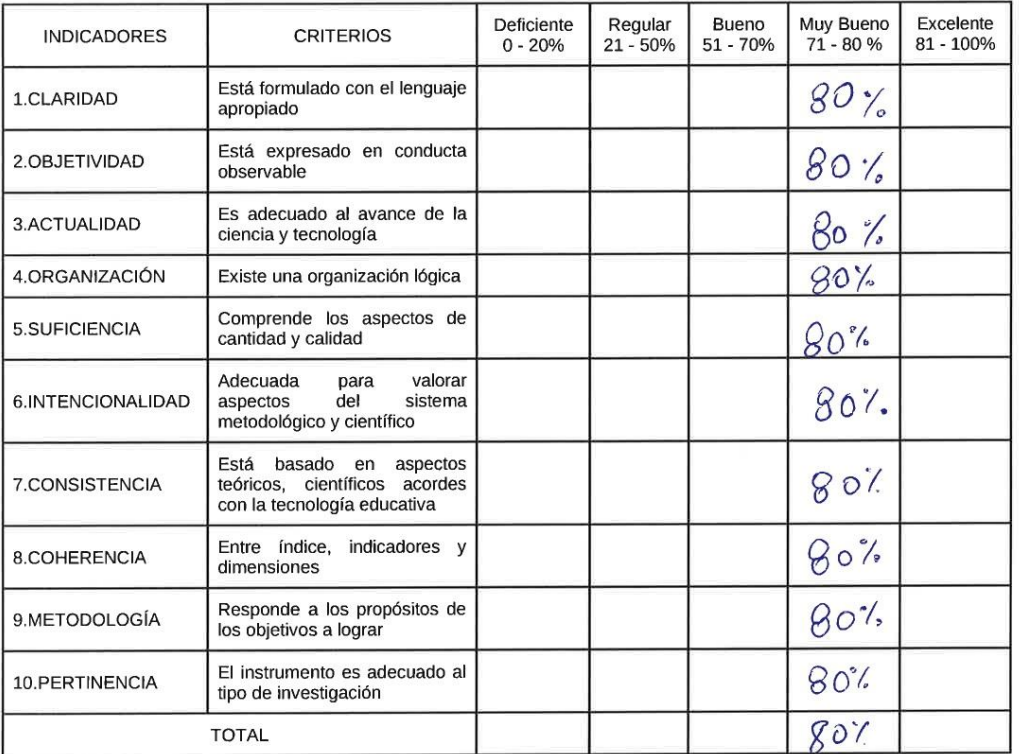

Promedio de evaluación:  $80$ .<br>Opción de aplicabilidad:

 $(\sqrt{})$  El instrumento puede ser aplicado, tal como está elaborado.

Firma del Experto

#### SISTEMA WEB PARA EL PROCESO DE CONTROL DE **INVENTARIO EN LA EMPRESA JAEC CONTRATISTAS GENERALES SRL**

Tabla de evaluación de expertos para el indicador: Exactitud del Inventario

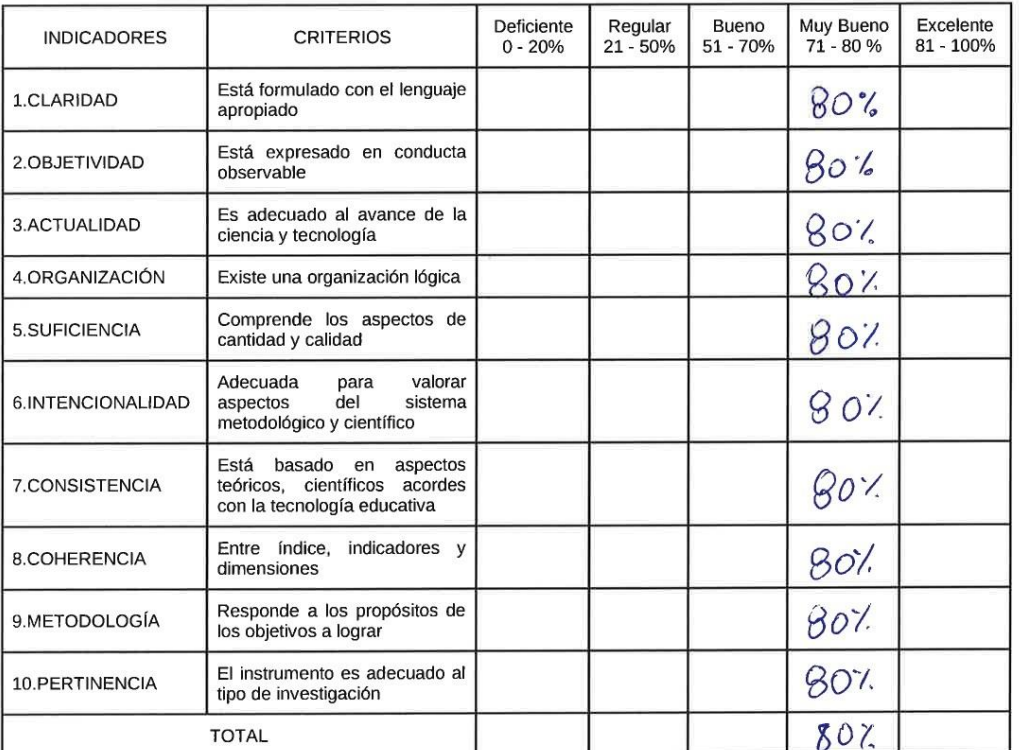

Promedio de evaluación: \_ \_80Y.<br>Opción de aplicabilidad:

 $\langle \sqrt{\rangle}$  El instrumento puede ser aplicado, tal como está elaborado.

Firma del Experto

SISTEMA WEB PARA EL PROCESO DE CONTROL DE **INVENTARIO EN LA EMPRESA JAEC CONTRATISTAS GENERALES SRL** 

Tabla de evaluación de expertos para el indicador: Rotación de Inventario

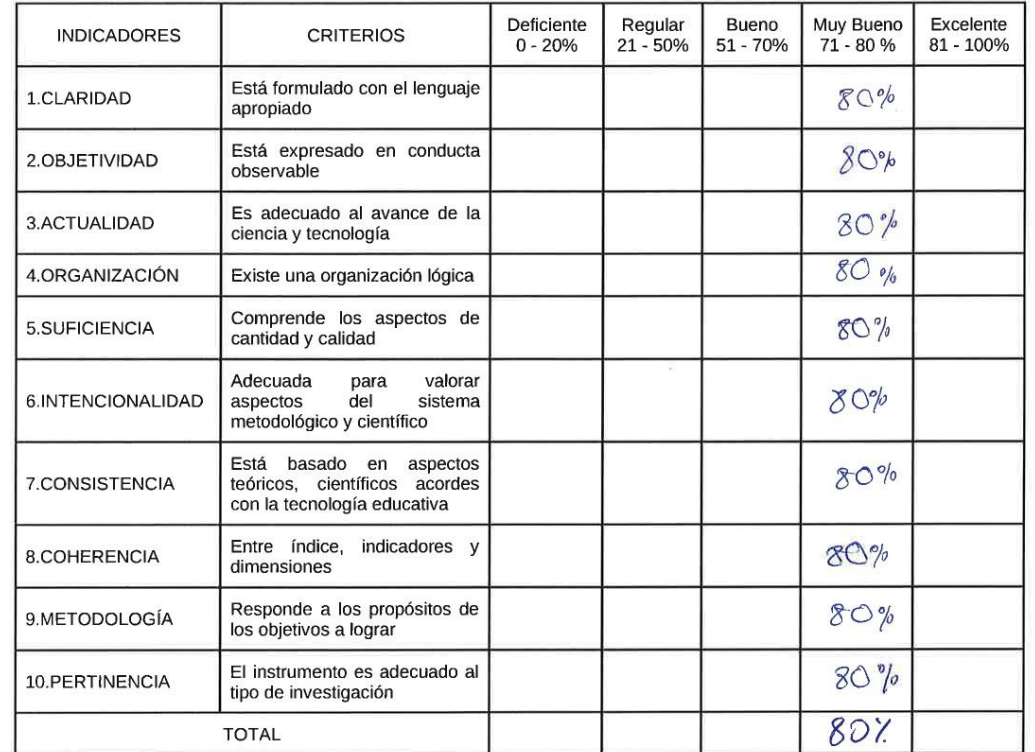

Promedio de evaluación:  $\underline{\&\circ}\_k$ <br>Opción de aplicabilidad:

 $\bigcirc$ 

(  $\sqrt{\phantom{a}}$  El instrumento puede ser aplicado, tal como está elaborado.

Firma del Experto

Apellidos y Nombres del Experto: <u>Calvez Tapra Orleans</u>

Título y/o Grado:

 $\lambda$ 

 $\left(\begin{array}{c}1\end{array}\right)$ 

2) Magister.....( $\sqrt{2}$  3) Ingeniero.....( ) 4) Otros-Especificar: 1) Doctor..... $( )$ 

Universidad donde Labora: Universidad Cesar Vallejo - Sede Lima Norte

#### SISTEMA WEB PARA EL PROCESO DE CONTROL DE INVENTARIO EN LA EMPRESA JAEC CONTRATISTAS **GENERALES SRL**

Evaluación de: "Metodología de desarrollo de Software - Sistema Web"

Mediante la Tabla de Evaluación de Experto, usted tiene la facultad de calificar las metodologías involucradas, mediante una serie de criterios con escala de 1 al 5, siendo 1 la de menor calificación y 5 la de mayor calificación.

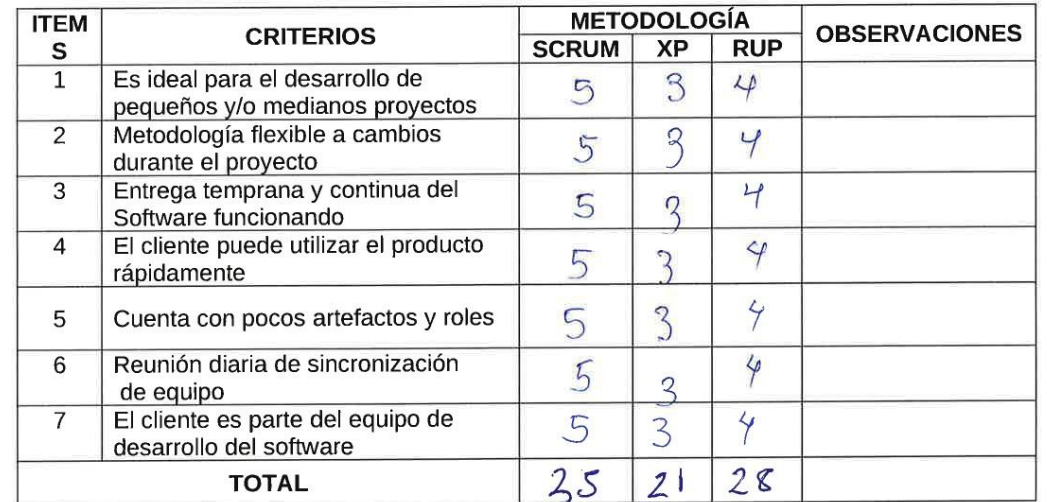

Deni Firma del Experto

86

#### SISTEMA WEB PARA EL PROCESO DE CONTROL DE INVENTARIO EN LA EMPRESA JAEC CONTRATISTAS **GENERALES SRL**

Tabla de evaluación de expertos para el indicador: Exactitud del Inventario

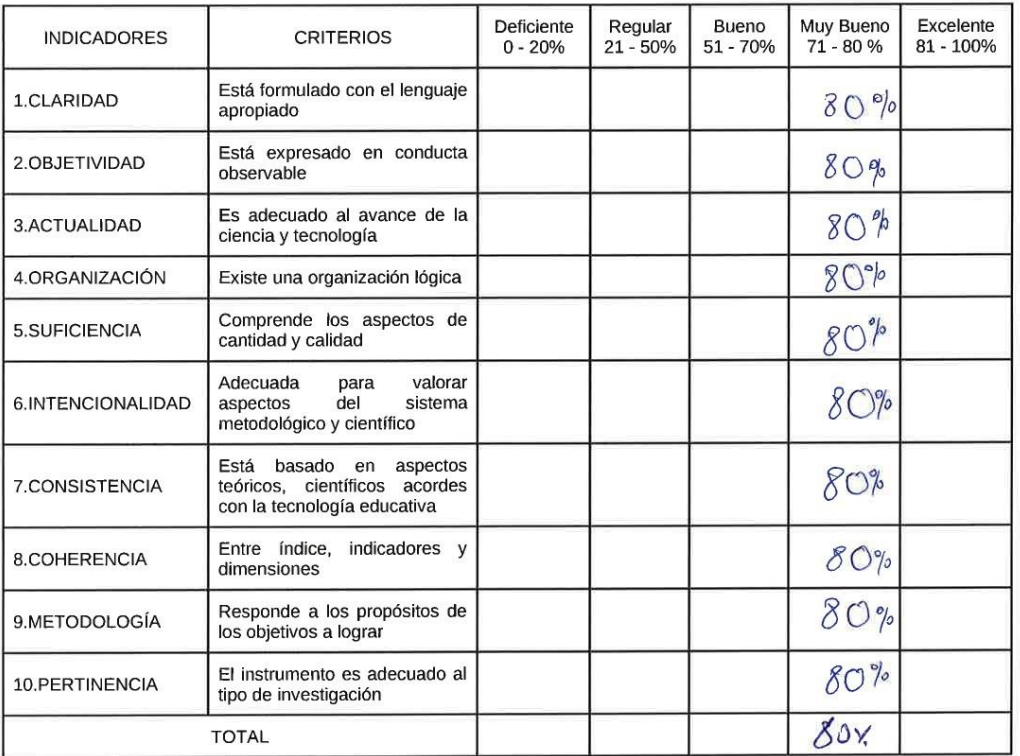

Promedio de evaluación:  $\sqrt{\frac{2QX}{Q}}$ <br>Opción de aplicabilidad:

( YEI instrumento puede ser aplicado, tal como está elaborado.

Firma del Experto

## **Anexo 7: Resultados de la confiabilidad del instrumento.**

Los dos indicadores se evaluaron mediante la técnica de la fiabilidad. Las figuras 7 y 8 ilustran los resultados de la indicación del índice de precisión del inventario y del indicador del índice de rotación del inventario, respectivamente.

Nivel de la confiabilidad del instrumento. Índice de exactitud de inventario

**Correlaciones**

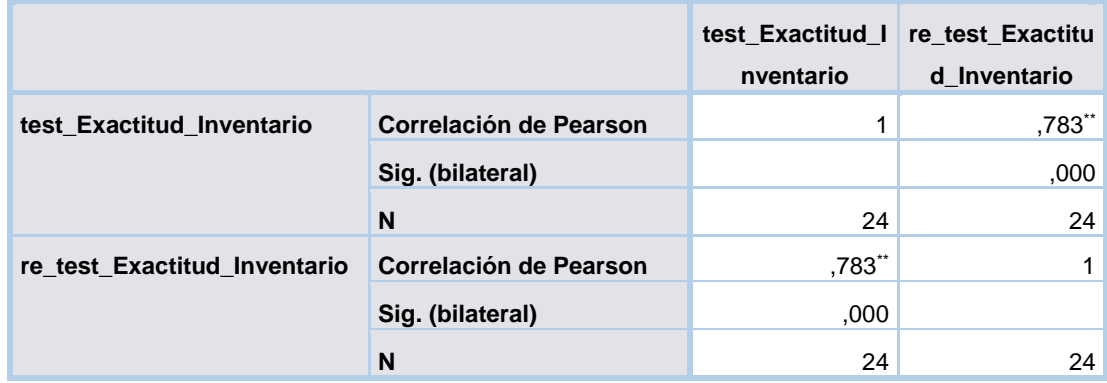

\*\*. La correlación es significativa en el nivel 0,01 (bilateral).

El indicador del índice de precisión del inventario adquirió un valor de 0,783, lo que demuestra que funciona a un nivel alto. Esto se puede notar al observar el valor.

Nivel de la confiabilidad del instrumento. Índice de rotación de inventario

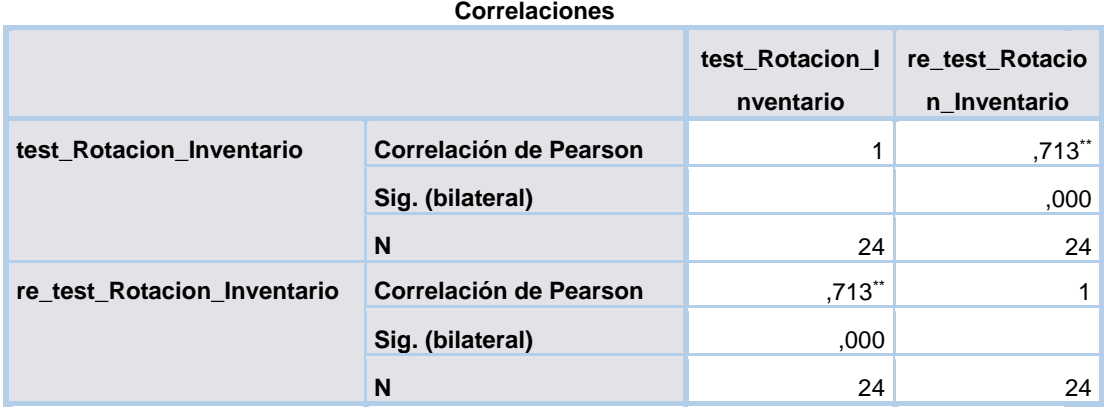

\*\*. La correlación es significativa en el nivel 0,01 (bilateral).

Como se puede observar, el indicador del índice de rotación de las existencias obtuvo un valor de 0,713, lo que indica que se encuentra en un nivel alto. Esto se debe a que los niveles altos indican que hay mucho movimiento dentro del inventario.

## **Anexo 8: Entrevista para la recopilación de Información.**

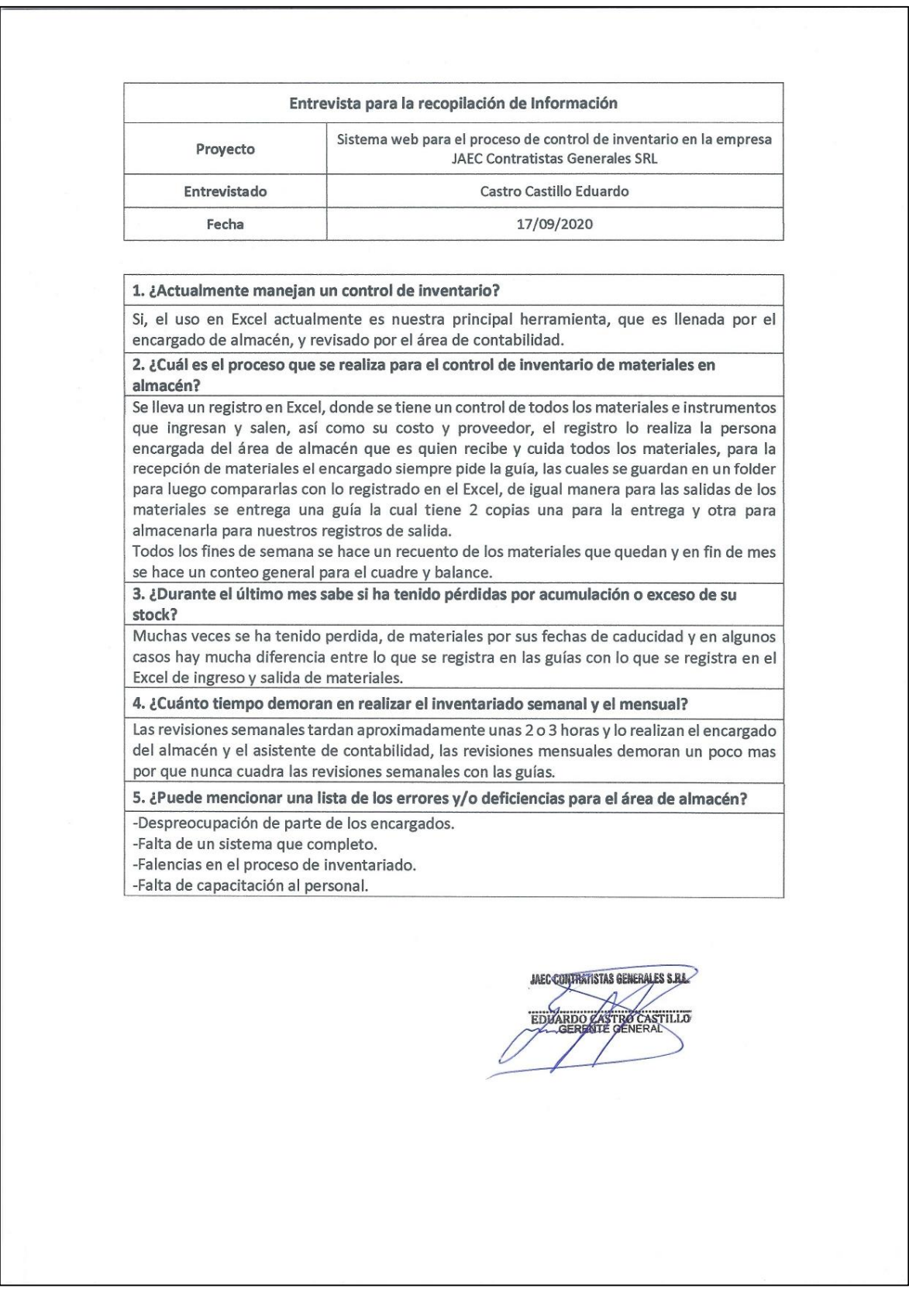

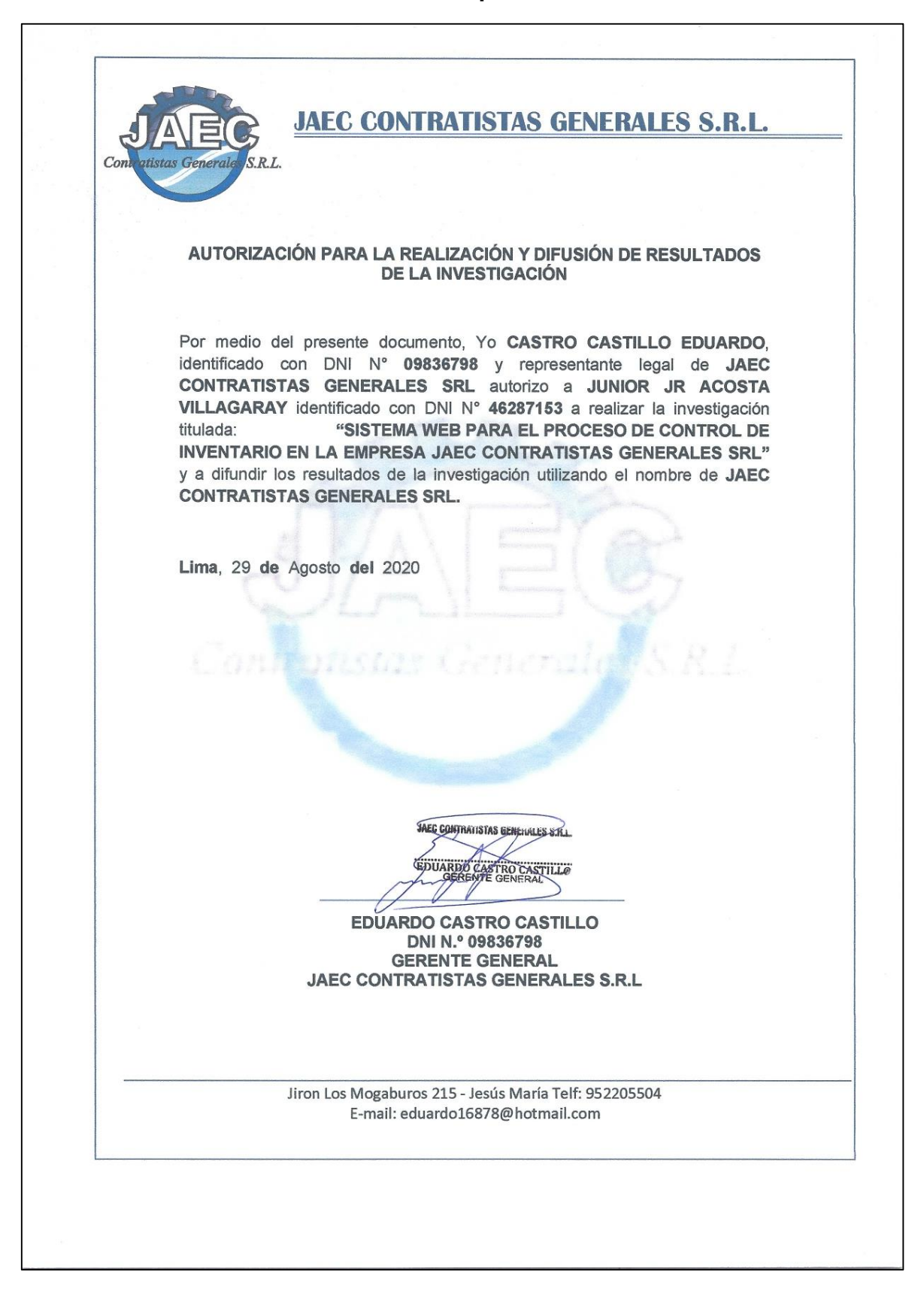

## **Anexo 9: Autorización de la aplicación del instrumento.**

#### **Anexo 10: Acta de Implementación.**

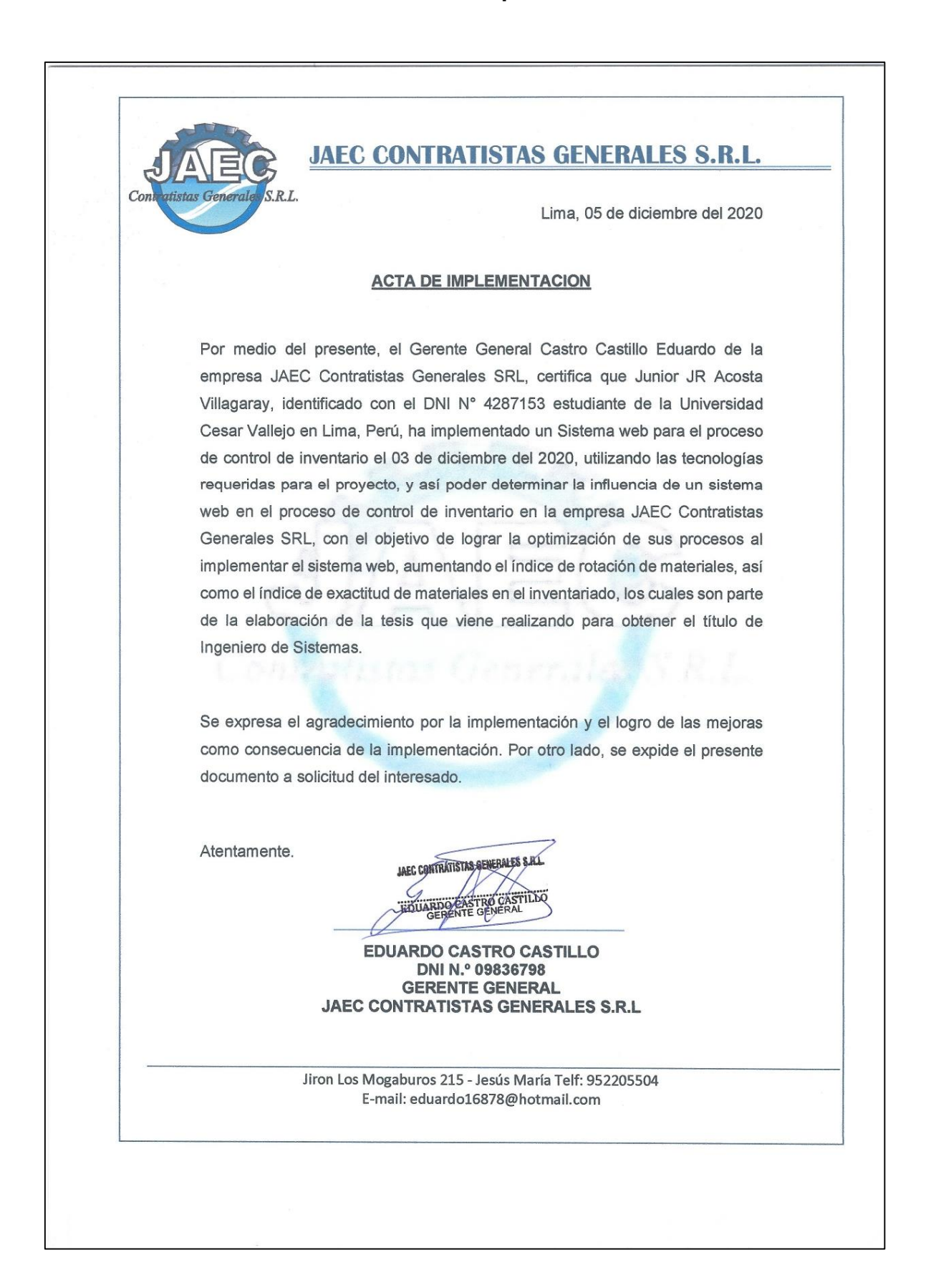

**Anexo 11: Desarrollo del Proyecto**

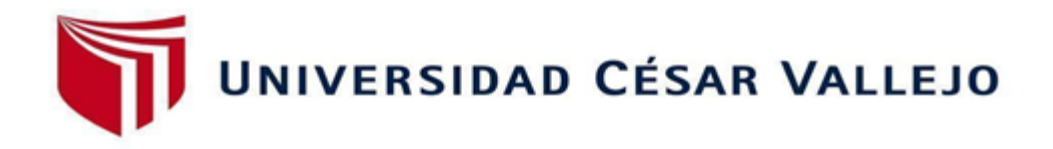

# FACULTAD DE INGENIERÍA Y ARQUITECTURA ESCUELA PROFESIONALDE INGENIERIA DE SISTEMAS

## SISTEMA WEB PARA EL PROCESO DE CONTROL DE **INVENTARIO EN LA EMPRESA JAEC CONTRATISTAS GENERALES SRL**

TESIS PARA OBETENER EL TÍTULO PROFESIONAL DE: Ingeniero de Sistemas

AUTOR: Acosta Villagaray, Junior J R (ORCID: 0000-0002-5499-9222)

ASESOR: Liendo Arévalo, Milner David (ORCID: 0000-0002-7665-361X)

> LÍNEA DE INVESTIGACIÓN: Sistemas de Información Transaccionales

> > LIMA - PERU 2020 PRESENTACIÓN

La implementación de un Sistema Web para el Proceso de Inventario en la empresa JAEC CONTRATISTAS GENERALES SRL es el foco de la presente investigación.

JAEC CONTRATISTAS GENERALES SRL es una empresa privada que tiene su sede en la zona de Jesús María y que se dedica al sector de la construcción a través de la participación en contratos públicos y obras privadas. El nombre de la empresa se traduce literalmente como "contratistas generales" en español.

La investigación fue desarrollada con base en la metodología SCRUM, obteniendo calidad, rapidez en la entrega y bajos costos, también porque es una metodología ágil que proporciona ciclos de desarrollo cortos que pueden satisfacer la demanda de la empresa sin comprometer la calidad del resultado final. Además de eso, la investigación fue desarrollada con base en la metodología ágil de SCRUM, que obtuvo calidad, rapidez de entrega y bajos costos. Debido a la rapidez con la que puede proporcionar resultados, este enfoque goza de una amplia adopción a pesar de que puede ponerse en práctica con relativa facilidad. Por un lado, evita la burocracia y los requisitos de papeleo, lo que permite la entrega rápida de los primeros resultados.

## **INDICE**

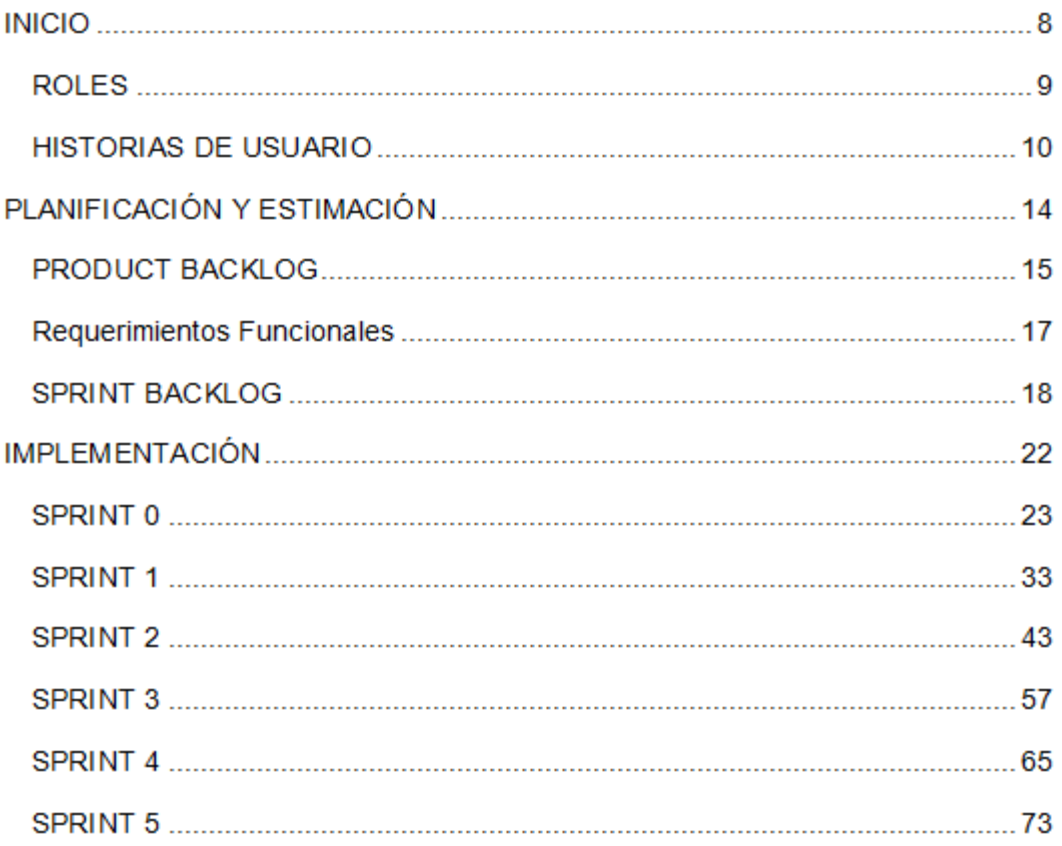

#### **INDICE DE TABLAS**

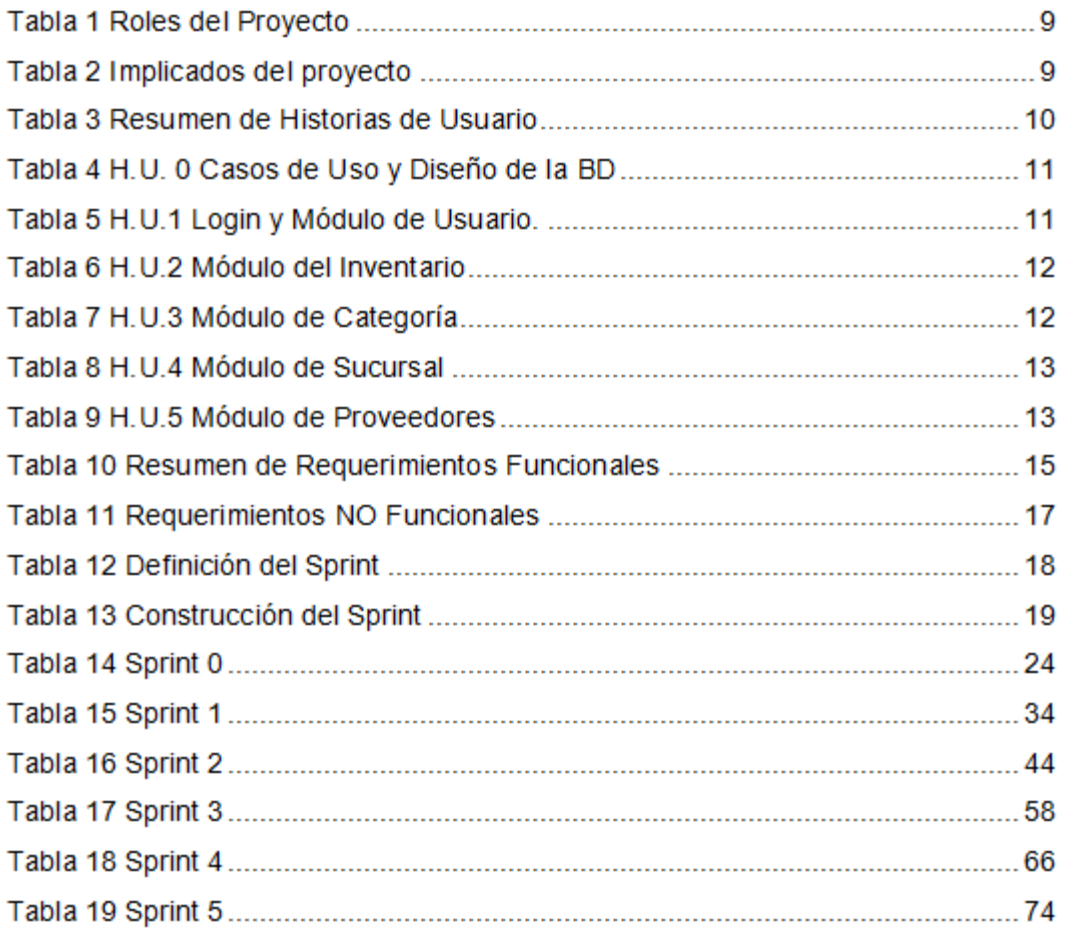

## INDICE DE FIGURAS

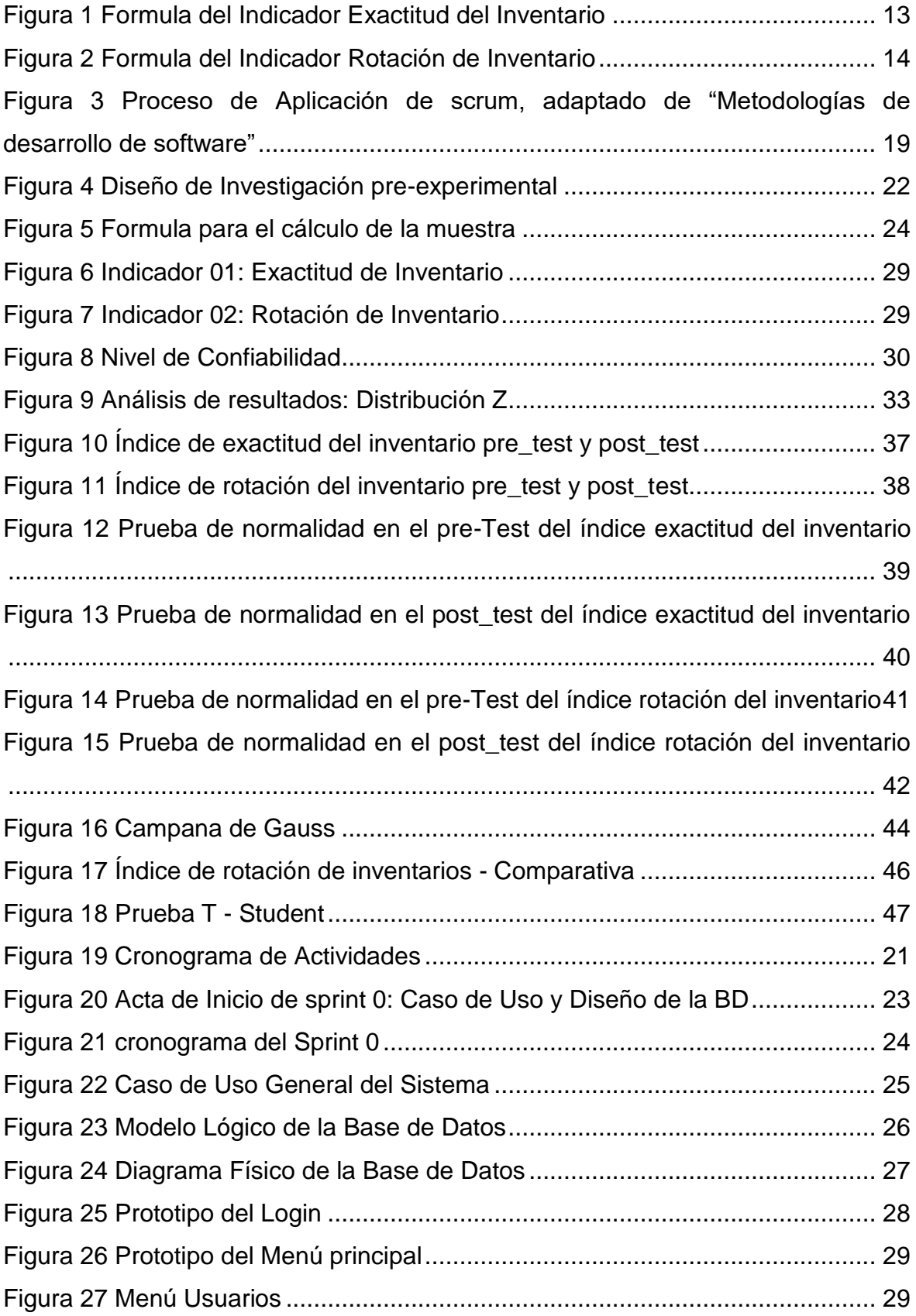

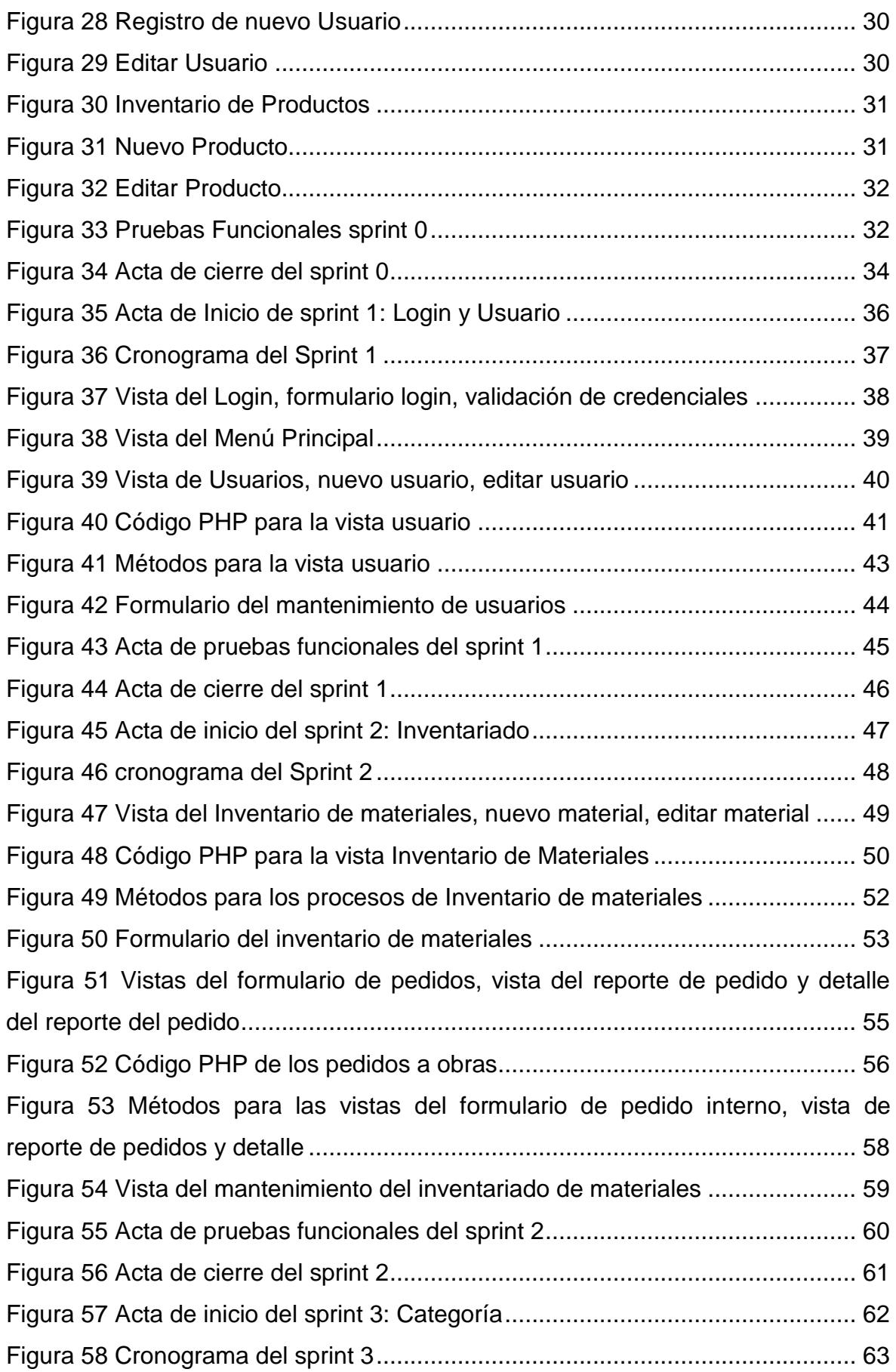

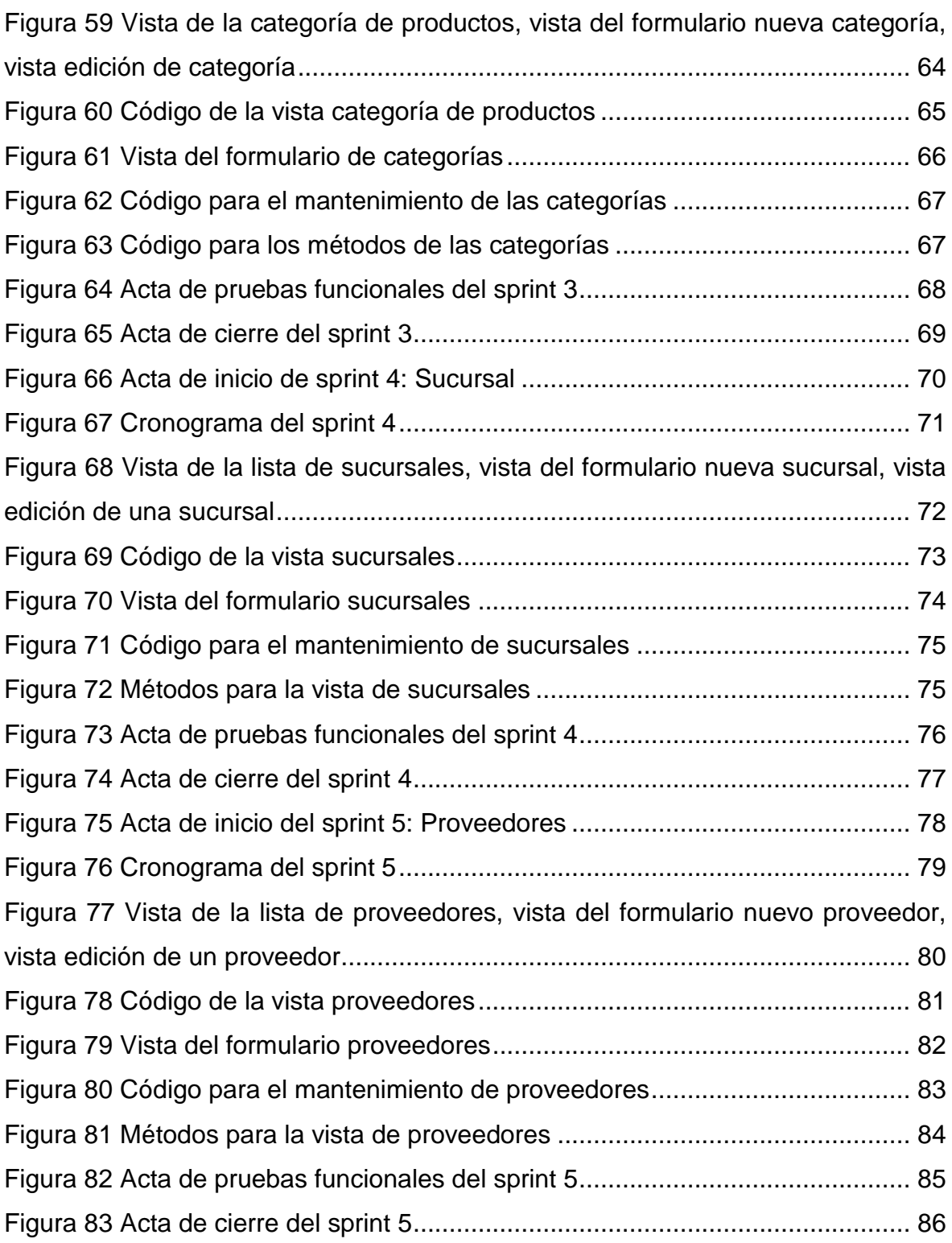
## **INICIO**

#### **ROLES**

En el proceso de desarrollo de un proyecto hay muchos puestos de trabajo distintos; por ejemplo, está el cliente, el diseñador, el analista, el desarrollador, etc. Pero cada uno de estos trabajos en el enfoque SCRUM puede desglosarse en una de las tres categorías.

### **Scrum Master**

Representa a la persona encargada de dirigir el equipo para asegurarse de que se cumplen las normas y los procedimientos de la metodología y las actividades del proyecto.

#### **Team Member**

Es un símbolo del equipo de expertos que han trabajado juntos en el desarrollo del proyecto.

#### **Product Owner**

Representa al cliente y es responsable de negociar y entablar conversaciones con el equipo sobre la prioridad de las actividades relacionadas con el proyecto.

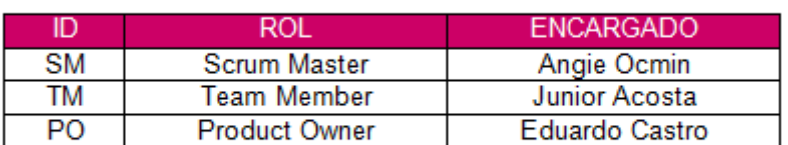

#### Tabla 11 Roles del Proyecto

Fuente: Elaboración propia

### Tabla 12 Implicados del proyecto

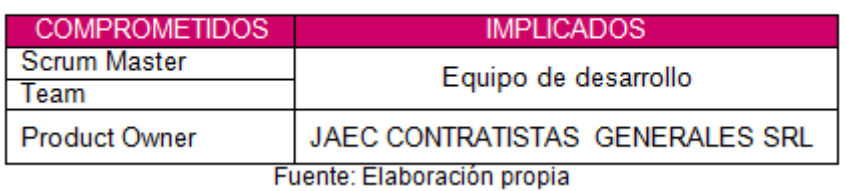

## HISTORIAS DE USUARIO

Las historias de usuario son descripciones concisas e informales de los requisitos del usuario en relación con la funcionalidad del sistema.

Las historias de usuario se muestran en profundidad desde la Tabla 4 hasta la Tabla 9, además de un resumen en la Tabla 3.

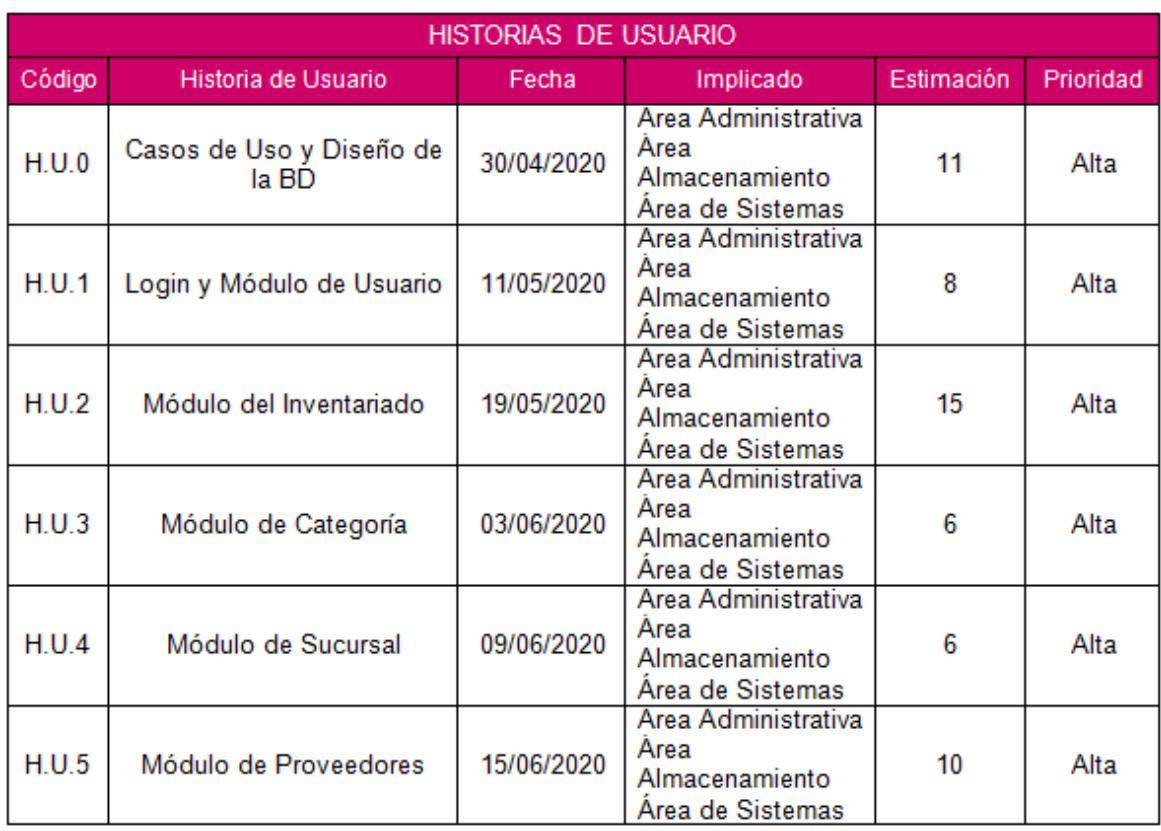

## Tabla 11 Resumen de Historias de Usuario

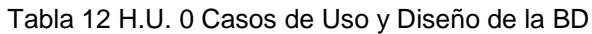

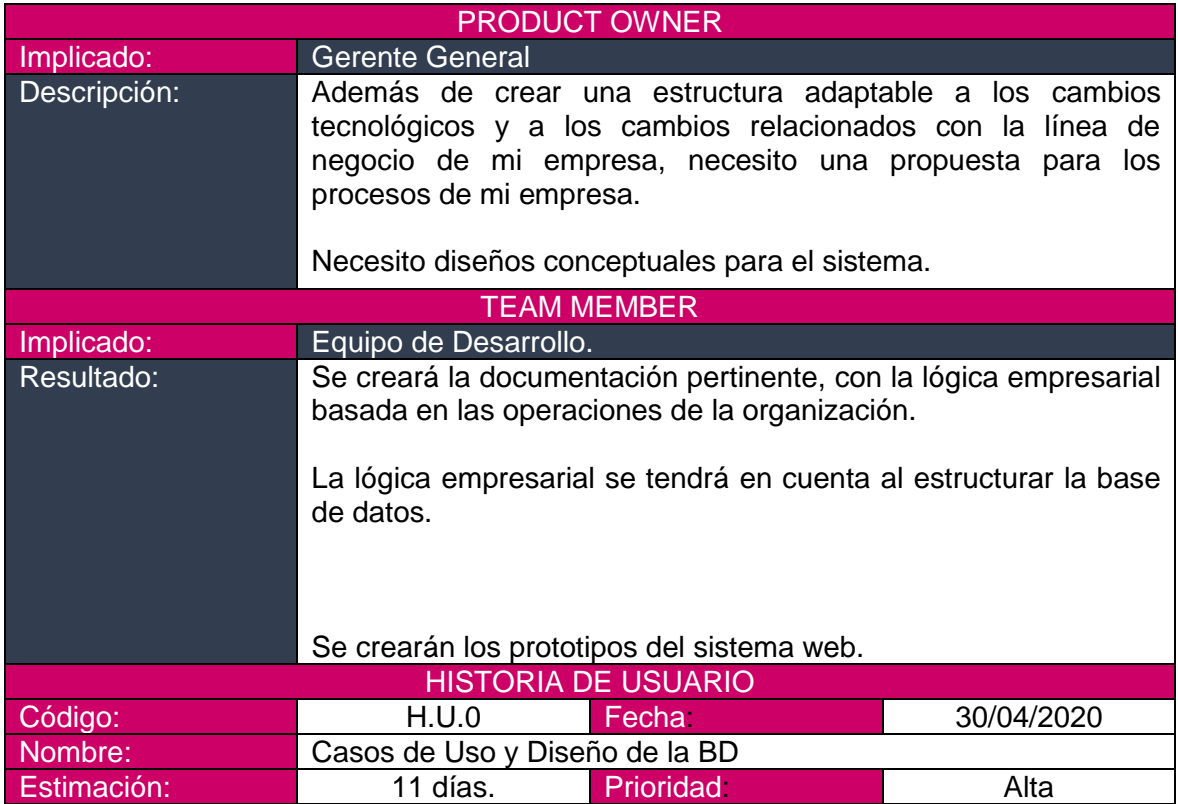

Fuente: Elaboración propia

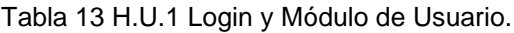

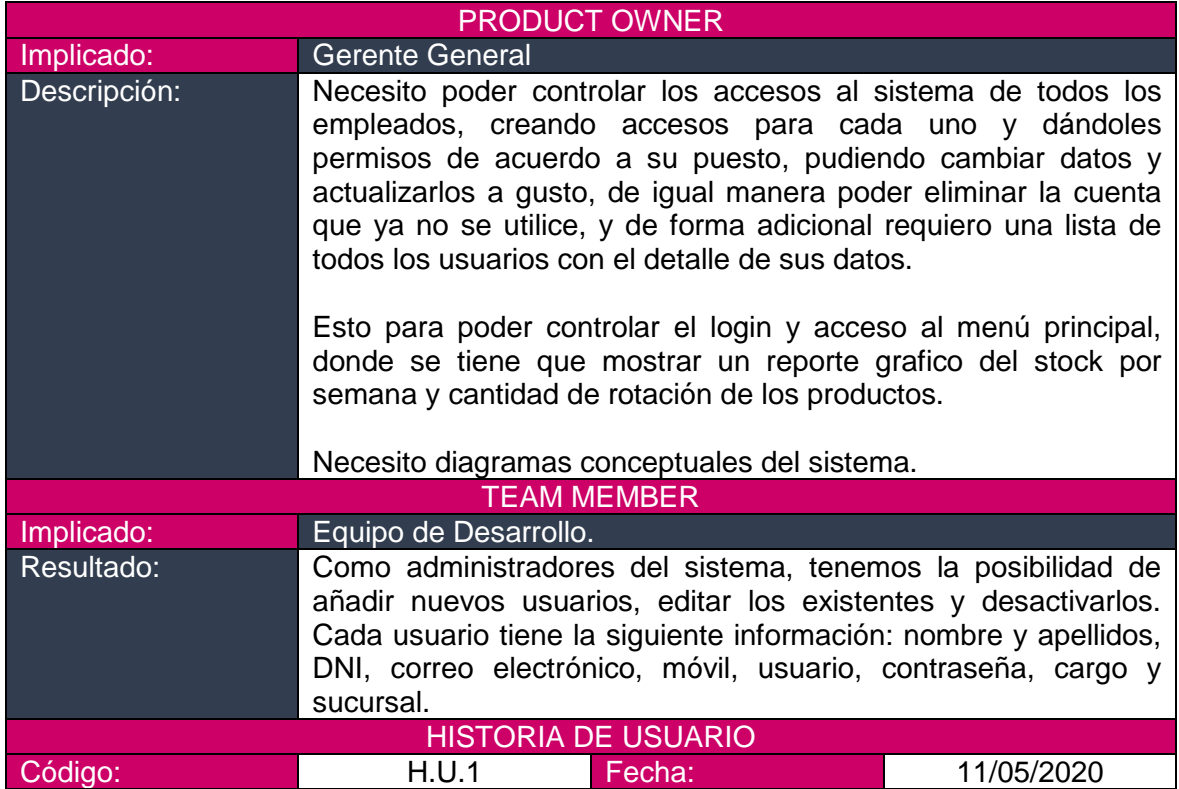

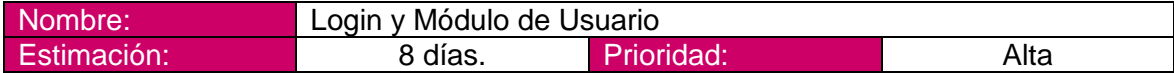

Fuente: Elaboración propia

Tabla 14 H.U.2 Módulo del Inventario

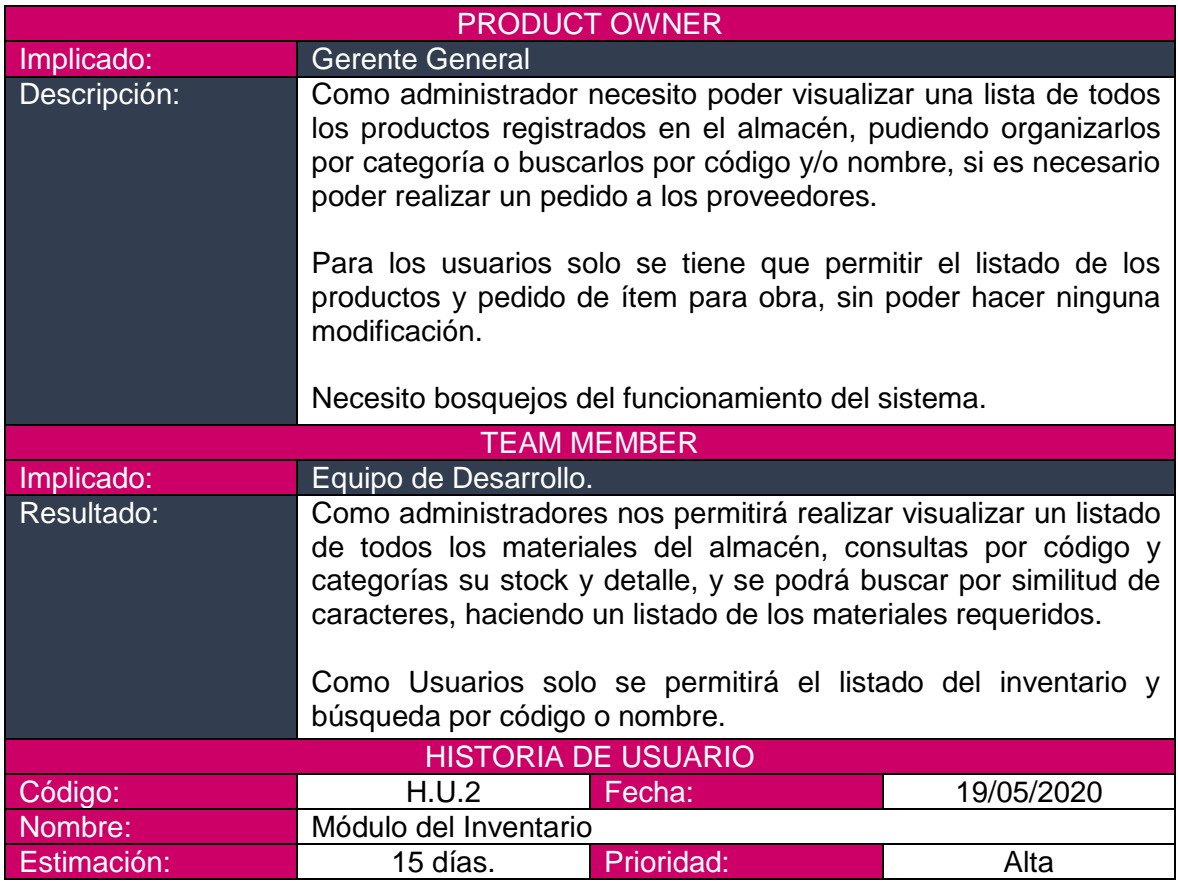

Fuente: Elaboración propia

Tabla 15 H.U.3 Módulo de Categoría

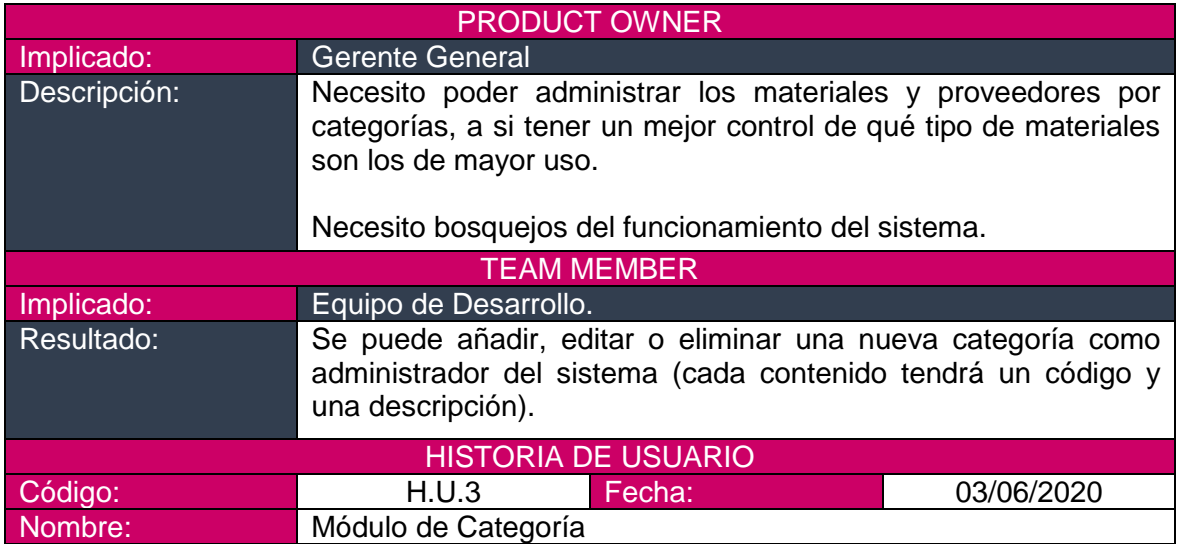

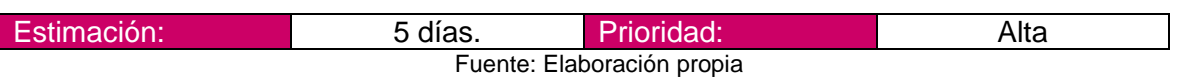

Tabla 16 H.U.4 Módulo de Sucursal

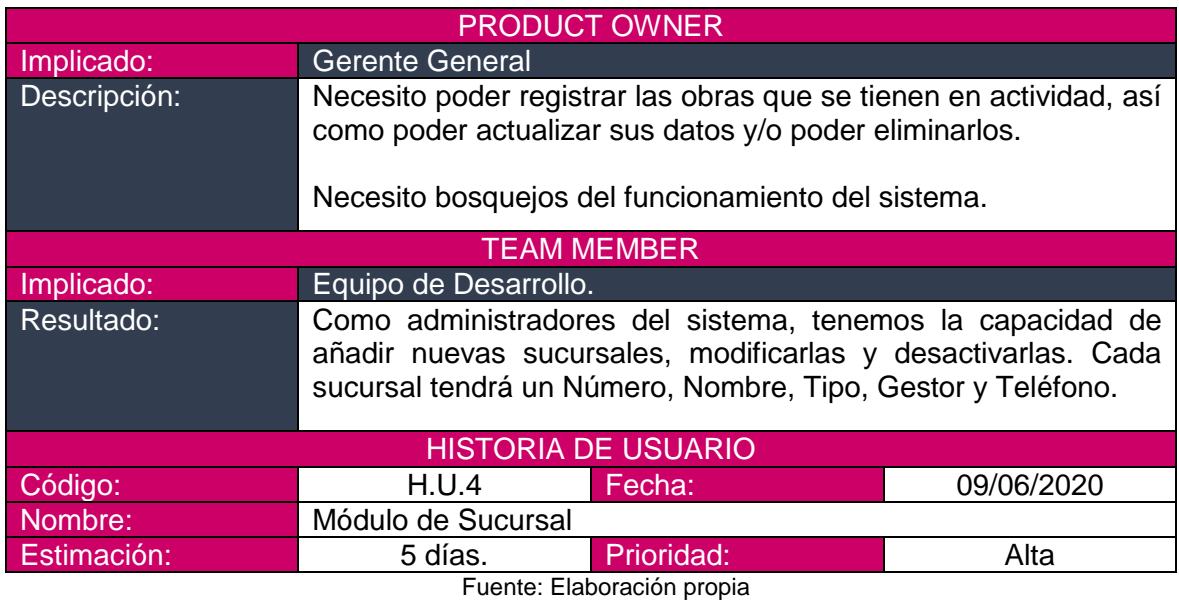

## Tabla 17 H.U.5 Módulo de Proveedores

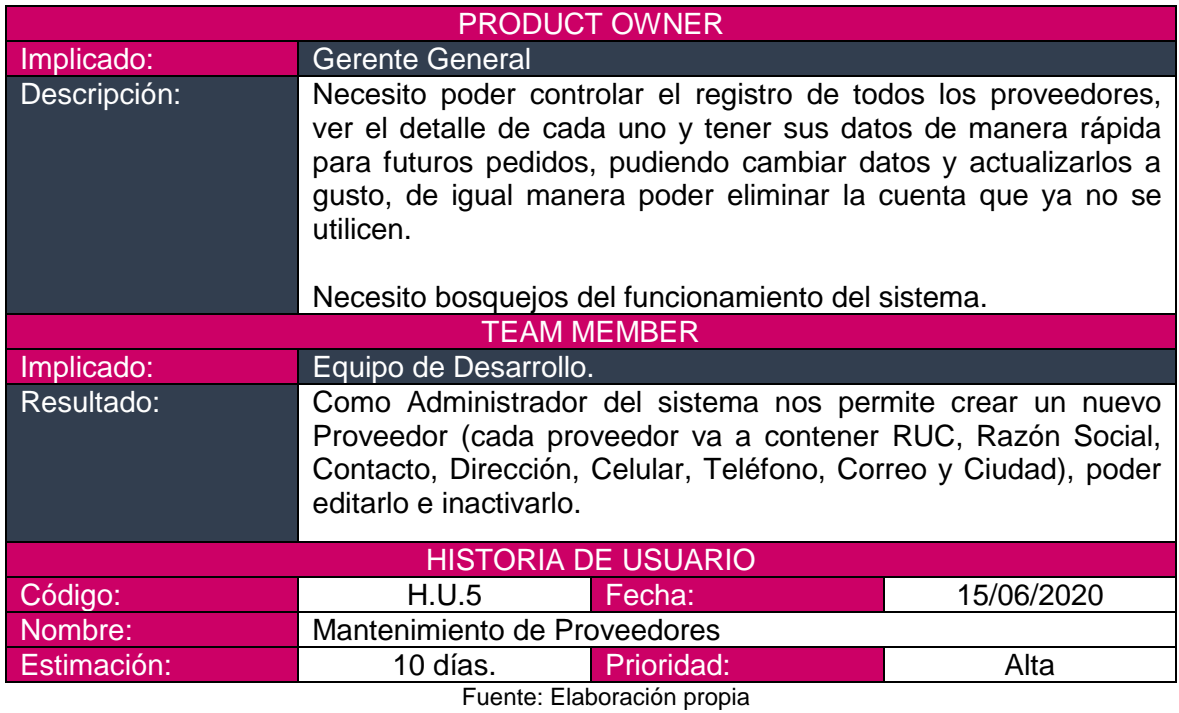

# **PLANIFICACIÓN Y ESTIMACIÓN**

## PRODUCT BACKLOG

El Backlog del Producto es una representación de las expectativas del Propietario del Producto para las Historias de Usuario-objetivos y entregables priorizados del producto.

La Tabla 10 muestra las necesidades funcionales del Product Owner, mientras que la Tabla 11 muestra los requisitos no funcionales.

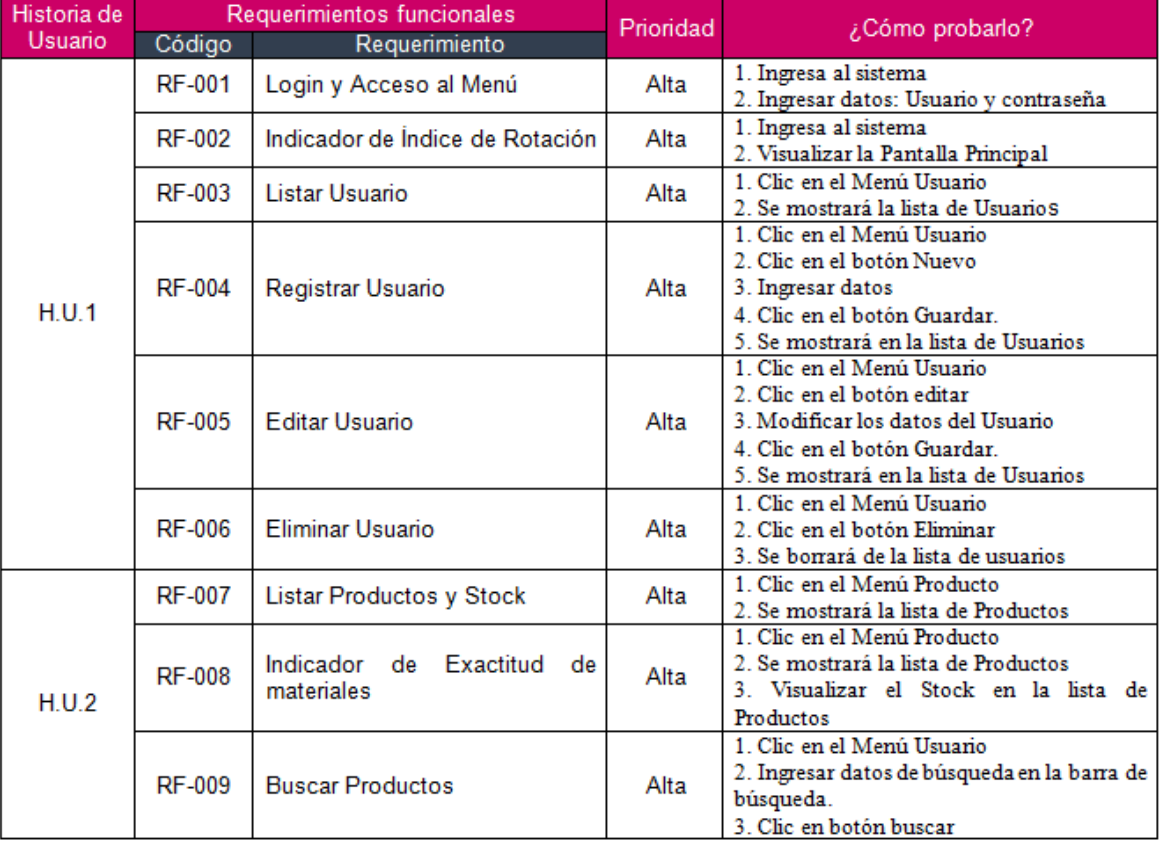

## Tabla 18 Resumen de Requerimientos Funcionales

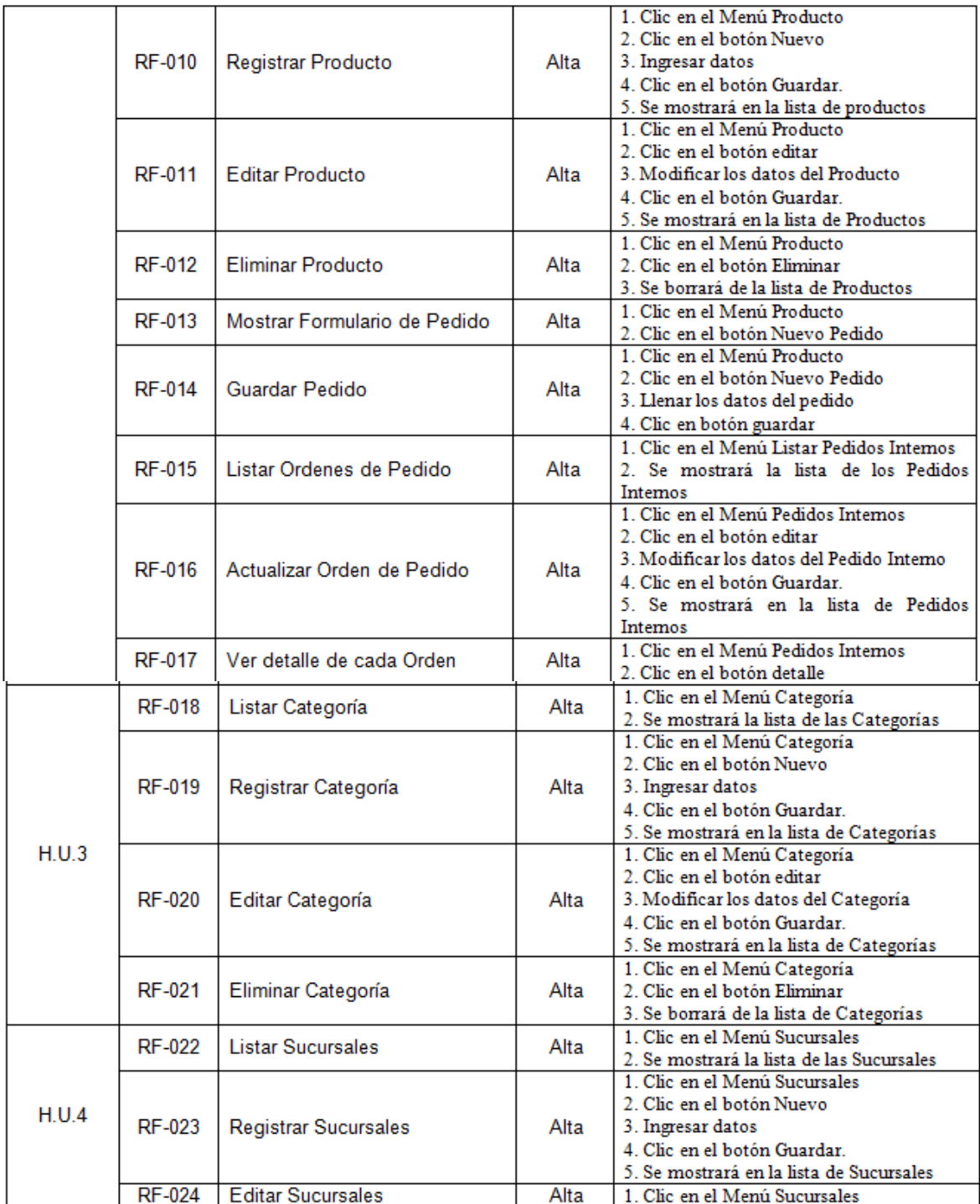

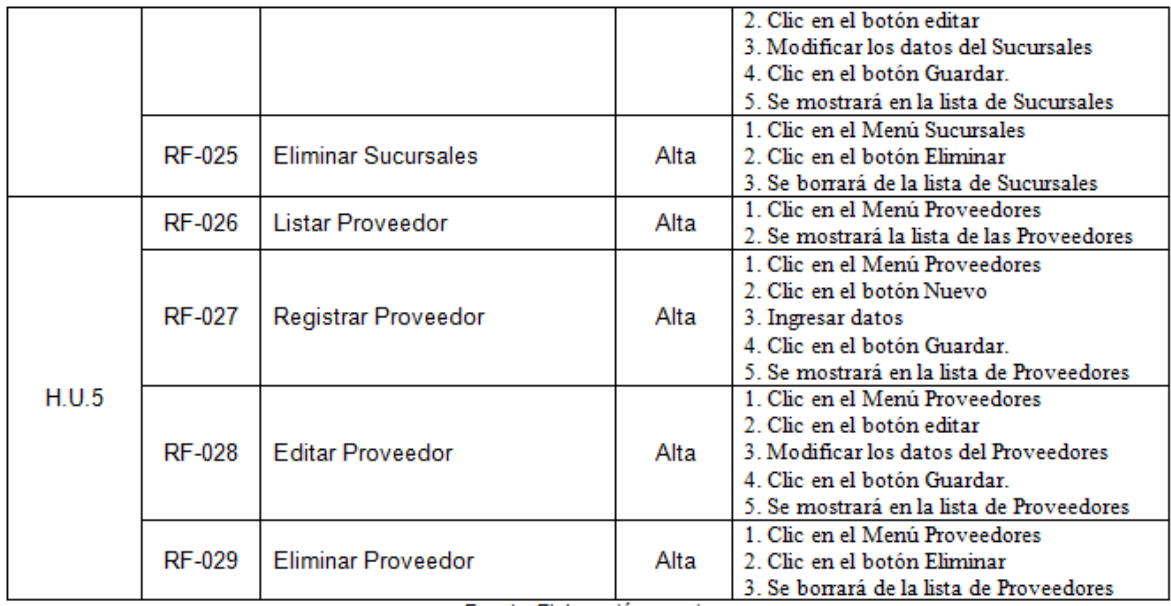

Fuente: Flahoración propia

## Requerimientos Funcionales

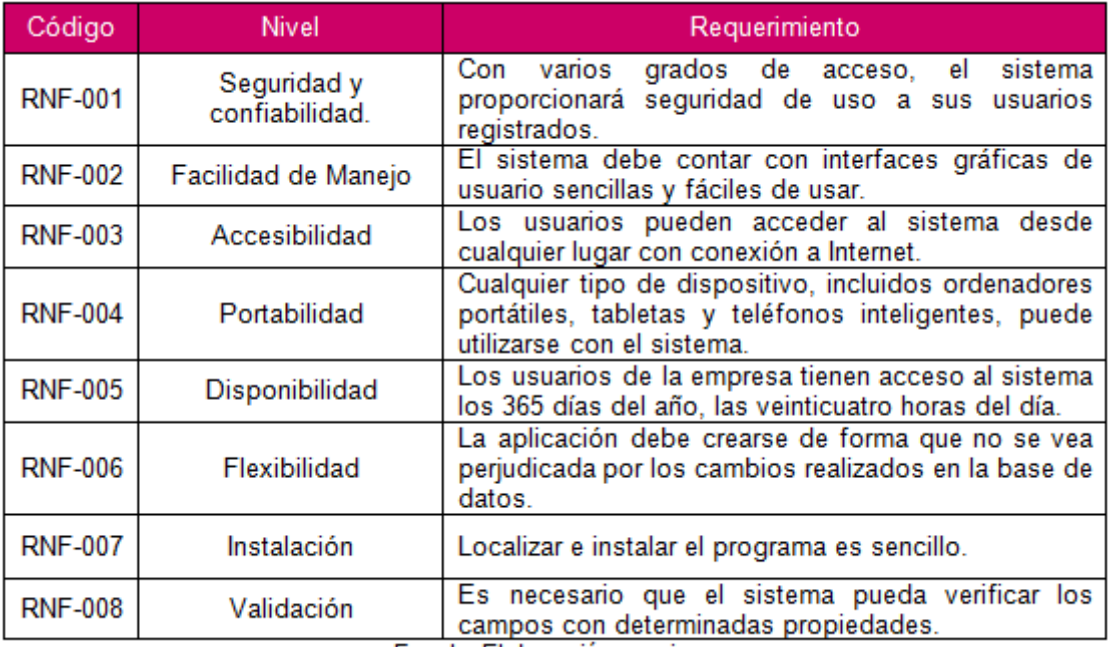

Fuente: Elaboración propia

Tabla 19 Requerimientos NO Funcionales

## SPRINT BACKLOG

El Sprint Backlog es una lista de tareas que se han creado para completar los objetivos y requisitos elegidos para la iteración. El producto preparado debe presentarse en forma incremental al concluir el sprint.

Para mayor detalle sobre las tareas y sus estimaciones tenemos la tabla 11 la cual muestra la construcción del sprint, en la tabla 12 tenemos un resumen de la estimación y de los requerimientos dentro de cada historia de usuario dentro de la definición del sprint.

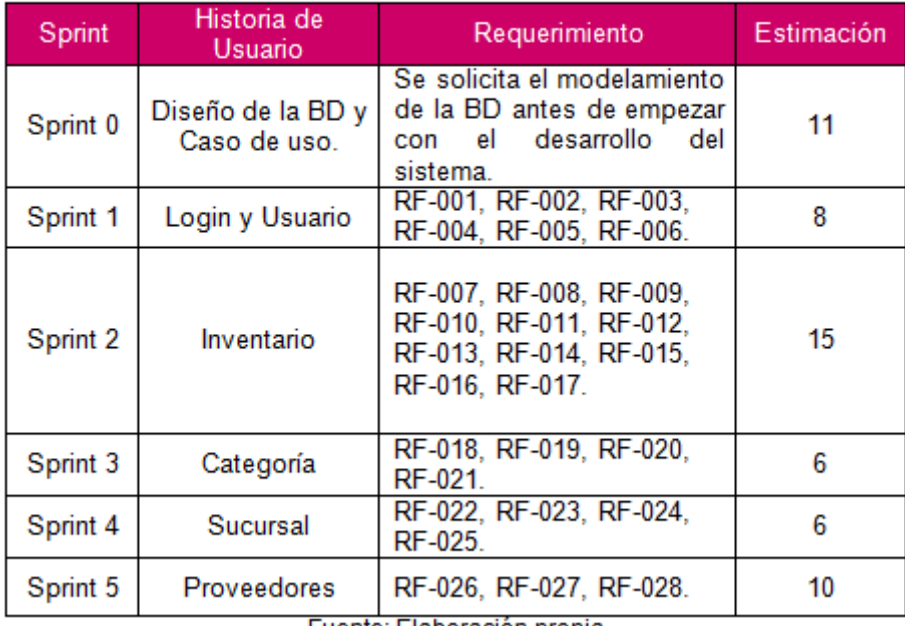

## Tabla 22 Definición del Sprint

Fuente: Elaboración propia

Tabla 20 Construcción del Sprint

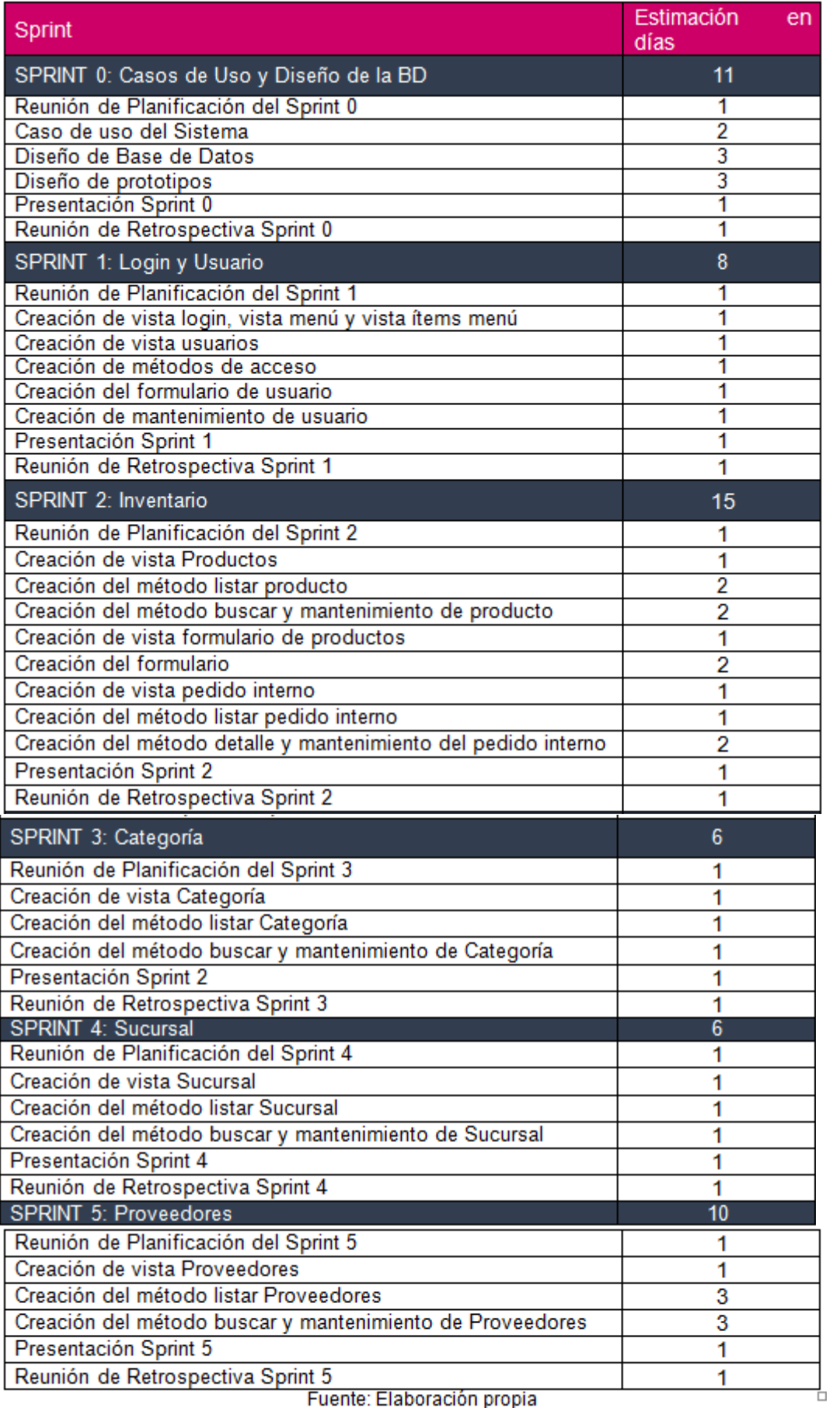

Fuente: Elaboración propia

Cronograma del Sprint: muestra el resumen de las actividades de inicio del proyecto hasta la culminación del mismo, esto concluye con la entrega del proyecto, como se ve en la figura 1.

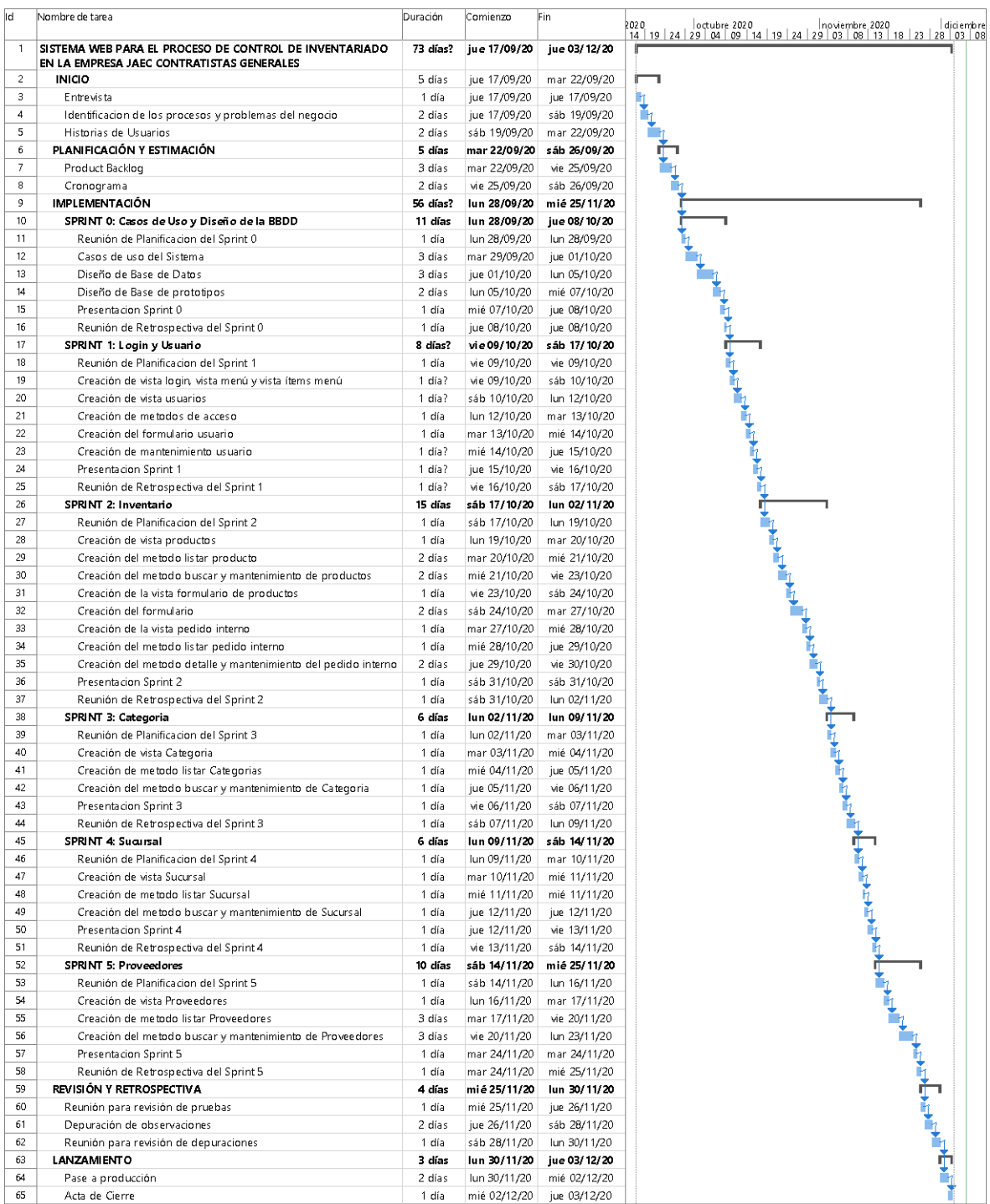

## Figura 19 Cronograma de Actividades

## **IMPLEMENTACIÓN**

## SPRINT 0

Figura 20 Acta de Inicio de sprint 0: Caso de Uso y Diseño de la BD

#### ACTA DE INICIO: REUNION DEL SPRINT 0

#### Fecha: 28/09/2020

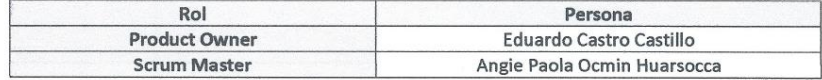

En la ciudad de Lima, Jesús María, siendo 28 de septiembre del 2020 en cumplimiento con los puntos establecidos en el plan de trabajo para el adecuado desarrollo del proyecto "Sistema web para el proceso de control de inventario en la empresa JAEC Contratistas Generales SRL", se realiza la carta de aprobación para el desarrollo de los cumplimientos funcionales correspondientes al Sprint 0.

Los elementos de la lista del entregable son:

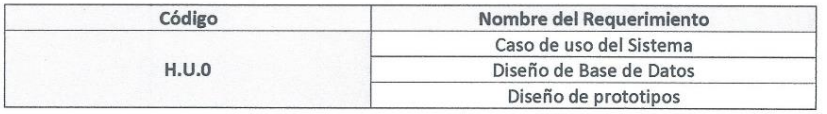

Luego de la verificación de las actividades a desarrollar correspondiente al Sprint 0, el gerente manifiesta su total conformidad del producto de software el cual se desarrollará y será entregado el 08 de octubre del 2020.

En muestra de aceptación y conformidad se procede a firma la presente acta.

JAEC CONTRAJISTAS GENERALES S.R.L eiri lä

Como se muestra en el acta de inicio en la figura 2 para el sprint 0 se realizará las tareas requeridas según la tabla 14, para la cual se verifica las actividades con fecha de inicio y fin según la figura 3 cronograma del sprint 0.

## Tabla 21 Sprint 0

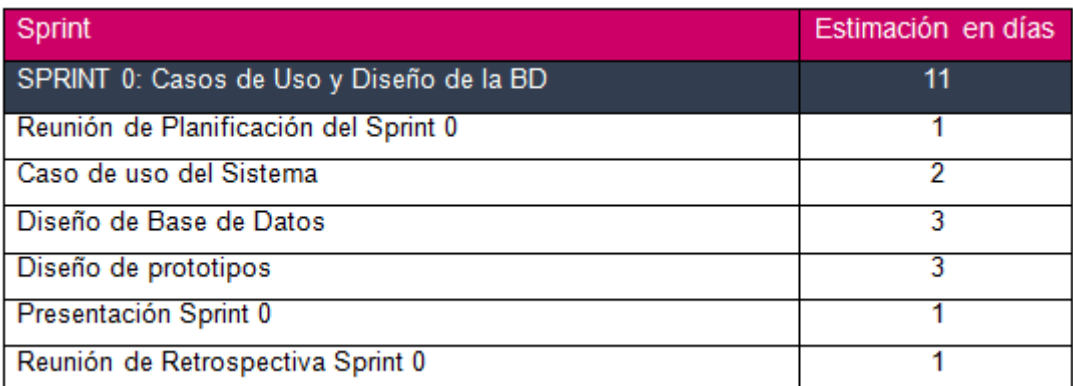

## Figura 21 cronograma del Sprint 0

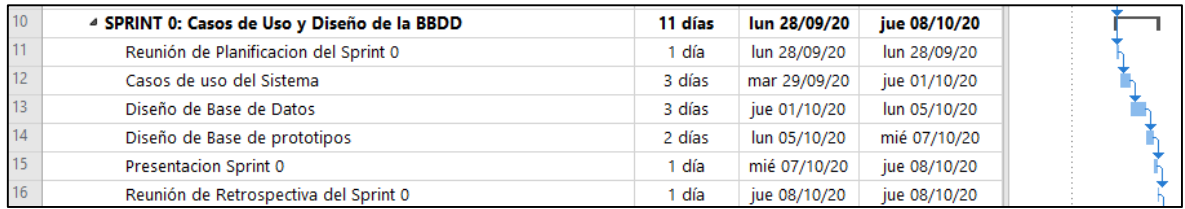

**Casos de uso del sistema y Diseño de la Base de Datos:** El caso de uso global para el sistema se muestra en la Figura 4, y es este caso de uso el que sirve como base para el modelo lógico de la base de datos en la Figura 5 y el modelo físico de la base de datos en la Figura 6.

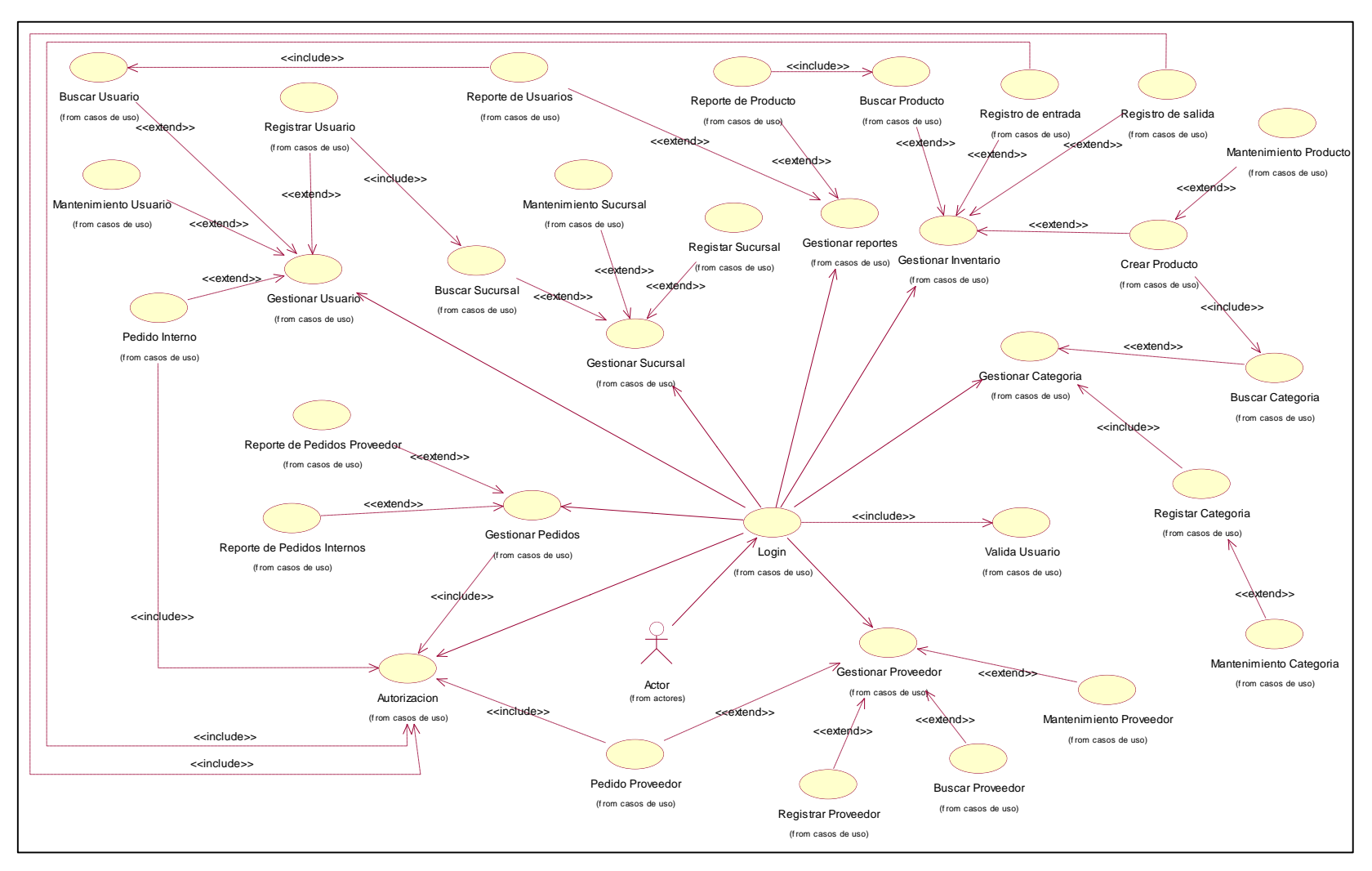

## Figura 22 Caso de Uso General del Sistema

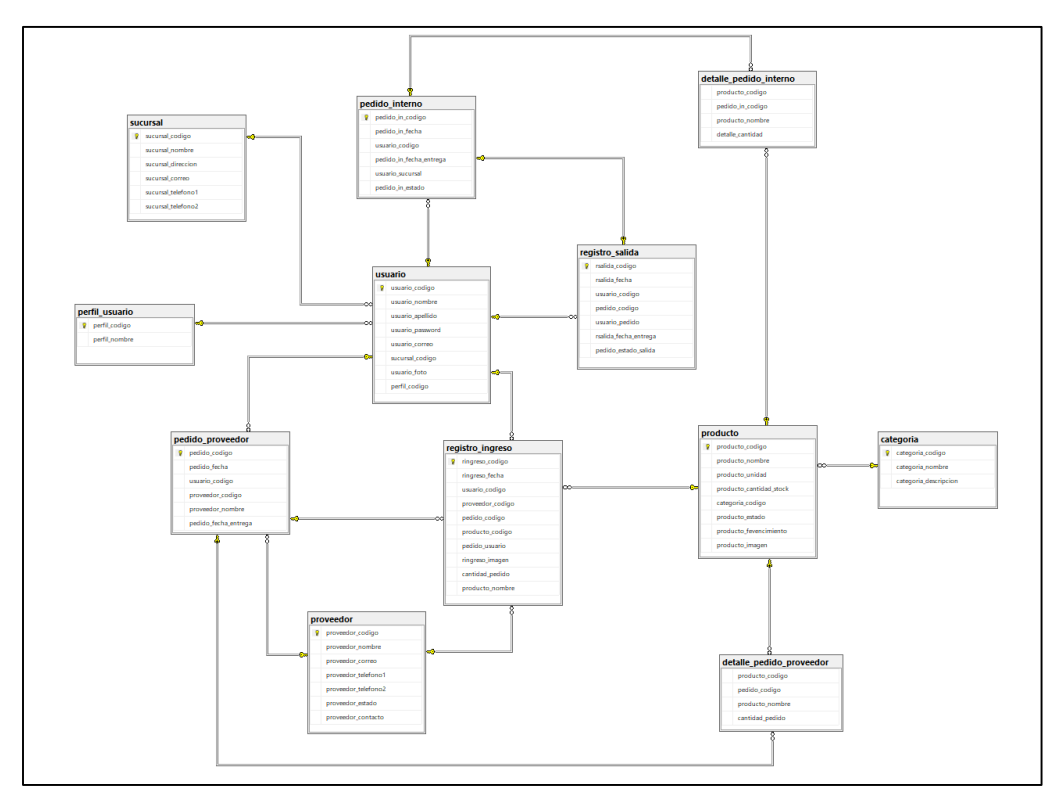

Figura 23 Modelo Lógico de la Base de Datos

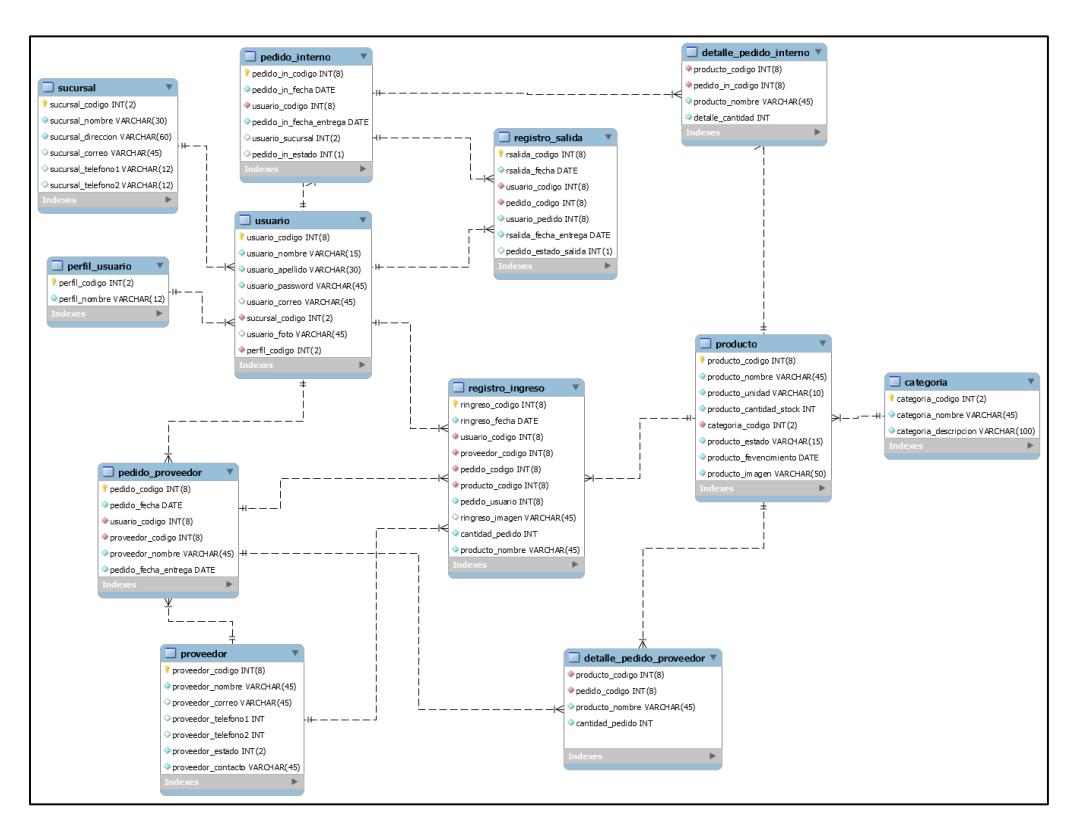

Figura 24 Diagrama Físico de la Base de Datos

**Diseño de Prototipos:** Se desarrollo las vistas principales para los menús como prototipos, desde la figura 7 a la figura 14, para el mayor entendimiento del diseño del sistema y su funcionalidad.

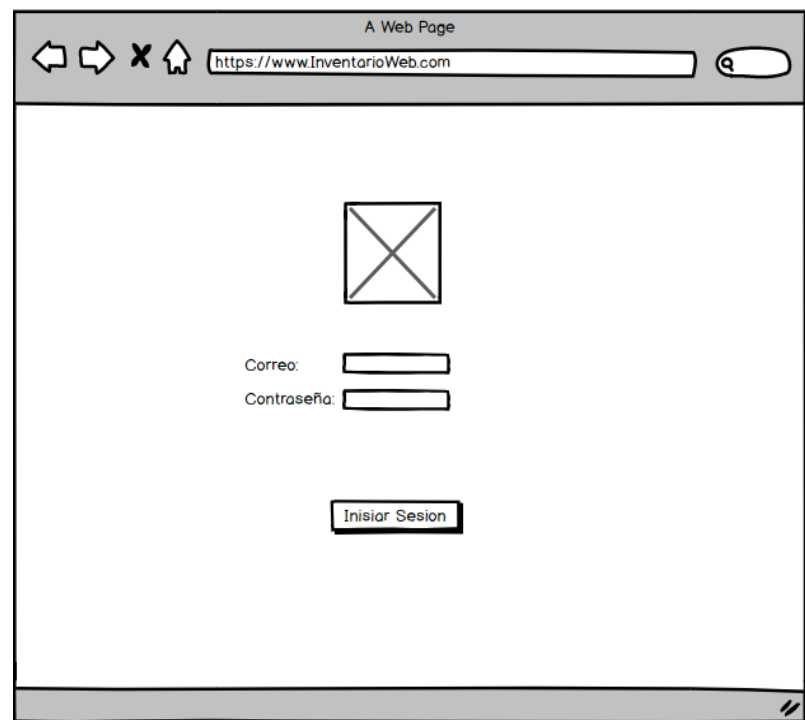

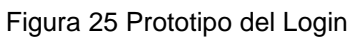

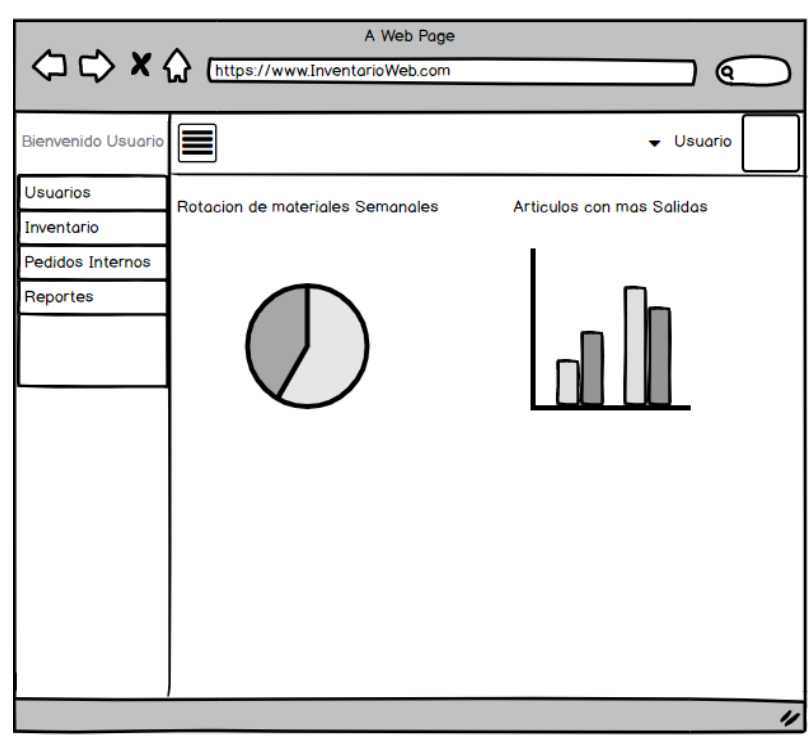

## Figura 26 Prototipo del Menú principal

## Figura 27 Menú Usuarios

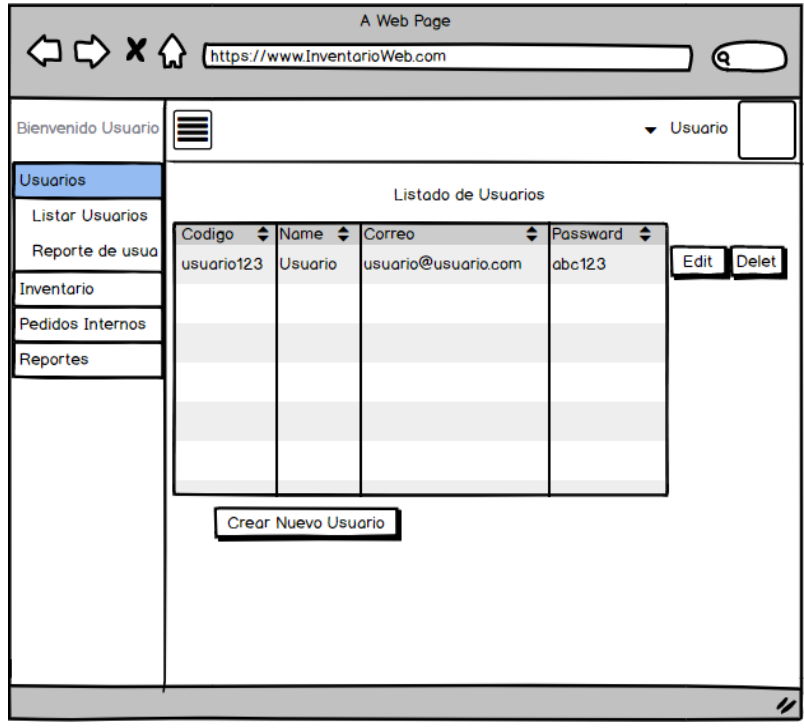

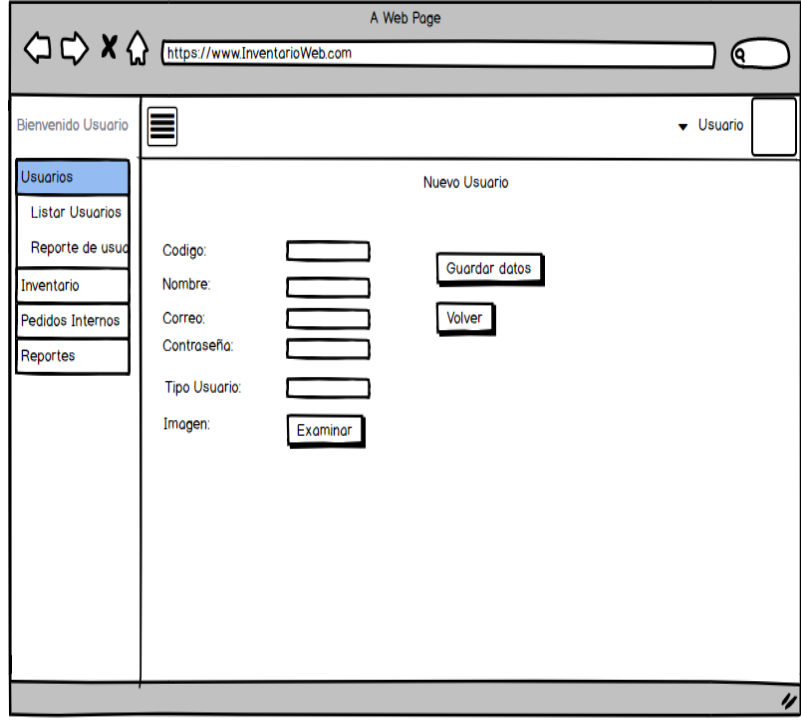

Figura 28 Registro de nuevo Usuario

Figura 29 Editar Usuario

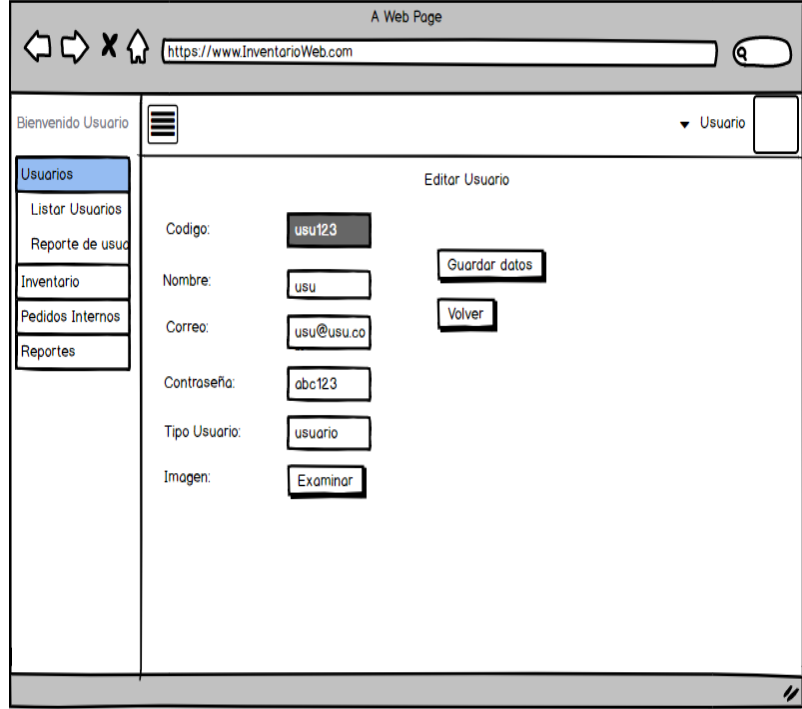

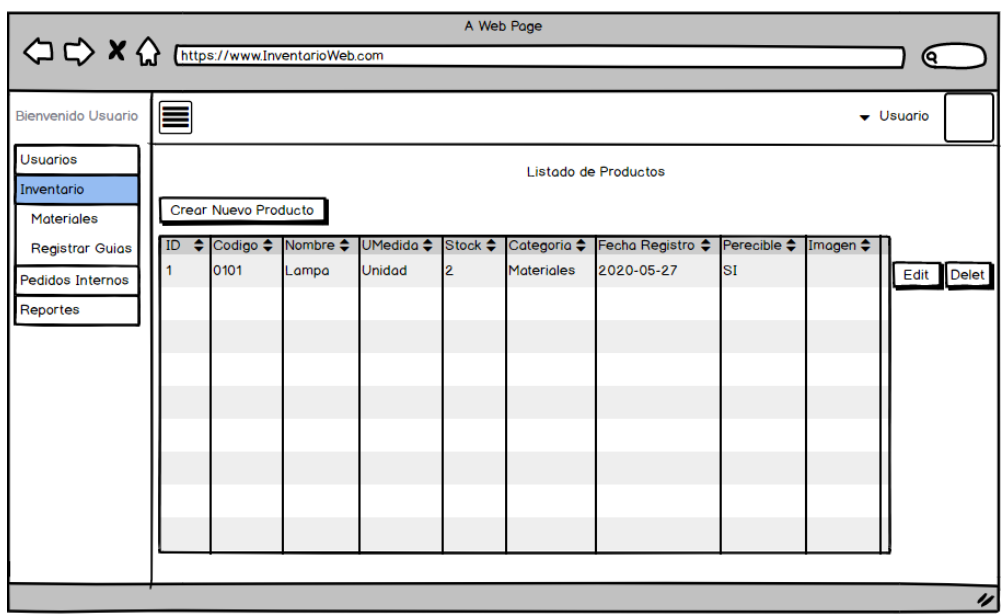

## Figura 30 Inventario de Productos

Figura 31 Nuevo Producto

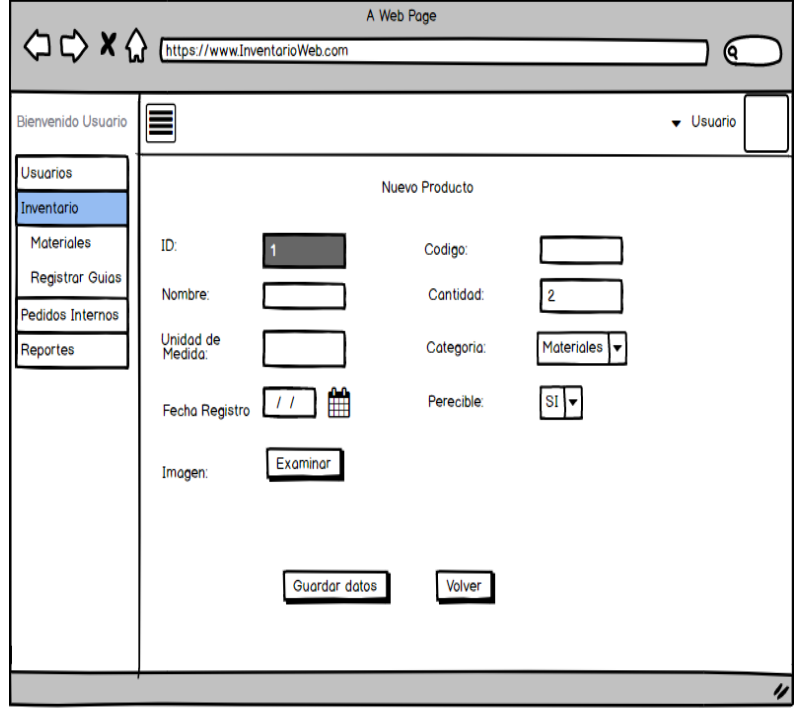

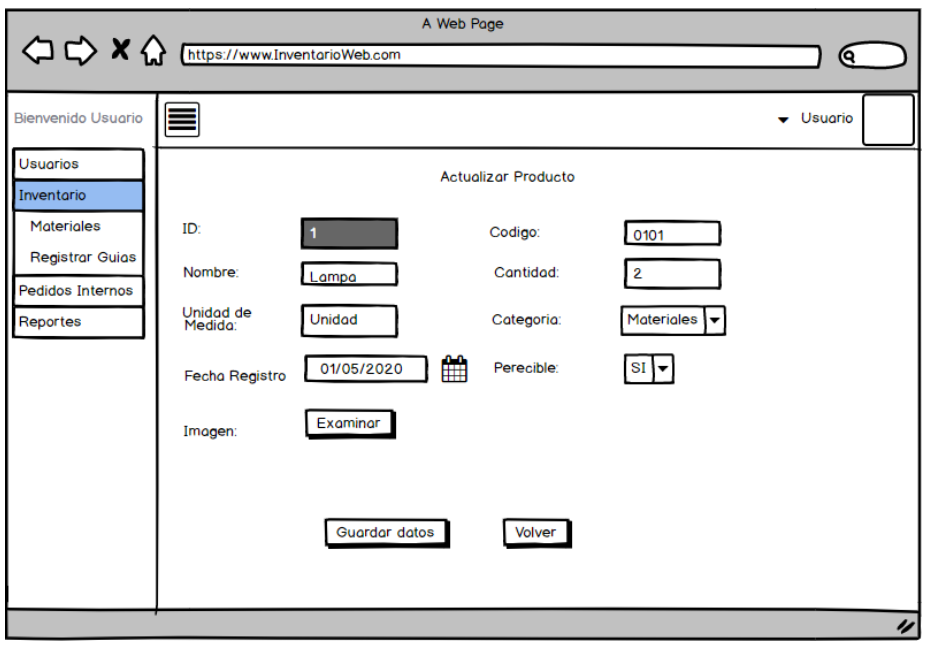

## Figura 32 Editar Producto

Figura 33 Pruebas Funcionales sprint 0

#### **INFORME DE PRUEBAS FUNCIONALES**

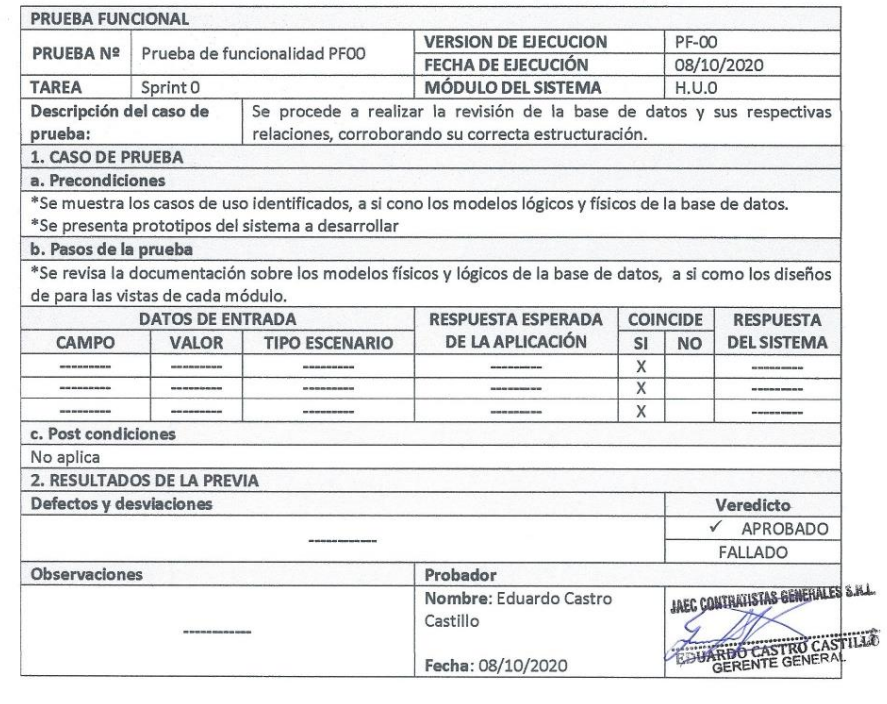

#### ACTA DE REUNIÓN CIERRE DEL SPRINT 0

#### Fecha: 08/10/2020

#### Datos:

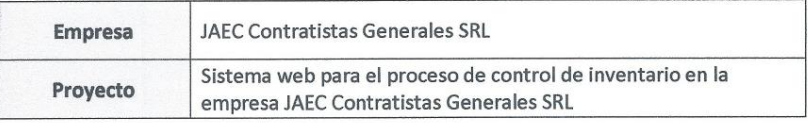

#### **Participantes:**

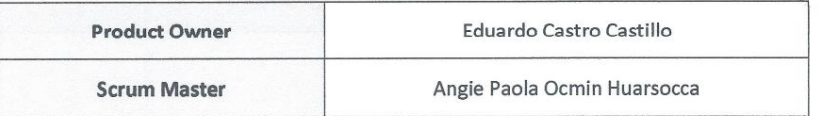

#### Acuerdos:

Marca con una "X" por los motivos de cierre, con lo referente a lo acordado sobre las funcionalidades del Sprint actual.

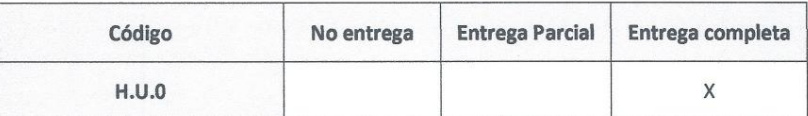

THE CONTRATIONS CENTRALES S.AL

Figura 34 Acta de cierre del sprint 0

SPRINT 1

#### Figura 35 Acta de Inicio de sprint 1: Login y Usuario

#### ACTA DE INICIO: REUNION DEL SPRINT 1

#### Fecha: 09/10/2020

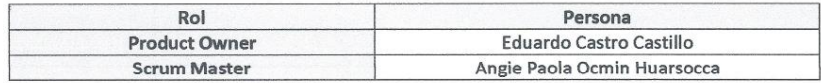

En la ciudad de Lima, Jesús María, siendo 09 de octubre del 2020 en cumplimiento con los puntos establecidos en el plan de trabajo para el adecuado desarrollo del proyecto "Sistema web para el proceso de control de inventario en la empresa JAEC Contratistas Generales SRL", se realiza la carta de aprobación para el desarrollo de los cumplimientos funcionales correspondientes al Sprint 1.

Los elementos de la lista del entregable son:

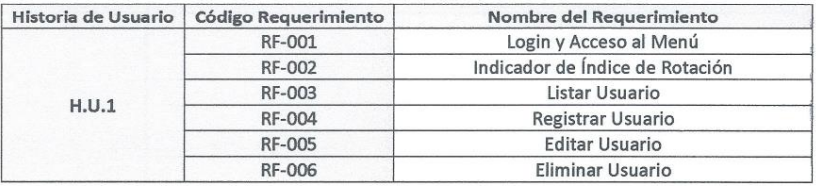

Luego de la verificación de las actividades a desarrollar correspondiente al Sprint 1, el gerente manifiesta su total conformidad del producto de software el cual se desarrollará y será entregado el 17 de octubre del 2020.

En muestra de aceptación y conformidad se procede a firma la presente acta.

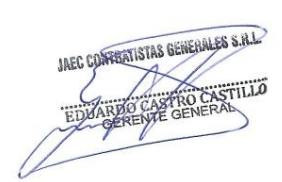

Como se muestra en el acta de inicio en la figura 17 para el sprint 1 se realizará las tareas requeridas según la tabla 15, para la cual se verifica las actividades con fecha de inicio y fin según la figura 18 cronograma del sprint 1.

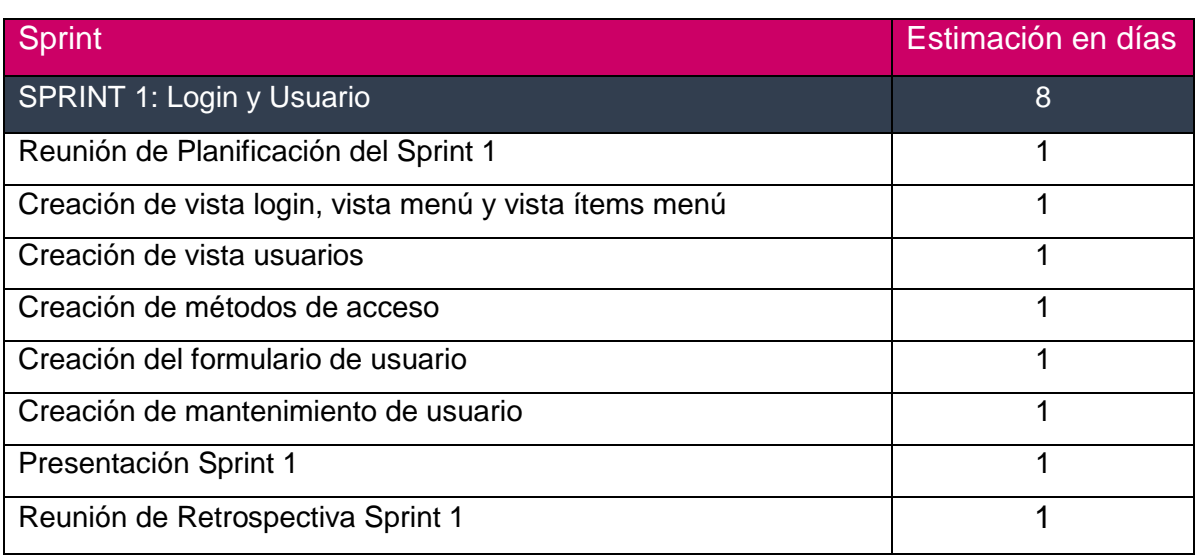

### Tabla 22 Sprint 1

Figura 36 Cronograma del Sprint 1

| 17  | 4 SPRINT 1: Login y Usuario                            | 8 días | vie 09/10/20 | sáb 17/10/20 | <b>16</b> |
|-----|--------------------------------------------------------|--------|--------------|--------------|-----------|
| 18  | Reunión de Planificacion del Sprint 1                  | día    | vie 09/10/20 | vie 09/10/20 | 16        |
| 19  | Creación de vista login, vista menú y vista ítems menú | día    | vie 09/10/20 | sáb 10/10/20 | 18        |
| 20  | Creación de vista usuarios                             | l día  | sáb 10/10/20 | lun 12/10/20 | 19        |
| 21  | Creación de metodos de acceso                          | día    | lun 12/10/20 | mar 13/10/20 | 20        |
| 22  | Creación del formulario usuario                        | día    | mar 13/10/20 | mié 14/10/20 | 21        |
| -23 | Creación de mantenimiento usuario                      | l día  | mié 14/10/20 | jue 15/10/20 | 22        |
| 24  | <b>Presentacion Sprint 1</b>                           | día    | jue 15/10/20 | vie 16/10/20 | 23        |
| 25  | Reunión de Retrospectiva del Sprint 1                  | día    | vie 16/10/20 | sáb 17/10/20 | 24        |

**Vista del login:** La figura 19 muestra la vista de inicio de sesión, que se utiliza para verificar la identidad del usuario antes de concederle acceso al sitio web, de la misma forma se puede visualizar el código que se utilizó para capturar los datos en un formulario y el código que se utilizó para los métodos para la validación de los usuarios.

#### Figura 37 Vista del Login, formulario login, validación de credenciales

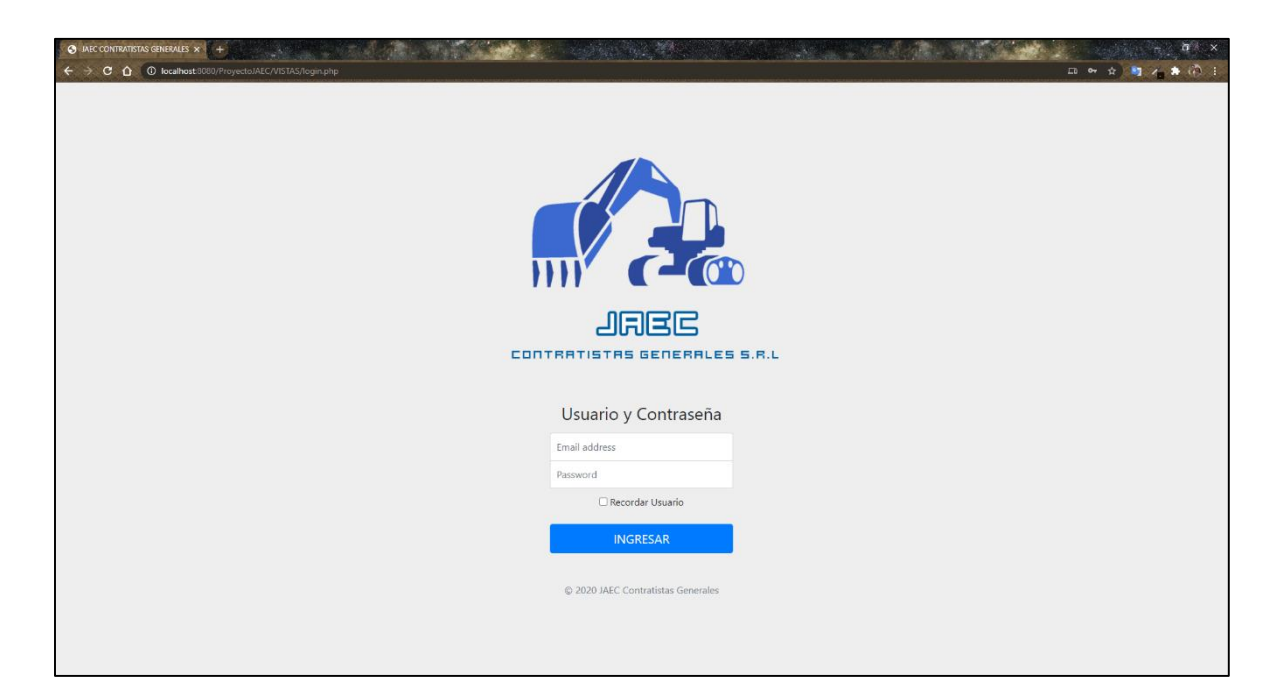

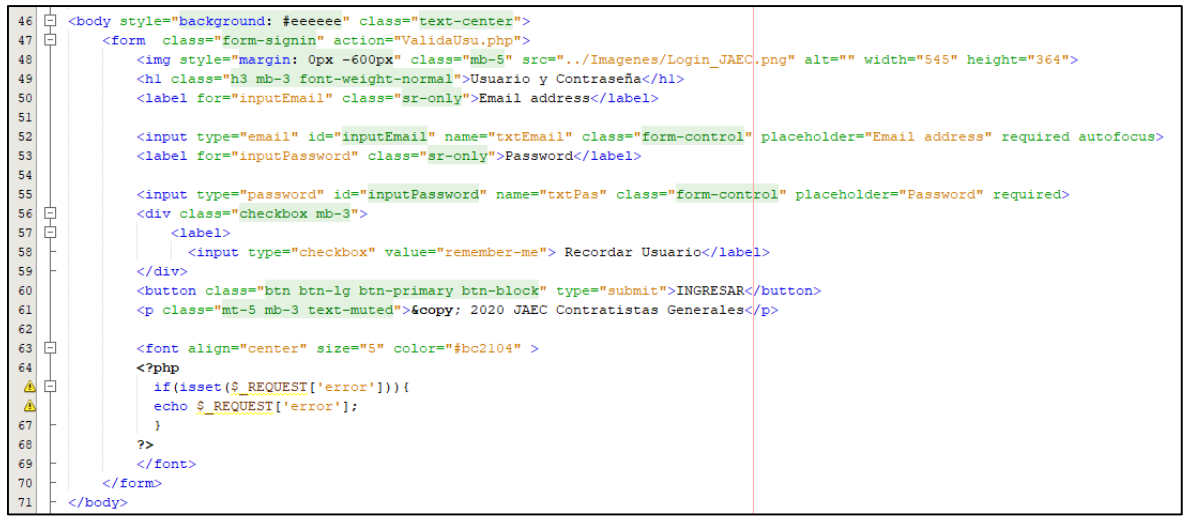

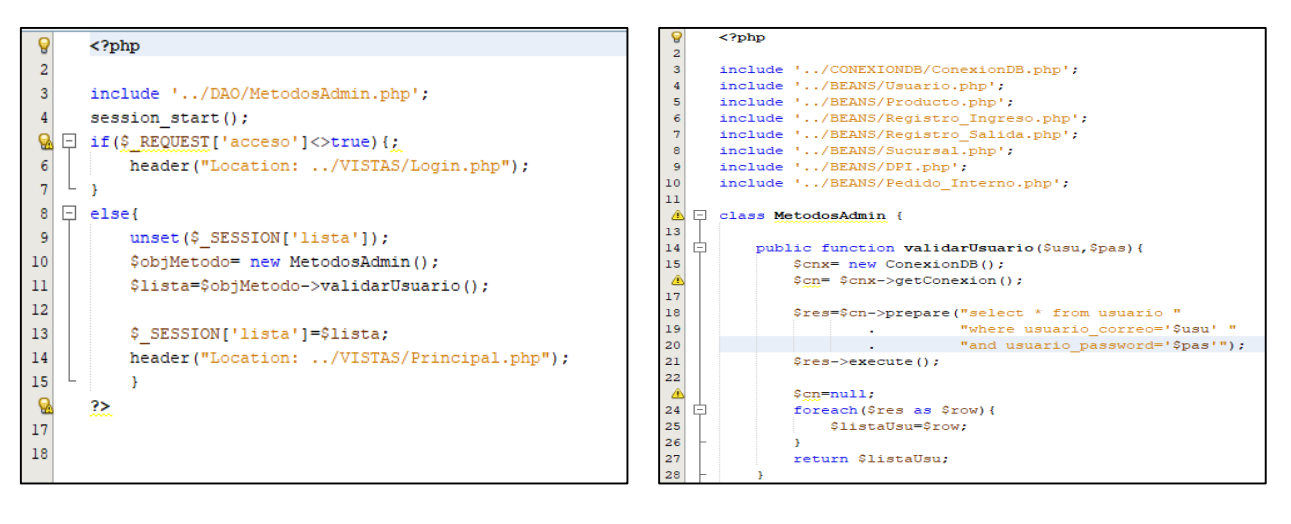

**Vista del menú principal:** La vista del menú primario, que puede mostrarse en la Figura 20, presenta las estadísticas de la tasa de rotación, en el menú al lado izquierdo se encuentran las opciones para la navegación entre otros datos del sistema web, de la misma forma se puede visualizar el código que se utilizó para mostrar los datos.

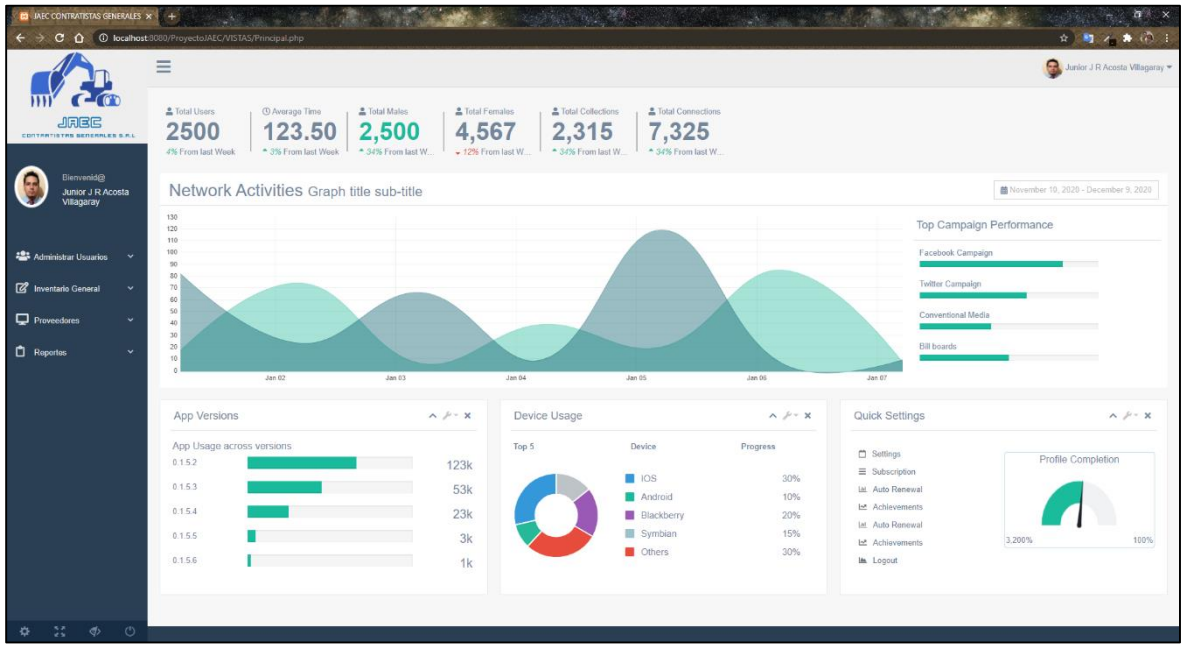

Figura 38 Vista del Menú Principal

**Vista de los usuarios:** La figura 22 muestra la vista del menú de usuarios, que describe los datos y la información asociada a cada usuario de la lista de usuarios. La figura 23 muestra el formulario para registrar un nuevo usuario y la figura 24 muestra el formulario para modificar un usuario existente.

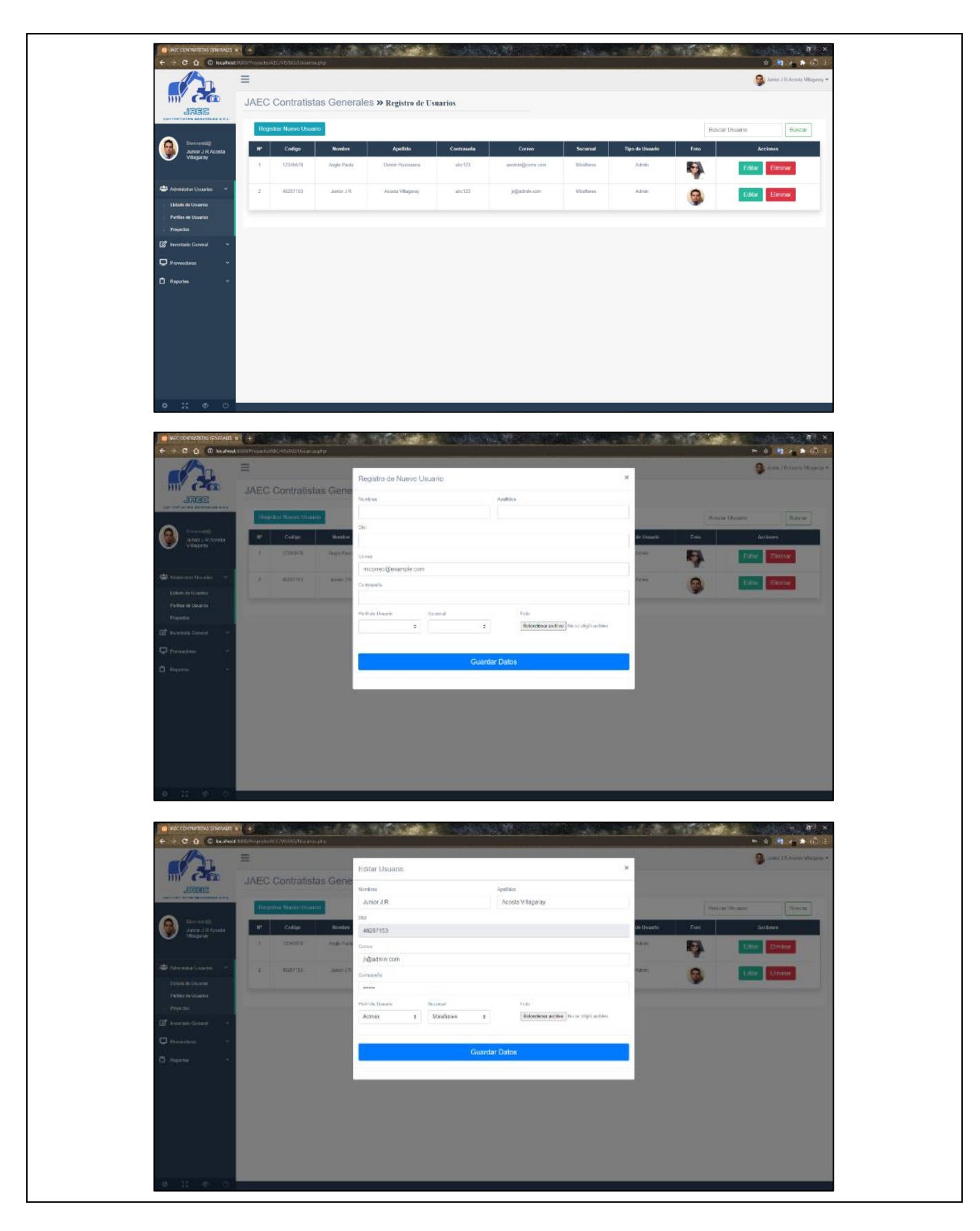

Figura 39 Vista de Usuarios, nuevo usuario, editar usuario

Figura 40 Código PHP para la vista usuario

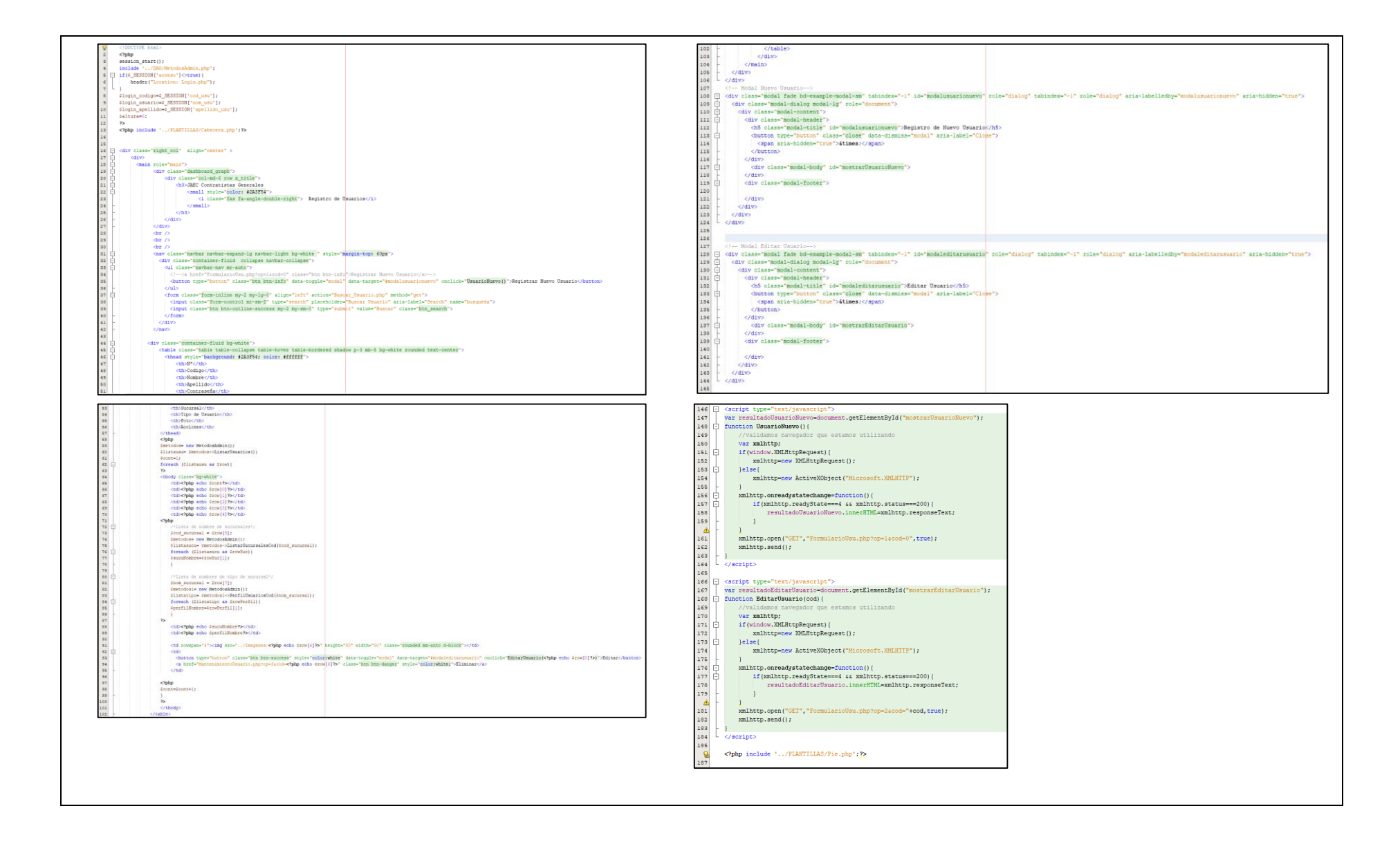

## Figura 41 Métodos para la vista usuario

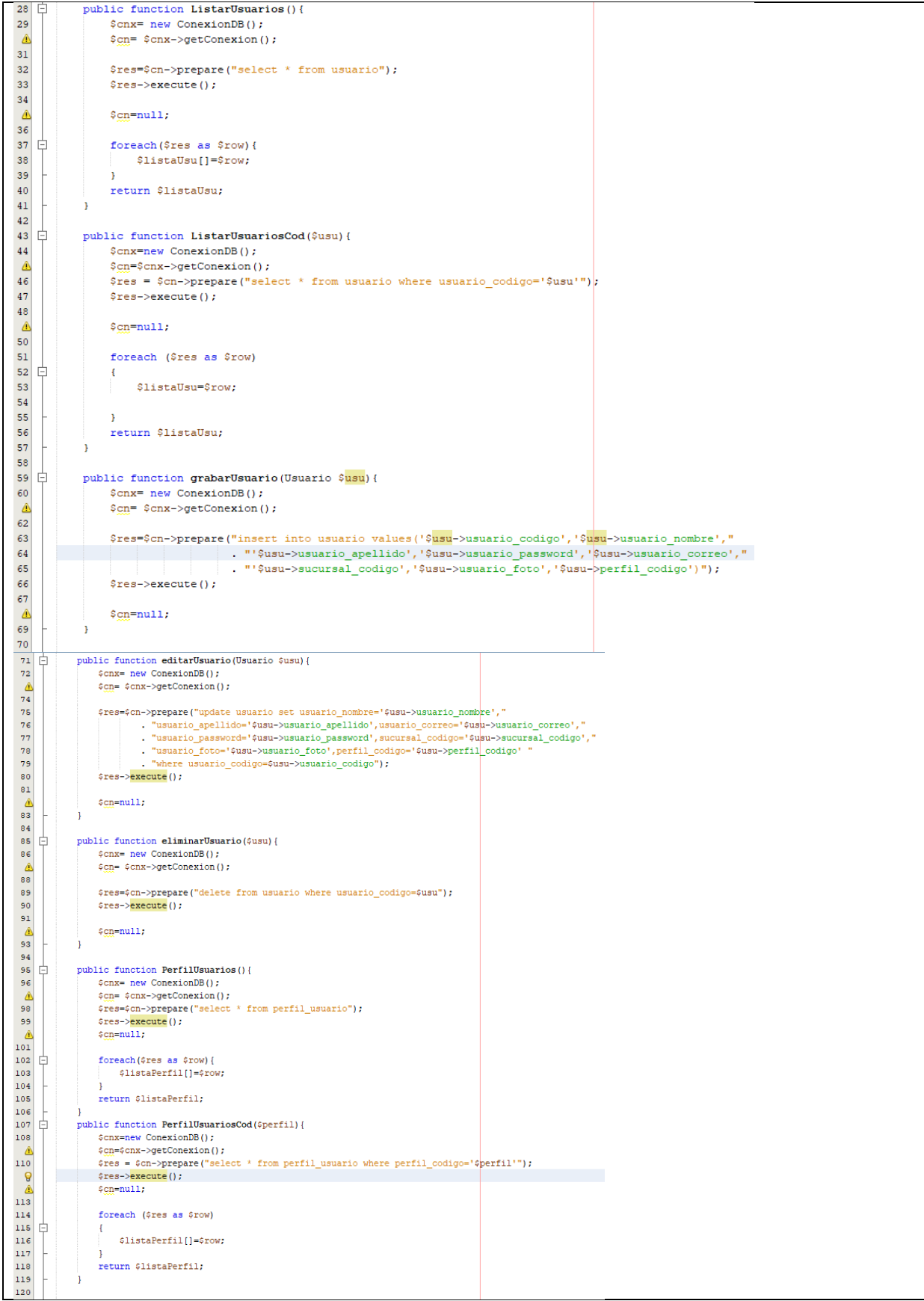
#### Figura 42 Formulario del mantenimiento de usuarios

```
\overline{Q}\langle?php
 \overline{\phantom{a}}include '../DAO/MetodosAdmin.php';
 \overline{\mathbf{3}}\overline{4}\frac{\triangle}{\triangle}Sop=$ REQUEST['op']:
       $ActualizarImagen=$ REQUEST['imagen'];
 \frac{1}{7}\vert 8
    \Box switch ($op){
 \overline{9}case 1:10Ė
\bar{1}1\overline{12}$target_path = "../Images/";13\overline{U}echo $archivo;
14$target_path = $target_path . basename( $_FILES['archivo']['name']);
15move_uploaded_file($_FILES['archivo']['tmp_name'], $target_path);
16$img=basename($FILES['archivo']['name']);
17\,SobjUsu= new Usuario ($_REQUESI['txtCod'], $_REQUESI['txtNom'], $_REQUESI['txtApe']
 \triangle, S_REQUEST['txtPass'], $_REQUEST['txtCorreo'], $_REQUEST['txtSucu']
 ⚠
\frac{1}{21}, $img, $ REQUEST['txtTipoUsu']);
                  Smetodos1 = new MetodosAdmin() :2223$metodos1->grabarUsuario ($objUsu);
2425
                  header('Location: Usuarios.php'):
26break:
2728
            case 2:
    Ė
29
    貞
                  if($ FILES['archivo']['name']==""){
30
                     3132\mathbf{Q}move_uploaded_file($ActualizarImagen, $target_path);
34$img=basename($ActualizarImagen);
35
36
    Ė
                  }else\frac{1}{2} \frac{1}{2} \frac{1}{2} \frac{1}{2} \frac{1}{2} \frac{1}{2} \frac{1}{2} \frac{1}{2} \frac{1}{2} \frac{1}{2} \frac{1}{2} \frac{1}{2} \frac{1}{2} \frac{1}{2} \frac{1}{2} \frac{1}{2} \frac{1}{2} \frac{1}{2} \frac{1}{2} \frac{1}{2} \frac{1}{2} \frac{1}{2} \triangle$target_path = "../Imagenes/";<br>$target_path = $target_path . basename( $_FILES['archivo']['name']);
38
39
40
                     move_uploaded_file($_FILES['archivo']['tmp_name'], $target_path);
\frac{\triangle}{42}$img=basename($FILES['archivo']['name']);
                  \mathbf{r}43
                  SobjUsu= new Usuario ($_REQUESI['txtCod'], $_REQUESI['txtNom'], $_REQUESI['txtApe']
 ◬
                                           , $ REQUEST['txtPass'], $ REQUEST['txtCorreo'], $ REQUEST['txtSucu']
 ◬
 \triangle, $img, $ REQUEST['txtTipoUsu']);
4748
                  Smetodos2 = new MetodosAdmin():
                  $metodos2->editarUsuario($objUsu);
49
50
51header('Location: Usuarios.php');
52break:
53
54case 3:庄
55
56
                  $metodos3= new MetodosAdmin();
                  $metodos3->eliminarUsuario($REQUESI['cod']);
\mathbf{A}58
                  header('Location: Usuarios.php');
59
60
                  break;
\overline{61}62
             default:貞
63
                  break:
64
             \overline{1}65
 \mathbf{Q}\overline{2}
```
## Figura 43 Acta de pruebas funcionales del sprint 1

### INFORME DE PRUEBAS FUNCIONALES

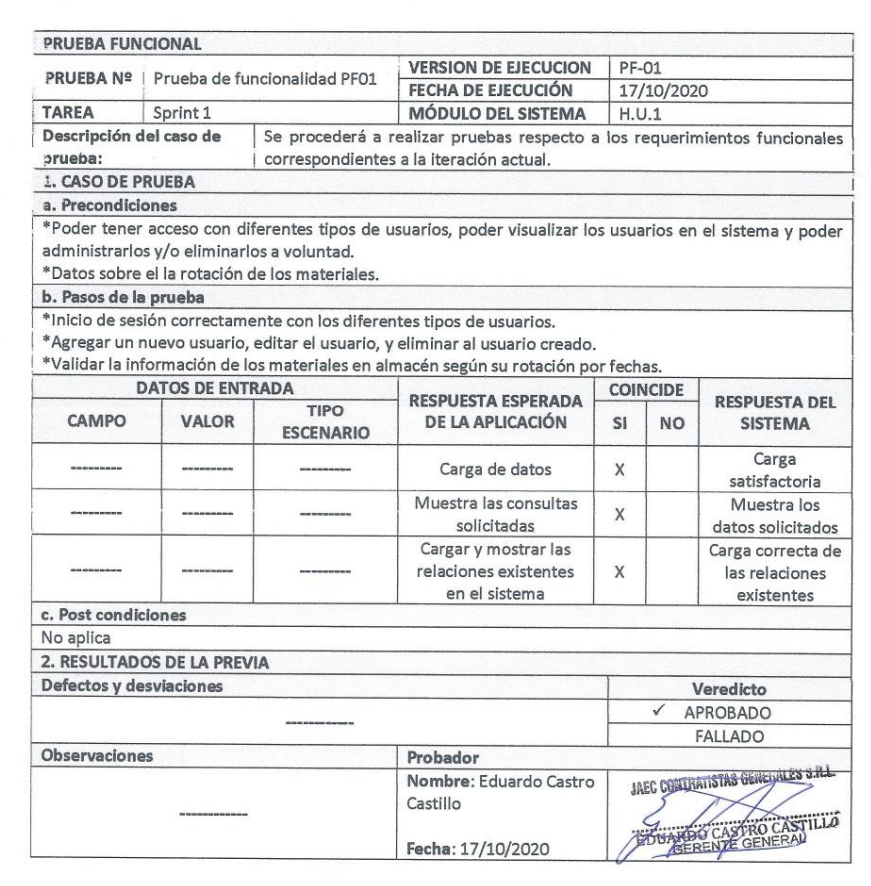

## Figura 44 Acta de cierre del sprint 1

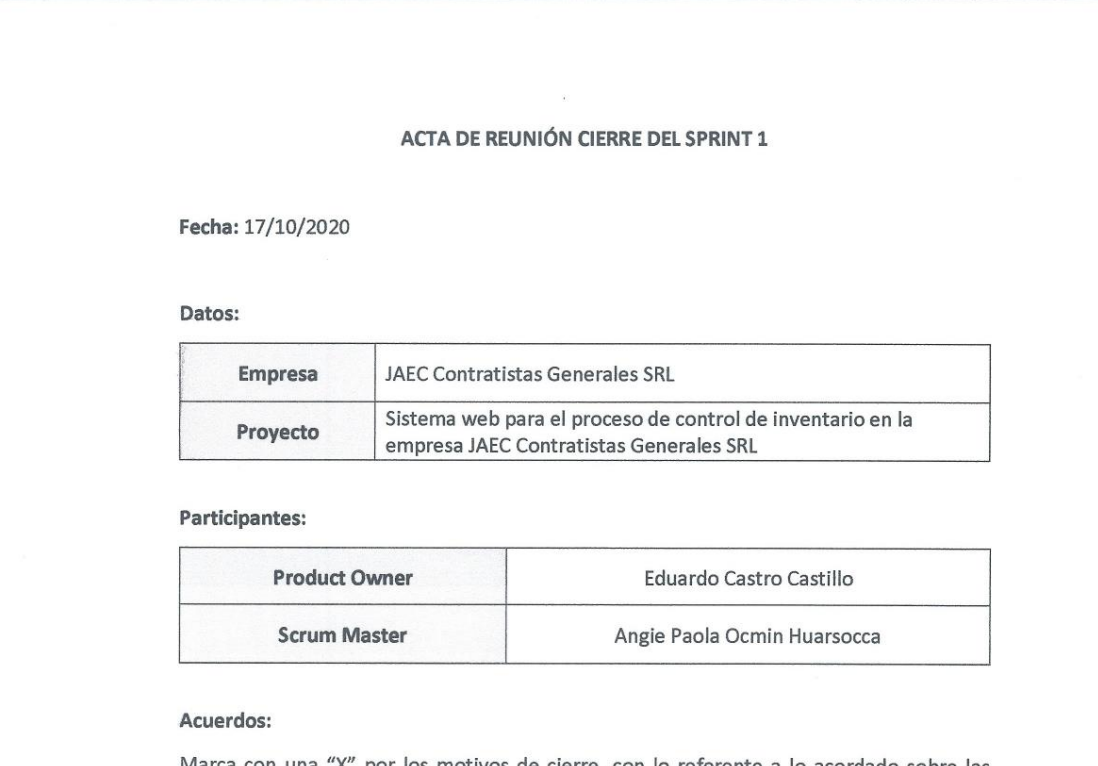

Marca con una "X" por los motivos de cierre, con lo referente a lo acordado sobre las funcionalidades del Sprint actual.

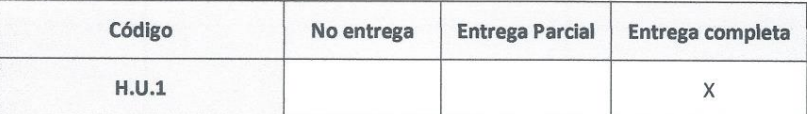

THE CONTRACTOR OF THE CAST PLA

# SPRINT 2

# Figura 45 Acta de inicio del sprint 2: Inventariado

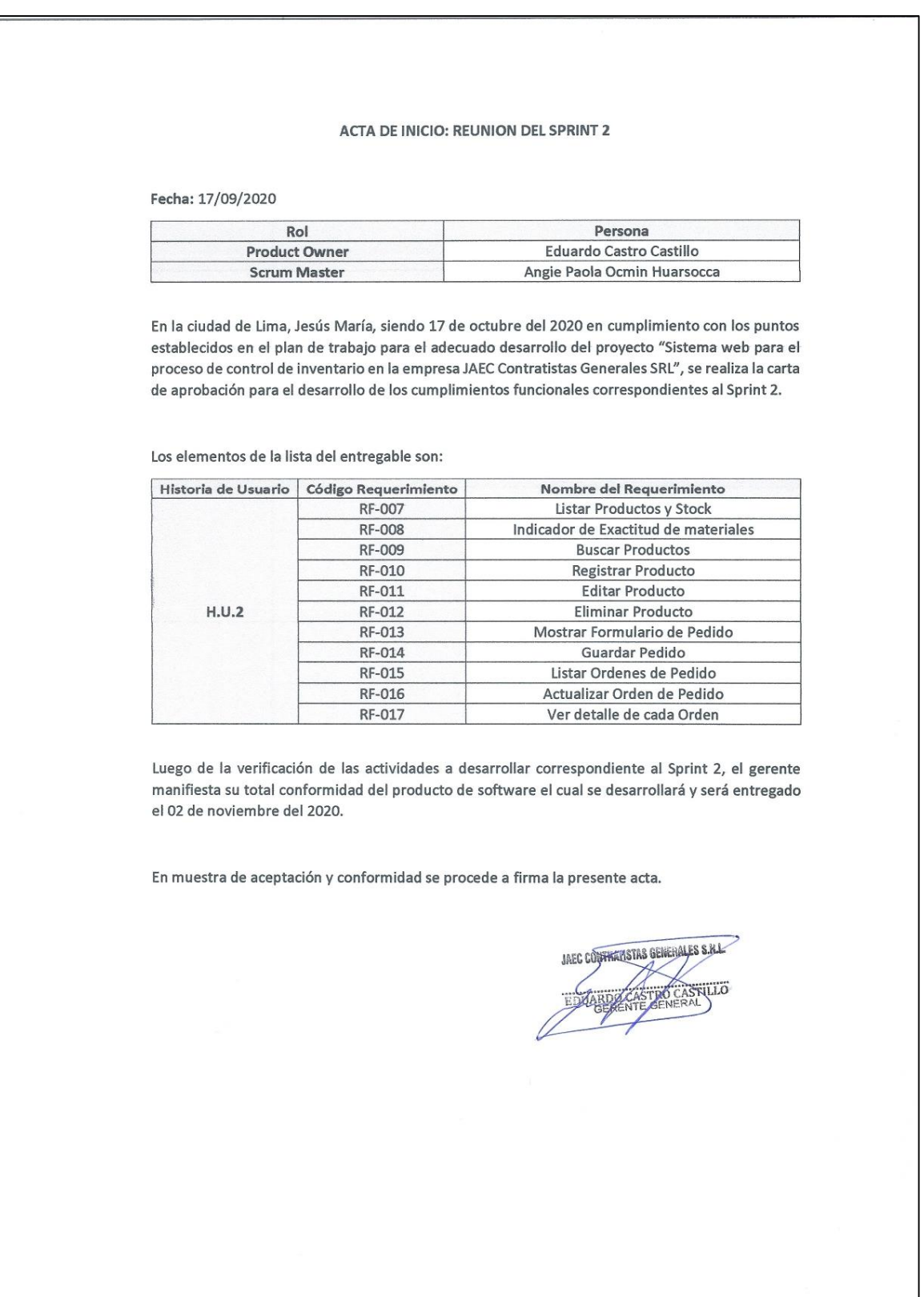

Como se muestra en el acta de inicio en la figura 28 para el sprint 2 se realizará las tareas requeridas según la tabla 16, para la cual se verifica las actividades con fecha de inicio y fin según la figura 29 cronograma del sprint 2.

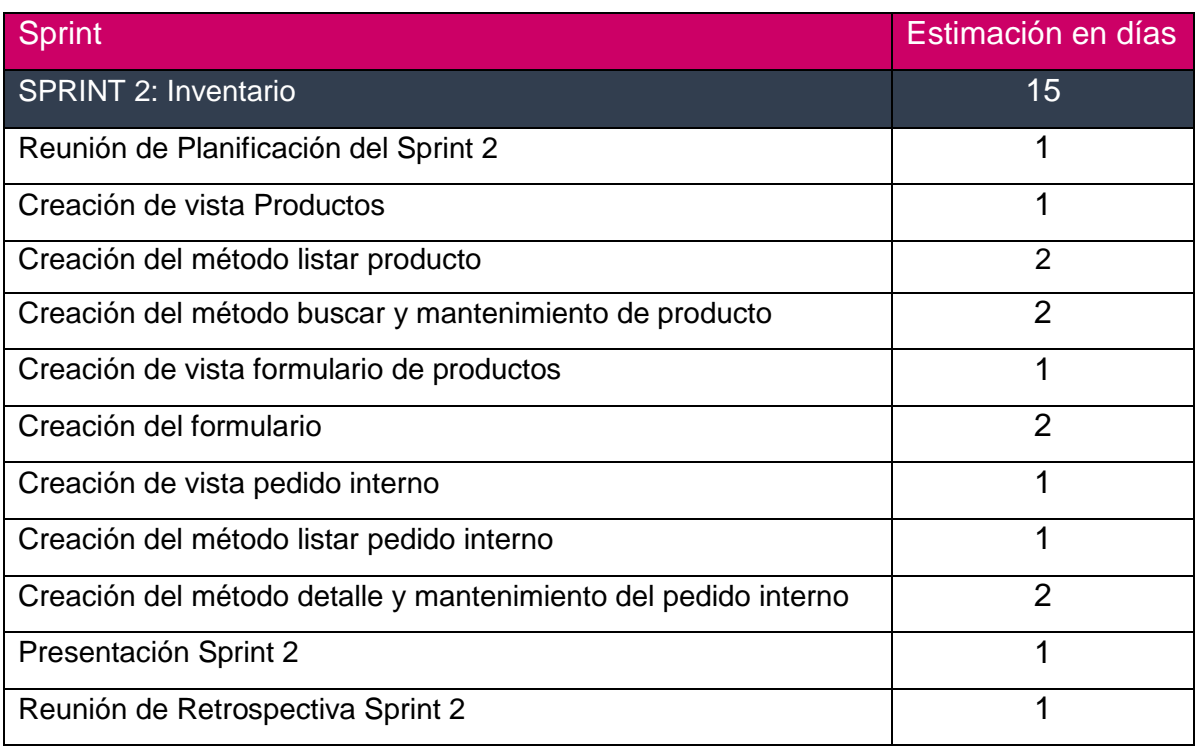

## Tabla 23 Sprint 2

## Figura 46 cronograma del Sprint 2

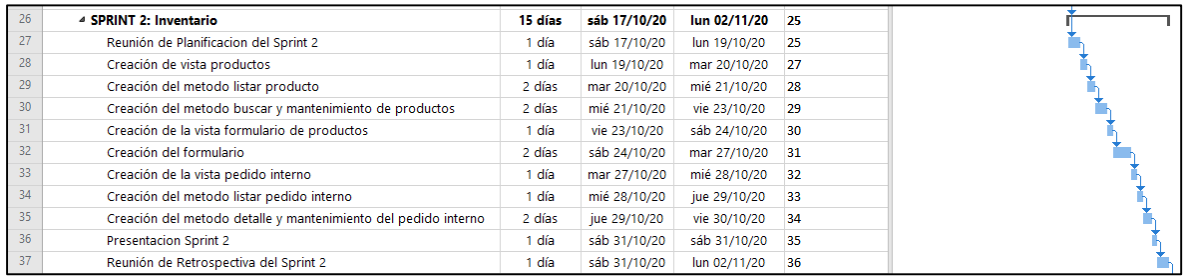

**Vista de los productos:** En la figura 30 se muestra la vista del inventariado de materiales el cual muestra los datos del listado de los productos y su detalle de cada uno, de igual manera se visualiza el formulario para el registro de un nuevo material, así como la edición y/o eliminación de cualquier producto de la lista.

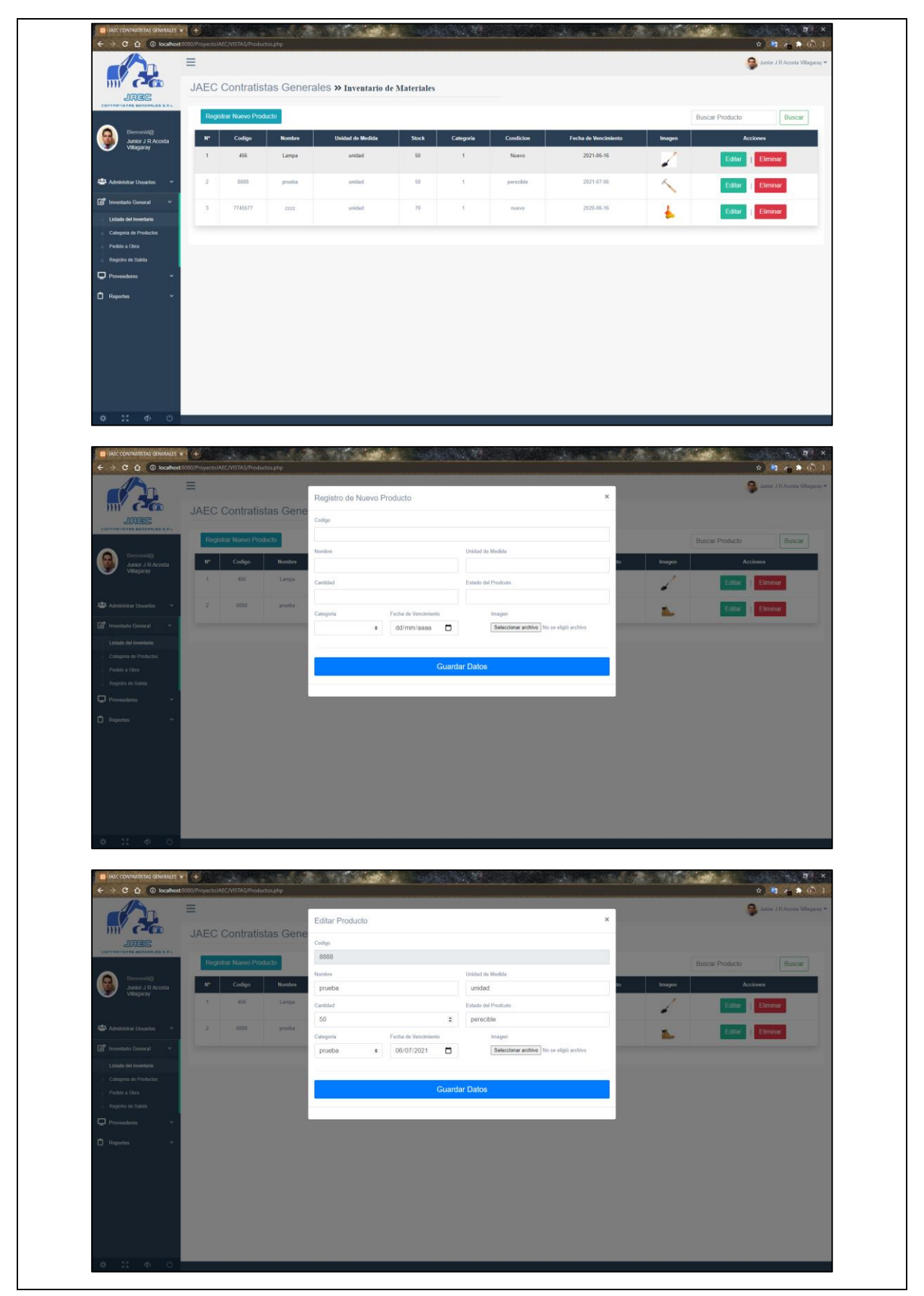

Figura 47 Vista del Inventario de materiales, nuevo material, editar material

Figura 48 Código PHP para la vista Inventario de Materiales

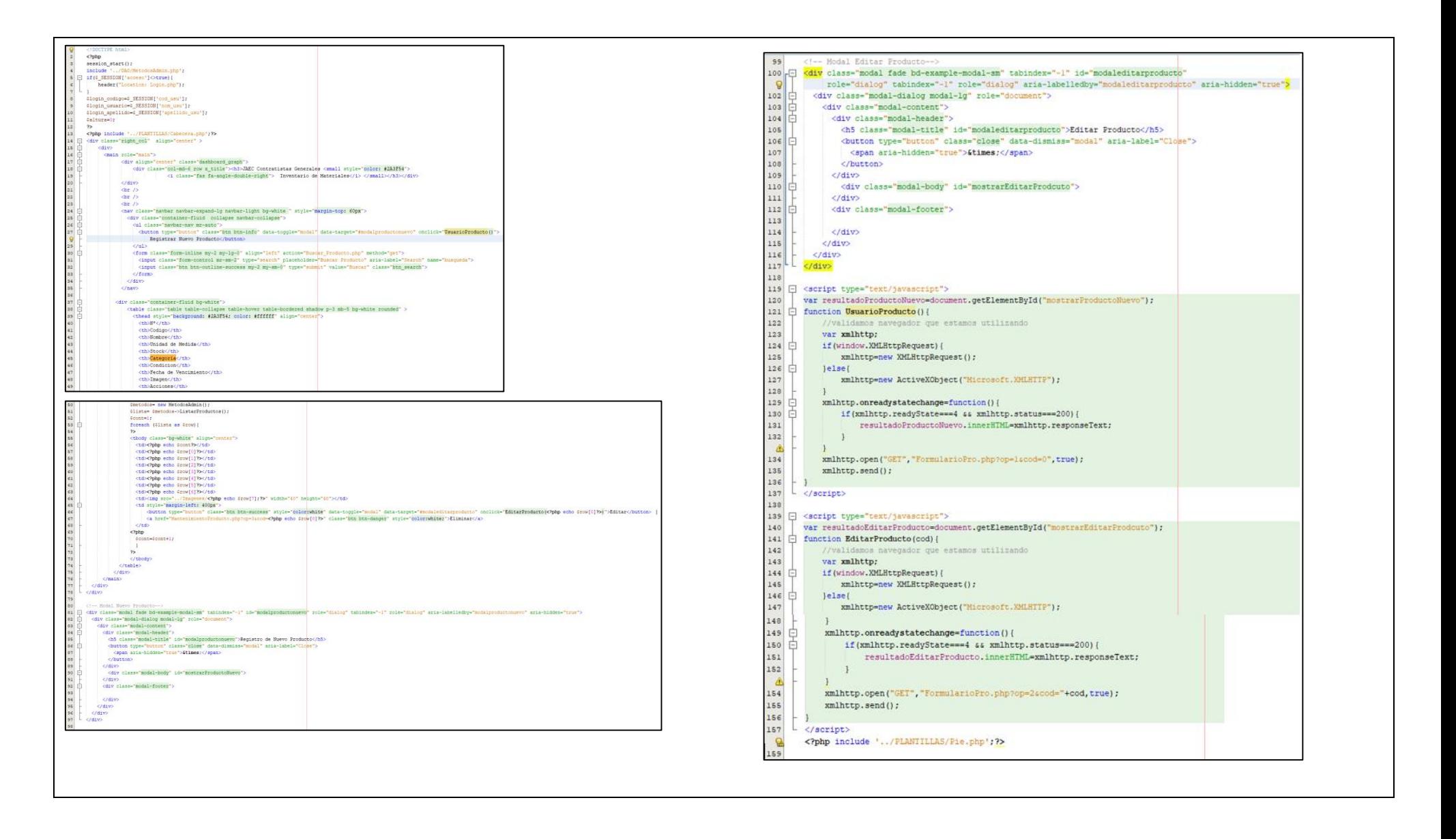

Figura 49 Métodos para los procesos de Inventario de materiales

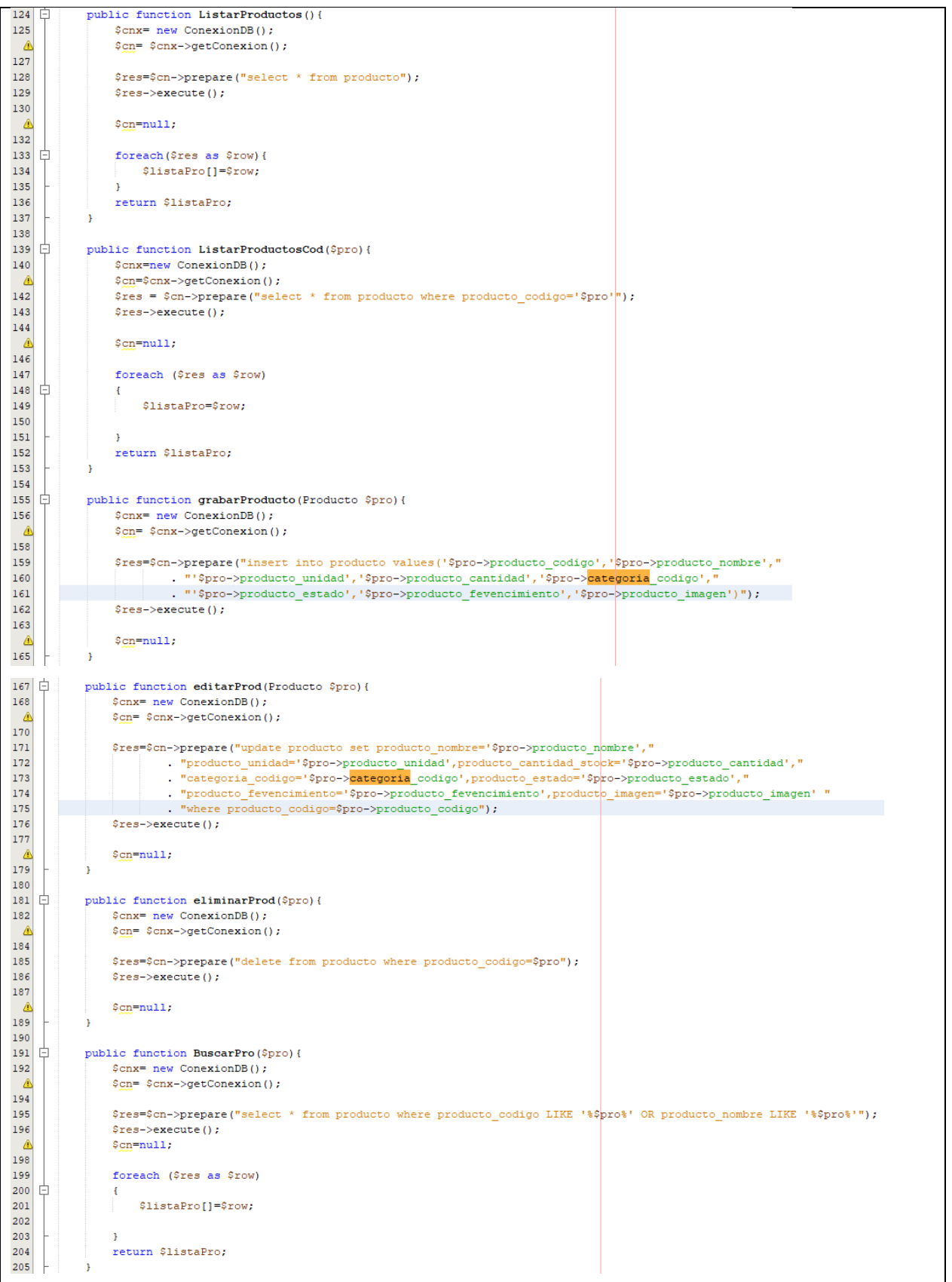

#### Figura 50 Formulario del inventario de materiales

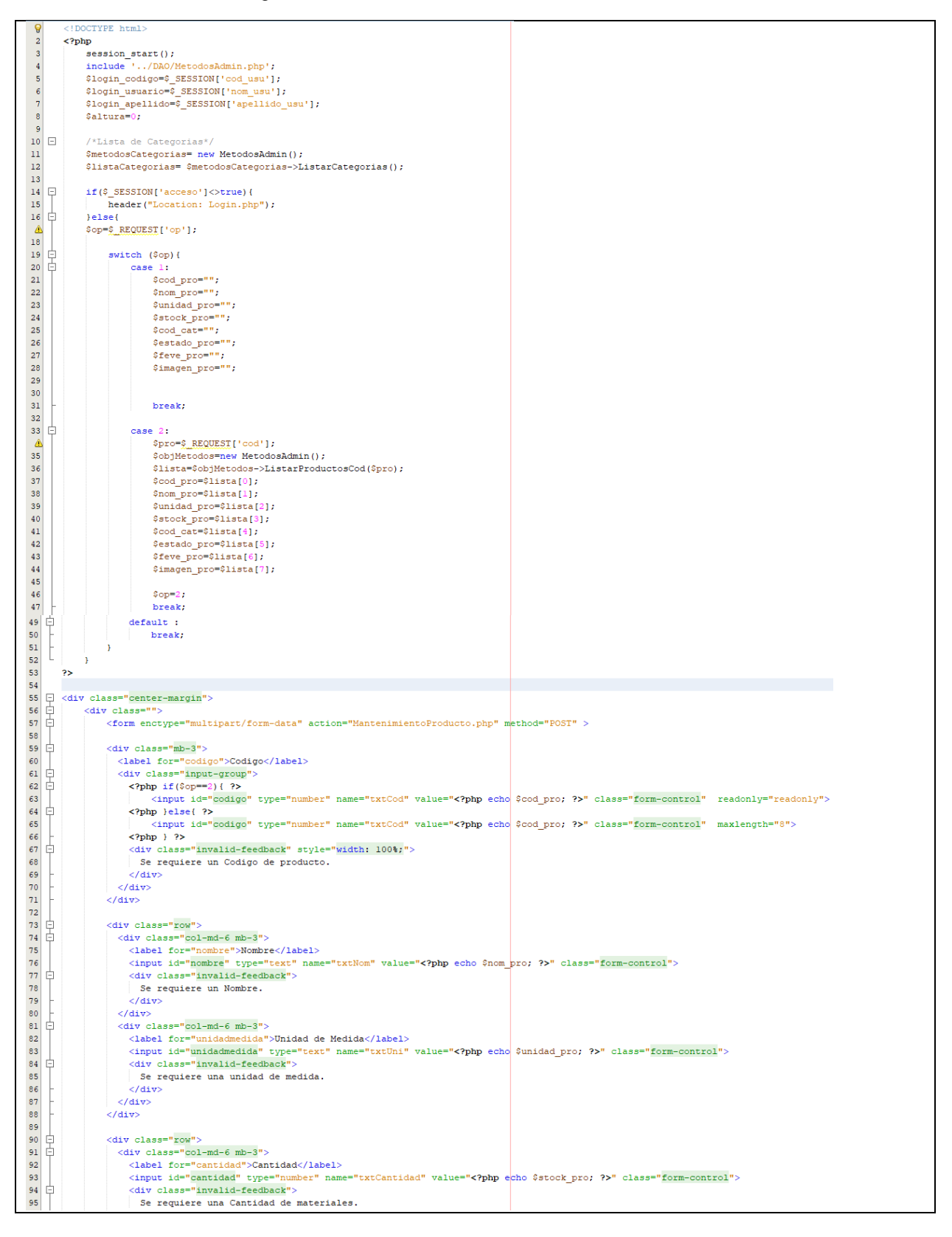

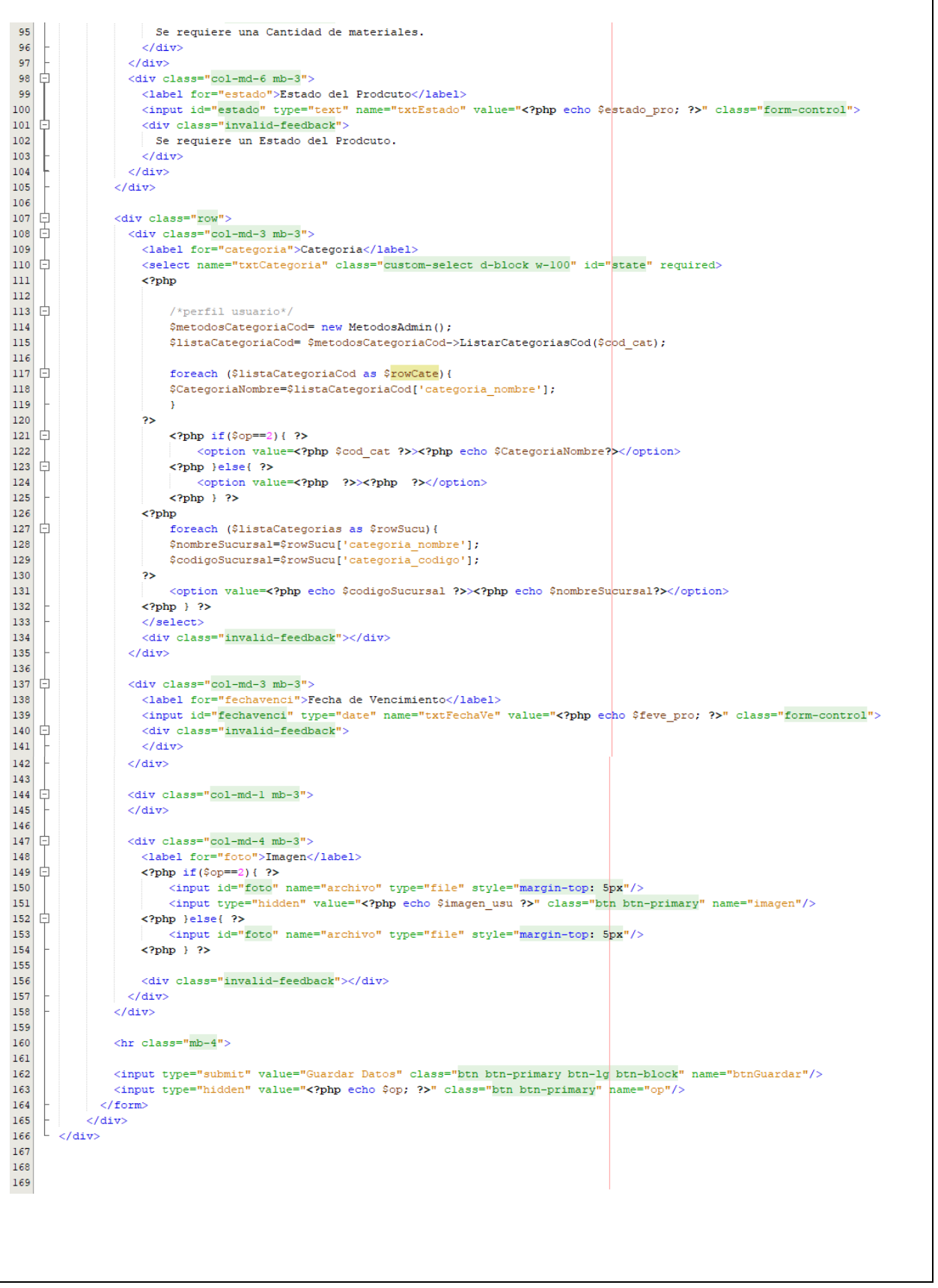

**Vista del pedido interno:** En la figura 34 se muestra la vista del inventariado del pedido interno el cual muestra un formulario para poder agregar materiales a nuestro pedido y su detalle, de igual manera se visualiza la vista del reporte de pedidos con el estado actual y su detalle de pedido.

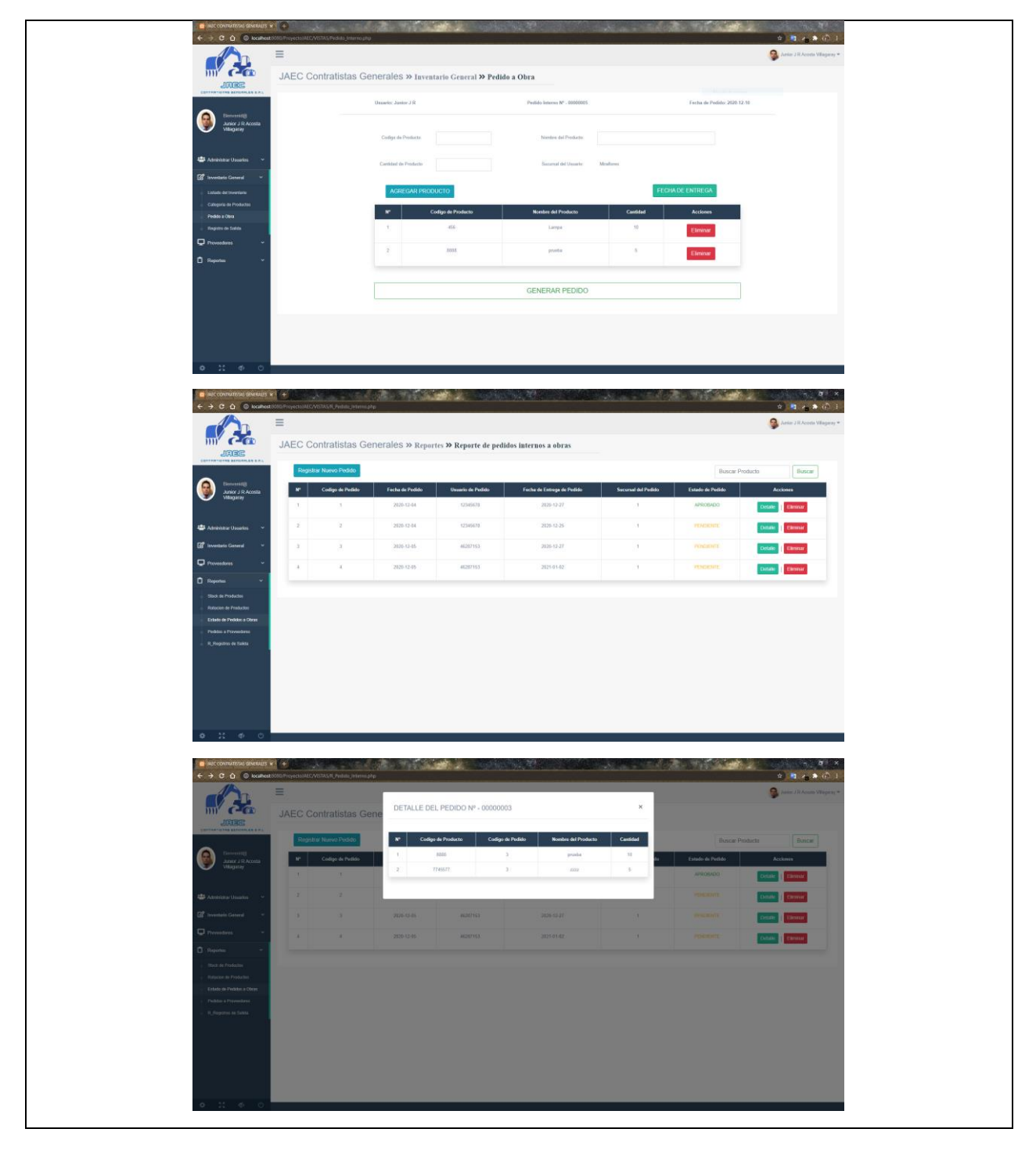

Figura 51 Vistas del formulario de pedidos, vista del reporte de pedido y detalle del reporte del pedido

Figura 52 Código PHP de los pedidos a obras

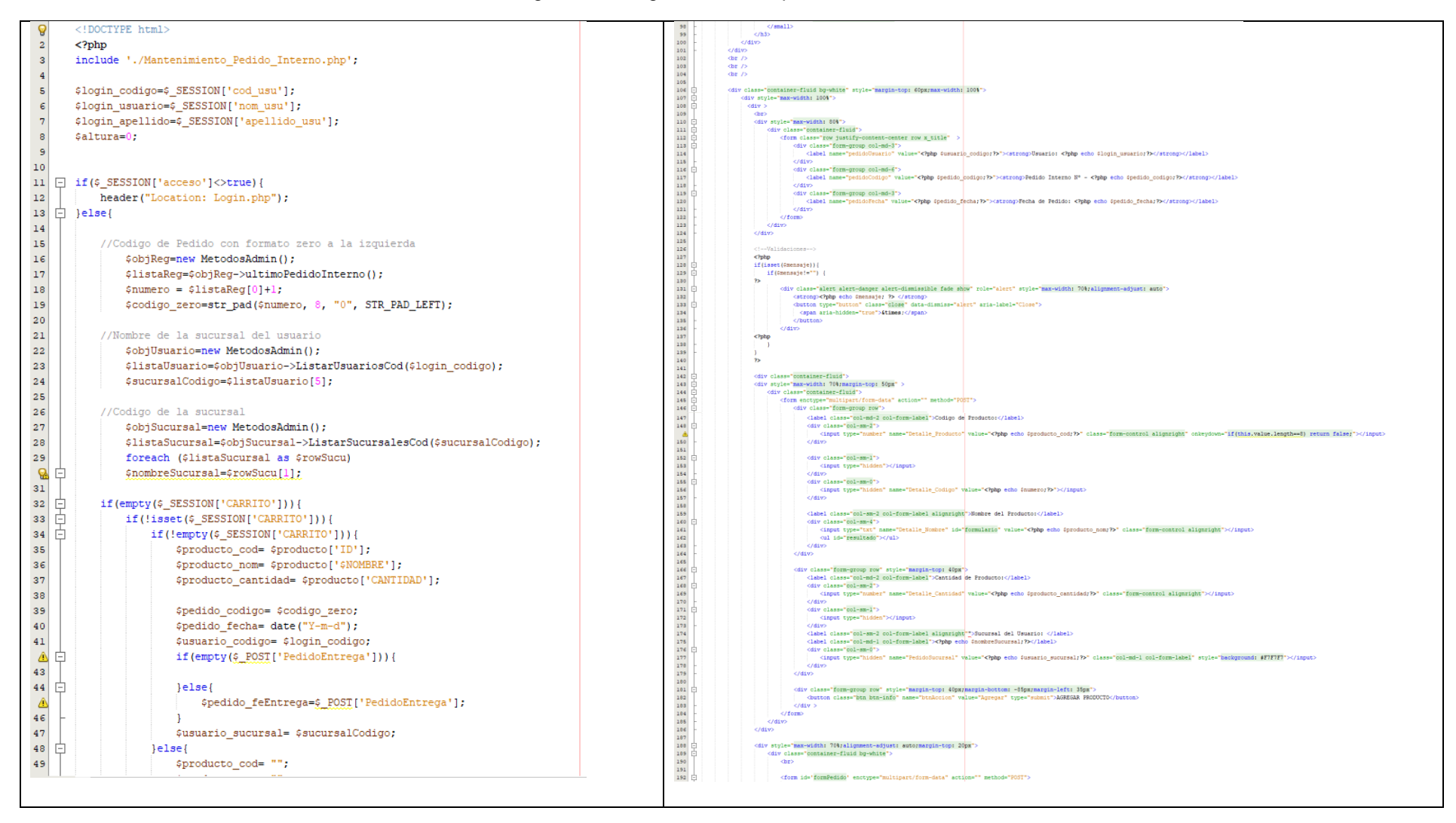

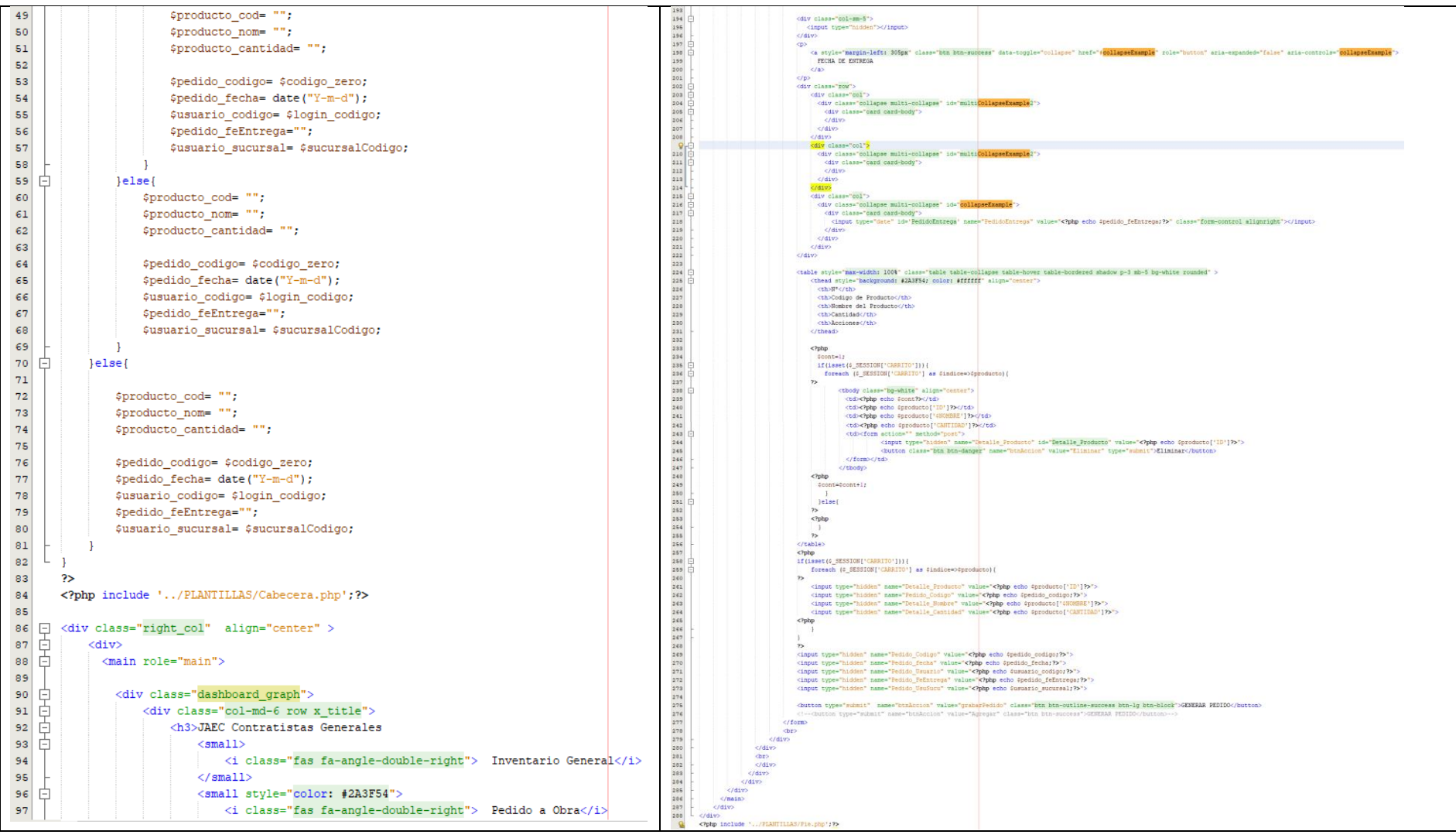

Figura 53 Métodos para las vistas del formulario de pedido interno, vista de reporte de pedidos y detalle

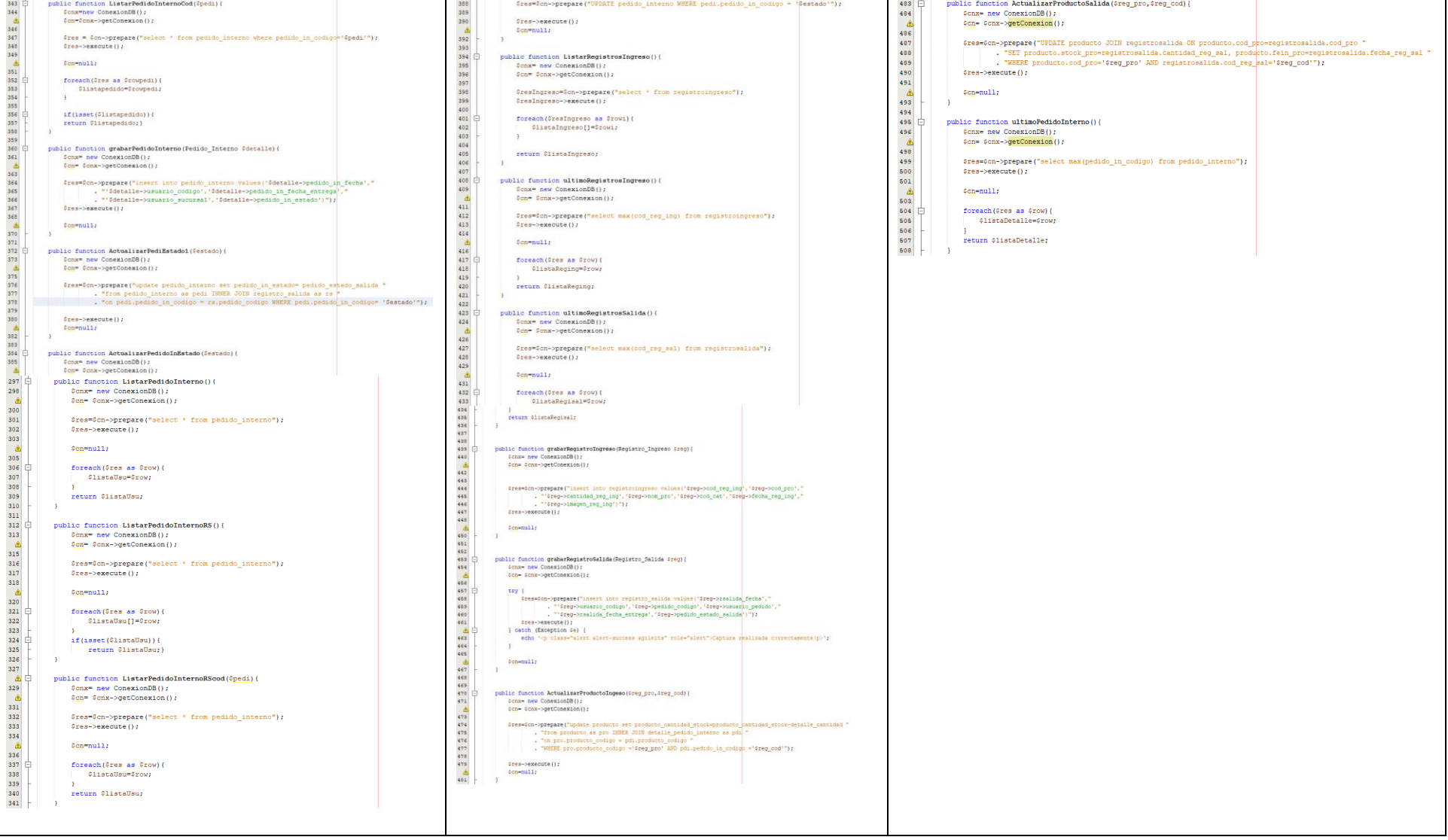

Figura 54 Vista del mantenimiento del inventariado de materiales

```
ୁ
      \langle?php
      include '../DAO/MetodosAdmin.php';
\overline{2}\overline{3}◬
      echo $ REQUEST['op'];
⚠
   \Box if(isset($REQUEST['imagen'])){
          $ActualizarImagen=$ REQUEST['imagen'];
⚠
    \perp\overline{7}-8
⚠
   \Box switch (\frac{6}{7} REQUEST['op']){
1011自
          case 1:
1213
               $target path = "../Imagenes/";
               $target path = $target path . basename ($ FILES['archivo'] ['name']);
14move uploaded file($ FILES['archivo']['tmp name'], $target path);
15$img=basename($FILES['archivo']['name']);
1617$objPro=new Producto($_REQUEST['txtCod'],$_REQUEST['txtNom'],$_REQUEST['txtUni']
⚠
                       , $ REQUEST['txtCantidad'], $ REQUEST['txtCategoria'], $ REQUEST['txtEstado']
⚠
⚠
                       ,$REQUEST['txtFechaVe'],$img);
212.2$metodosPro= new MetodosAdmin();
23$metodosPro->grabarProducto ($obiPro):
24
25header('Location: Productos.php');
26break;
2728
   直
          case 2:
29
30
   Ė
               if($ FILES['archivo']['name'] ==""){
                 \frac{1}{2} arget_path = "../Imagenes/";
31$target path = $target path . basename ($ActualizarImagen) ;
32
হহ
                  move_uploaded_file($ActualizarImagen, $target_path);
34
                  $img=basename($ActualizarImagen);
35
36
   自
               }else⚠
                 $img = $ FILES['name'];
                  \frac{1}{2} ath = "../Imagenes/";
38
                 $target_path = $target_path . basename($_FILES['archivo']['name']);
39
                 move uploaded file($ FILES['archivo']['tmp name'], $target path);
40
⚠
                  $img=basename($FILES['archivo']['name']);
42
               h
43
               $objPro=new Producto($ REQUEST['txtCod'], $ REQUEST['txtNom'], $ REQUEST['txtUni']
⚠
⚠
                       , $ REQUEST['txtCantidad'], $ REQUEST['txtCategoria'], $ REQUEST['txtEstado']
⚠
                       ,$ REQUEST['txtFechaVe'],$img);
47$metodosProl= new MetodosAdmin();
48
               $metodosProl->editarProd($obiPro);
49
50
51header('Location: Productos.php');
52break;
53
54
    貞
           case 3:
55
56
               $metodosPro3= new MetodosAdmin();
               $metodosPro3->eliminarProd($REQUEST['cod']);
 \mathcal{A}58
59
               header('Location: Productos.php');
60
               break;
6162
    皁
           default :
63
    t
               break:
64
           À
65
 \mathbf{Q}\overline{?}
```
## Figura 55 Acta de pruebas funcionales del sprint 2

### **INFORME DE PRUEBAS FUNCIONALES**

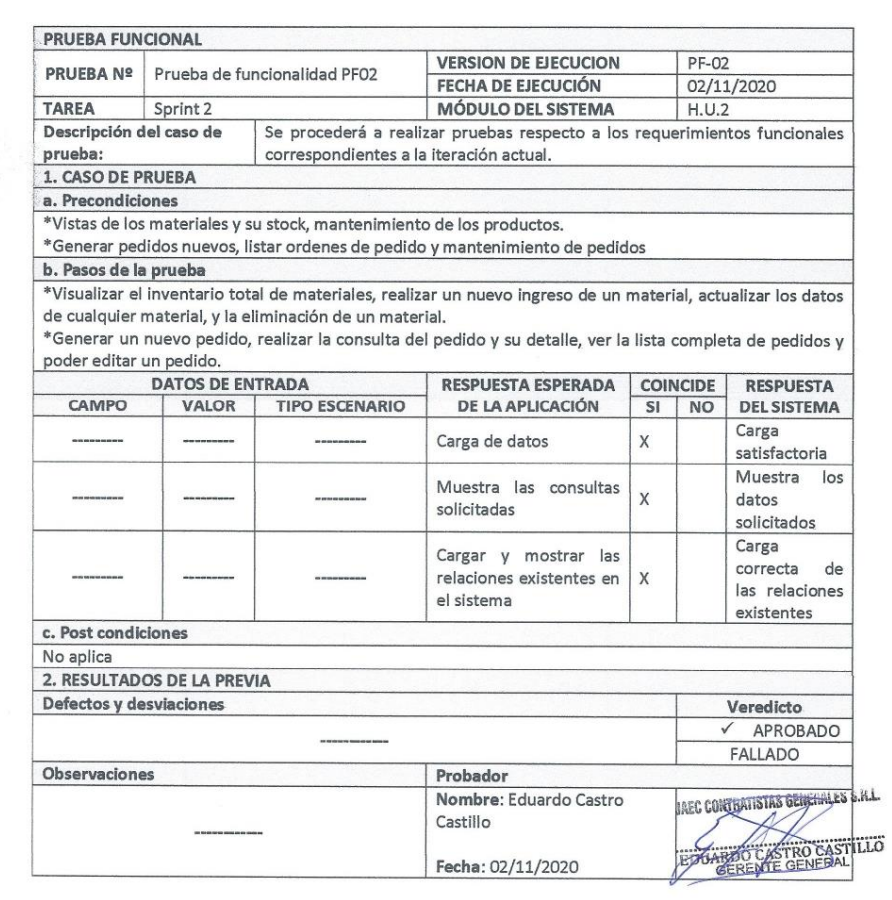

## Figura 56 Acta de cierre del sprint 2

#### ACTA DE REUNIÓN CIERRE DEL SPRINT 2

#### Fecha: 02/11/2020

### Datos:

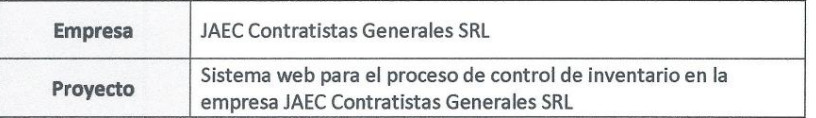

### **Participantes:**

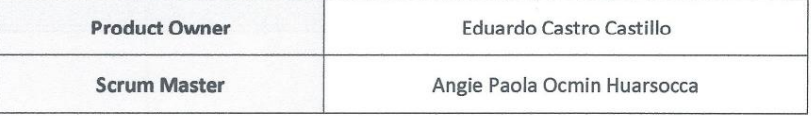

### Acuerdos:

Marca con una "X" por los motivos de cierre, con lo referente a lo acordado sobre las funcionalidades del Sprint actual.

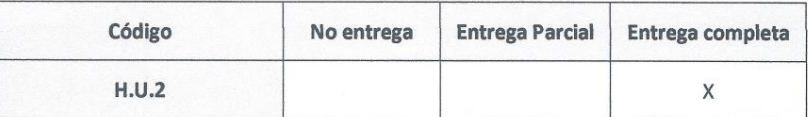

# SPRINT 3

# Figura 57 Acta de inicio del sprint 3: Categoría

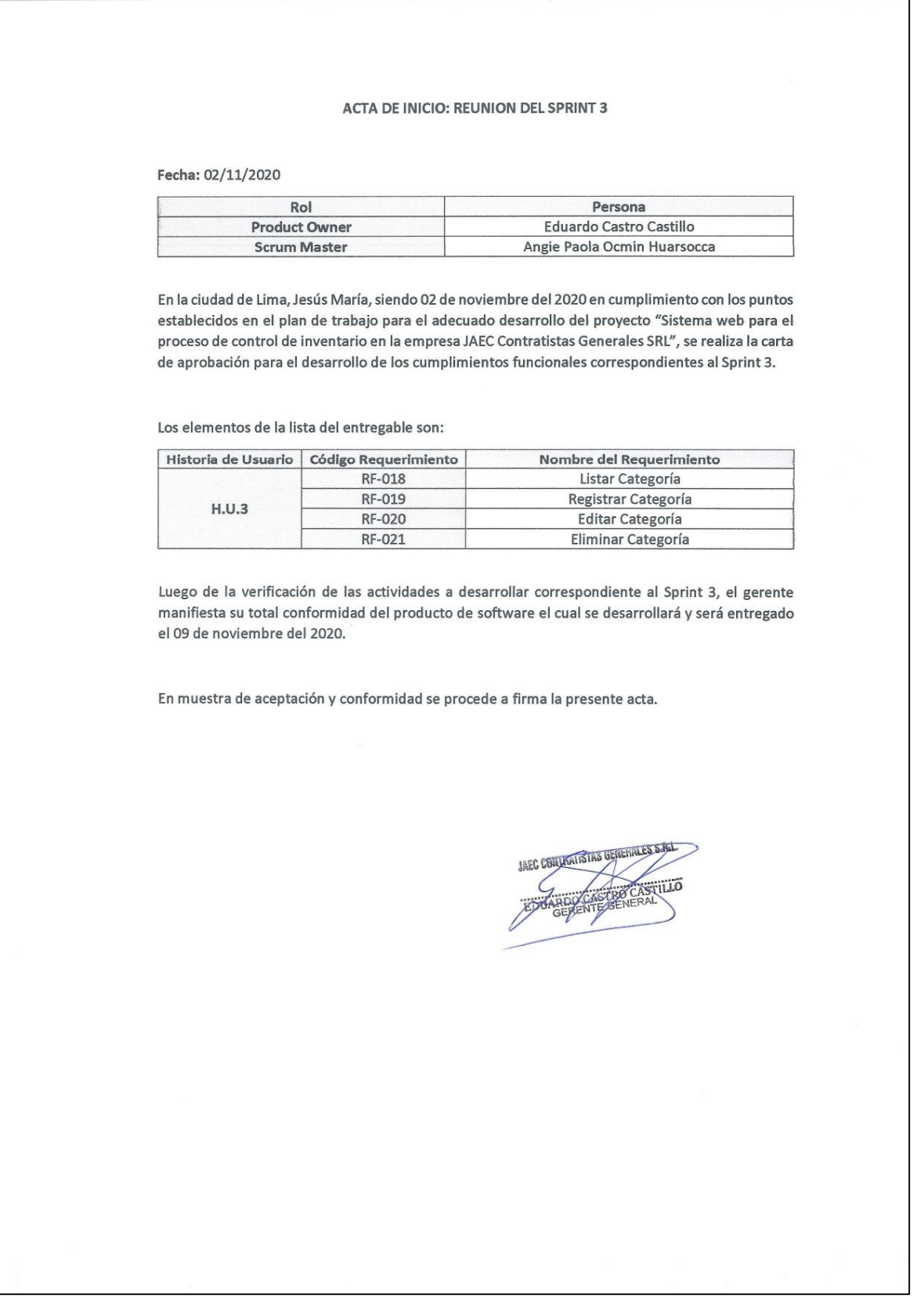

Como se muestra en el acta de inicio en la figura 40 para el sprint 3 se realizará las tareas requeridas según la tabla 17, para la cual se verifica las actividades con fecha de inicio y fin según la figura 42 cronograma del sprint 3.

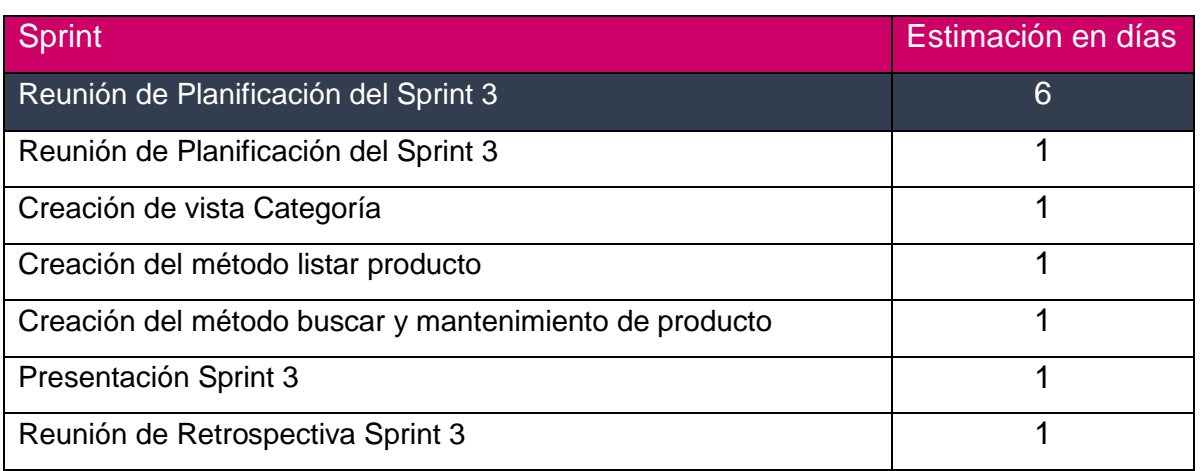

## Tabla 24 Sprint 3

## Figura 58 Cronograma del sprint 3

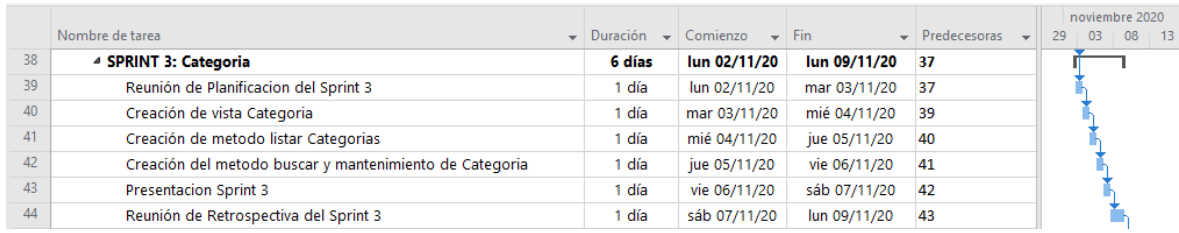

**Vista de las Categorías:** En la figura 42 se muestra la vista de la categoría de materiales el cual muestra los datos un listado de las categorías y su detalle de cada uno, de igual manera se visualiza el formulario para el registro de una nueva categoría, así como la edición y/o eliminación de cualquier categoría de la lista.

Figura 59 Vista de la categoría de productos, vista del formulario nueva categoría, vista edición de categoría

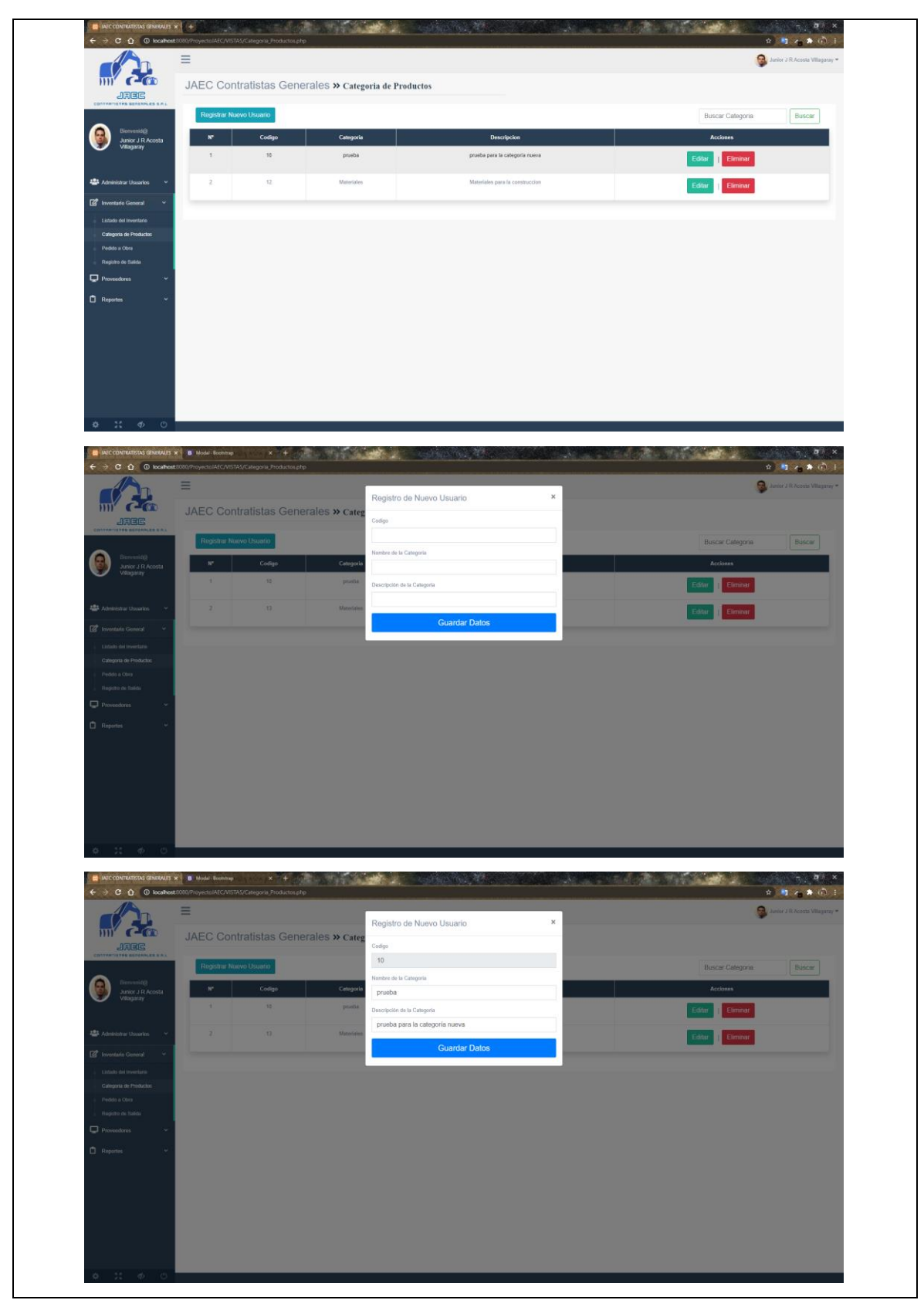

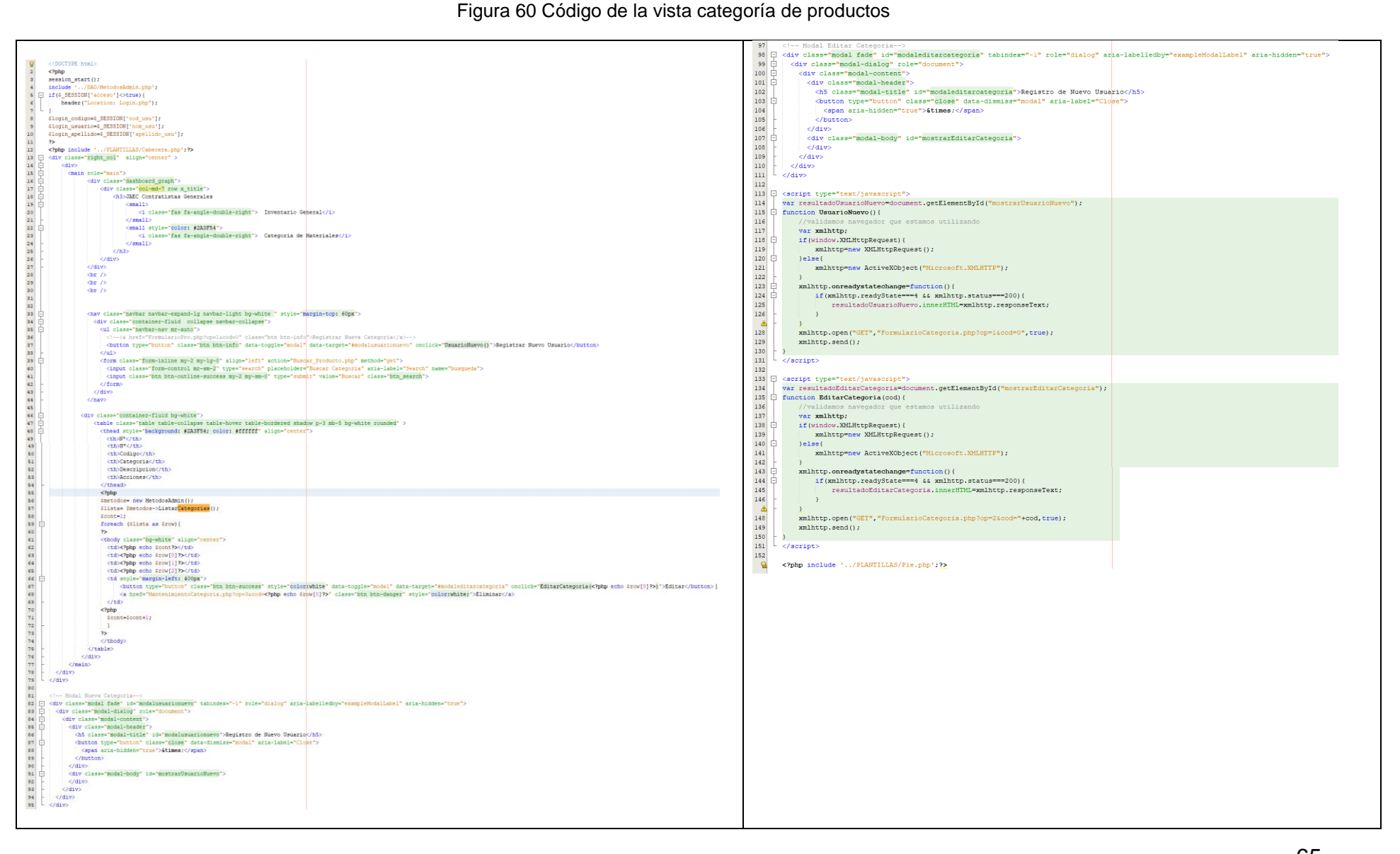

#### Figura 61 Vista del formulario de categorías

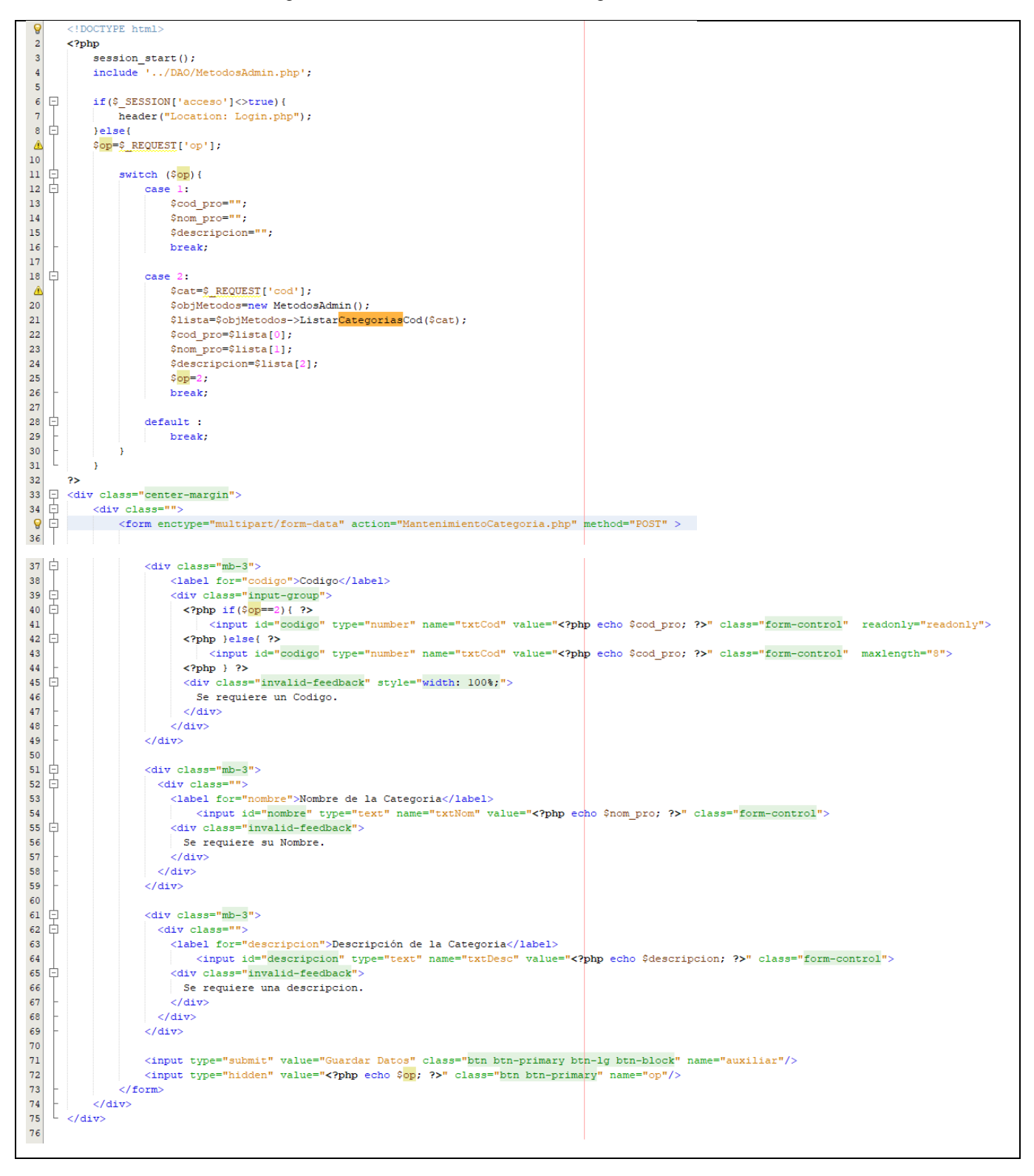

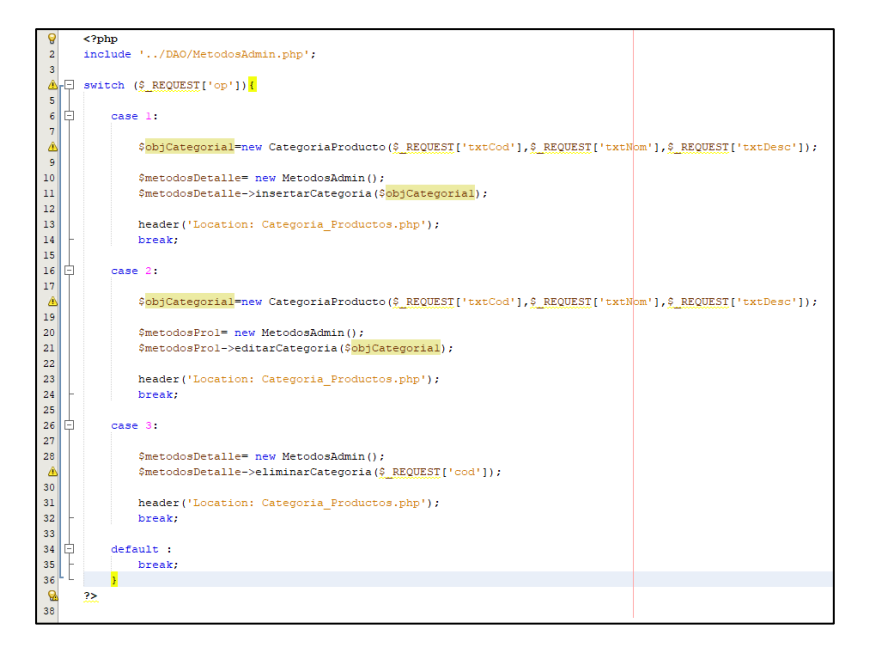

### Figura 62 Código para el mantenimiento de las categorías

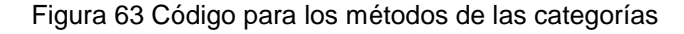

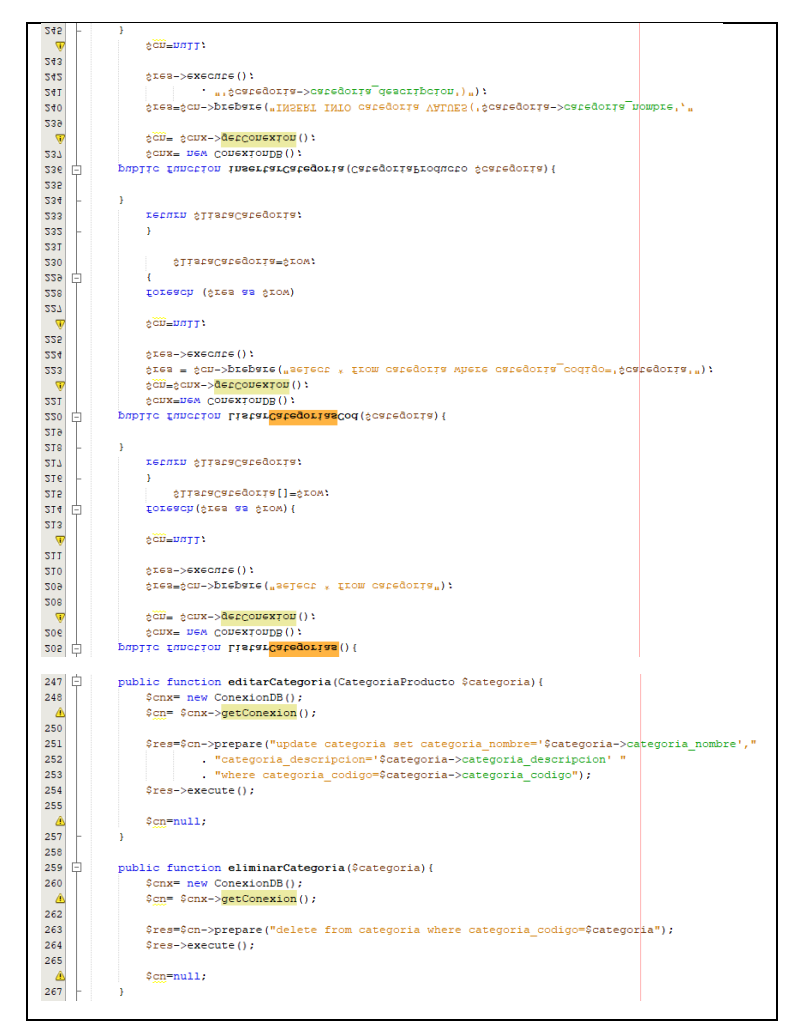

## Figura 64 Acta de pruebas funcionales del sprint 3

## **INFORME DE PRUEBAS FUNCIONALES**

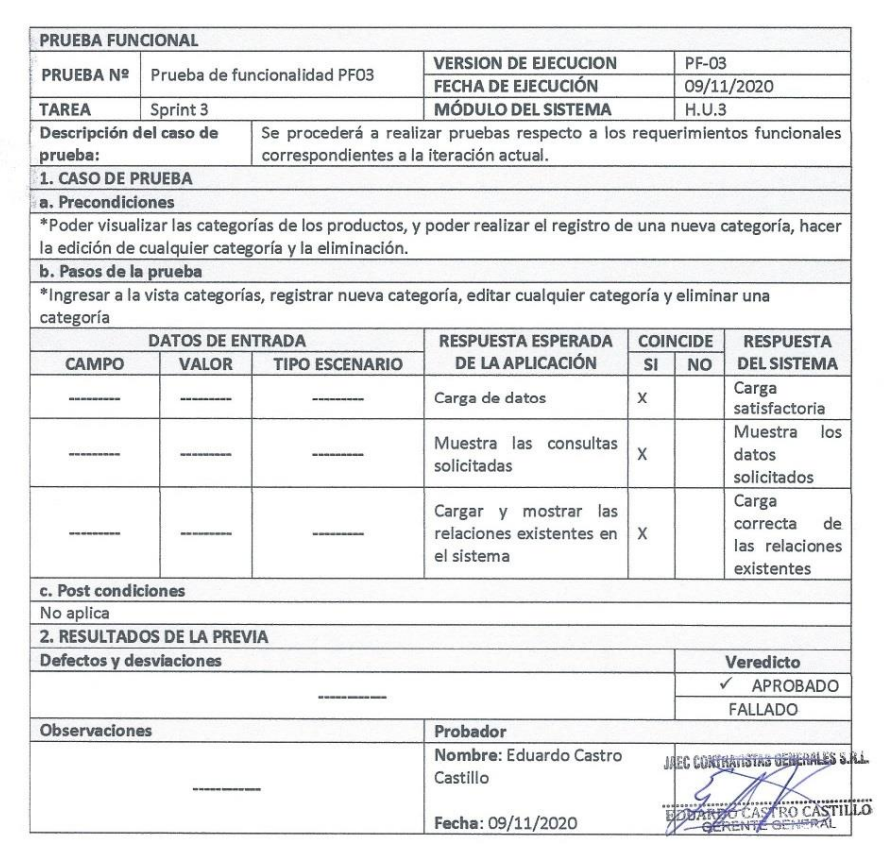

## Figura 65 Acta de cierre del sprint 3

## ACTA DE REUNIÓN CIERRE DEL SPRINT 3

### Fecha: 09/11/2020

### Datos:

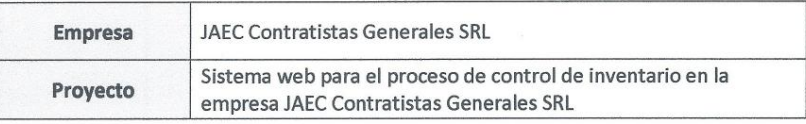

#### **Participantes:**

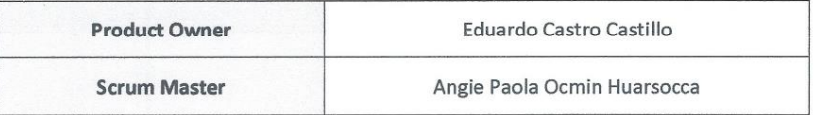

## Acuerdos:

Marca con una "X" por los motivos de cierre, con lo referente a lo acordado sobre las funcionalidades del Sprint actual.

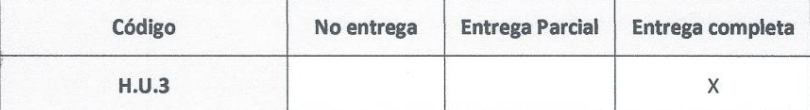

THE CONTRIGUES OF THE CONTRACT OF THE CONTRACT OF THE CONTRACT OF THE REAL

# SPRINT 4

# Figura 66 Acta de inicio de sprint 4: Sucursal

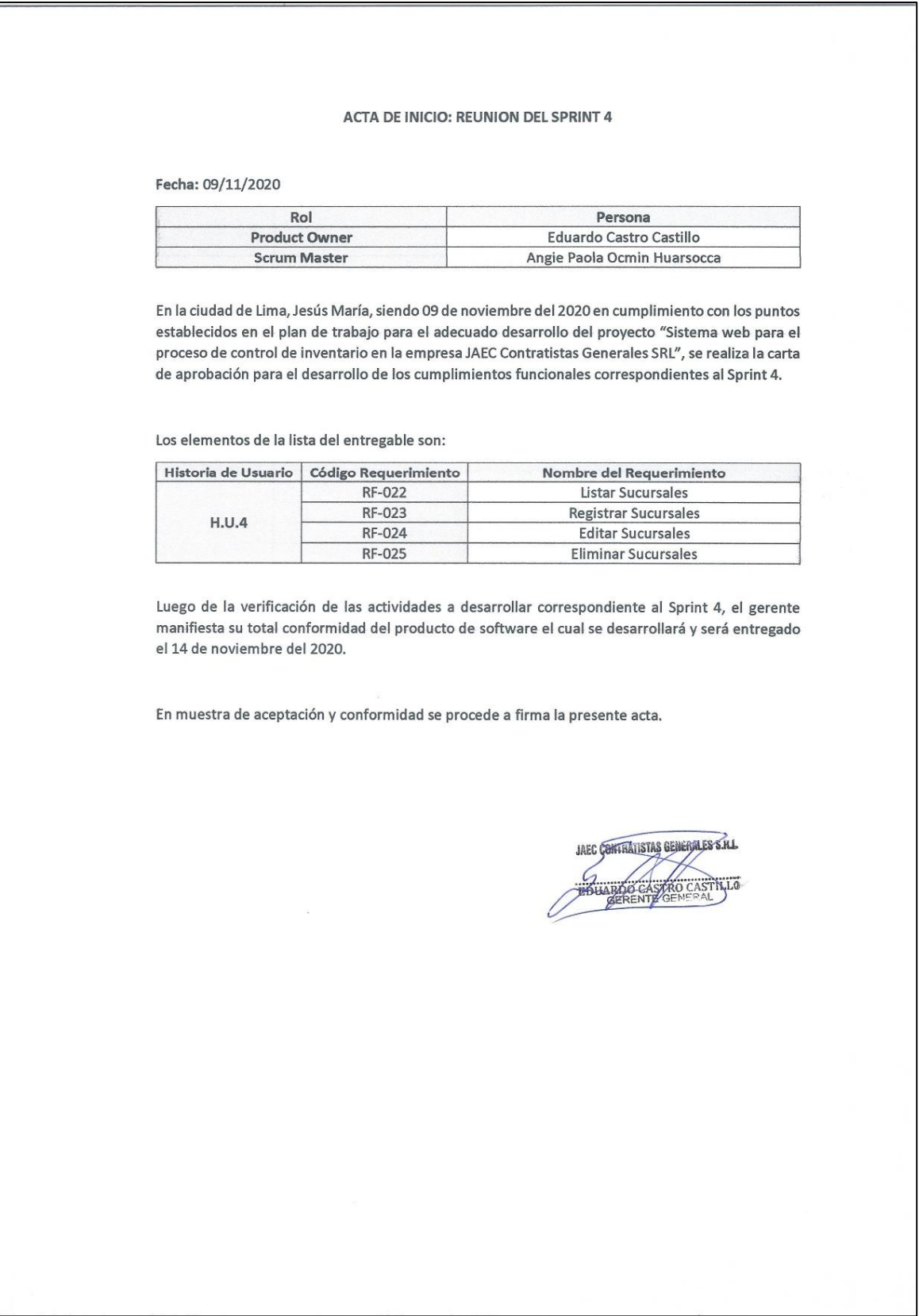

Como se muestra en el acta de inicio en la figura 49 para el sprint 4 se realizará las tareas requeridas según la tabla 18, para la cual se verifica las actividades con fecha de inicio y fin según la figura 50 cronograma del sprint 4.

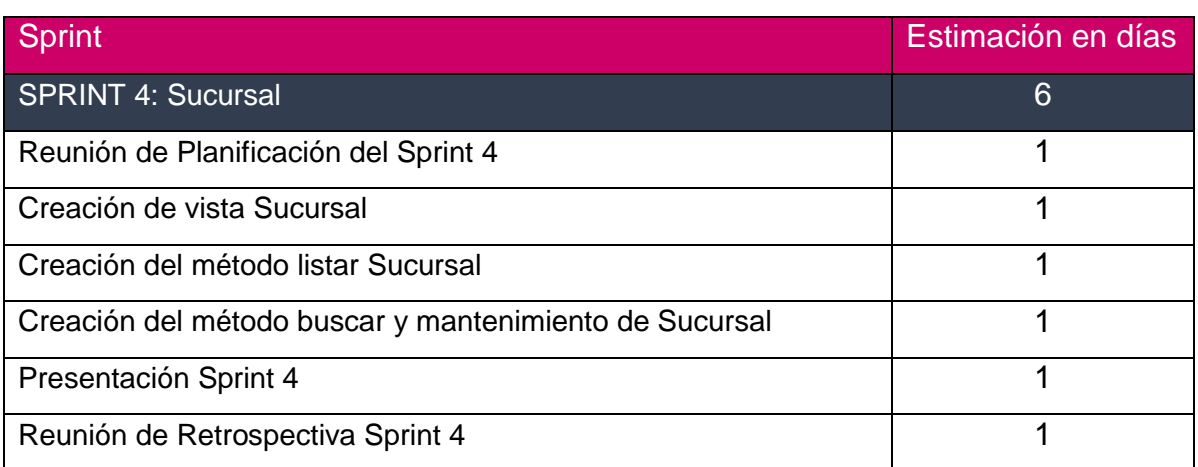

## Tabla 25 Sprint 4

## Figura 67 Cronograma del sprint 4

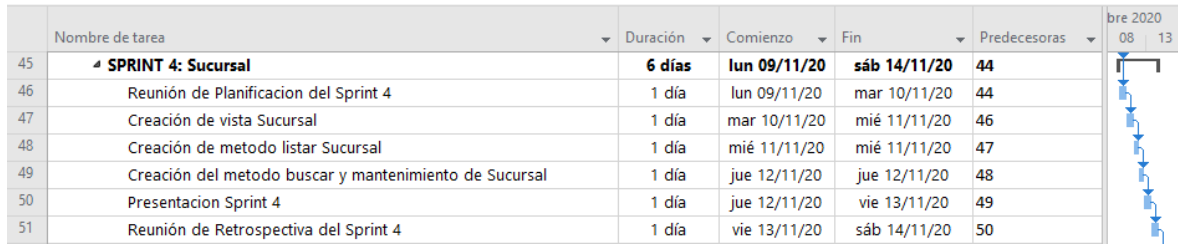

**Vista de las Sucursal:** En la figura 51 se muestra la vista de sucursales el cual muestra los datos un listado de las sucursales y su detalle de cada uno, de igual manera se visualiza el formulario para el registro de una nueva sucursal, así como la edición y/o eliminación de cualquier sucursal de la lista.

Figura 68 Vista de la lista de sucursales, vista del formulario nueva sucursal, vista edición de una sucursal

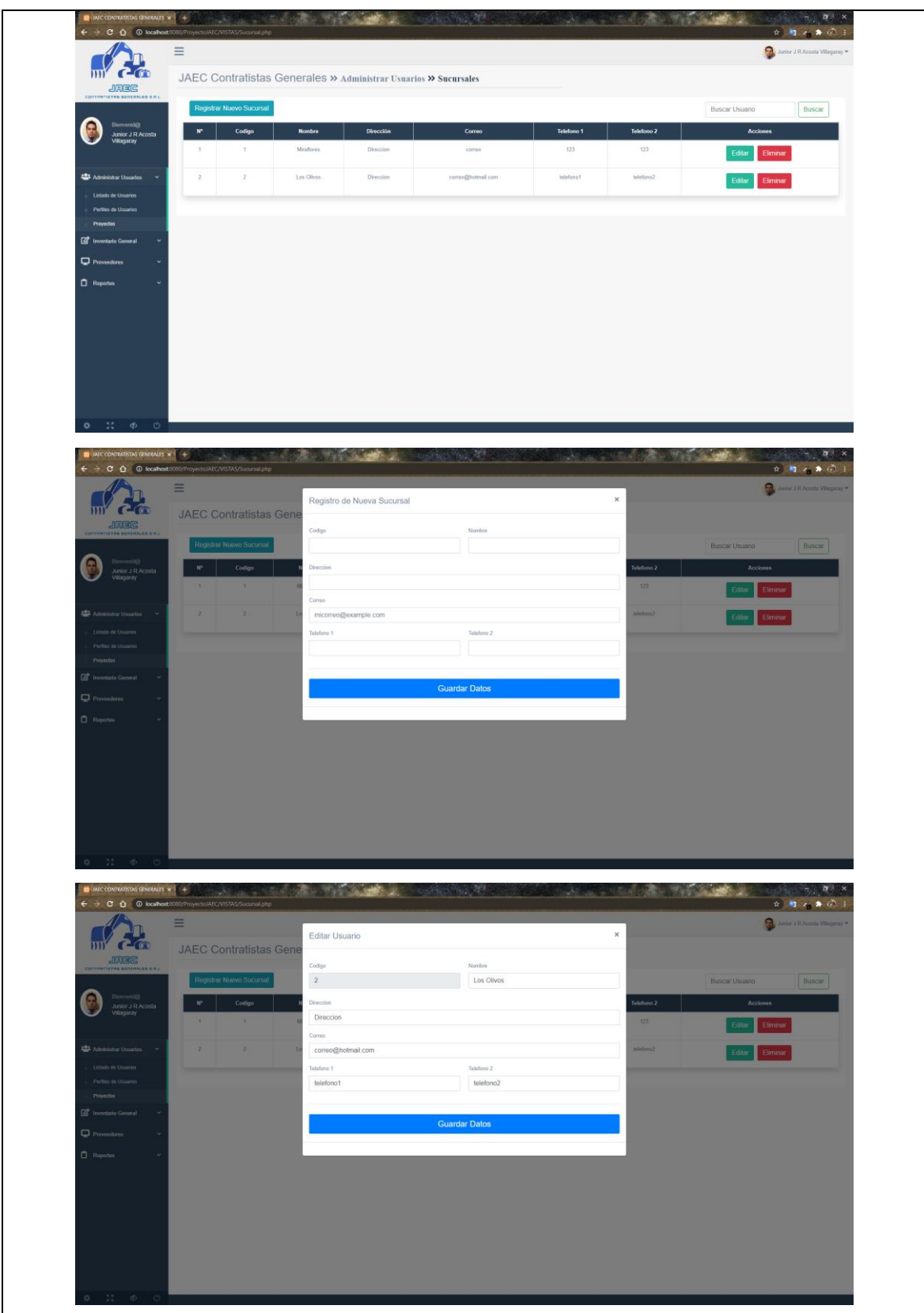

Figura 69 Código de la vista sucursales

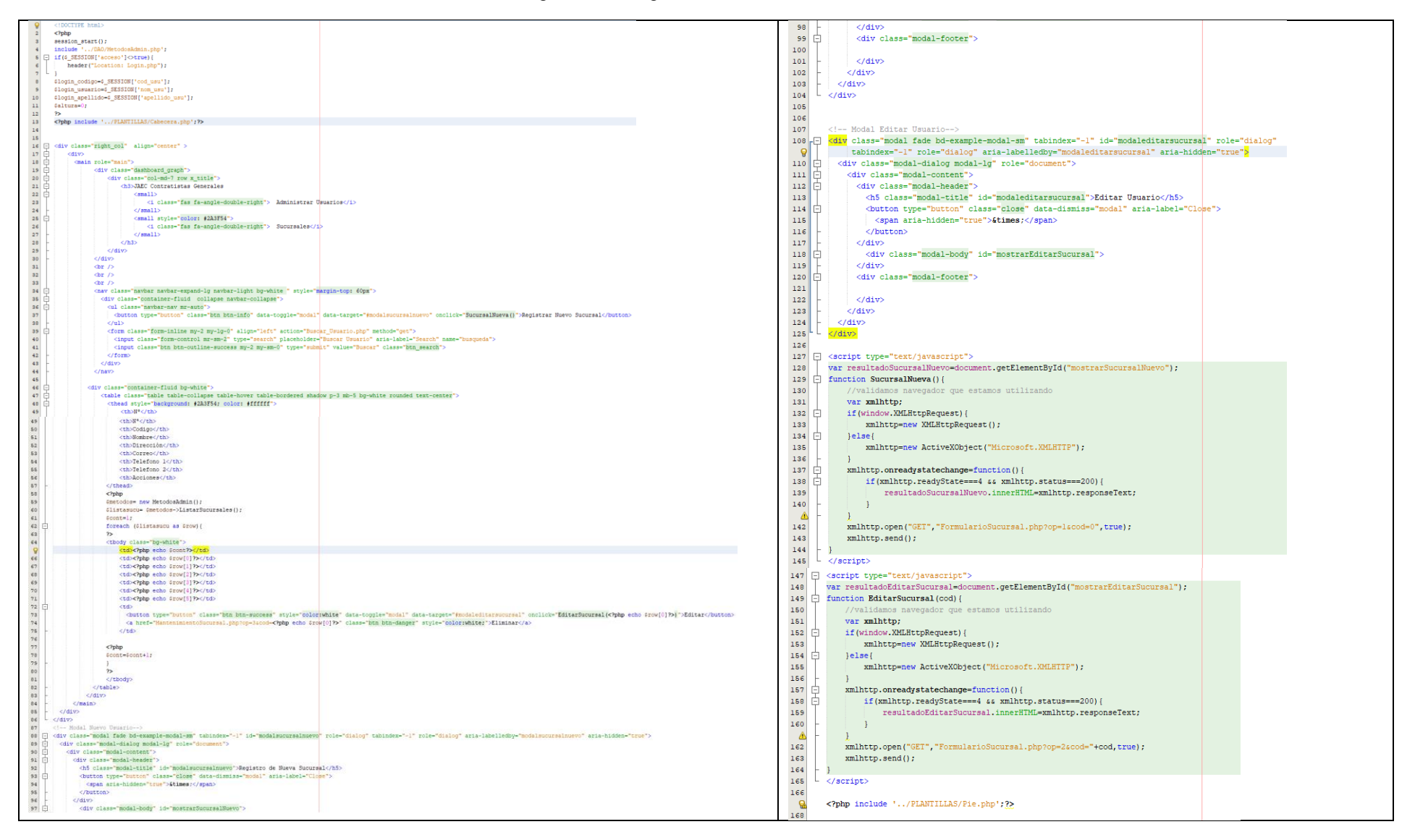

#### Figura 70 Vista del formulario sucursales

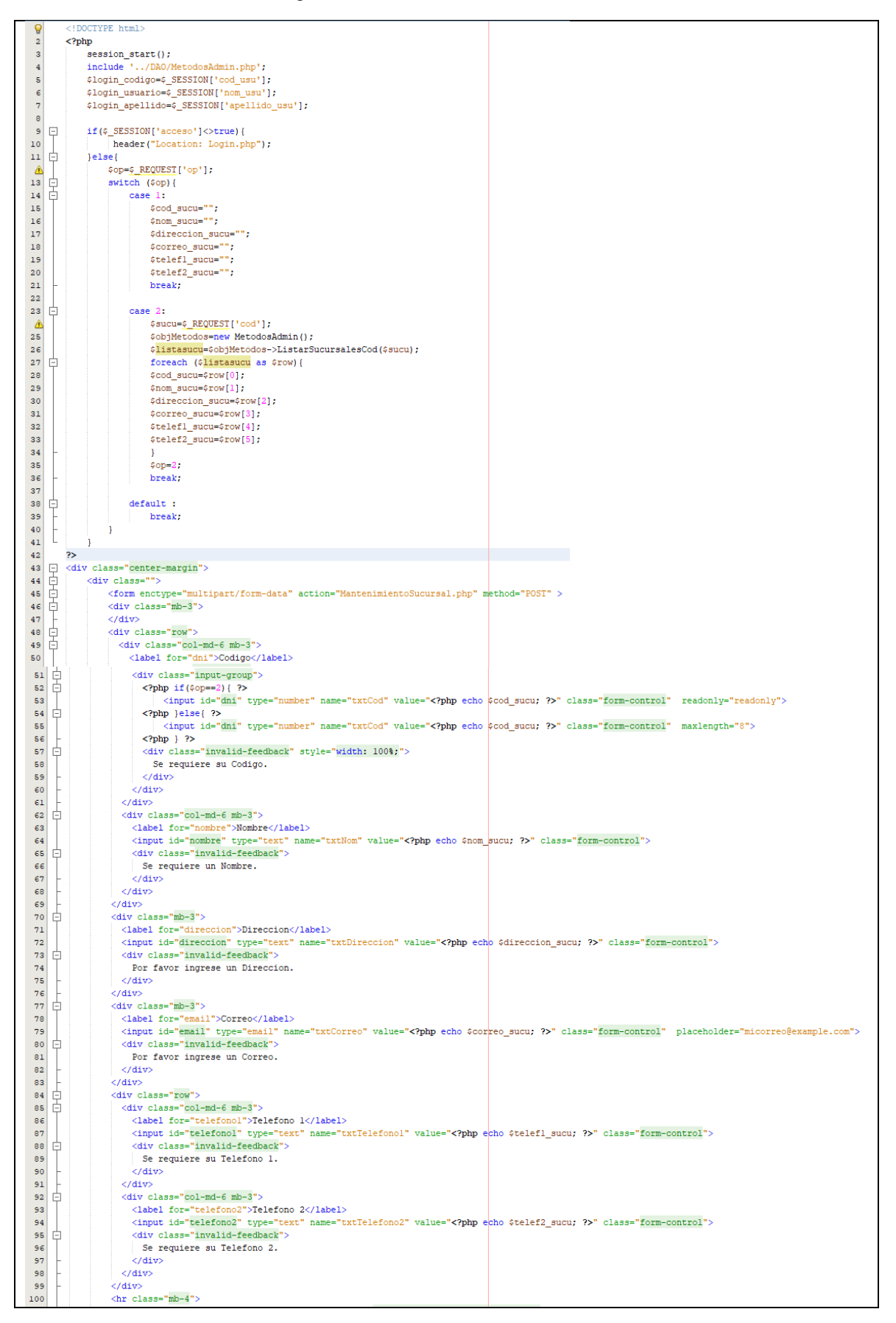

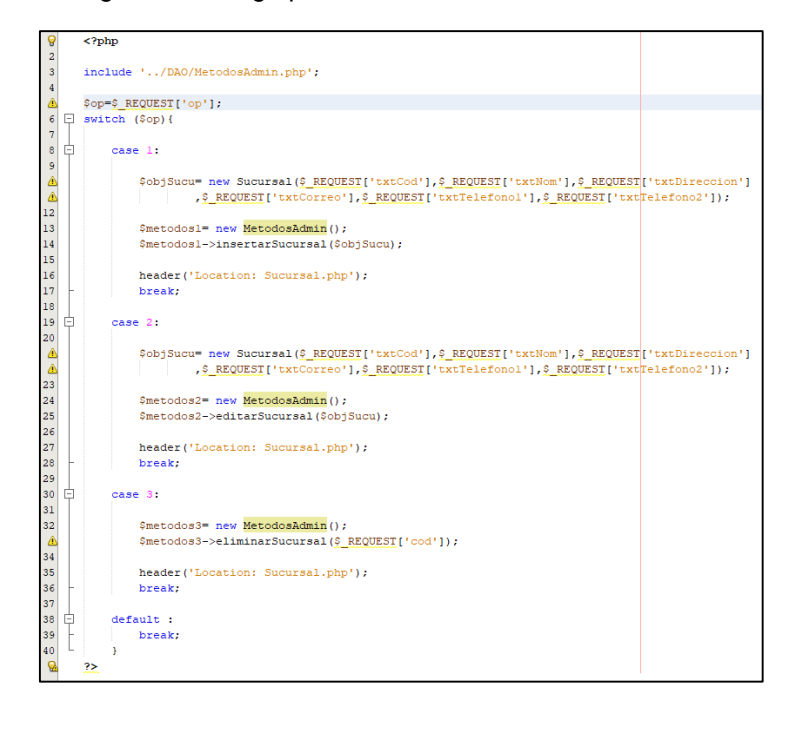

Figura 71 Código para el mantenimiento de sucursales

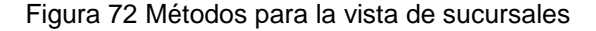

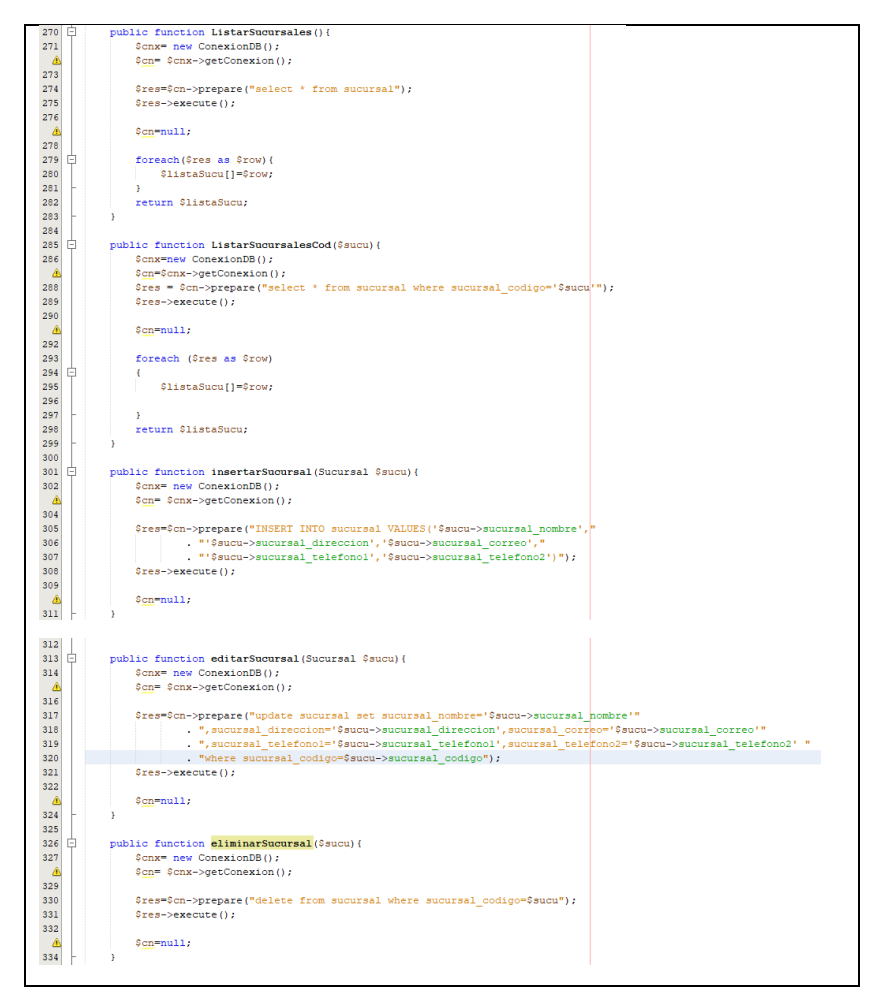

# Figura 73 Acta de pruebas funcionales del sprint 4

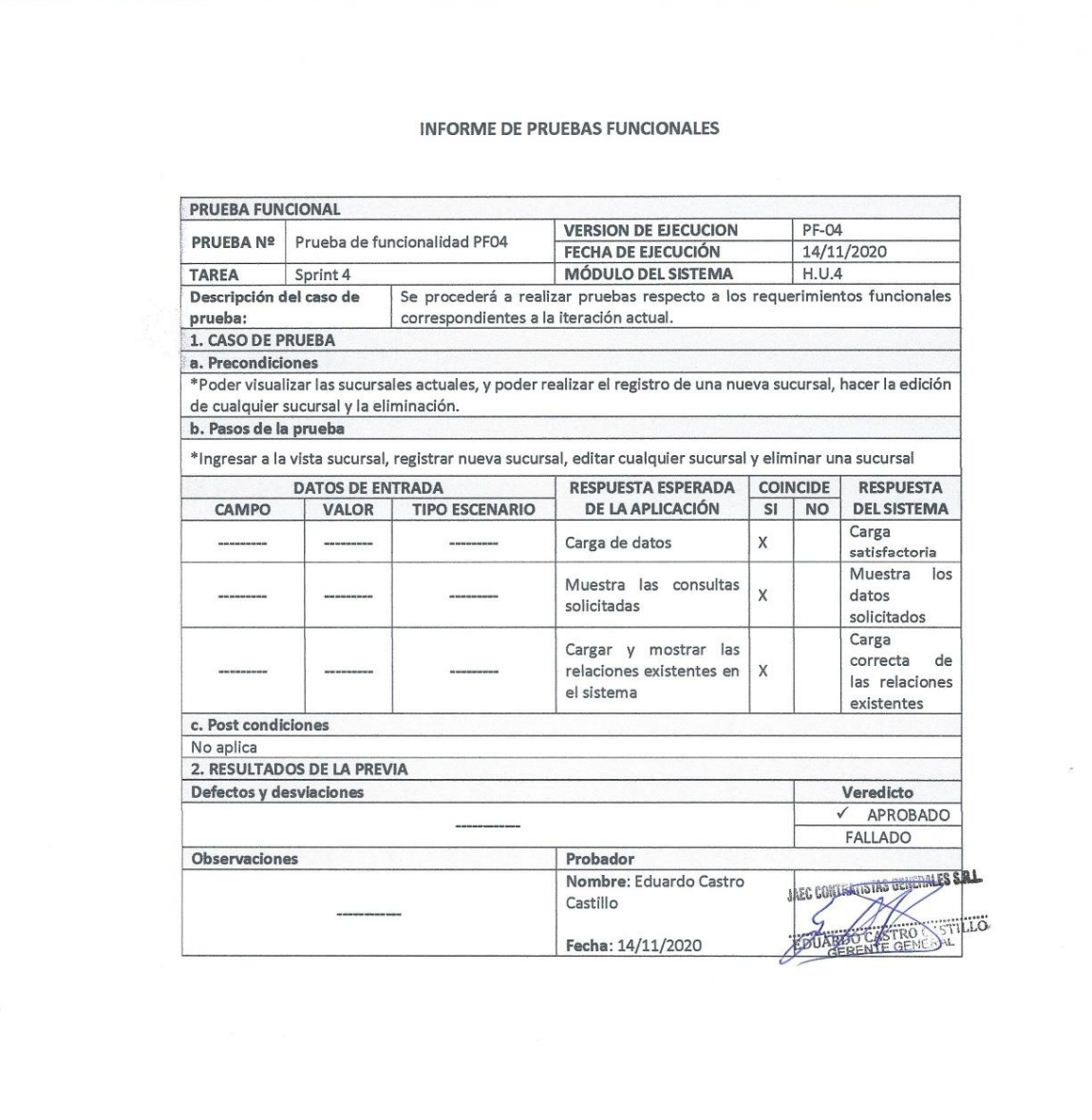

## Figura 74 Acta de cierre del sprint 4

#### ACTA DE REUNIÓN CIERRE DEL SPRINT 4

#### Fecha: 14/11/2020

### Datos:

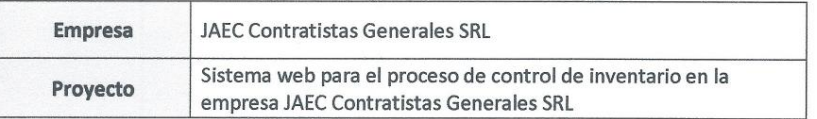

### **Participantes:**

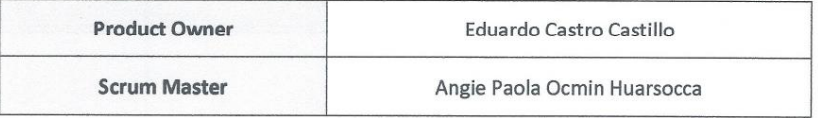

### Acuerdos:

Marca con una "X" por los motivos de cierre, con lo referente a lo acordado sobre las funcionalidades del Sprint actual.

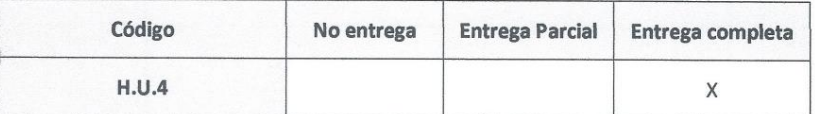

THE CONTRATISTICS OF MERIDES & RA

# SPRINT 5

# Figura 75 Acta de inicio del sprint 5: Proveedores

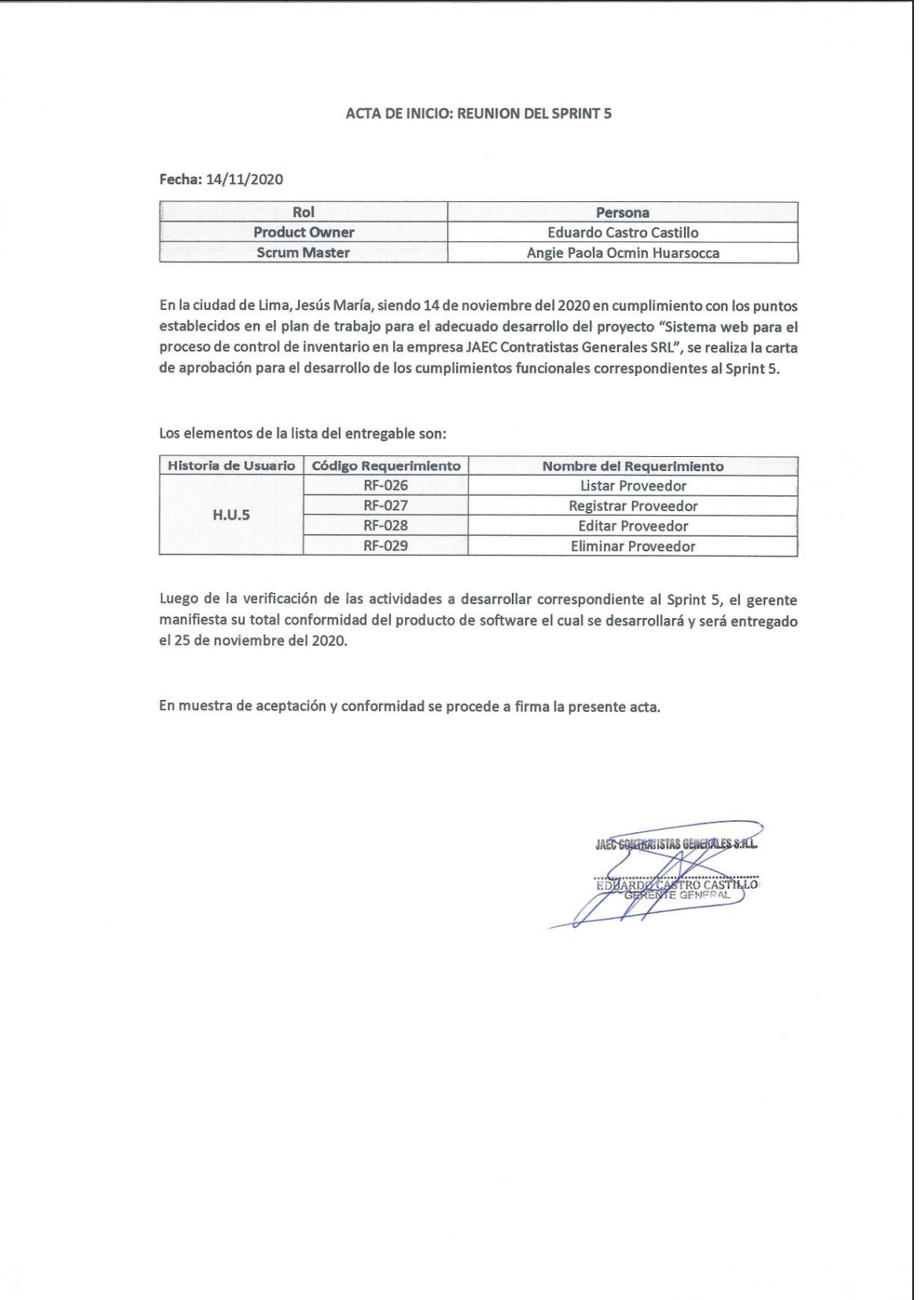

Como se muestra en el acta de inicio en la figura 58 para el sprint 5 se realizará las tareas requeridas según la tabla 19, para la cual se verifica las actividades con fecha de inicio y fin según la figura 59 cronograma del sprint 5.

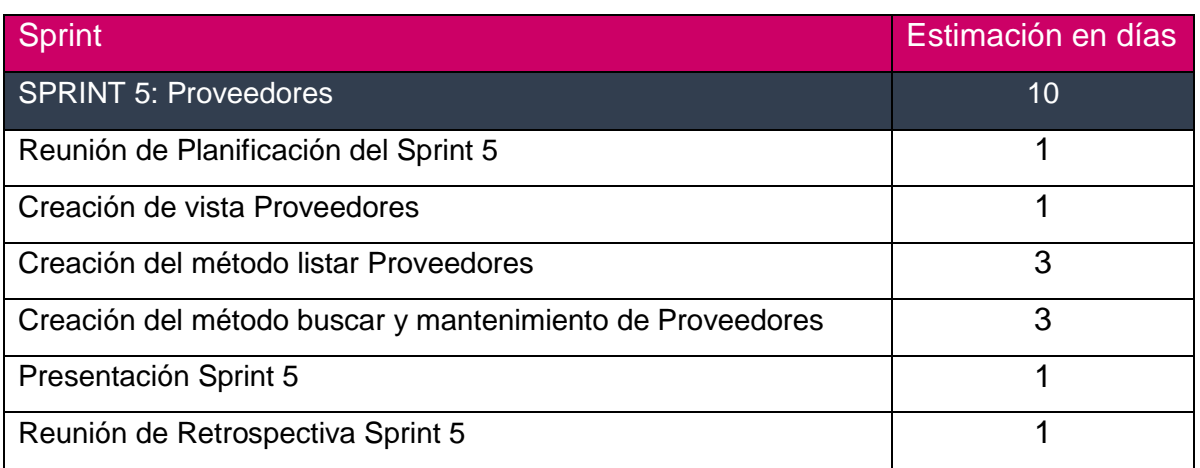

## Tabla 26 Sprint 5

## Figura 76 Cronograma del sprint 5

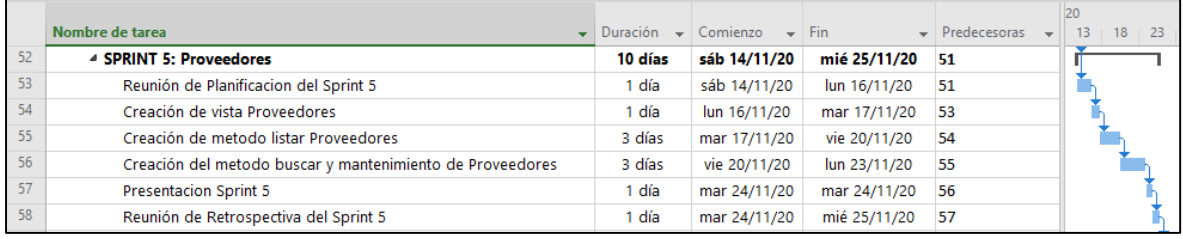

**Vista de las Proveedores:** En la figura 60 se muestra la vista de proveedores el cual muestra los datos un listado de los proveedores y su detalle de cada uno, de igual manera se visualiza el formulario para el registro de un nuevo proveedor, así como la edición y/o eliminación de cualquier proveedor de la lista.
Figura 77 Vista de la lista de proveedores, vista del formulario nuevo proveedor, vista edición de un proveedor

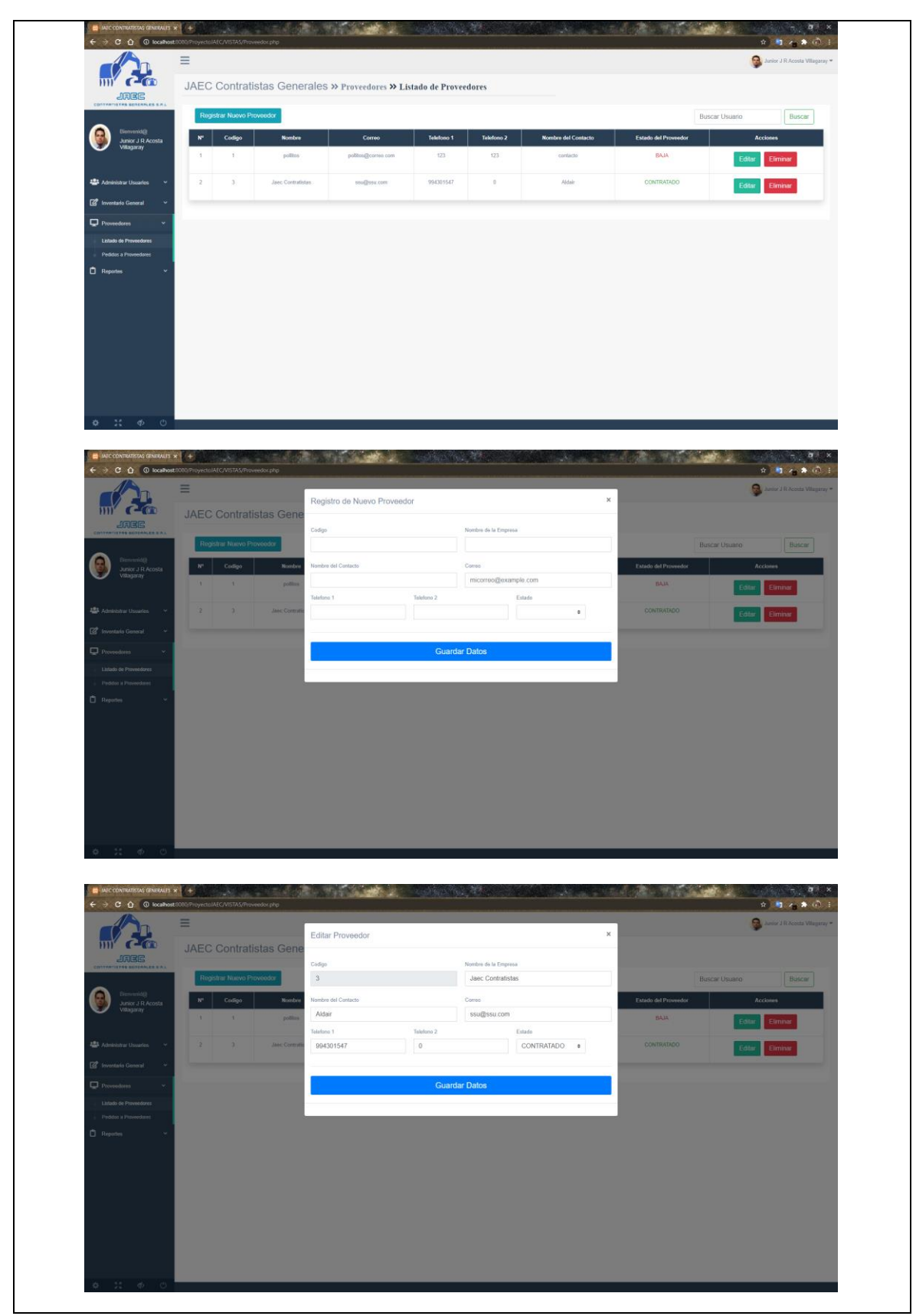

Figura 78 Código de la vista proveedores

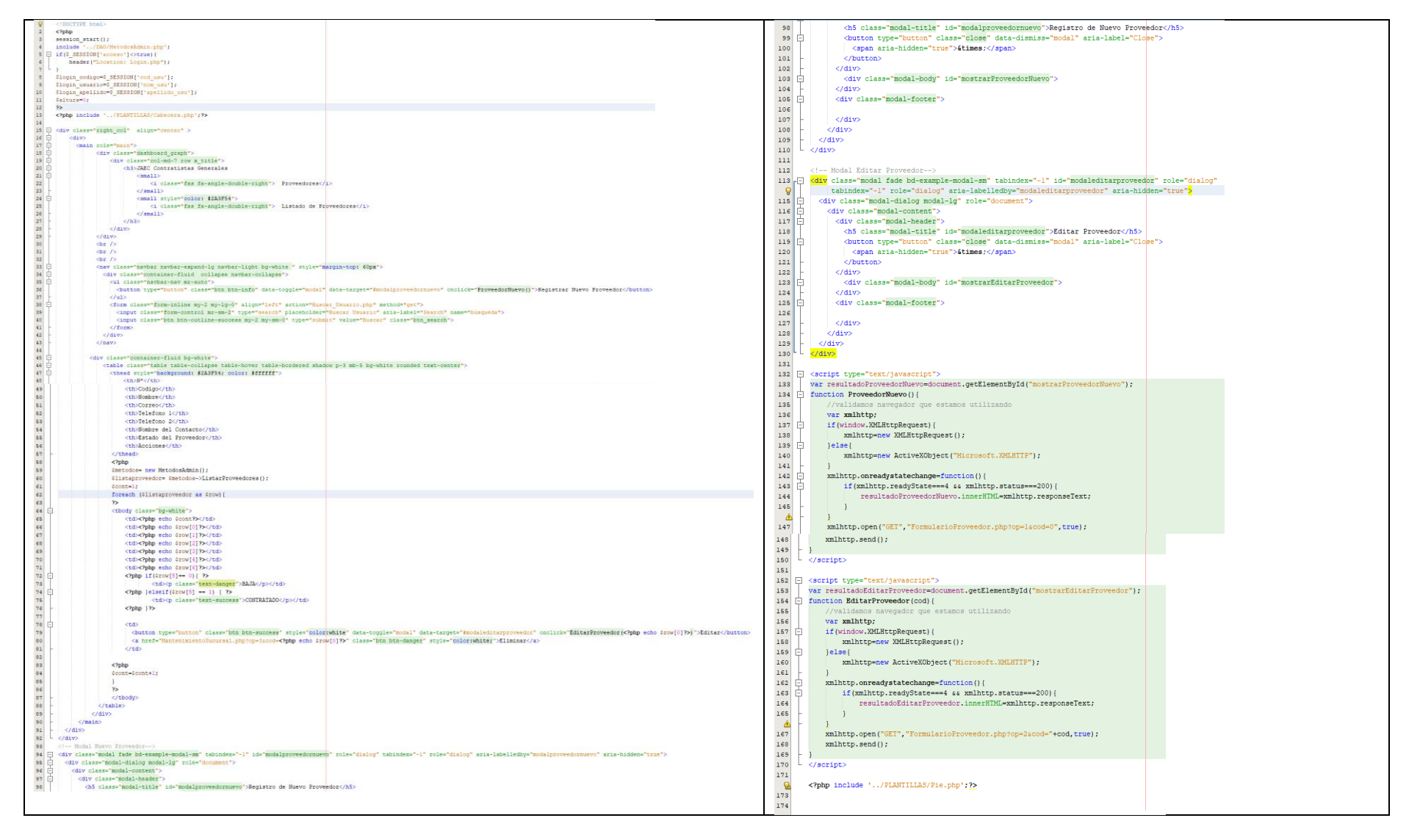

# Figura 79 Vista del formulario proveedores

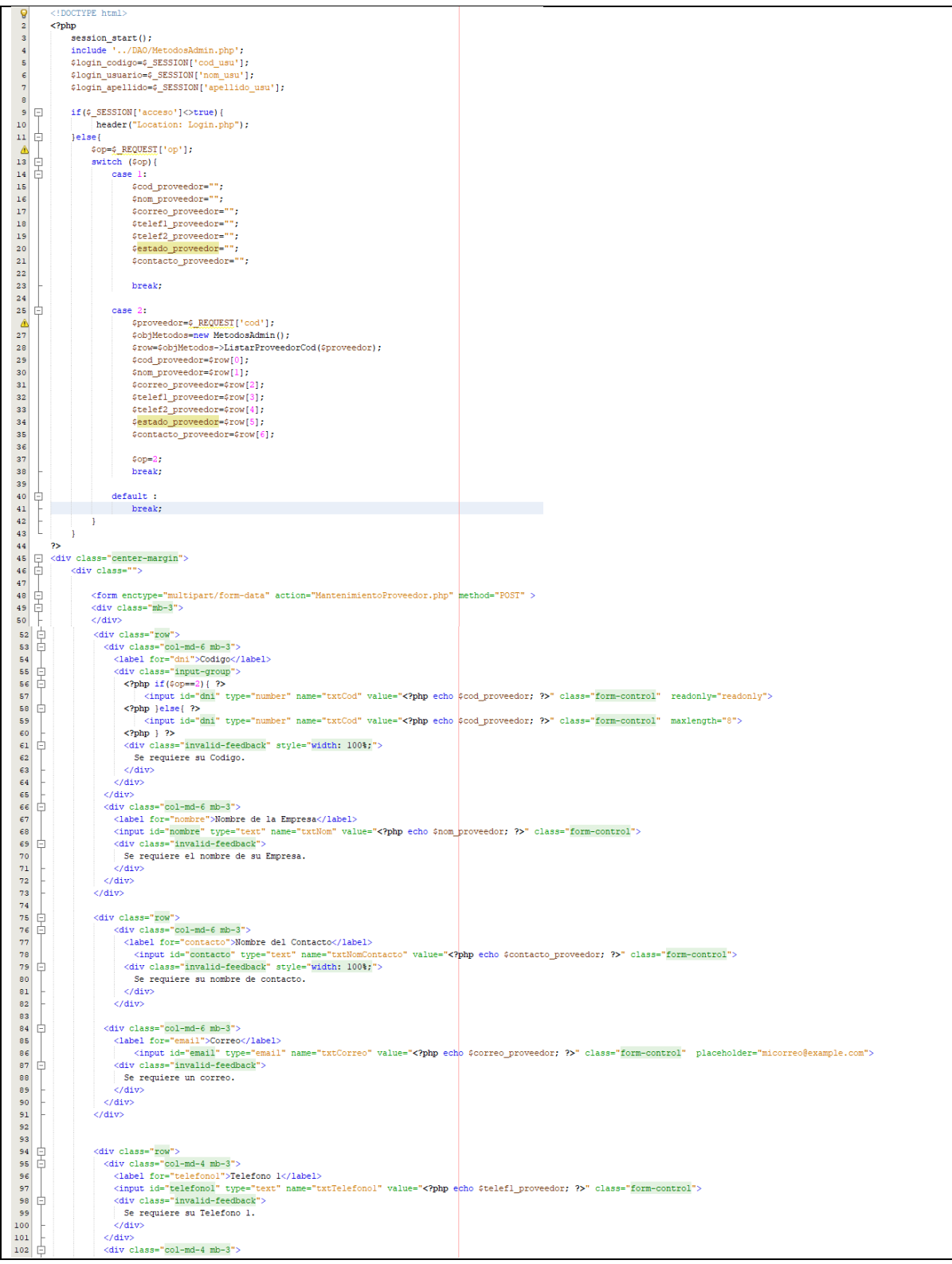

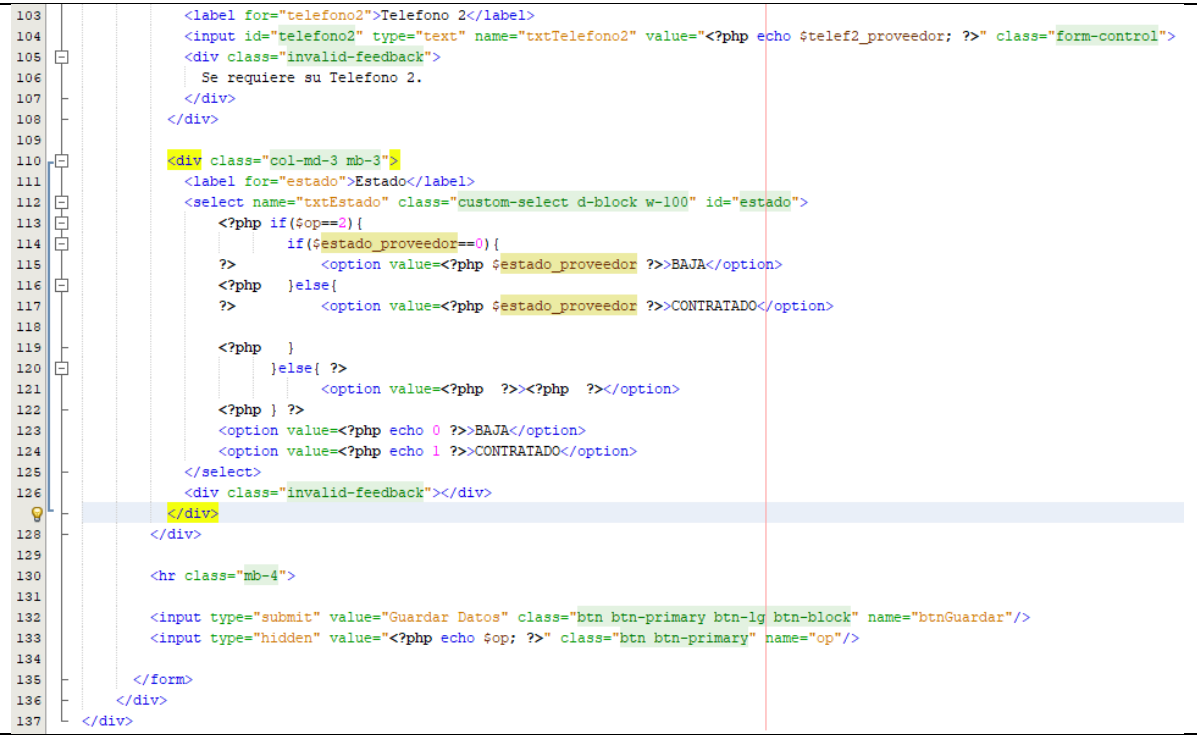

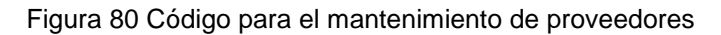

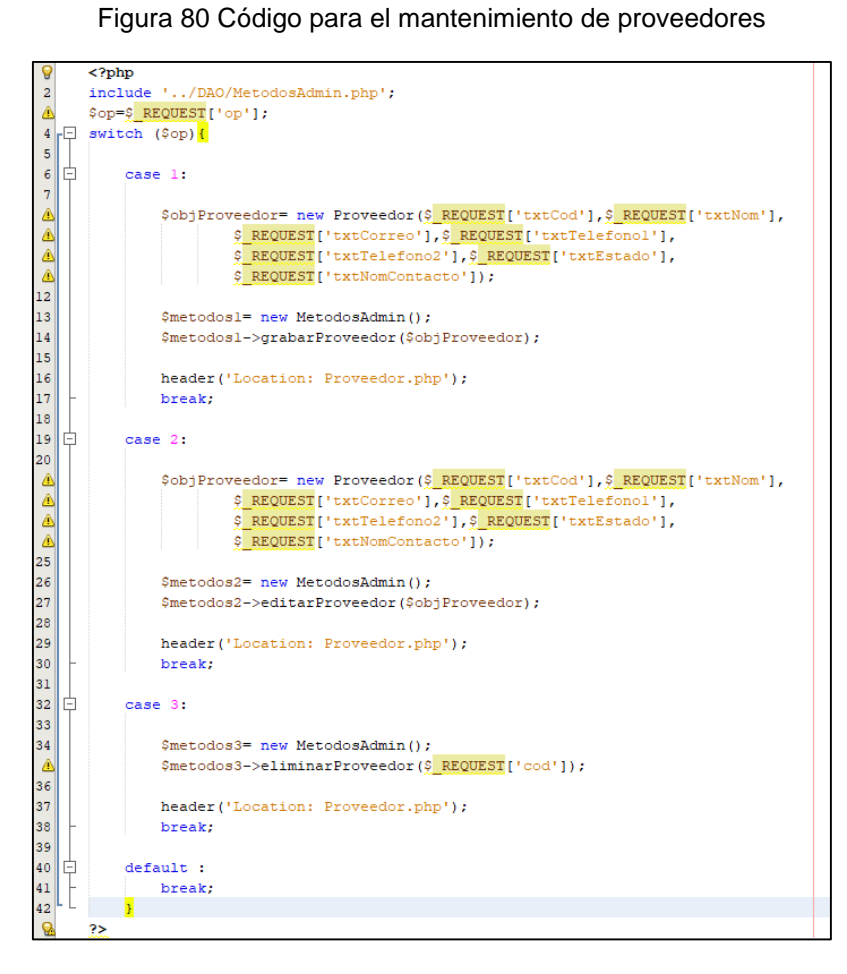

# Figura 81 Métodos para la vista de proveedores

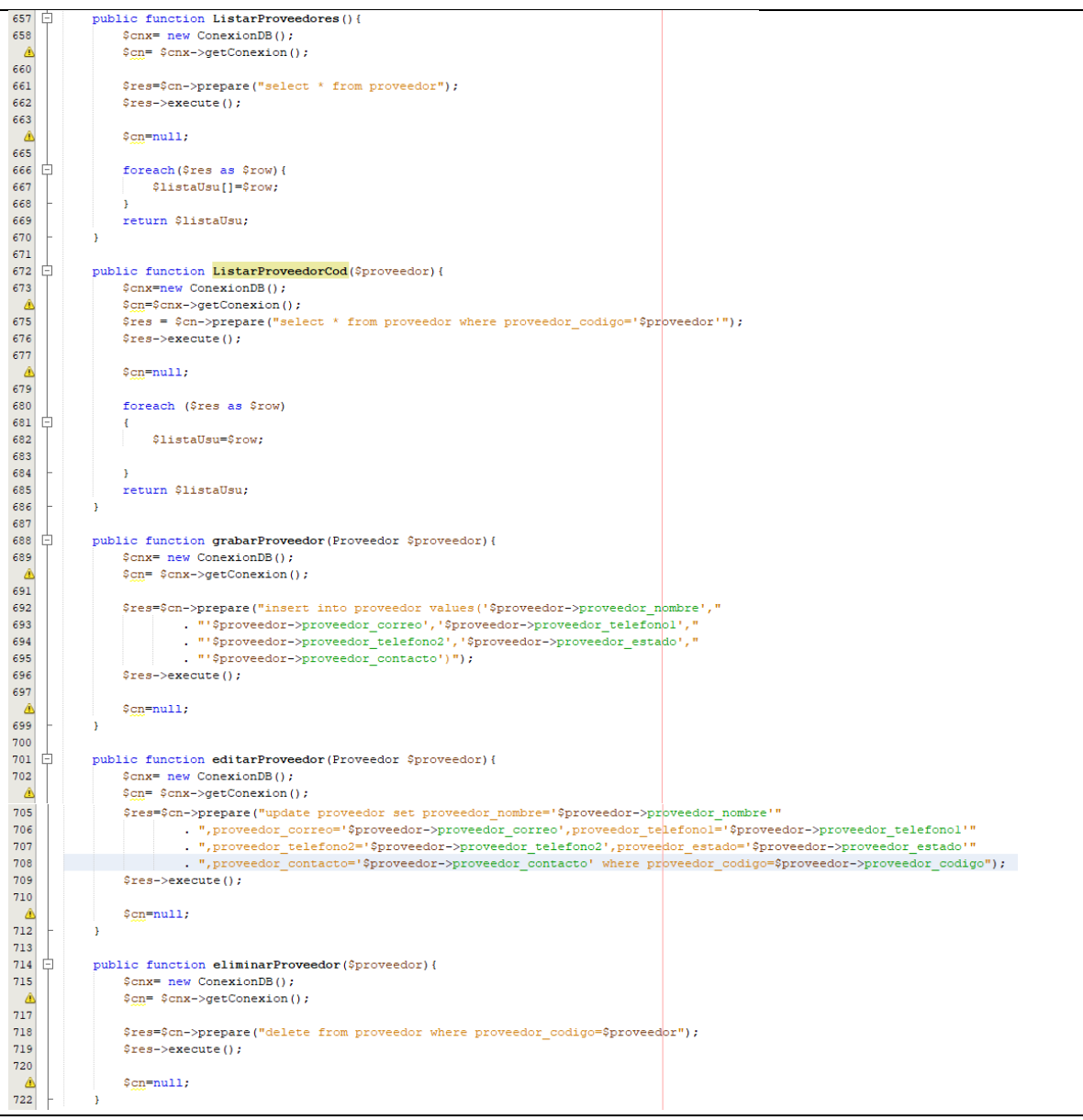

# Figura 82 Acta de pruebas funcionales del sprint 5

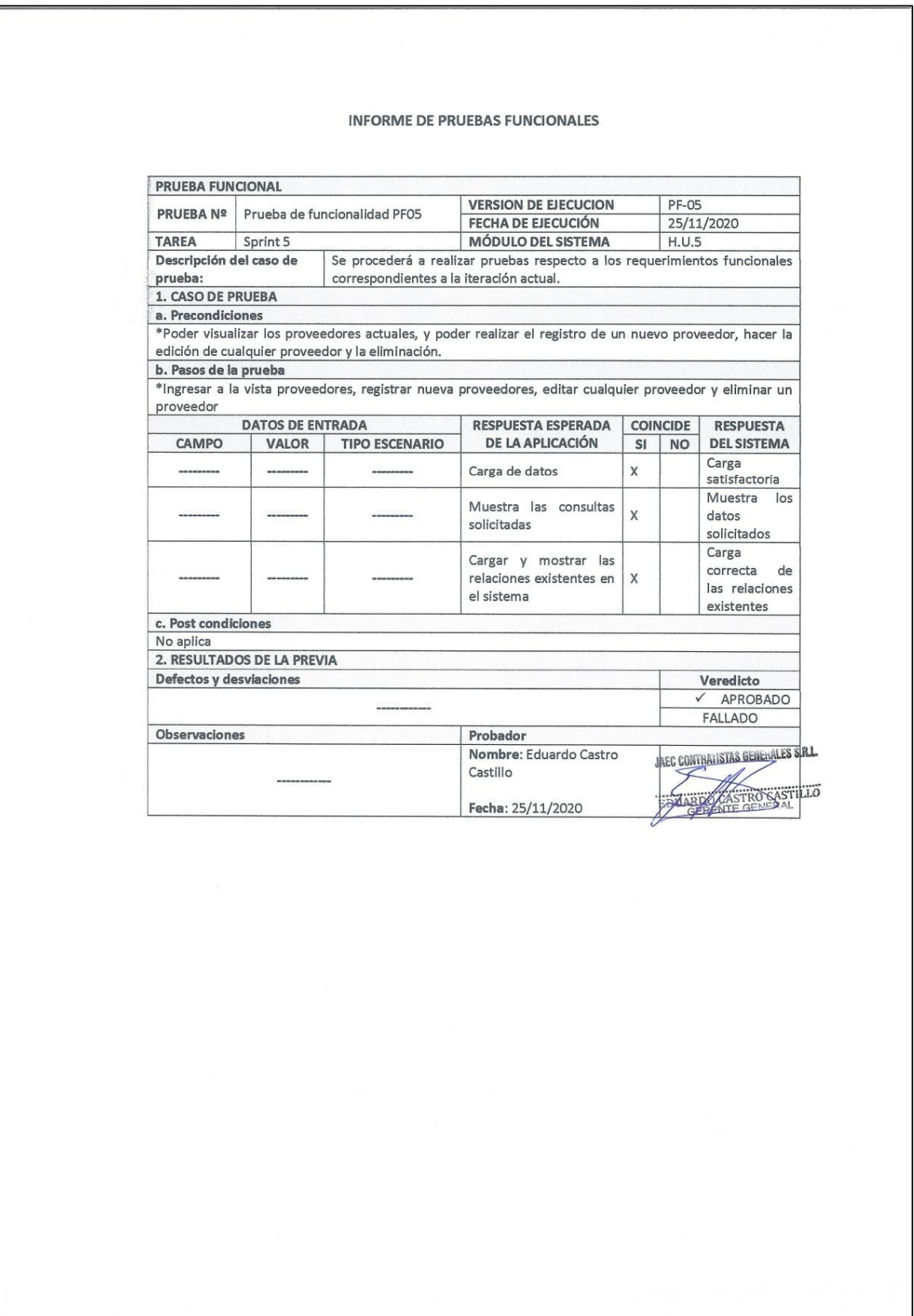

# Figura 83 Acta de cierre del sprint 5

### **ACTA DE REUNIÓN CIERRE DEL SPRINT 5**

## Fecha: 25/11/2020

#### Datos:

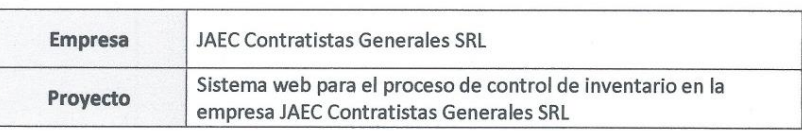

### Participantes:

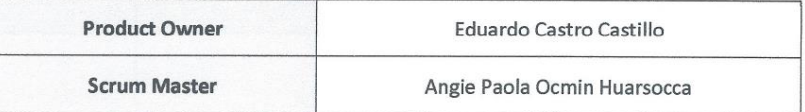

#### Acuerdos:

Marca con una "X" por los motivos de cierre, con lo referente a lo acordado sobre las funcionalidades del Sprint actual.

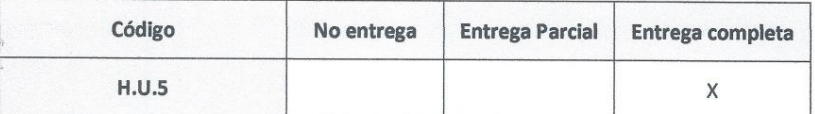

**JABE COMMUNISTAS GENERALES SPAL.** 

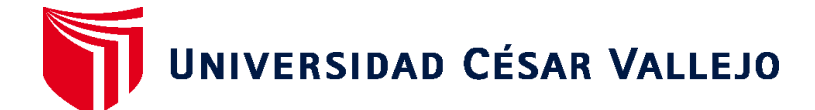

# **FACULTAD DE INGENIERÍA Y ARQUITECTURA ESCUELA PROFESIONAL DE INGENIERÍA DE SISTEMAS**

# **Declaratoria de Autenticidad del Asesor**

Yo, LIENDO AREVALO MILNER DAVID, docente de la FACULTAD DE INGENIERÍA Y ARQUITECTURA y Escuela Profesional de INGENIERÍA DE SISTEMAS de la UNIVERSIDAD CÉSAR VALLEJO, asesor(a) del Trabajo de Investigación / Tesis titulada: "SISTEMA WEB PARA EL PROCESO DE CONTROL DE INVENTARIO EN LA EMPRESA JAEC CONTRATISTAS GENERALES SRL", del (los) autor (autores) ACOSTA VILLAGARAY JUNIOR J R, constato que la investigación cumple con el índice de similitud establecido, y verificable en el reporte de originalidad del programa Turnitin, el cual ha sido realizado sin filtros, ni exclusiones.

He revisado dicho reporte y concluyo que cada una de las coincidencias detectadas no constituyen plagio. A mi leal saber y entender el Trabajo de Investigación / Tesis cumple con todas las normas para el uso de citas y referencias establecidas por la Universidad César Vallejo.

En tal sentido asumo la responsabilidad que corresponda ante cualquier falsedad, ocultamiento u omisión tanto de los documentos como de información aportada, por lo cual me someto a lo dispuesto en las normas académicas vigentes de la Universidad César Vallejo.

Lima, 29 de diciembre de 2020

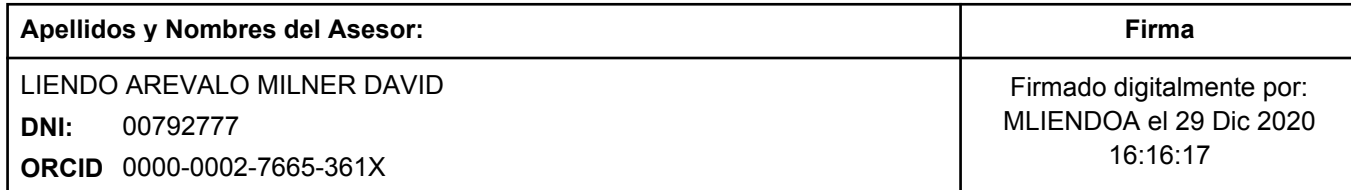

Código documento Trilce: 104352

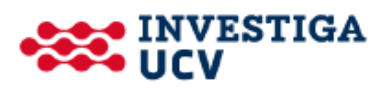